## **TESIS DOCTORAL**

## **2012**

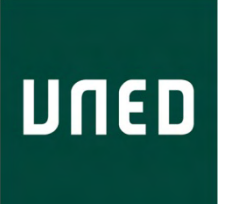

# **DISEÑO, IMPLEMENTACIÓN Y PRUEBA DE TÉCNICAS DE CONTROL ROBUSTO APLICADAS A LA OPERACIÓN DE UN UAV (UNMANNED AIR VEHICLE)**

**JUAN LÓPEZ OTERO**

## **LICENCIADO EN CIENCIAS FÍSICAS INGENIERO T. AERONÁUTICO**

## **DEPARTAMENTO DE INFORMÁTICA Y AUTOMÁTICA ESCUELA TÉCNICA SUPERIOR DE INGENIERÍA INFORMÁTICA**

**RAQUEL DORMIDO CANTO JOSÉ PATRICIO GÓMEZ PÉREZ**

## Departamento de Informática y Automática Escuela Técnica Superior de Ingeniería Informática (UNED)

## **Diseño implementación y prueba de técnicas de control robusto aplicadas a la operación de un UAV (Unmanned Air Vehicle)**

Juan López Otero

Licenciado en Ciencias Físicas por la Universidad Nacional de Educación a Distancia

Ingeniero T. Aeronáutico por la Universidad Politécnica de Madrid

Director de la tesis: Dra. Dª. Raquel Dormido Canto Codirector de la tesis: Dr. D. José Patricio Gómez Pérez

#### *Agradecimientos*

Quisiera mostrar mi agradecimiento a las siguientes personas:

A la Dra. Raquel Dormido por su inestimable labor en la dirección y revisión de esta tesis, por su trabajo, su comprensión, su tenacidad, su paciencia, su ayuda y guía en los aspectos técnicos y metodológicos, por saber siempre cual era el camino a seguir y porque nunca le faltó una palabra de ánimo en los momentos en que lo necesité.

Al Dr. J. Patricio Gómez por mantenerse ahí durante todos estos años retándome, apoyándome y empujándome. Por sus palabras de aliento, por estar continuamente dispuesto a resolver los problemas, por su confianza y por saber ver donde yo no veo.

Al Dr. Sebastián Dormido por sus valiosas aportaciones, por ofrecerme todo lo que estaba en su mano y por preocuparse, en primer lugar, por el interés de los alumnos.

A USOL, y muy especialmente a Antonio Monteagudo, por facilitarme su infraestructura, prestarme su ayuda y regalarme su amistad.

A mis padres que me dieron más de lo que tenían, a mi hermano por serlo y demostrármelo permanentemente, y a Esther, Jaime y Guillermo, a los que tantos ratos he quitado, que me han soportado y que tantas veces he hecho esperar aún siendo aquello que más quiero. Por su infinito cariño que es el que me ha hecho llegar donde estoy.

Muchas gracias a todos.

## **Índice**

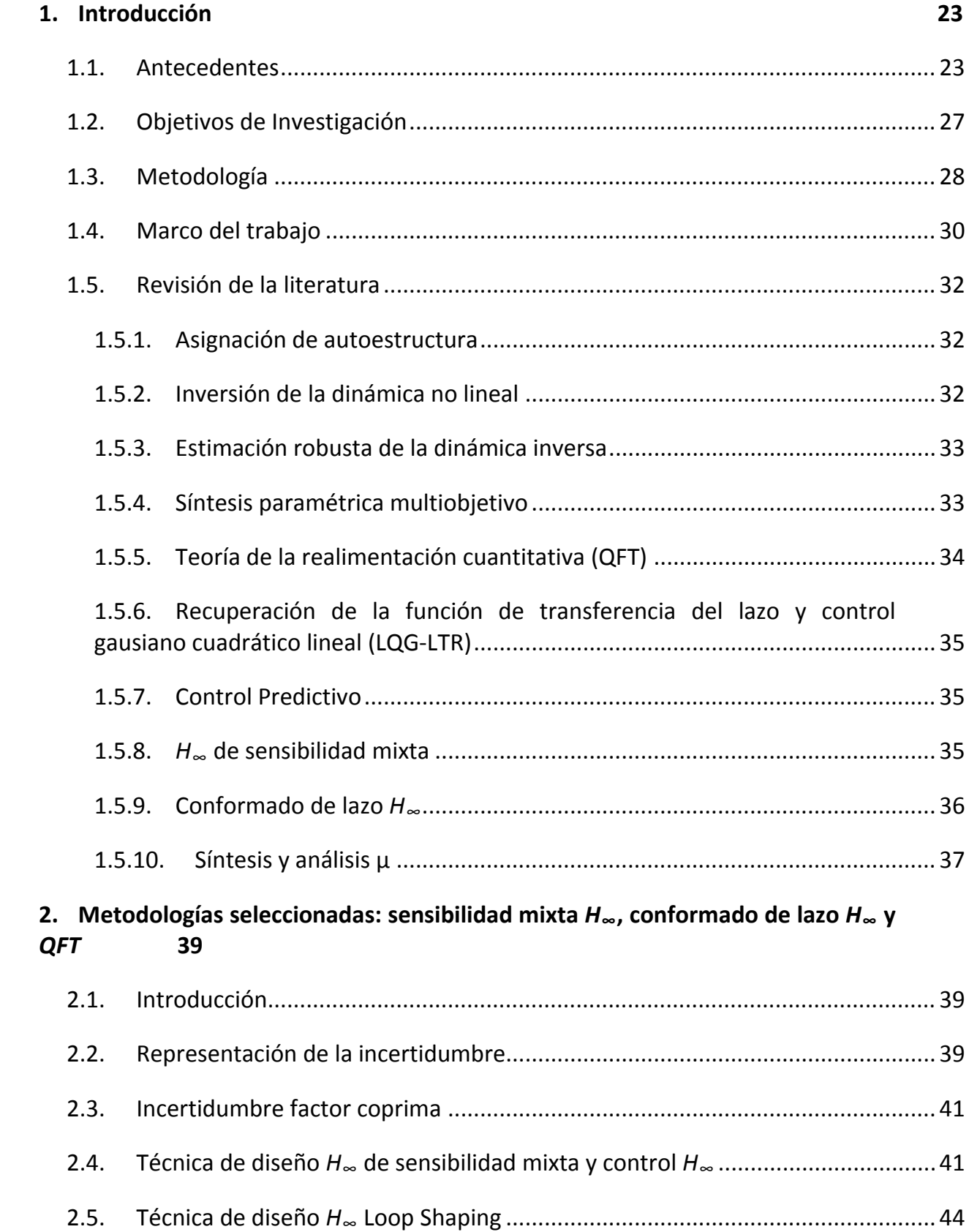

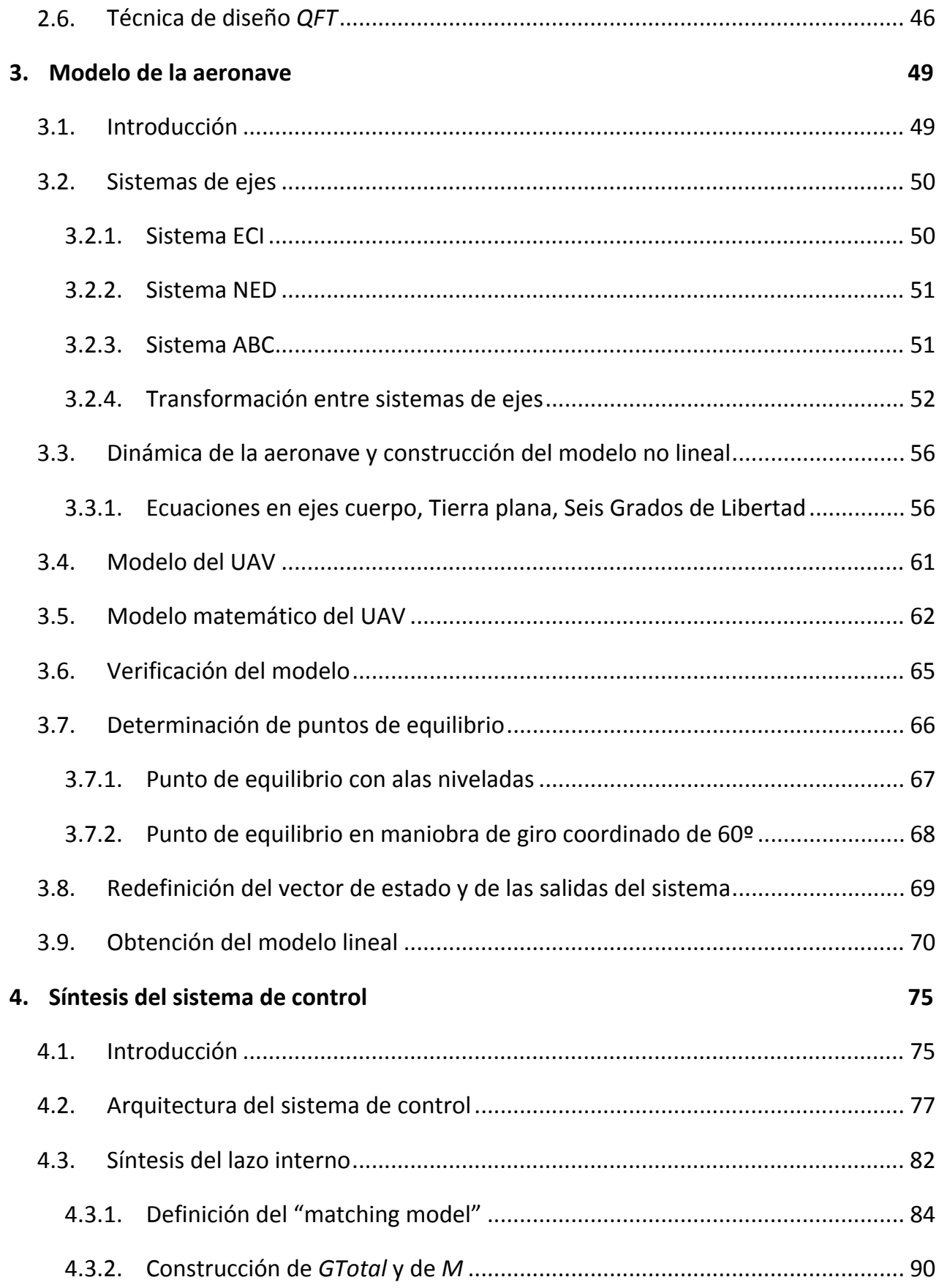

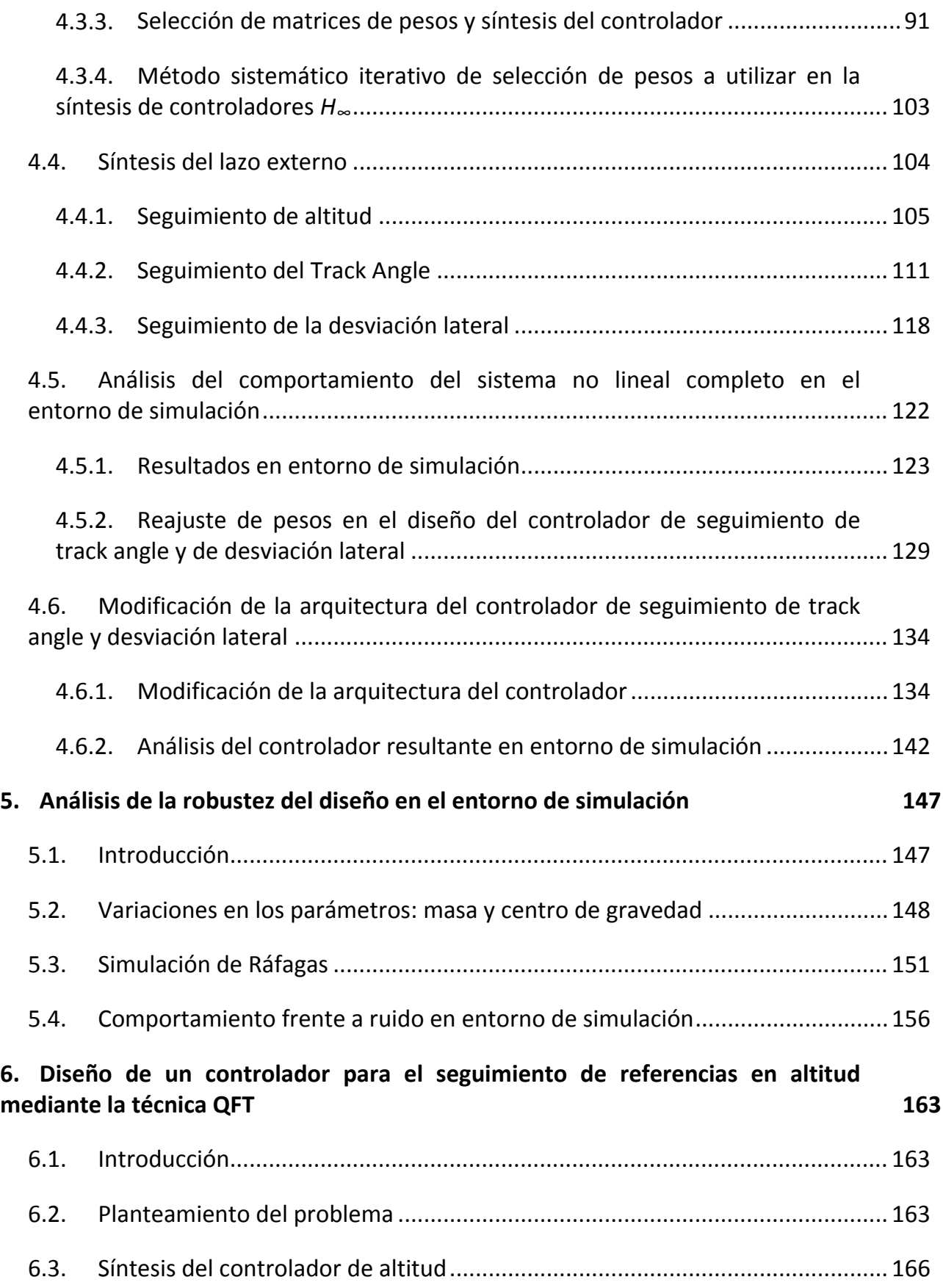

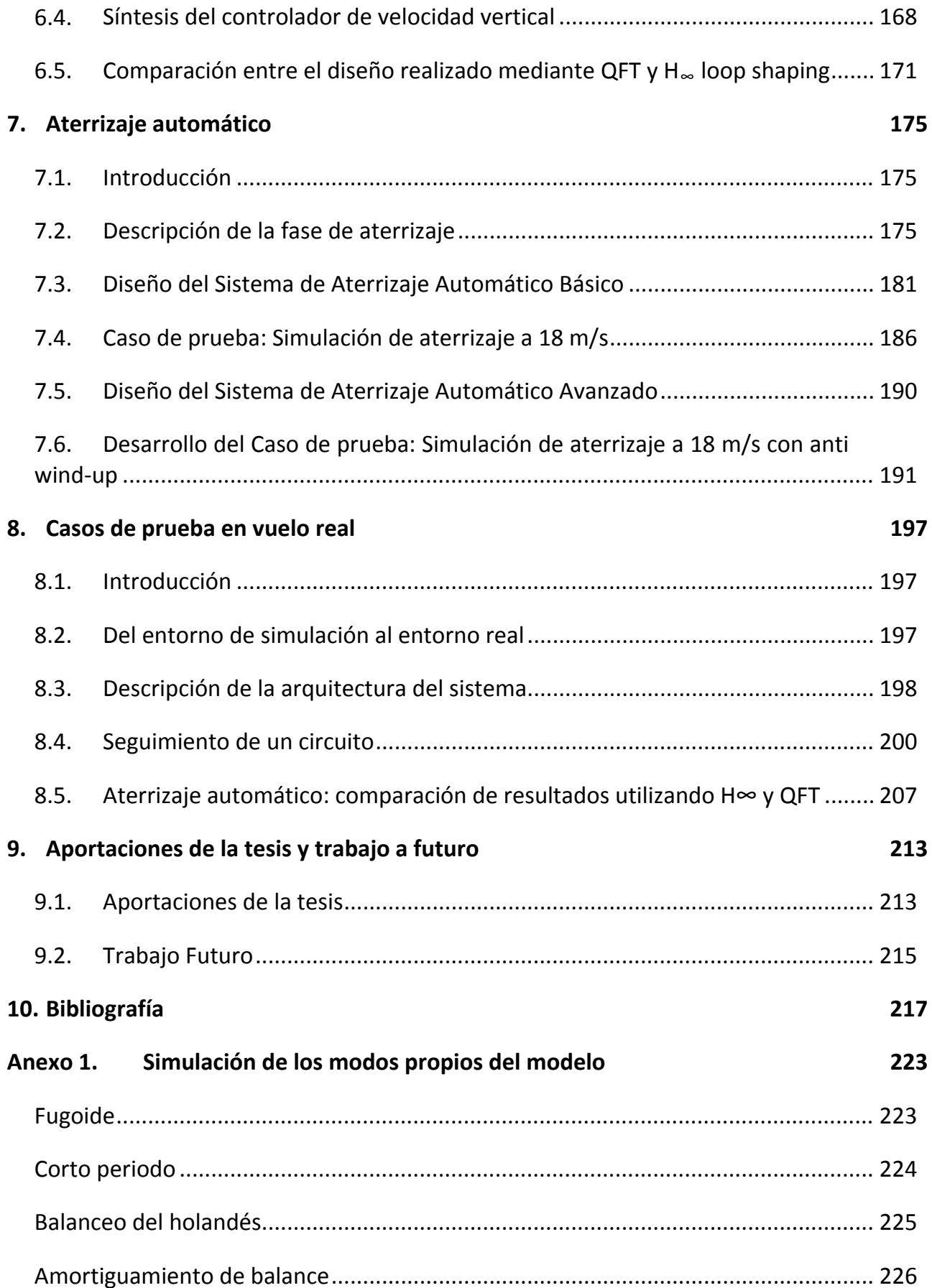

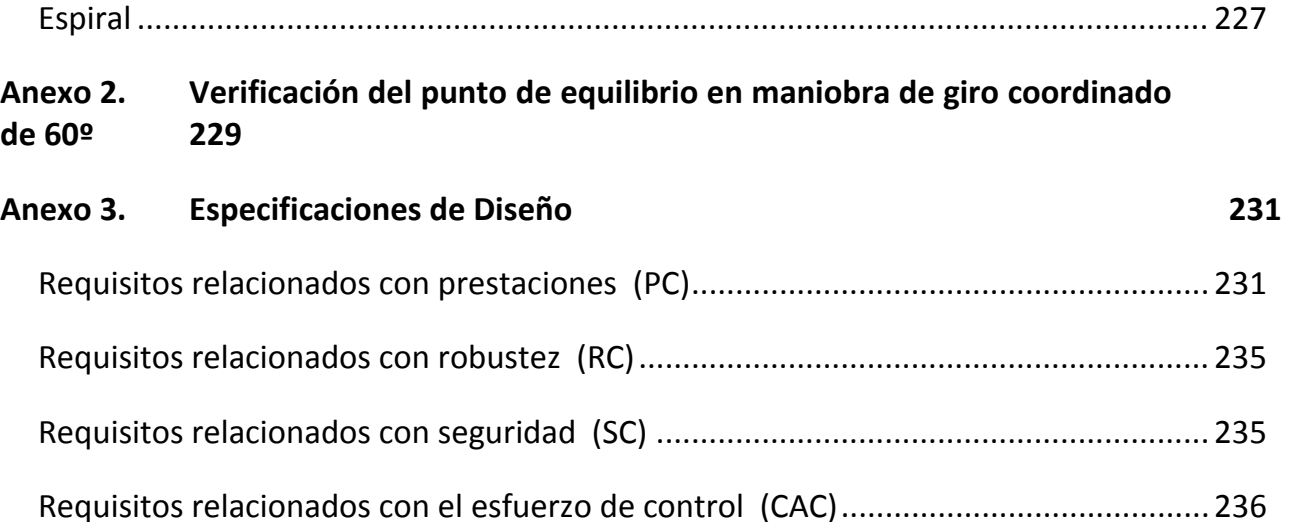

[Modelo de turblencias atmosféricas........................................................................... 237](#page-236-0)

## **Anexo 4. [Respuesta del sistema no lineal completo en el entorno de](#page-240-0)  [simulación 241](#page-240-0)**

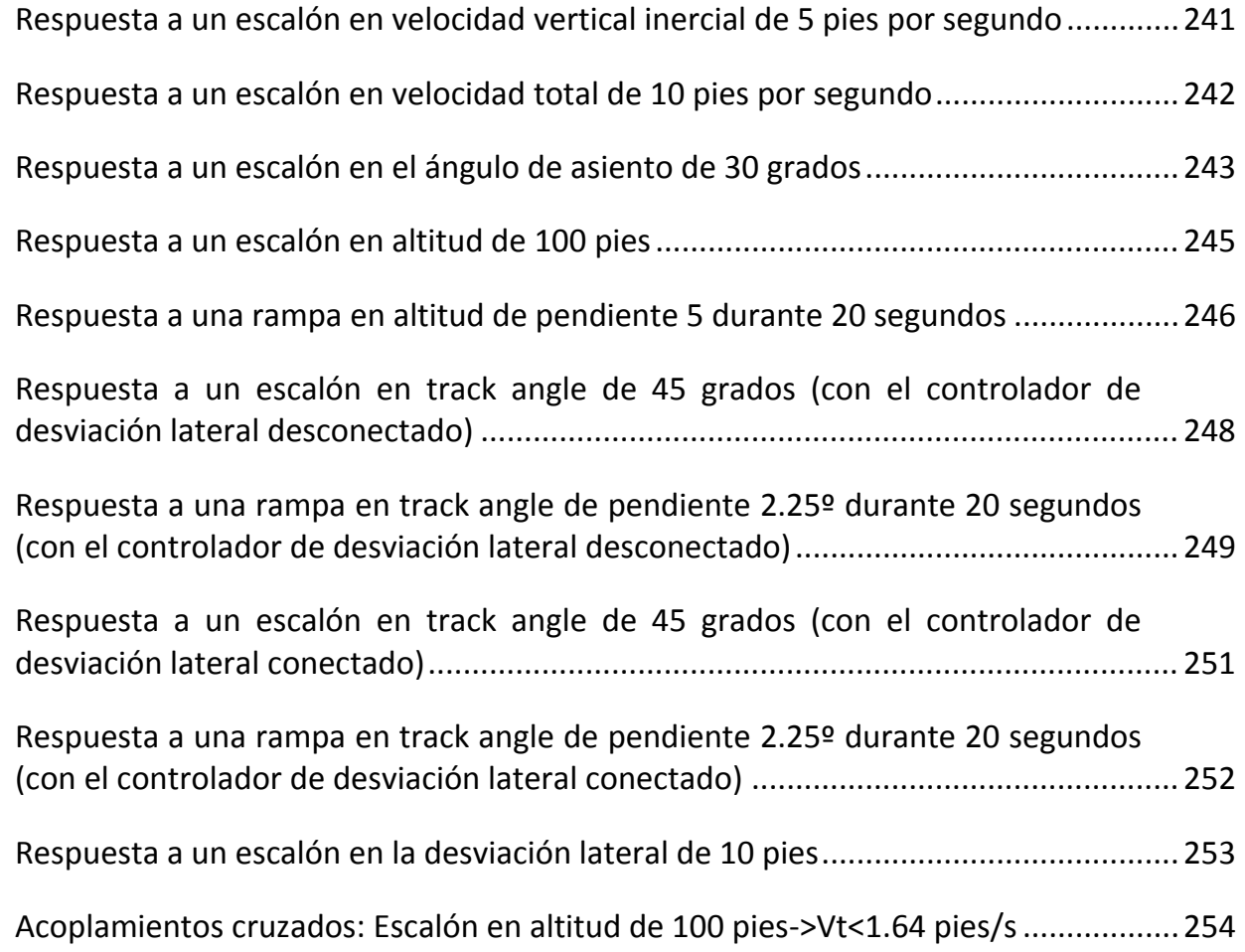

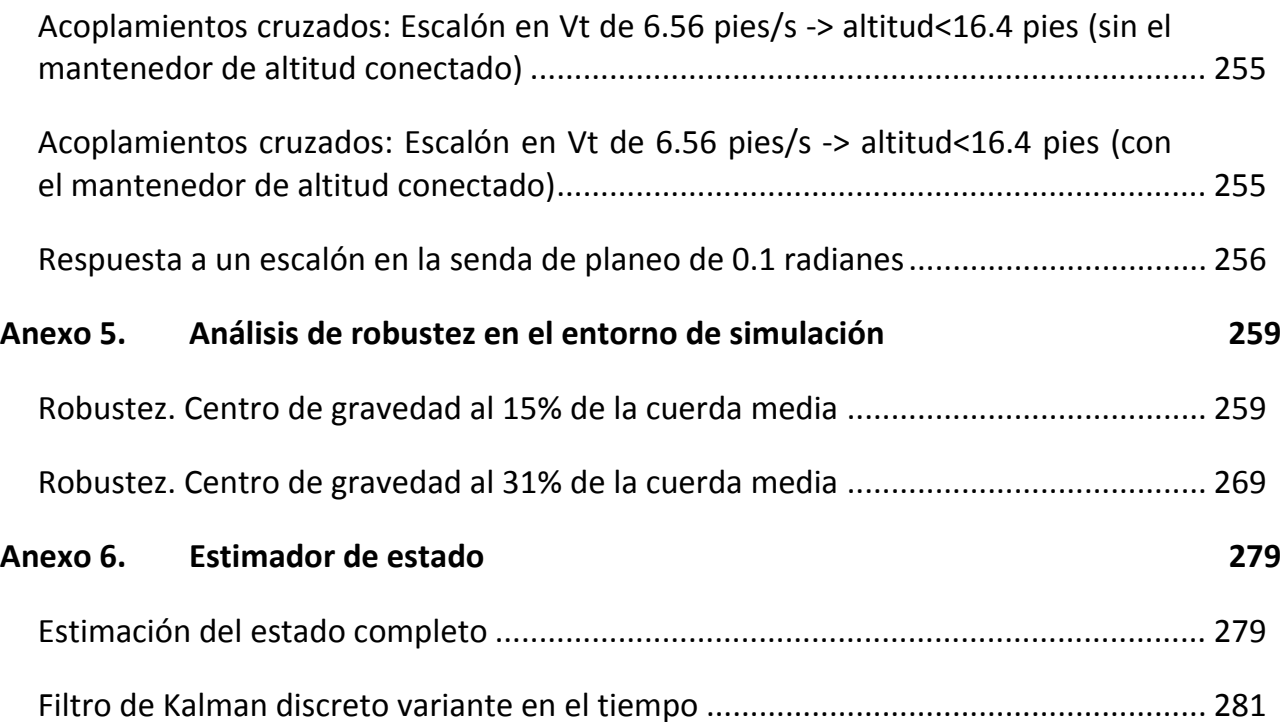

## **Lista de símbolos, abreviaturas y siglas**

- V<sub>T</sub>.: Velocidad verdadera
- α: Ángulo de ataque
- β: Ángulo de deslizamiento
- φ: Ángulo de balance
- θ: Ángulo de asiento
- ψ: Ángulo de guiñada
- *p*: Velocidad angular de alabeo
- *q*: Velocidad angular de cabeceo
- *r*: velocidad angular de guiñada
- *PN*: Posición norte
- *PE*: Posición este
- *h*: Altitud
- Pow: Potencia
- $\delta_a$ : Deflexión de alerones
- δe: Deflexión del timón de profundidad
- δr: Deflexión del timón de dirección
- γ: Senda de planeo
- Thtl: Palanca de gases
- UAV: Unmaned aerial vehicle

## **Lista de tablas y figuras**

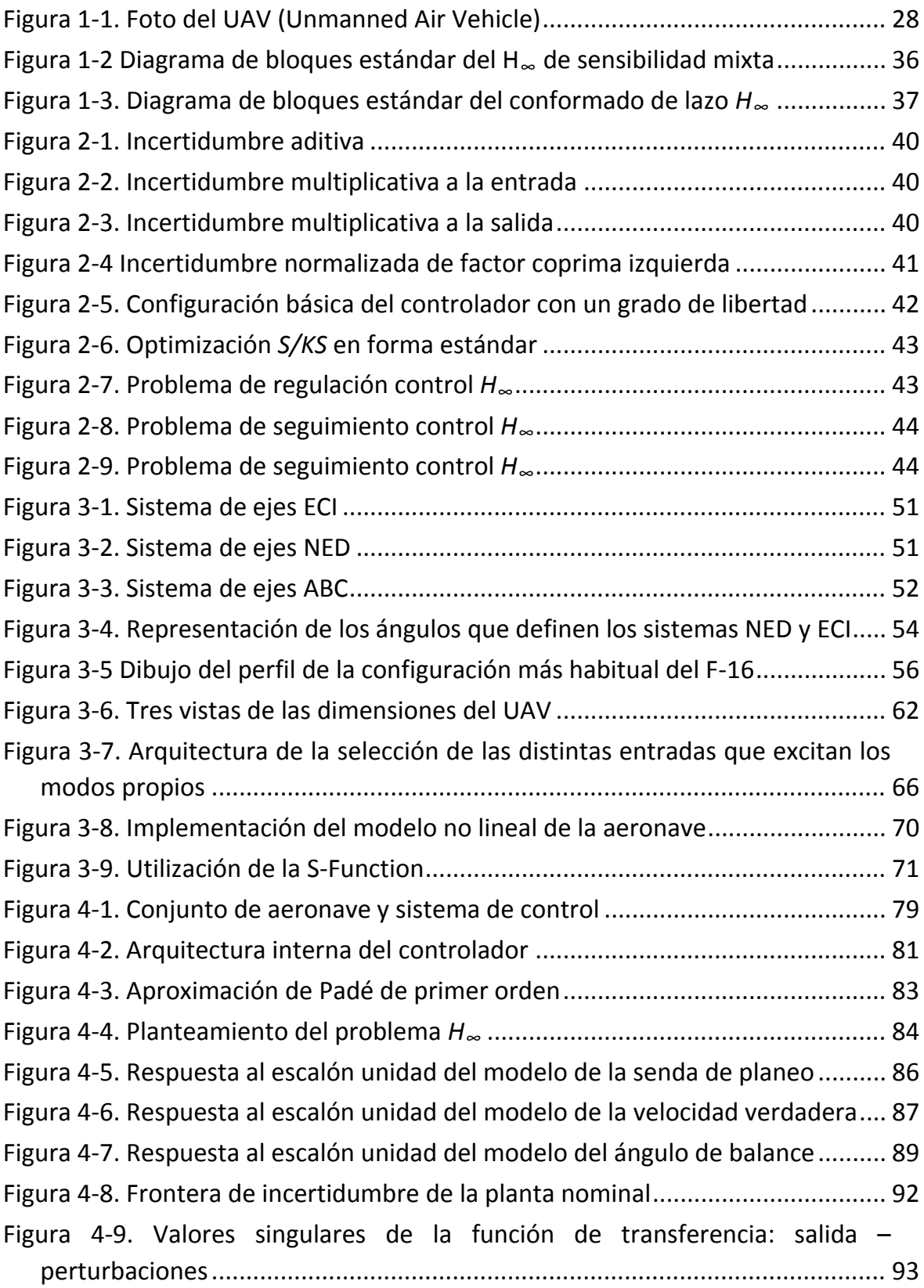

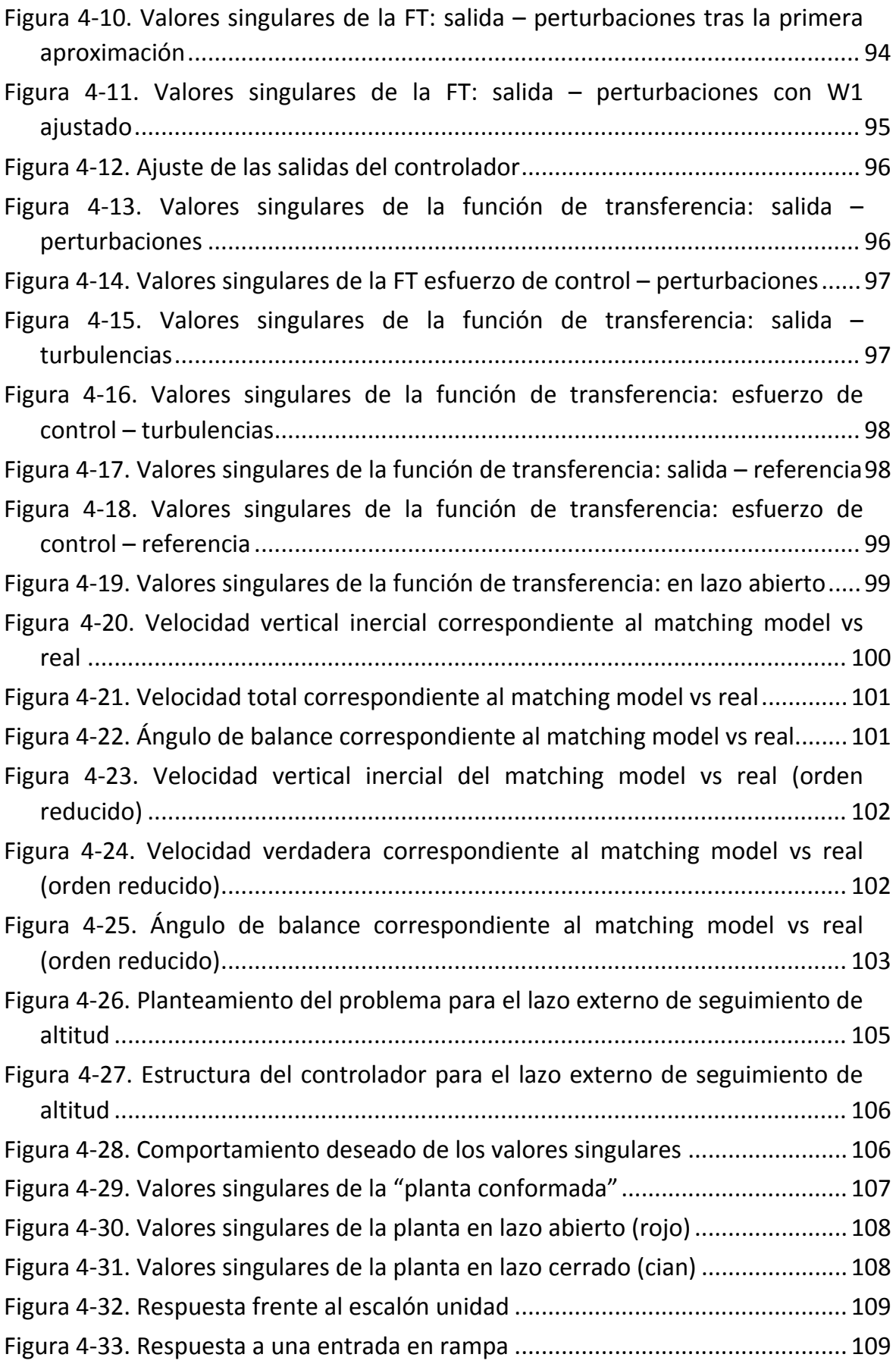

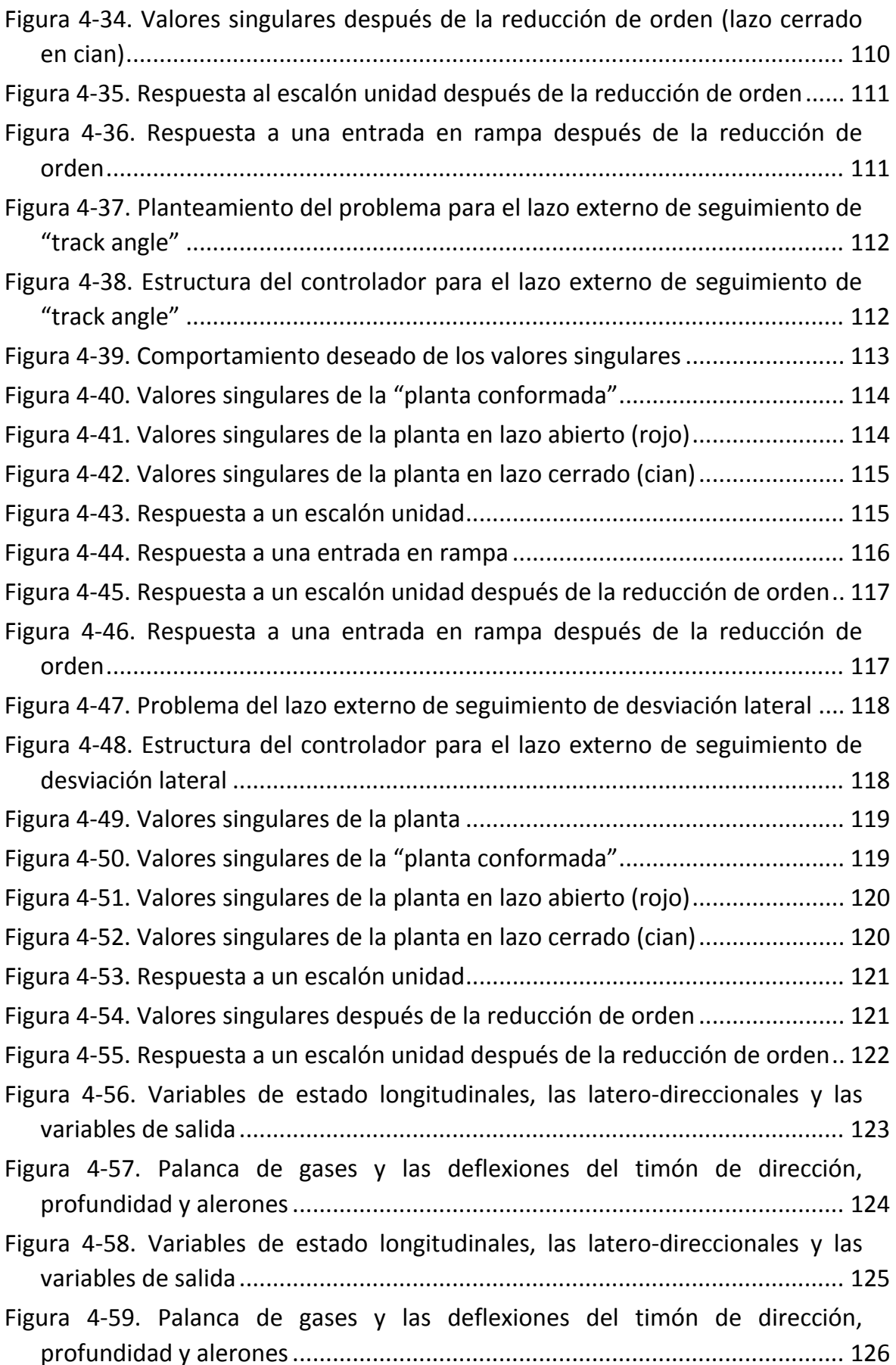

[Figura 4-60. Variables de estado longitudinales, latero-direccionales y de salida 126](#page-125-1)

[Figura 4-61. Palanca de gases y las deflexiones del timón de dirección,](#page-126-0)  profundidad y alerones [................................................................................... 127](#page-126-0) [Figura 4-62. Variables de estado longitudinales, las latero-direccionales y las](#page-127-0)  variables de salida [........................................................................................... 128](#page-127-0) [Figura 4-63. Posición de la palanca de gases y las deflexiones del timón de](#page-128-1)  dirección, de profundidad y de los [alerones. Track angle deseado \(amarillo\),](#page-128-1)  [la derivada del track angle deseado \(magenta\) y el track angle real de la](#page-128-1)  [aeronave en azul. El último gráfico \(LD\) representa en amarillo la desviación](#page-128-1)  [lateral deseada y en magenta la desviación lateral real.................................. 129](#page-128-1) [Figura 4-64. Planteamiento del problema para el lazo externo de seguimiento de](#page-129-0)  "track Angle" [................................................................................................... 130](#page-129-0) [Figura 4-65. Respuesta a un escalón unidad......................................................... 130](#page-129-1) [Figura 4-66. Respuesta a una entrada en rampa](#page-130-0) .................................................. 131 [Figura 4-67. Estructura del controlador para el lazo externo de seguimiento de](#page-130-1)  ["track angle".................................................................................................... 131](#page-130-1) [Figura 4-68. Respuesta a un escalón unidad......................................................... 132](#page-131-0) [Figura 4-69. Variables de estado longitudinales, las latero-direccionales y las](#page-131-1)  variables de salida [........................................................................................... 132](#page-131-1) [Figura 4-70. Posición de la palanca de gases y las deflexiones del timón de](#page-132-0)  [dirección, de profundidad y de los alerones. Track angle deseado \(amarillo\),](#page-132-0)  [la derivada del track angle deseado \(magenta\) y el track angle real de la](#page-132-0)  [aeronave en azul. El último gráfico \(LD\) representa en amarillo la desviación](#page-132-0)  [lateral deseada y en magenta la desviación lateral real.................................. 133](#page-132-0) [Figura 4-71. Arquitectura inicial del controlador.](#page-134-0) ................................................. 135 [Figura 4-72. Controlador latero-direccional.......................................................... 135](#page-134-1) Figura 4-73. Planteamiento del problema [............................................................ 136](#page-135-0) [Figura 4-74. Estructura del controlador................................................................ 136](#page-135-1) [Figura 4-75. Valores singulares de la planta.......................................................... 136](#page-135-2) [Figura 4-76. Valores singulares de la "planta conformada".................................. 137](#page-136-0) [Figura 4-77. Valores singulares de la planta en lazo abierto \(rojo\)....................... 138](#page-137-0) [Figura 4-78. Valores singulares de la planta en lazo cerrado \(cian\)](#page-137-1) ...................... 138 [Figura 4-79. Respuesta al escalón unidad en "track angle"](#page-138-0) .................................. 139 [Figura 4-80. Respuesta a una entrada en rampa](#page-138-1) .................................................. 139 [Figura 4-81. Respuesta al escalón unidad en la desviación lateral........................ 140](#page-139-0)

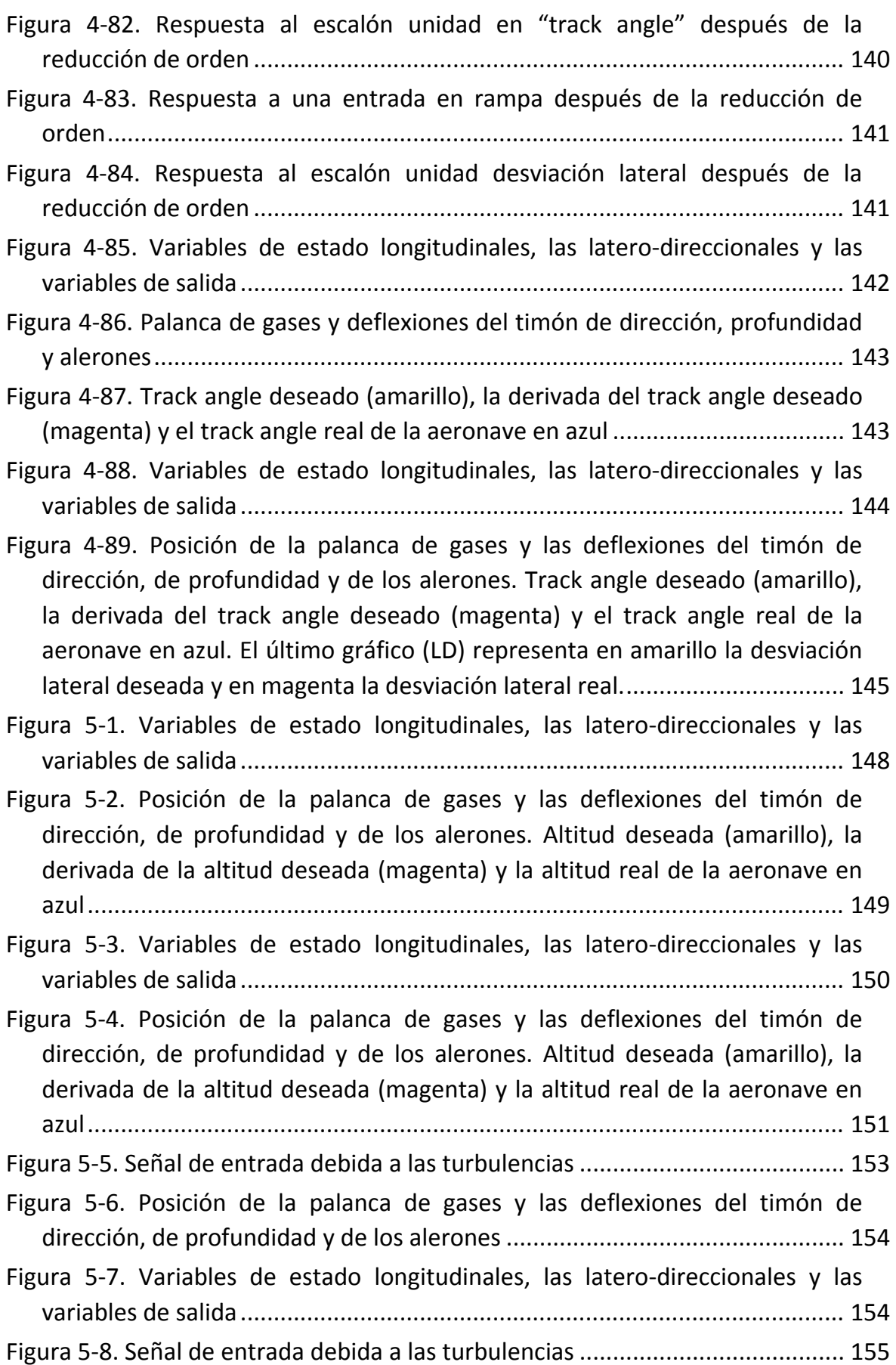

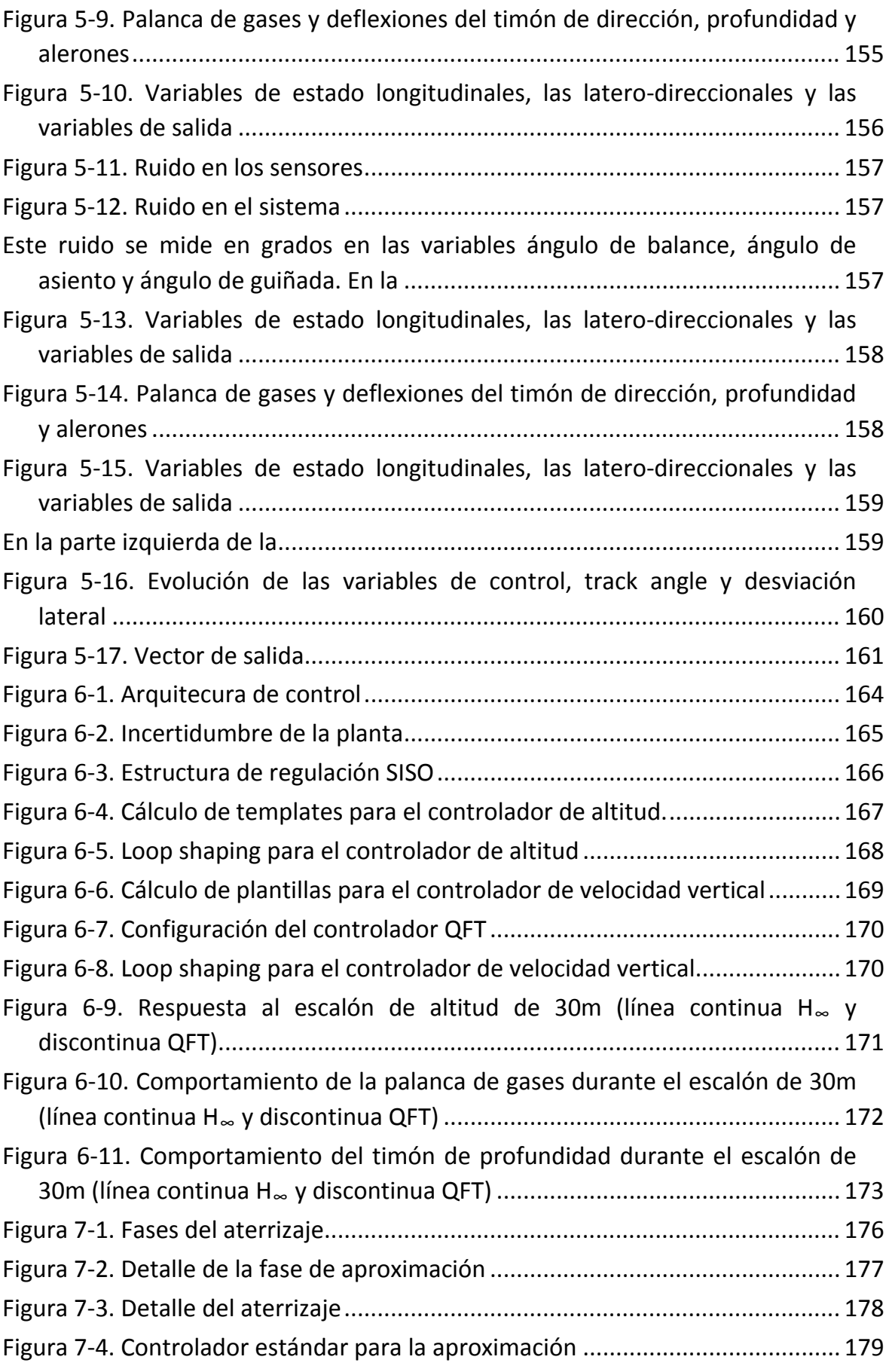

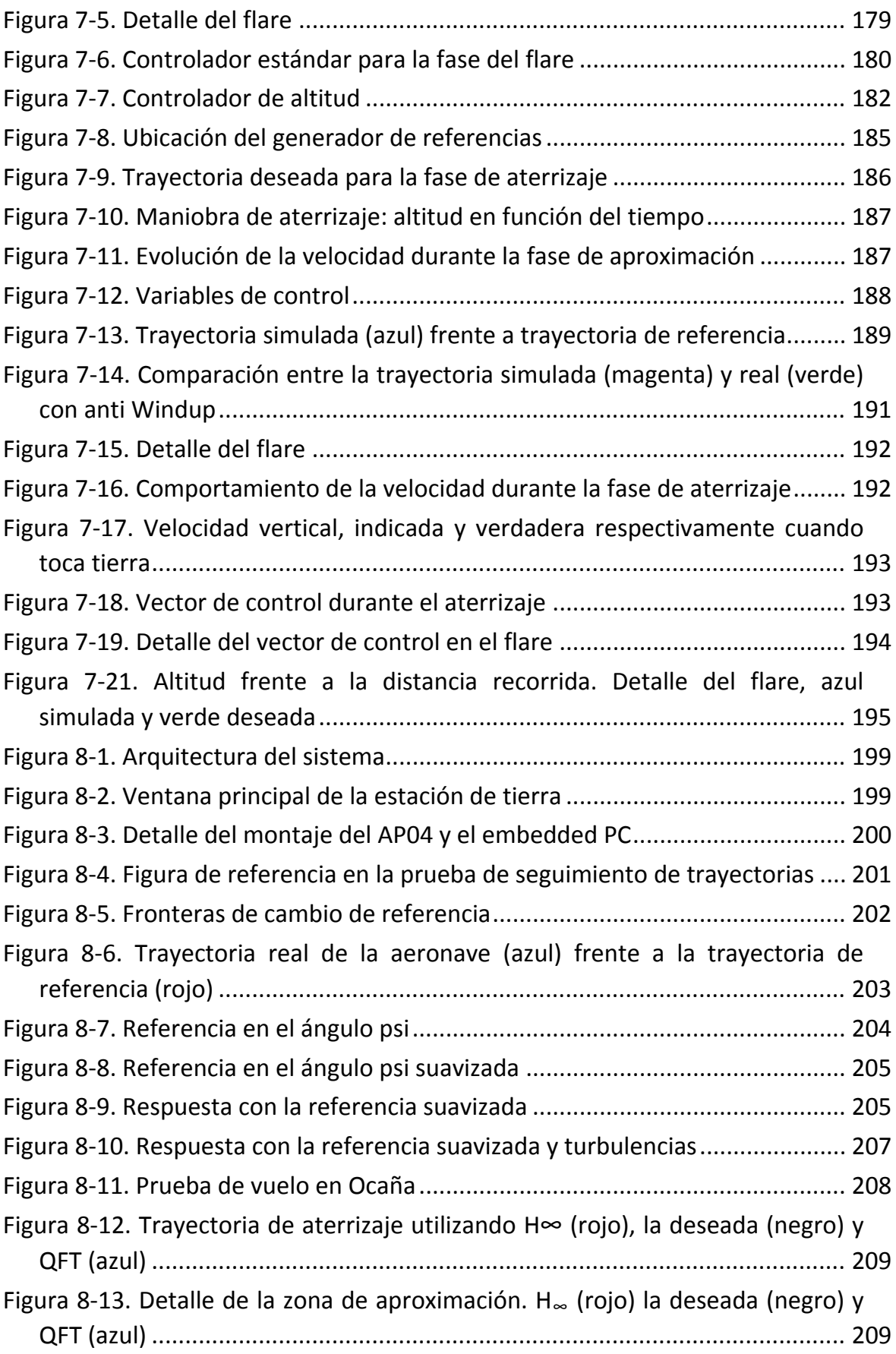

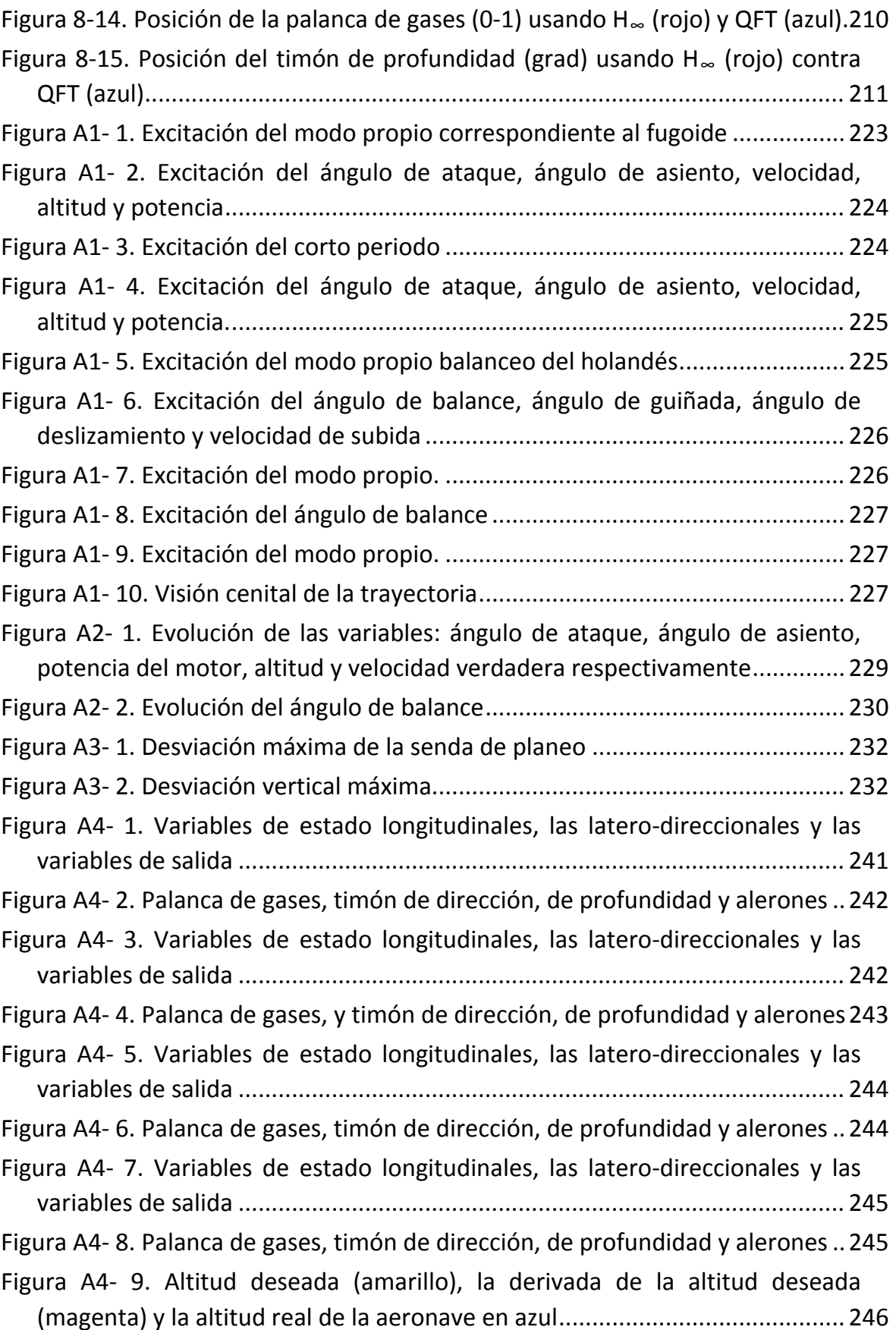

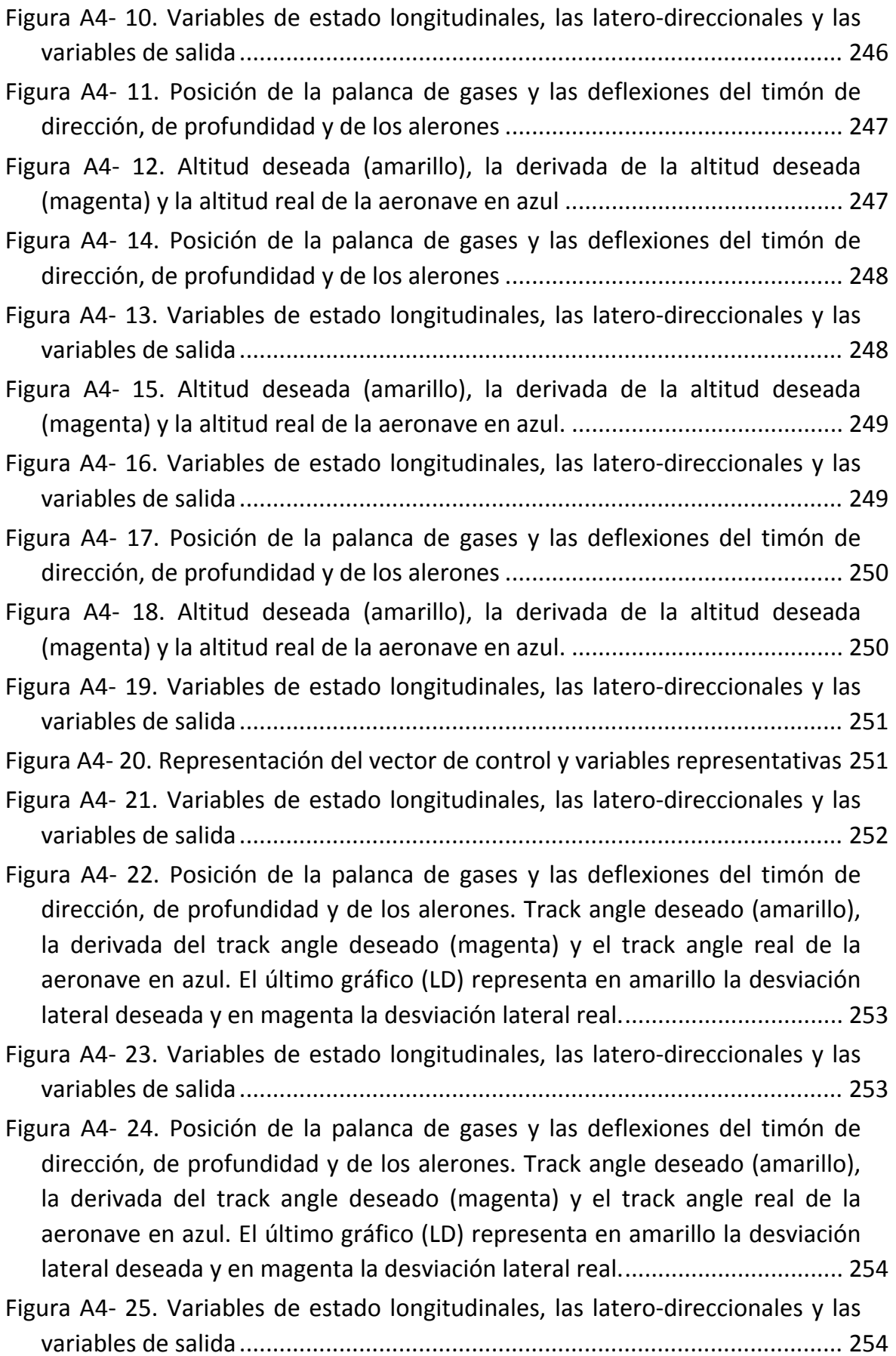

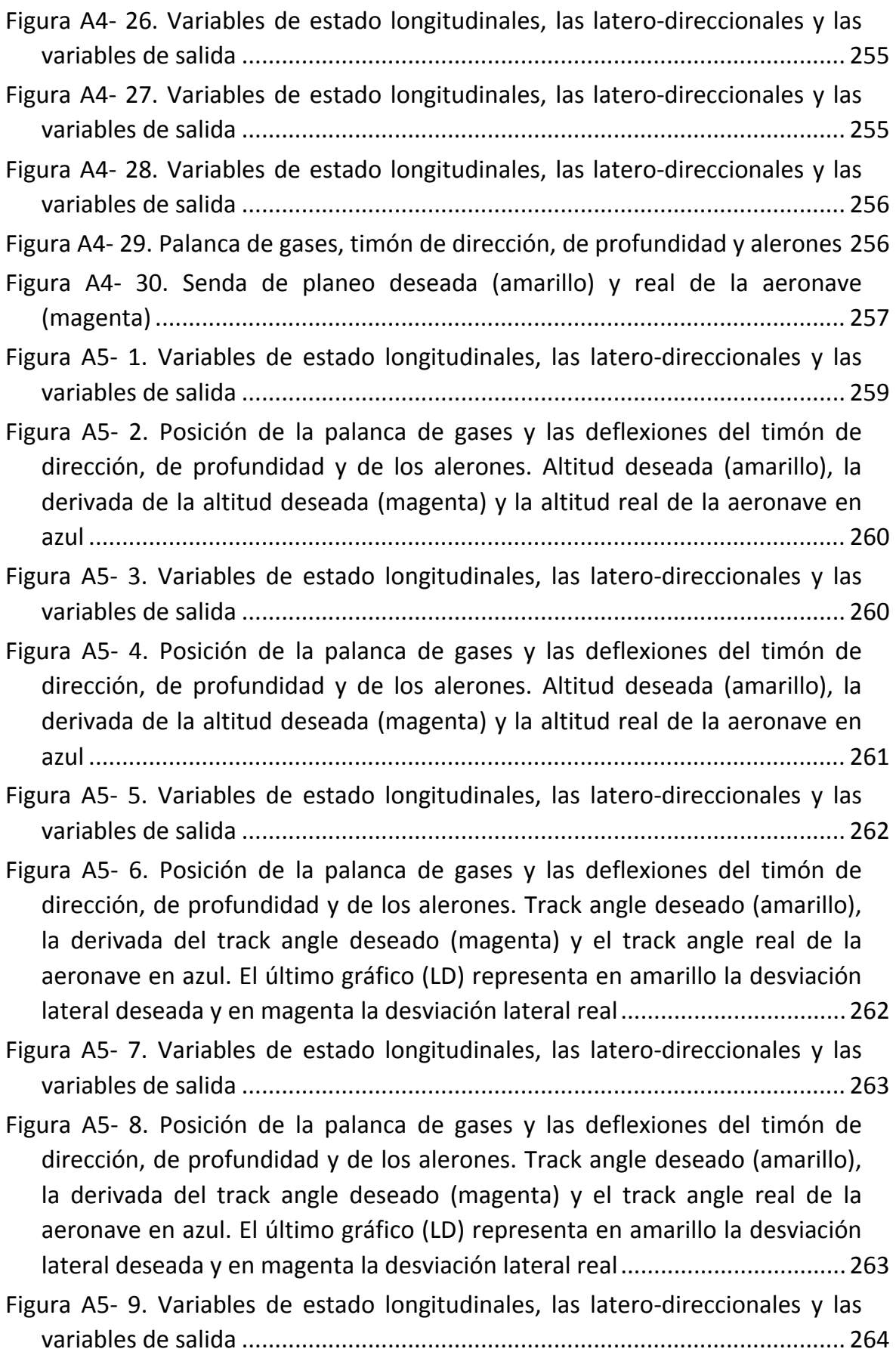

[Figura A5- 10. Palanca de gases, timón de dirección, de profundidad y alerones 264](#page-263-1)

[Figura A5- 11. Variables de estado longitudinales, las latero-direccionales y las](#page-264-0)  variables de salida [........................................................................................... 265](#page-264-0)

[Figura A5- 12. Palanca de gases, timón de dirección, de profundidad y alerones.](#page-265-0)  [Altitud deseada \(amarillo\), la derivada de la altitud deseada \(magenta\) y la](#page-265-0)  altitud real de la aeronave en azul [.................................................................. 266](#page-265-0)

Figura [A5- 13. Variables de estado longitudinales, las latero-direccionales y las](#page-265-1)  variables de salida [........................................................................................... 266](#page-265-1)

[Figura A5- 15. Variables de estado longitudinales, las latero-direccionales y las](#page-266-1)  variables de salida [........................................................................................... 267](#page-266-1)

[Figura A5- 16. Posición de la palanca de gases y las deflexiones del timón de](#page-267-0)  [dirección, de profundidad y de los alerones. Track angle deseado \(amarillo\),](#page-267-0)  [la derivada del track angle deseado \(magenta\) y el track angle real de la](#page-267-0)  [aeronave en azul. El último gráfico \(LD\) representa en amarillo la desviación](#page-267-0)  [lateral deseada y en magenta la desviación lateral real.................................. 268](#page-267-0)

[Figura A5- 17. Variables de estado longitudinales, las latero-direccionales y las](#page-267-1)  variables de salida [........................................................................................... 268](#page-267-1)

[Figura A5- 18. Palanca de gases, timón de dirección, profundidad y alerones.](#page-268-1)  [Track angle deseado \(amarillo\), la derivada del track angle deseado](#page-268-1)  [\(magenta\) y el track angle real en azul. El último gráfico \(LD\) representa en](#page-268-1)  [amarillo la desviación lateral deseada y en magenta la real.](#page-268-1) .......................... 269

## [Figura A5- 19. Variables de estado longitudinales, las latero-direccionales y las](#page-268-2)  variables de salida [........................................................................................... 269](#page-268-2) [Figura A5- 20. Palanca de gases, timón de dirección, de profundidad y alerones 270](#page-269-0)

[Figura A5- 21. Variables de estado longitudinales, las latero-direccionales y las](#page-270-0)  variables de salida [........................................................................................... 271](#page-270-0)

- [Figura A5- 22. Palanca de gases, timón de dirección, profundidad y alerones.](#page-270-1)  [Altitud deseada \(amarillo\), la derivada de la altitud deseada \(magenta\) y la](#page-270-1)  altitud real de la aeronave en azul [.................................................................. 271](#page-270-1)
- [Figura A5- 23. Variables de estado longitudinales, las latero-direccionales y las](#page-271-0)  variables de salida [........................................................................................... 272](#page-271-0)

[Figura A5- 14. Posición de la palanca de gases y las deflexiones del timón de](#page-266-0)  [dirección, de profundidad y de los alerones. Altitud deseada \(amarillo\), la](#page-266-0)  [derivada de la altitud deseada \(magenta\) y la altitud real de la aeronave en](#page-266-0)  [azul.................................................................................................................. 267](#page-266-0)

[Figura A5- 24. Palanca de gases, timón de dirección, profundidad y alerones.](#page-271-1)  [Altitud deseada \(amarillo\), la derivada de la altitud deseada \(magenta\) y la](#page-271-1)  altitud real de la aeronave en azul [.................................................................. 272](#page-271-1) [Figura A5- 25. Variables de estado longitudinales, las latero-direccionales y las](#page-272-0)  variables de salida [........................................................................................... 273](#page-272-0) [Figura A5- 26. Palanca de gases, timón de dirección, profundidad y los alerones.](#page-272-1) [Track angle deseado \(amarillo\), la derivada del track angle deseado](#page-272-1)  [\(magenta\) y el track angle real en azul. El último gráfico \(LD\) representa en](#page-272-1)  [amarillo la desviación lateral deseada y en magenta la real](#page-272-1) ........................... 273 [Figura A5- 27. Variables de estado longitudinales, las latero-direccionales y las](#page-273-0)  variables de salida [........................................................................................... 274](#page-273-0) [Figura A5- 28. Palanca de gases, timón de dirección, profundidad y alerones.](#page-273-1)  [Track angle deseado \(amarillo\), la derivada del track angle deseado](#page-273-1)  [\(magenta\) y el track angle real en azul. El último gráfico \(LD\) representa en](#page-273-1)  [amarillo la desviación lateral deseada y en magenta la real.](#page-273-1) .......................... 274 [Figura A5- 29. Variables de estado longitudinales, las latero-direccionales y las](#page-274-0)  variables de salida [........................................................................................... 275](#page-274-0) [Figura A5- 30. Palanca de gases, timón de dirección, profundidad y alerones.](#page-274-1)  [Altitud deseada \(amarillo\), la derivada de la altitud deseada \(magenta\) y la](#page-274-1)  [altitud real en azul........................................................................................... 275](#page-274-1) Figura [A5- 31. Variables de estado longitudinales, las latero-direccionales y las](#page-275-0)  variables de salida [........................................................................................... 276](#page-275-0) Figura A5- 32. Palanca de gases, [timón de dirección, profundidad y alerones.](#page-275-1)  [Altitud deseada \(amarillo\), la derivada de la altitud deseada \(magenta\) y la](#page-275-1)  [altitud real en azul........................................................................................... 276](#page-275-1) [Figura A5- 33. Variables de estado longitudinales, las latero-direccionales y las](#page-276-0)  variables de salida [........................................................................................... 277](#page-276-0) [Figura A5- 34. Palanca de gases, timón de dirección, profundidad y alerones.](#page-276-1)  [Altitud deseada \(amarillo\), la derivada de la altitud deseada \(magenta\) y la](#page-276-1)  [altitud real en azul........................................................................................... 277](#page-276-1) [Figura A5- 35. Variables de estado longitudinales, las latero-direccionales y las](#page-277-0)  variables de salida [........................................................................................... 278](#page-277-0) [Figura A5- 36. Palanca de gases, timón de dirección, profundidad y alerones.](#page-277-1)  [Altitud deseada \(amarillo\), la derivada de la altitud deseada \(magenta\) y la](#page-277-1)  [altitud real en azul........................................................................................... 278](#page-277-1) [Figura A6- 1. Estructura de un filtro de Kalman](#page-280-1) .................................................... 281

## <span id="page-22-0"></span>**1. Introducción**

### <span id="page-22-1"></span>**1.1. Antecedentes**

Es innegable la importancia de los avances de la industria aeronáutica tanto en la industria civil como en la militar en las últimas décadas. El uso de aviones y helicópteros se ha generalizado para tareas cada vez más frecuentes y en muchos casos rutinarias como: inspección de terrenos, detección de incendios, fotografía aérea, seguridad vial, extinción de incendios, etc. (Office of the Secretary of Defense, 2005)

Los UAV (Unmanned Air Vehicle) o UAS (Unmanned Aircraft System) de bajo coste aportan como ventajas frente a la aeronáutica tradicional:

- 1. Menor coste de la aeronave
- 2. Menores costes de mantenimiento
- 3. Menores costes de operación en general
- 4. Menor infraestructura para la operación (pistas de aterrizaje más reducidas, hangares más pequeños, etc.)
- 5. Menor coste por no necesitar piloto

El interés por los sistemas UAV se despertó hace 20 años, debido a que no se necesita un piloto a bordo de la aeronave, lo que permite el uso de aeronaves más pequeñas, con menores requerimientos de potencia. Estos sistemas pueden realizar misiones peligrosas, en entornos hostiles o bajo condiciones climatológicas adversas, sin comprometer la integridad física del piloto.

Los usos de este tipo de aeronaves son múltiples tal y como se describe a continuación:

Apoyo y misiones de mando, control, comunicaciones, inteligencia, vigilancia

- por el empleo de armas ("Battle<br>Damage Assesment").<br>Sistemas de combate aéreo (UCAVs).
- Reconocimiento de sustancias<br>químicas, biológicas, radiológicas,<br>nucleares y explosivas (conocidas por sus siglas en inglés: CBRNE - "chemical,<br>biological, radiological, nuclear and<br>enhanced explosives").

Aplicaciones de defensa

**UAS Militares** 

Lucha contra actividades ilegales tales como la inmigración ilegal, narcotráfico, piratería, tráfico de armas,

- · Apoyo a misiones humanitarias. · Vigilancia de infraestructuras críticas como aeropuertos, instalaciones industriales o logísticas estratégicas y obras lineales como líneas de telecomunicaciones y eléctricas, oleoductos, conducciones de gas, etc.
- · Vigilancia de fronteras y costas. · Salvamento y vigilancia marítima. Supervisión de movimientos (pesca ilegal, contrabando y vigilancia del transporte de material peligroso), misiones de rescate.

Aplicaciones de seguridad **UAS Estatales** 

Gestión de emergencias de desastres naturales.

- · Monitorización medioambiental.
- Aplicaciones científicas: Observación e investigación del clima, geofísica, flora v fauna.
- Agricultura, pesca y recursos forestales: Inventarios, vigilancia, fumigación y localización de bancos de pesca.
- Cartografía y catastro.
- · Fotografía aérea y cinematografía.
- · Vigilancia de tráfico.
- · Telecomunicaciones (enlaces
- temporales).
- · Ingeniería aeronáutica: Realización de pruebas a escala.

**Aplicaciones civiles UAS Civiles** 

Por otro lado, se superan ciertos límites físicos impuestos por el hecho de transportar un piloto. Por ejemplo volar a muchísima altura, durante largas jornadas sin descanso y soportando grandes aceleraciones.

Con la aparición y el auge esperable de los vehículos autónomos, especialmente en el caso de las aeronaves no tripuladas para aplicaciones civiles y militares, los requerimientos de los sistemas de navegación y control han experimentado profundos cambios, que dificultan la aplicación de las tecnologías utilizadas hasta el momento para el diseño de Sistemas Automáticos de Control.

Por otra parte, otro enorme atractivo de los UAVs, poco explotado por ahora, es la posibilidad de ser utilizados por la industria aeronáutica como herramientas de pruebas de nuevas tecnologías, tecnologías que ya han superado su fase de diseño preliminar, y que requieren ser ensayadas para seguir avanzando en su desarrollo. Este hecho, aparte de mejorar el rendimiento y eficiencia de los UAVs con las tecnologías más innovadoras, permite validar mejorar su conocimiento en plataformas de vuelos reales a un coste mucho menor que los ensayos en vuelo en aviones comerciales o incluso que los ensayos en túnel de viento. Esta nueva perspectiva ha inclinado a sectores de la industria aeronáutica (AIRBUS o INTA) a participar activamente en el desarrollo de estos productos y a utilizar toda su experiencia en diseño con el objetivo de probar nuevos métodos en UAVs.

El enorme interés despertado por el desarrollo de estas tecnologías está claramente justificado debido a las excelentes perspectivas del mercado. Según el informe "*Current Activities in the field of UAV*" realizado por Frost & Sullivan para la Comisión Europea dentro del proyecto Air4All (Sullivan, 2007), Europa gastará más de 1.000 millones de euros en la adquisición de sistemas de aeronaves no tripuladas, e invertirá una cantidad similar en investigación y desarrollos en temas relacionados con los sistemas no tripulados.

Adicionalmente, el informe "Word Unnmaned Aerial Vehicle Systems" realizado por la empresa "Teal Group" en 2008 (TealGroup, 2008), muestra las siguientes previsiones para este mercado:

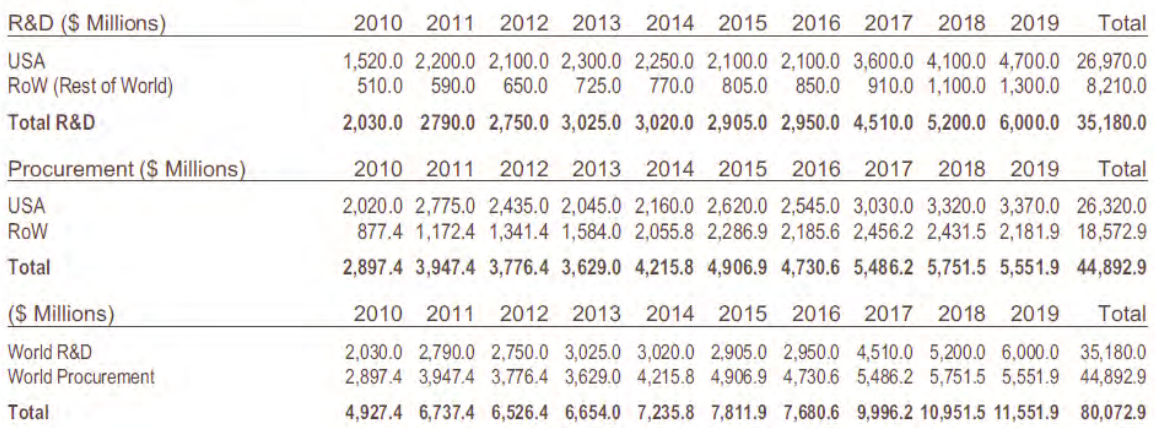

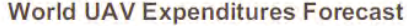

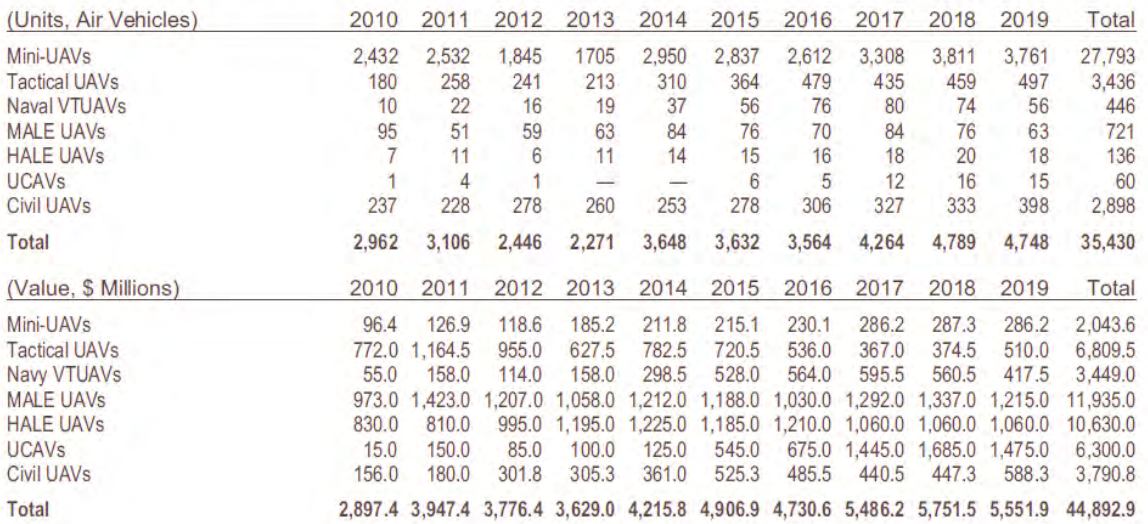

#### **World UAV Production Forecast by Type**

Se destaca el hecho de que 31.000 de los 35.000 vehículos que se estima van a ser construidos en los próximos 10 años serán de las categoría Mini-UAV o Civil-UAV que son las categorías en que se encuadra el objetivo principal de este proyecto.

Como se menciona en (del Cerro Giner, 2007) el principal inconveniente del traspaso directo de dicha tecnología al campo civil es su alto coste, que hace económicamente inviable su utilización en labores de inspección civil. En la última década, la investigación en control de vehículos aéreos ha alcanzado un gran nivel. No obstante, la realidad actual muestra que si bien el grado de estabilidad y maniobrabilidad alcanzado por las aeronaves es notorio, es necesario realizar avances en la autonomía en operaciones habituales como el aterrizaje automático, así como en traslación de estos avances a entornos no experimentales con el fin de verificar el buen comportamiento de las metodologías utilizadas en situaciones de vuelo reales: ruidos, perturbaciones, incertidumbres, etc.

Del mismo modo es necesario habilitar al controlador con la posibilidad de que un operador en tierra pueda interactuar con la aeronave debido a falta de estructuración del entorno o posibles situaciones no planificadas.

El pequeño vacío mostrado por el estado de la técnica actual en este campo ha sido la principal motivación que ha llevado a la realización de la presente tesis doctoral, así como las importantes perspectivas de crecimiento que se han descrito que se prevé que sufra este sector en los próximos años.

#### <span id="page-26-0"></span>**1.2. Objetivos de Investigación**

- El objetivo fundamental es aplicar la metodología de control robusto a un sistema de control de vuelo multivariable que sea capaz de:
	- o Estabilizar el UAV frente a ráfagas y turbulencias.
	- o Estabilizar el UAV frente a variaciones de parámetros debidas a diferentes condiciones de vuelo, variaciones del centro de gravedad, dependencia de la masa que varía con el tiempo, etc.
	- o Estabilizar el UAV frente a incertidumbre en el modelo.
	- o Llevar a cabo las maniobras ordenadas desde tierra.
	- o Guiado autónomo sobre una trayectoria predefinida.
	- o Integración con los sistemas de sensorización disponibles en el UAV: GPS, inerciales, etc.
	- o Aterrizaje automático de precisión en pistas no preparadas.

Se describirá la síntesis del sistema de control robusto para un UAV comercial, en el que se han tenido en cuenta los problemas de implantación reales de este tipo de aplicaciones: retardos, limitación de mandos, etc.

Se compararán dos técnicas de diseño *H<sup>∞</sup>* y *QFT:*

o El controlador diseñado utilizando la técnica *H<sup>∞</sup>* está formado por dos lazos, interno y externo (utilizando la técnica *H<sup>∞</sup>* Loop Shaping) que proporcionan las características de robustez y de seguimiento al conjunto planta – controlador. La arquitectura base utilizada ha sido la definida por Tucker y Walter (Tucker & Walker, 1997) en el marco del proyecto RCAM de GARTEUR. Sobre esta arquitectura se han realizado algunas modificaciones que permiten un mejor ajuste a nuestro problema.

- o El controlador diseñado utilizando la técnica QFT utiliza el controlador diseñado en el punto anterior para el lazo interno y para el lazo externo se utilizará QFT.
- Se validarán los diseños mediante simulación utilizando el modelo no lineal que incluye los aspectos reales como retardos de actuadores, retardos en la respuesta del motor, retardos debidos al tiempo de computación, saturación de las superficies de mando, limitaciones en la velocidad de los actuadores, adaptación a las salidas reales del sistema (desarrollo de estimadores), etc.
- Se validarán los diseños mediante la implementación de un prototipo y pruebas reales en vuelo. Los diseños se implantarán en un UAV real (ver [Figura 1-1\)](#page-27-1) y se analizará el comportamiento real frente al comportamiento previsto.

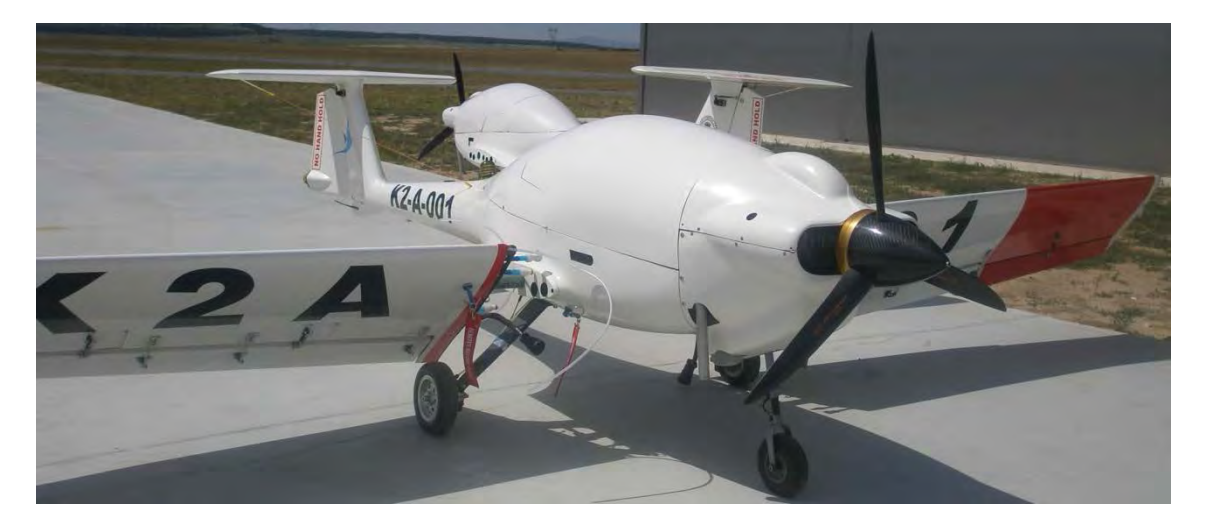

Figura 1-1. Foto del UAV (Unmanned Air Vehicle)

### <span id="page-27-1"></span><span id="page-27-0"></span>**1.3. Metodología**

Las tareas llevadas a cabo en la elaboración de esta tesis doctoral son las siguientes:

- **Revisión documental**. Se explorarán las diferentes publicaciones existentes sobre el tema recopilando los elementos a favor y en contra de utilizar las diferentes técnicas con el objetivo de recolectar la mayor cantidad de experiencias que puedan ser útiles para el desarrollo de este trabajo.
- **Definición del problema y planteamiento general**. Esta tarea comprende la identificación del modelo de la aeronave, la selección de los sensores y de las variables de realimentación y el diseño de observadores y filtros de fusión.
- **Diseño de los sistemas de control**. Se pretende llevar a cabo una comparación de distintas técnicas de diseño robusto (*H<sup>∞</sup>* y *QFT*). Ambas poseen una fuerte base matemática. Además son procedimientos de aplicación sistemática con una buena historia de aplicación a sistemas reales, como se sigue de la literatura publicada. Especialmente en el caso de *QFT*, esto representa un reto importante, por la necesidad de trabajar con sistemas MIMO, como en el caso, por ejemplo del sistema de aterrizaje automático de precisión.

El proceso de diseño de los controladores se ha llevado a cabo siguiendo los pasos que se describen a continuación y que se desarrollan posteriormente a lo largo del trabajo.

- 1. Obtención del modelo no lineal de seis grados de libertad.
- 2. Determinación de puntos de equilibrio.
- 3. Obtención del modelo lineal. Incluyendo actuadores, retardos, etc.
- 4. Identificación de variables para la realimentación.
- 5. Diseño del controlador correspondiente al lazo interno.
- 6. Diseño del controlador correspondiente al lazo externo.
- 7. Comprobación de especificaciones por medio de simulaciones.
- **Evaluación, pruebas de simulación**. En esta etapa se realizarán pruebas que permitirán sacar conclusiones y tomar las respectivas decisiones sobre el comportamiento del sistema diseñado con las diferentes técnicas antes de implementarlos en las pruebas de campo. Se hará uso de diferentes herramientas de simulación. En estas pruebas se tomarán datos para realizar un análisis e interpretación de fenómenos. A partir de estas pruebas se determinará si el diseño es adecuado. De no serlo se regresará a la etapa de diseño.
- **Pruebas reales y experimentación en vuelo**. Cuando se haya completado con éxito la etapa previa, se implementará el diseño realizado para proceder a realizar las pruebas reales. Para ello se dispone de una infraestructura generada a lo largo de los proyectos SISCANT I y II y Plataforma UAV. Dicha infraestructura consta de:
	- o Una aeronave no tripulada, modelo Diamond Katana, a escala 1:3, de 3,7m de envergadura y 30 kg de peso máximo al despegue, dotada de un motor de 5 cc y 8HP.
	- o Un sistema de navegación y control embarcado, formado por: una unidad de sensorización AP04, dotada de sensores INS, GPS, magnetómetro, y sensores de datos de aire, un ordenador de a bordo que implementa las leyes de navegación y control, una estación de tierra con radioenlace, una interfaz de telemetría y telecomando para ensayos en vuelo y un sistema modular para la implementación plug & play de módulos de navegación y control.
	- o Diverso material auxiliar, ordenadores, portátiles, baterías, generadores, arrancadores, etc.

### <span id="page-29-0"></span>**1.4. Marco del trabajo**

El presente trabajo se ha desarrollado en el marco del proyecto de investigación SISCANT, correspondiente a la convocatoria PROFIT 2004, que pretende desarrollar actuaciones de I+D incluidas en el Plan Nacional de Investigación Científica, Desarrollo e Innovación Tecnológica (2004-2007). El proyecto SISCANT se enmarca dentro de la prioridad temática de "Sistemas electrónicos de alta confiabilidad" dentro del Subprograma Nacional de Electrónica.

SISCANT, entre otros objetivos, debe definir unas leyes de control para un UAV que le permitan mantener características de estabilidad y prestaciones, en distintas configuraciones de vuelo.

Para acometer el proyecto SISCANT se ha formado un consorcio compuesto por TCP Sistemas e Ingeniería, UAV Navigation y la UPM, que cuentan con las siguientes motivaciones:

TCP Sistemas e Ingenieria: consolidar su línea de certificación de sistemas críticos (única en España desde el año 2001) además de promover su oferta tecnológica en capacidad de diseño de sistemas de control avanzados. Este aspecto cobra especial relevancia por las perspectivas de negocio concretas en estas tecnologías dentro de clientes como EADS-CASA o Airbus. Además de complementar la estrategia del Grupo de Sistemas Embarcados de desarrollo de tecnologías y negocio en el ámbito de Aviónica Modular Integrada (Integrated Modular Avionics – IMA el futuro estándar de Aviónica) a nivel Europeo.

UAV Navigation: aplicar los resultados del proyecto a certificar y mejorar su Sistema de Control de Vuelo AP04, y poder competir en mejor posición en el mercado internacional.

Universidad Politécnica de Madrid: investigar el uso de sistemas de control robusto y adaptativo en la resolución de los problemas planteados en el ámbito de los Sistemas Automáticos de Control de Vuelo, y aplicación de los resultados a un problema real, de elevado interés aeronáutico, como es el de las aeronaves no tripuladas, así como dotarse de un Laboratorio de Diseño y Certificación de

31

Sistemas Avanzados de Control de Vuelo con capacidades de experimentación en vuelo.

En el marco de este proyecto SISCANT, se ha establecido una línea de colaboración en investigación en el ámbito de sistemas de control de UAV's con el Departamento de Informática y Automática de la UNED, que aporta un importante bagaje en las técnicas de Control Robusto y automática en general.

### <span id="page-31-0"></span>**1.5. Revisión de la literatura**

Se describen a continuación algunos métodos de diseño de control robusto que se están utilizando o se empiezan a utilizar en el mundo de la aeronáutica. El objetivo común de estas técnicas es conseguir mejoras en el comportamiento, eficiencia o simplificaciones en el diseño respecto a los métodos clásicos que no toman en consideración aspectos relacionados con la robustez del diseño. Esta descripción ha sido obtenida de los informes resultado del proyecto Robust Flight Control Design Challenge de Garteur y de Crandfield (AISwailem, 2004) (Skogestad & Postleethwaite, 2005)

### <span id="page-31-1"></span>**1.5.1. Asignación de autoestructura**

La asignación de autoestructura es básicamente una extensión del método de colocación de autovalores. Permite al diseñador asignar los autovalores (polos) y los autovectores o parte de ellos con ciertas limitaciones. Esta técnica permite acoplar y desacoplar estados pero no garantiza la robustez.

### <span id="page-31-2"></span>**1.5.2. Inversión de la dinámica no lineal**

Esta técnica utiliza modelos no lineales y realimentación del estado completo para lo que se podría denominar linealización global. Esto se consigue mediante un cambio de coordenadas y una ley de realimentación. A partir de este modelo se pueden diseñar controladores con un comportamiento en lazo cerrado deseado. Este método de diseño requiere un conocimiento preciso del estado del sistema, lo que es poco realista y necesita de la utilización de observadores para la reconstrucción del estado, sin embargo, en la actualidad no existe ninguna teoría completamente satisfactoria para el diseño de observadores no lineales.

### <span id="page-32-0"></span>**1.5.3. Estimación robusta de la dinámica inversa**

Este método de diseño utiliza un controlador PI pero en vez de utilizar una alta ganancia con el fin de proporcionar la dinámica en lazo cerrado deseada, utiliza una estimación de la dinámica inversa de la aeronave con respecto a las salidas controladas. No tiene, sin embargo, en cuenta explícitamente la dinámica de los sensores y de los actuadores y se asume que éstas serán suficientemente rápidas para mantener las prestaciones deseadas.

Esta técnica no proporciona garantías explícitas en términos de estabilidad y robustez. Además está limitada en términos de las especificaciones que se pueden incluir en la fase de diseño de manera directa por lo que después del primer diseño habrá que realizar un conjunto de pruebas con el fin de comprobar el cumplimiento del resto de las especificaciones.

#### <span id="page-32-1"></span>**1.5.4. Síntesis paramétrica multiobjetivo**

Es una técnica de propósito general que permite, una vez elegida una estructura de ley de control con pesos específicos para cada aplicación, calcular el valor de estos parámetros mediante procedimientos de optimización. El algoritmo de optimización debe contemplar como objetivos unos criterios en función de estabilidad (autovalores), y respuesta en el dominio temporal y frecuencial (respuesta al escalón, sobreelongación, tiempo de asentamiento, velocidades del control, ancho de banda, márgenes de estabilidad, etc.). De este modo, se tienen en cuenta todos los compromisos de la fase de diseño que se intentan satisfacer mediante el algoritmo de optimización.

#### <span id="page-33-0"></span>**1.5.5. Teoría de la realimentación cuantitativa (QFT)**

Es una técnica de diseño de controladores en el dominio de la frecuencia basada en los diagramas de Nichols. Este método se centra en el cierre de lazos de manera independiente realizando suposiciones sobre el resto de los lazos.

Hay una gran variedad de artículos y libros que describen esta técnica:

(Horowitz, 1992) (Horowitz, 2001) (Horowitz, 1963) (Houpis, et al., 2005) (Houpis, 1992) (Houpis & Rasmussen, 1999)

(Yaniv, 1999)

La técnica de diseño QFT se caracteriza principalmente porque considera a priori la incertidumbre del proceso, debida a variaciones en los parámetros de la planta a controlar o a perturbaciones externas, y tiene en cuenta en el proceso de diseño del controlador tanto la ganancia como la fase del mismo, intentando minimizar el esfuerzo de control. Con este método se obtiene un controlador robusto, insensible a incertidumbres en el proceso. El modelo del sistema puede venir dado como función de transferencia o mediante datos experimentales. Esta técnica permite anticipar de forma sencilla si alguna especificación de comportamiento deseada no se va a cumplir, y rectificar el diseño en función de esos datos. El método QFT propone como estrategia general de control la estructura de dos grados de libertad.

34

### <span id="page-34-0"></span>**1.5.6. Recuperación de la función de transferencia del lazo y control gausiano cuadrático lineal (LQG-LTR)**

Este método de diseño permite al diseñador tener en cuenta la amplitud de las entradas de control y el tiempo de asentamiento de las variables de estado garantizando los márgenes de estabilidad. Si todas las variables de estado no están disponibles se puede utilizar un observador. Sin embargo, los márgenes de robustez no se pueden garantizar en presencia de un observador. La técnica LTR permite recuperar estos márgenes de robustez pero sólo puede ser aplicado de manera consistente en sistemas de fase no mínima (Adams, et al., 1994).

#### <span id="page-34-1"></span>**1.5.7. Control Predictivo**

Requiere la resolución en cada paso de integración de un problema de optimización con restricciones. Esta característica hace que no sea un candidato muy adecuado para aplicaciones aeronáuticas. Se caracteriza fundamentalmente por:

- Un modelo interno que proporciona predicciones del comportamiento del sistema en intervalos de tiempo futuros.
- Se utiliza una estrategia de horizonte deslizante.
- Los cálculos son realizados 'on line'.

### <span id="page-34-2"></span>**1.5.8.** *H***<sup>∞</sup> de sensibilidad mixta**

Este método está basado en un problema de optimización *H*<sup>∞</sup> que usa pesos en las entradas y las salidas para minimizar la norma infinito de la función de sensibilidad *S*<sub>0</sub> en lazo cerrado (Chen, 1998) y (Hyde, 1995).

La [Figura 1-2](#page-35-1) muestra un sistema realimentado con referencia *r*, salida *y*, perturbación de la salida *d*, señal de error *e*, vector de control *u* y los pesos *W*<sup>1</sup> y  $W_2$ .

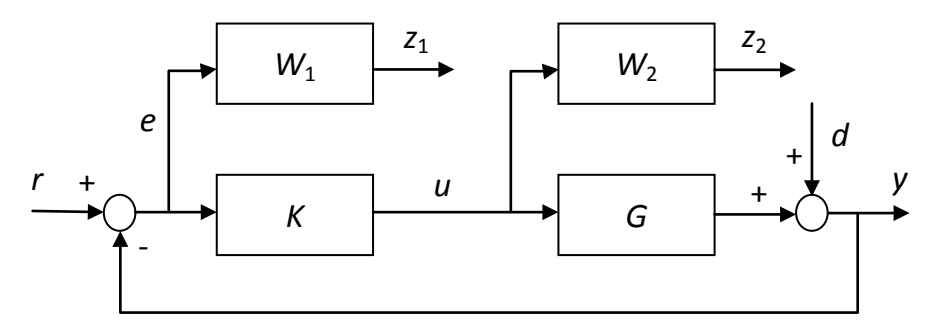

Figura 1-2 Diagrama de bloques estándar del H<sup>∞</sup> de sensibilidad mixta

<span id="page-35-1"></span>Para conseguir un buen comportamiento en el seguimiento de la referencia, buena respuesta transitoria y alto ancho de banda es necesario que la sensibilidad de la salida (*S*0) sea pequeña a bajas frecuencias, para lo cual se diseñará *K* con alta ganancia en esas frecuencias. Por otra parte, la exigencia de rechazo de ruido, robustez, etc. exige que, para conseguir los objetivos propuestos en cada rango de frecuencia es necesario incorporar pesos dependientes de la misma  $W_1$  y  $W_2$ . Estos pesos se utilizan para proporcionar los límites de las funciones S<sub>0</sub> y KS<sub>0</sub> para alcanzar las ganancias deseadas en cada rango de frecuencias. La optimización *H<sup>∞</sup>* proporciona un controlador *K* que minimiza el máximo de los valores singulares de la función de transferencia entre la referencia y el error de seguimiento de la referencia. Esta técnica se detallará en el capítulo 2

#### <span id="page-35-0"></span>**1.5.9. Conformado de lazo** *H<sup>∞</sup>*

Este método permite al diseñador especificar requisitos en lazo cerrado tales como atenuación de perturbaciones y de ruido a través de las ganancias en lazo abierto. Está basado en incertidumbre de factor coprima que no necesita hacer ninguna suposición de estabilidad del sistema en lazo abierto para garantizar la robustez del sistema. Este tipo de incertidumbre es adecuada cuando no se tiene información de detalle de la incertidumbre presente en el sistema.
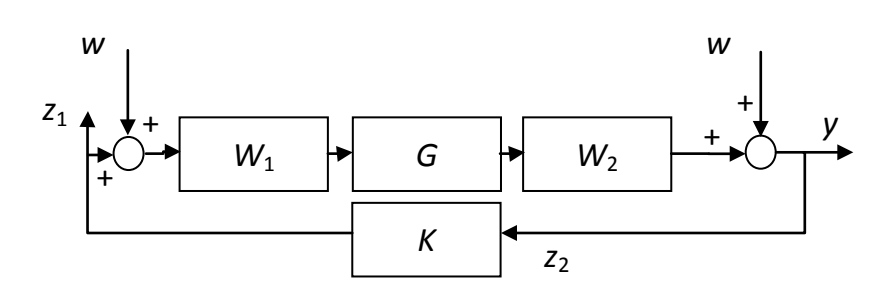

Figura 1-3. Diagrama de bloques estándar del conformado de lazo *H<sup>∞</sup>* 

Las prestaciones del sistema se introducen en el diseño a través de los pesos  $W_1$  y *W*<sup>2</sup> que modifican los valores singulares del sistema *G* (McFarlane & Glover, 1992).

#### **1.5.10. Síntesis y análisis µ**

La síntesis *µ* es una extensión del diseño *H∞*. el análisis *µ* es una técnica de medida de la robustez que se combina con el diseño *H<sup>∞</sup>* en un intento de estructurar la incertidumbre del sistema y diseñar un controlador que sea robusto a un tipo de perturbaciones más realistas, siendo de este modo menos conservador y teniendo más flexibilidad para alcanzar un nivel más alto de prestaciones (Zhou & Doyle, Sep 1997). Este método necesita un conocimiento detallado de la incertidumbre estructurada. Aunque genera controladores de alto orden comparados con la técnica *H∞*, está siendo muy aplicado en el campo aeroespacial.

# **2. Metodologías seleccionadas: sensibilidad mixta** *H***∞, conformado de lazo** *H***<sup>∞</sup> y** *QFT*

# **2.1. Introducción**

En este capítulo se van a describir las técnicas seleccionadas para la síntesis de los controladores: sensibilidad mixta H∞, conformado de lazo H∞ y QFT, que ya fueron presentadas en el capítulo anterior.

La técnica *H*<sup>∞</sup> de sensibilidad mixta y el conformado de lazo *H*<sup>∞</sup> se utilizará para la síntesis de los controladores necesarios. Mediante la técnica QFT se diseñará un controlador para seguimiento de referencias de altitud mediante la técnica *QFT* con el fin de comparar la bondad de este método de diseño. Las razones principales de la selección de estas técnicas son:

- Fuerte base matemática.
- El proceso de diseño es sistemático y simple.
- Existen buenos resultados en aplicaciones reales.
- Hay disponibles herramientas de ayuda a la síntesis de los controladores.
- Es numerosa la literatura disponible.
- Son técnicas ya aplicadas en aeronáutica.

### **2.2. Representación de la incertidumbre**

En un sistema MIMO, se llama incertidumbre (*Δ*) a la desviación o perturbación desconocida entre el modelo nominal y el sistema real. El tamaño de *Δ* se medirá mediante valores singulares. En control robusto las incertidumbres pueden ser de dos tipos estructuradas y no estructuradas. Las incertidumbres estructuradas representan variaciones paramétricas en la dinámica del modelo y las no estructuradas representan dinámicas no modeladas.

Las perturbaciones no estructuradas se suelen clasificar en tres tipos:

• **Aditivas**: *G*<sub>Δ</sub> = *G* + *Δ*<sub>a.,</sub> donde G representa el modelo nominal, y Δ<sub>a</sub> las incertidumbres. Por ejemplo las modos flexibles de una aeronave (**¡Error! No se encuentra el origen de la referencia.**).

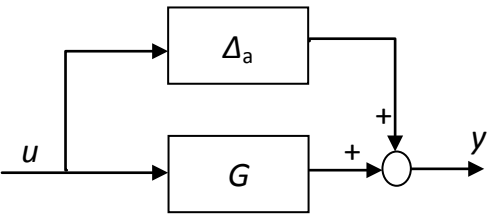

Figura 2-1. Incertidumbre aditiva

**Multiplicativas en la entrada**: *G*<sub>Δ</sub> = *G* [I + Δ<sub>i</sub>] <sub>.</sub>, donde G representa el modelo nominal, y Δ<sub>i</sub> las incertidumbres. Por ejemplo la dinámica de los actuadores [\(Figura 2-2\)](#page-39-0)

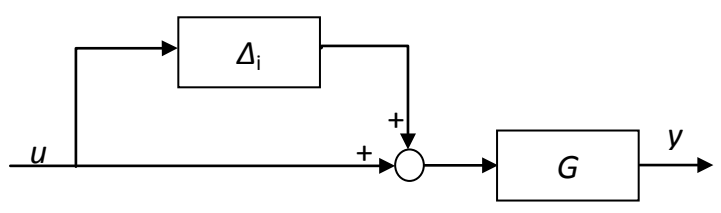

Figura 2-2. Incertidumbre multiplicativa a la entrada

<span id="page-39-0"></span>**Multiplicativas en la salida**:  $G_{\Delta} = [I + \Delta_0] G_{\Delta}$  donde G representa el modelo nominal, y  $\Delta_0$  las incertidumbres. Por ejemplo, la dinámica de los sensores [\(](#page-39-1)

<span id="page-39-1"></span>• [Figura 2-3\)](#page-39-1)

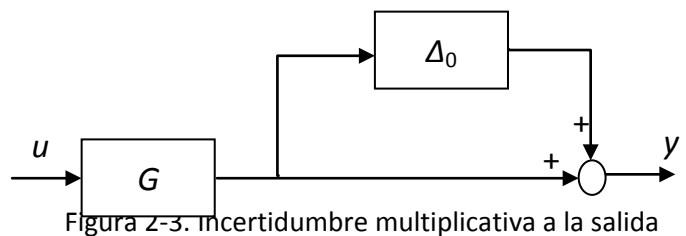

#### **2.3. Incertidumbre factor coprima**

Sea *G* la función de transferencia del modelo lineal que se factoriza en *G* = *M*-1 *N*, donde *M* y *N* son funciones de transferencia coprima izquierda normalizadas y estables. Existen *U* y V tales que:

$$
MV - UN = I
$$
  

$$
NN^* + MM^* = I
$$
 [2-1]

Esta representación de incertidumbre es especialmente importante porque posibilita representar una función de transferencia inestable a través de dos factores estables. De esta manera se puede representar la incertidumbre como un conjunto de modelos del sistema:

$$
G_{\Delta} := \{ (M + \Delta_M)^{-1} (N + \Delta_N) : ||[\Delta_M \Delta_N]||_{\infty} < \varepsilon \} \tag{2-2}
$$

donde Δ<sub>M</sub> y Δ<sub>N</sub> son funciones de transferencia estables que representan incertidumbre aditiva no estructurada en el modelo nominal *G* y <sup>ε</sup> > 0 es el margen de estabilidad como se muestra e[n](#page-40-0)

[Figura 2-4.](#page-40-0)

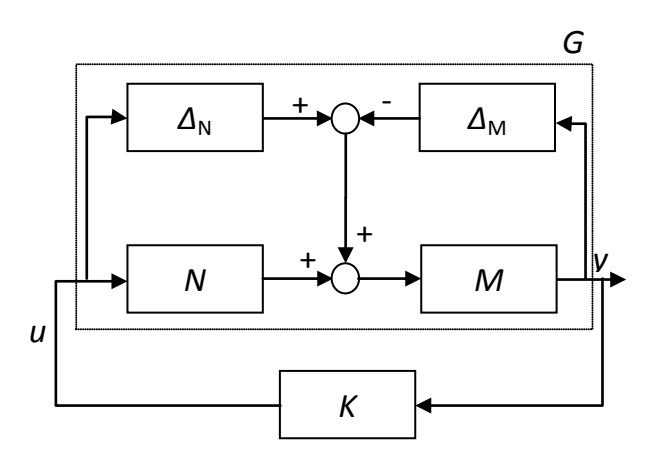

Figura 2-4 Incertidumbre normalizada de factor coprima izquierda

#### <span id="page-40-0"></span>**2.4. Técnica de diseño** *H***<sup>∞</sup> de sensibilidad mixta y control** *H***<sup>∞</sup>**

Esta técnica consiste en dar forma a la respuesta de frecuencia de la función de sensibilidad *S* = (*I* + *GK*) -1 y a otra función como por ejemplo *KS* o la función de sensibilidad complementaria *T* = (*I* - *S*) conjuntament[e](#page-41-0)

[Figura 2-5.](#page-41-0)

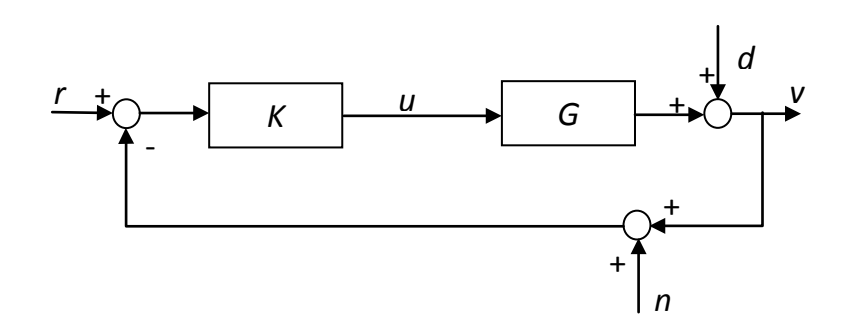

<span id="page-41-0"></span>Figura 2-5. Configuración básica del controlador con un grado de libertad

Es un problema de regulación en el cual se pretende mejorar el comportamiento ante perturbaciones asumiendo que el ruido es relativamente pequeño a baja frecuencia. De este modo, el seguimiento de referencias no es un problema y tiene sentido modificar la respuesta de frecuencia de las funciones *S* y *KS* diseñando un controlador utilizando un único grado de libertad. A partir de la

[Figura 2-5](#page-41-0) se obtiene: *y* = *Sd* + *Tr* - *Tn* siendo *y* el vector de salidas observables, *S* la función de sensibilidad complementaria y *T* la función de sensibilidad complementaria. La función *S* es la función de transferencia entre *d* y la salida y *KS* es la función de transferencia entre *d* y el vector de control *u*. La inclusión de *KS* permite limitar el ancho de banda del controlador y por tanto la energía usada.

La sensibilidad es una señal de baja frecuencia y por tanto el comportamiento frente a esta señal puede ser mejorado minimizando el máximo valor singular para el mismo rango de baja frecuencia. Este objetivo se consigue utilizando un filtro pasa baja *W*1(s) y encontrando un controlador que estabilice el sistema minimizando ‖1‖∞. La minimización del máximo valor singular de *KS* se realiza por medio de un filtro pasa alta  $W_2(s)$  con una frecuencia de cruce aproximadamente igual al ancho de banda que se desea obtener en el sistema con lazo cerrado.

El problema a resolver es entonces  $\begin{bmatrix} W_1 S \\ W_2 K \end{bmatrix}$  $W_1^1V_2K_S\Big\|_\infty$  ver [Figura 2-6.](#page-42-0) ∞

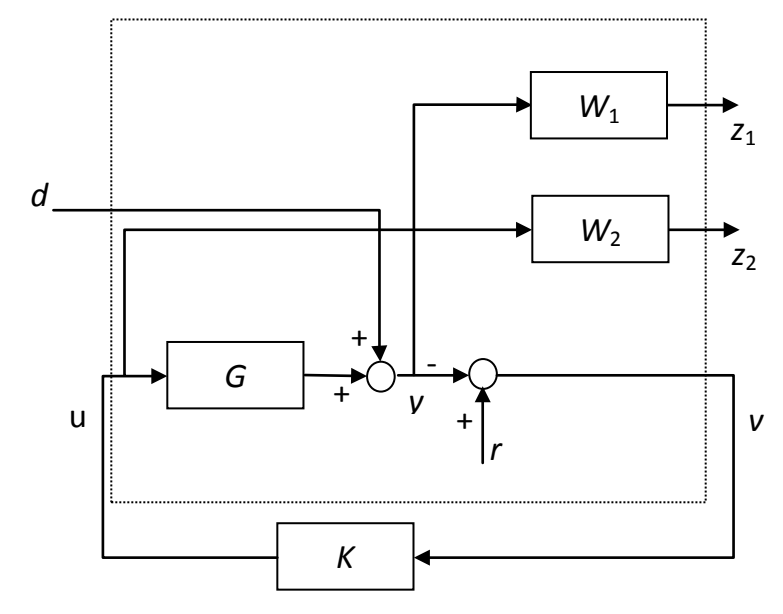

Figura 2-6. Optimización *S/KS* en forma estándar

<span id="page-42-0"></span>El control *H*<sup>∞</sup> es una técnica de diseño muy apropiada para sistemas multivariables en los cuales varios objetivos deben ser tenidos en cuenta simultáneamente. El problema que se pretende resolver se muestra en la [Figura 2-7](#page-42-1)

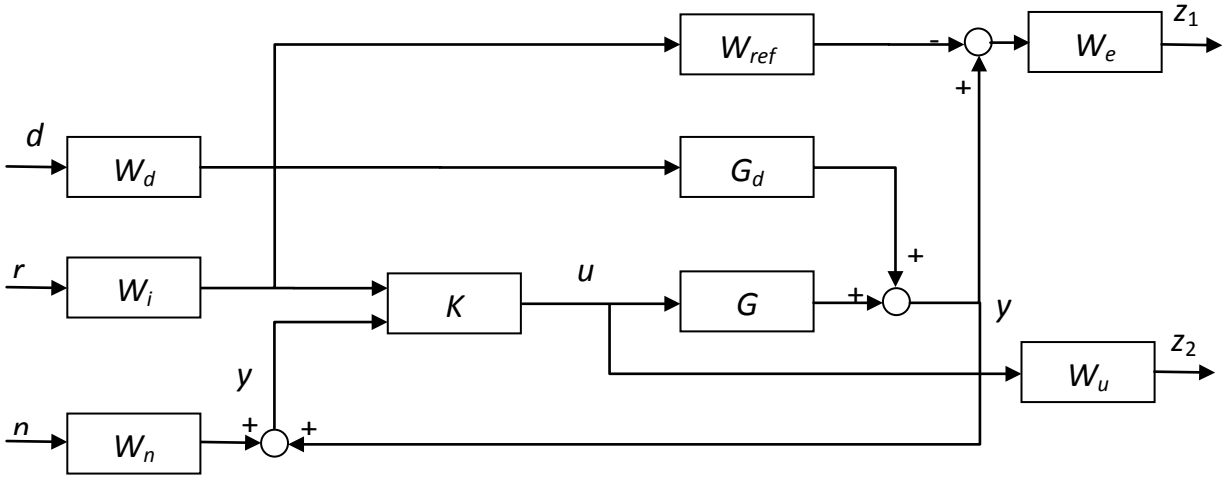

Figura 2-7. Problema de regulación control *H*<sup>∞</sup>

<span id="page-42-1"></span>El controlador *K* diseñado debe estabilizar el sistema minimizando la norma  $\parallel$  $z_1$  $z_2$ | ∞ .

En el caso de seguimiento se minimizará la diferencia entre el máximo valor singular de la salida del modelo de referencia *M* y la salida real del sistema [\(Figura](#page-43-0)  [2-8\)](#page-43-0).

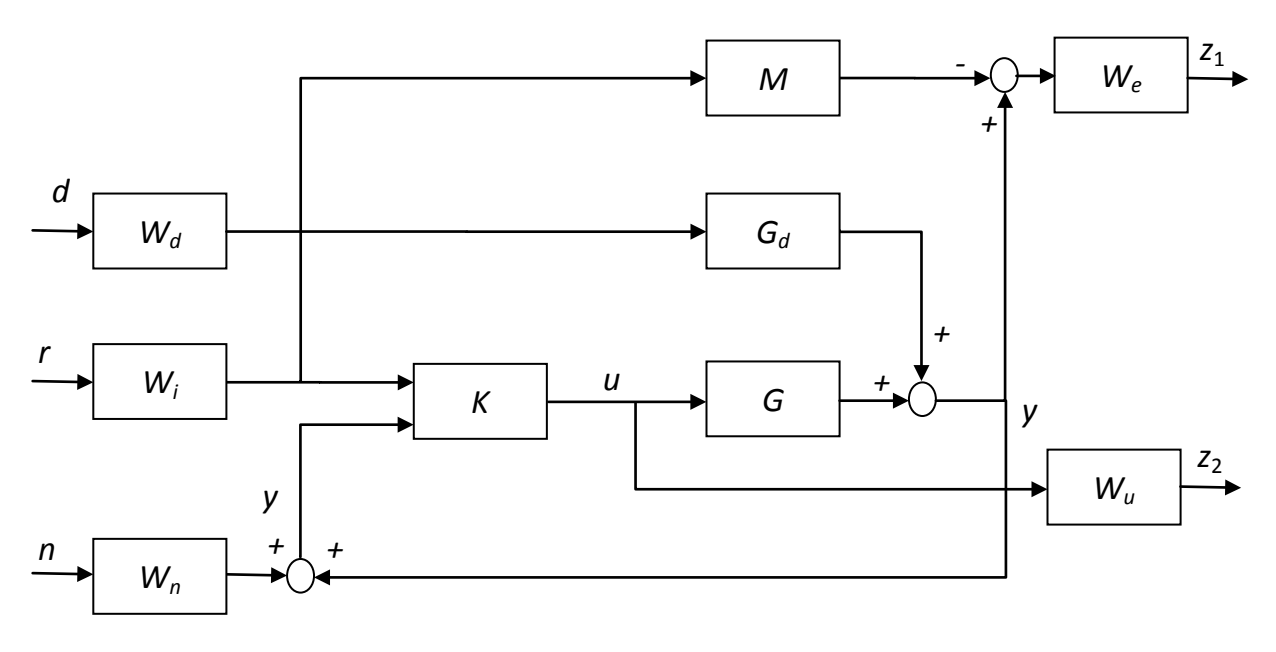

Figura 2-8. Problema de seguimiento control *H*<sup>∞</sup>

#### <span id="page-43-0"></span>**2.5. Técnica de diseño** *H***<sup>∞</sup> Loop Shaping**

En este apartado se presentan los resultados principales de esta técnica, para más detalles consultar (Skogestad & Postleethwaite, 2005). El principal objetivo de esta técnica es la síntesis de un controlador que garantice la estabilidad robusta frente a la incertidumbre de factor coprima. Permite especificar requisitos de comportamiento, utilizando un precompensador y un postcompensador que conforman los valores singulares en lazo abierto de la planta. La planta conformada es  $G_s = W_2 GW_1$ . El problema de estabilización se resuelve para  $G_s$ utilizando la factorización coprima izquierda. El controlador para la planta es *K* =  $W_1K_5W_2$ .

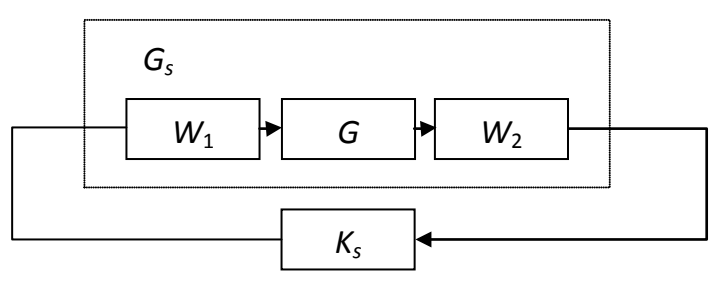

Figura 2-9. Problema de seguimiento control *H*<sup>∞</sup>

Es necesario una cierta dosis de habilidad y experiencia en la selección de los pesos *W*<sup>1</sup> y *W*2. Pero la experiencia demuestra que hay que utilizar un esfuerzo relativamente pequeño en la fase de diseño comparada con otros métodos. El proceso de diseño es el siguiente:

- 1. Escalar las entradas y las salidas. El escalado simplifica la selección de pesos. Hay muchos métodos disponibles incluyendo la normalización con respecto al máximo de la señal en cuestión (Skogestad & Postleethwaite, 2005).
- 2. Ordenar las entradas y las salidas de manera que la planta sea tan diagonal como sea posible. Los pesos por simplicidad serán definidos como diagonales.
- 3. Seleccionar los valores de los pesos de manera que los valores singulares de *G*<sup>s</sup> sean los deseados. Es decir, alta ganancia a bajas frecuencias, roll-off rate de 20dB por década en el ancho de banda deseado,  $W_2$  se selecciona habitualmente como una constante reflejándose la importancia relativa de las salidas que se desean controlar sobre el resto.
- 4. Obtener el controlador con un margen de estabilidad máximo de 0.25, es decir con gamma menor de 4 (gamma es la inversa del margen de estabilidad).
- 5. Analizar que se cumplen las especificaciones.
- 6. Implementación del controlador.

Las ventajas de este método son:

- Método sencillo de llevar a cabo.
- Existe una fórmula para calcular de manera ajustada el margen de estabilidad.
- No es necesaria la iteración.
- Excepto en sistemas especiales no hay cancelaciones de polos y ceros.

#### **2.6. Técnica de diseño** *QFT*

Este método de diseño robusto en el dominio de la frecuencia requiere los siguientes pasos:

- 1. Representar las características de la planta y las especificaciones deseadas en el dominio de la frecuencia.
- 2. Representar las características no lineales de la planta mediante un conjunto de funciones de transferencia que cubran el rango de incertidumbre paramétrica.
- 3. Representar las especificaciones deseadas con el fin de definir una frontera superior e inferior para el diseño.
- 4. Sintetizar el controlador utilizando estas representaciones.

Para llevar a cabo el punto 2 es necesario definir las frecuencias para las que se va a realizar el diseño y representar la planta para cada uno de los casos extremos definidos por los rangos marcados por la incertidumbre y para cada una de las frecuencias anteriormente mencionadas. Esto es lo que se denominan templates.

Las especificaciones referidas en el punto 3 son del tipo:

Estabilidad robusta:  $\left| \frac{PK}{1+PC} \right| < W_{s1}$ 

Rechazo a las perturbaciones a la salida:  $\left| \frac{1}{1+PC} \right| < W_{s2}$ 

Esfuerzo de control:  $\left| \frac{K}{1+PC} \right| < W_{s3}$ 

que definen valores límites o fronteras para determinados rangos de frecuencias.

Entre las principales ventajas del método *QFT* se encuentran:

- Es un método de control robusto a variaciones en parámetros de la planta.
- Permite diseñar un controlador para todo el rango de operación.
- Las limitaciones de diseño están presentes durante toda la fase de diseño.
- Se determina de manera temprana en la fase de diseño qué especificaciones son alcanzables.
- La estructura del controlador se determina en el momento inicial de la fase de diseño.
- Como consecuencia de los puntos anteriores el tiempo de diseño de un controlador para el rango de operación completo es menor que en otras técnicas.

# **3. Modelo de la aeronave**

#### **3.1. Introducción**

La herramienta más utilizada en el diseño de cualquier sistema de control de vuelo es la simulación de un modelo. El grado de seguridad con el que se pueden realizar las recomendaciones y conclusiones de estas simulaciones es directamente proporcional a la fidelidad del modelo utilizado en la simulación. Por este motivo se debe prestar especial atención al desarrollo de dicho modelo.

En este capítulo se va a describir el modelo matemático utilizado para representar a la aeronave. Se trata de un modelo no lineal de 6 grados de libertad de alta fidelidad.

Para ello este capítulo se ha estructurado de la siguiente manera. En primer lugar se describen los distintos sistemas de ejes y análisis de las dimensiones y de las principales características de la aeronave y del modelo matemático no lineal utilizados, a continuación se realizarán pruebas con el fin de realizar la verificación del modelo y se determinarán los puntos de equilibrio. Finalmente y dado que las técnicas seleccionadas para el diseño de los controladores se aplican sobre sistemas lineales resulta necesario realizar un proceso de linealización en torno a los puntos de equilibrio que se consideren relevantes para el diseño del sistema de control.

49

#### **3.2. Sistemas de ejes**

El análisis de la estabilidad de una aeronave conlleva un problema matemático importante, siendo la complejidad de su tratamiento dependiente de la elección del sistema de referencia en el que se planteen las ecuaciones que rigen su movimiento.

En el desarrollo del problema se van a utilizar tres sistemas de referencia. Uno que está asociado a un punto en la superficie de la Tierra<sup>[1](#page-49-0)</sup>. Otro, centrado en el avión, no inercial, pero siempre apuntando al Norte, al Este y en la dirección "hacia abajo" de la vertical local y un último sistema asociado al propio avión. Se conocen como *ECI<sup>[2](#page-49-1)</sup>*, *NED*<sup>[3](#page-49-2)</sup> y *ABC*<sup>[4](#page-49-3)</sup> respectivamente.

Otros ejes importantes son los *"ejes viento"*, en los que el eje **x** está siempre alineado con la dirección de la corriente del viento libre; y los *"ejes estabilidad"*, en los que el eje **x** permanece en el plano **xz** de los "*ejes cuerpo"* y en el plano **xy** de los "*ejes viento"*.

Una vez definidos estos sistemas, el movimiento del avión queda determinado por el de un sistema anclado a él respecto al sistema que consideremos fijo.

#### **3.2.1. Sistema ECI**

Es un triedro ortogonal, dextrógiro, con origen en el centro de masas de la Tierra, cuyo eje **x** coincide con el de rotación y suficientemente inercial para los propósitos de este estudio [\(Figura 3-1\)](#page-50-0).

<span id="page-49-0"></span>1

<sup>1</sup> No es válido en el estudio del movimiento de vehículos espaciales ni en el de vuelos de gran duración.

<span id="page-49-1"></span><sup>2</sup> Earth-centered Inertial (triedro inercial centrado en la Tierra)

<span id="page-49-2"></span><sup>3</sup> North East Down (Norte, Este, abajo)

<span id="page-49-3"></span><sup>4</sup> Aircraft Body Coordinates (Sistema de coordenadas de avión)

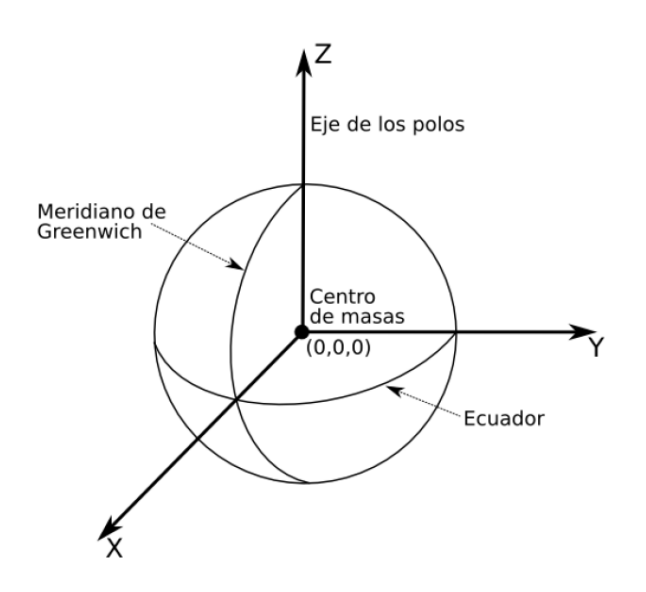

Figura 3-1. Sistema de ejes ECI

#### <span id="page-50-0"></span>**3.2.2. Sistema NED**

Su origen se encuentra en el centro de gravedad del avión, moviéndose con él, pero apuntando su eje z siempre hacia abajo en la dirección de la vertical local, que es la recta perpendicular a un plano tangente a la superficie de la Tierra en el punto considerado. El plano formado por los ejes **x** e **y** siempre es paralelo a la superficie de la Tierra. El eje **x** apunta siempre al Norte y el **y** al Este.

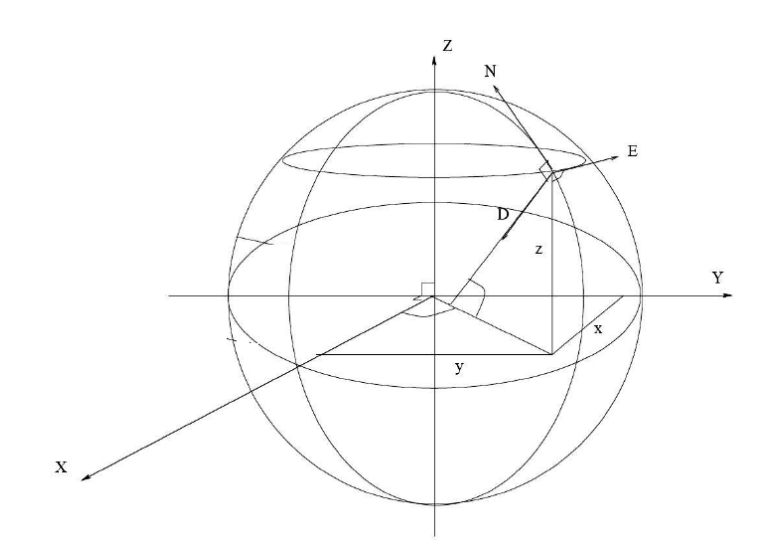

Figura 3-2. Sistema de ejes NED

#### **3.2.3. Sistema ABC**

Permanece centrado y asociado al avión, y orientado del siguiente modo:

- **Eje** *X***:** Origen en el centro de masas del avión y positivo en la dirección longitudinal hacia la proa.
- **Eje** *Y***:** Origen en el centro de masas del avión y positivo en la dirección del ala derecha del avión.
- **Eje** *Z***:** Origen en el centro de masas del avión y positivo en la dirección de la vertical local hacia abajo.

En estos ejes se definen las maniobras del avión en torno a su centro de masas. Estas maniobras pueden ser:

- **Alabeo:** Movimiento de rotación en torno al eje *x*. Positivo subiendo el ala izquierda.
- **Cabeceo:** Movimiento de rotación en torno al eje *y*. Positivo subiendo la proa.
- **Guiñada:** Movimiento de rotación en torno al eje *z*. Positivo moviendo la proa hacia la derecha.

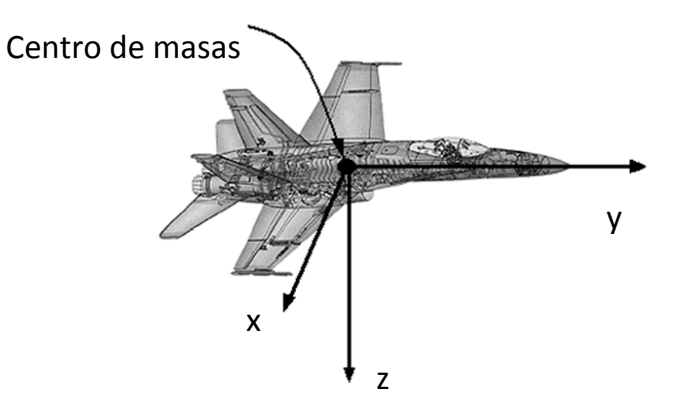

Figura 3-3. Sistema de ejes ABC

#### **3.2.4. Transformación entre sistemas de ejes**

Resulta muy interesante definir los ángulos que forman los dos ejes ligados al estudio del movimiento del avión: el NED y el ABC.

Se define la siguiente transformación para pasar del sistema ABC al NED:

- Rotación en torno al eje *z* hacia la derecha. (Guiñada positiva).
- Rotación en torno al nuevo eje *y* hacia arriba. (Cabeceo positivo).
- Rotación en torno al nuevo eje *x*, ala izquierda hacia arriba. (Alabeo positivo).

Cada uno de los ángulos, alabeo, cabeceo y guiñada, tiene un nombre propio, que es:

Alabeo: 
$$
\phi
$$
  
Cabeceo:  $\theta$   
Guiñada:  $\psi$ 

y que son habitualmente conocidos como Ángulos de Euler.

Es muy importante reseñar que la transformación citada es la de paso de ejes ABC a ejes NED, y que la inversa debe hacerse cambiando el orden de los giros, haciendo primero la guiñada, luego el cabeceo y por último, el alabeo.

#### **Matrices de transformación**

Se presenta a continuación la descripción de las matrices de transformación de coordenadas de un sistema de ejes a otro.

#### **Paso del sistema de ejes ECI al NED**

Se puede expresar una rotación plana mediante una matriz de transformación que cumpla la siguiente relación:

$$
\begin{bmatrix} x \\ y \end{bmatrix}_{Sistema1} = \begin{bmatrix} a & b \\ c & d \end{bmatrix} \begin{bmatrix} x \\ y \end{bmatrix}_{Sistema2}
$$
 [3-1]

Si se desarrolla esta expresión se observa que que:

$$
X_{Sistema1} = a \square X_{Sistema2} + b \square y_{Sistema2}
$$
 [3-2]

y del mismo modo con la coordenada *y*. Si se descompone el giro en el seno y el coseno del ángulo girado, se tiene que:

$$
x_1 = x_2 \cos \theta + y_2 \sin \theta \tag{3-3}
$$

$$
y_2 = -x_2 \sin \theta + y_2 \cos \theta \tag{3-4}
$$

La matriz de transformación resultante es:

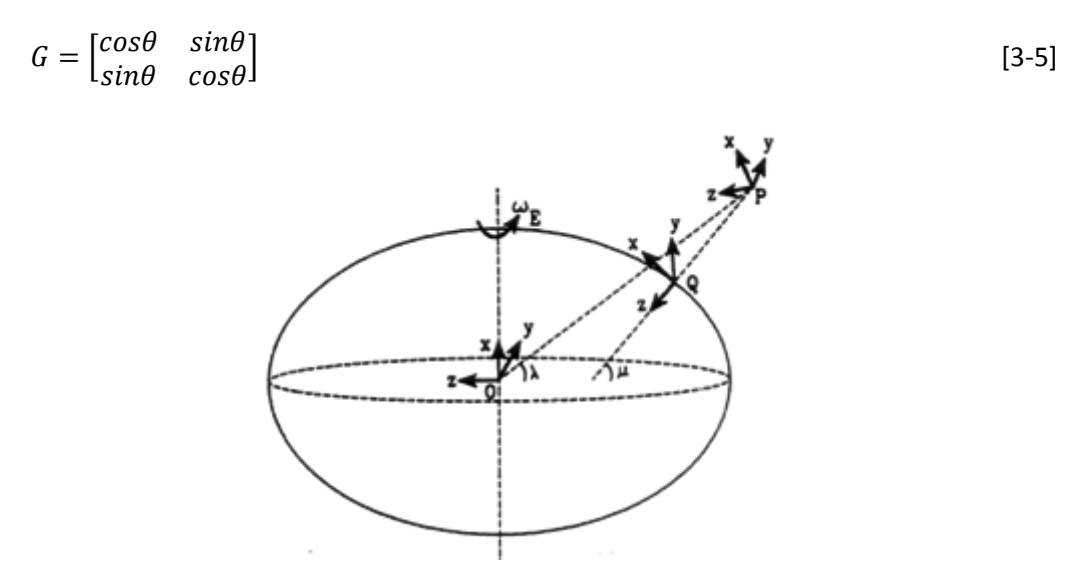

Figura 3-4. Representación de los ángulos que definen los sistemas NED y ECI

<span id="page-53-0"></span>La ecuación matricial de transformación entre los sistemas NED y ECI (ver [Figura](#page-53-0)  [3-4\)](#page-53-0) es:

$$
\begin{bmatrix} x \\ y \\ z \end{bmatrix}_{NED} = B_{\mu} B_{\lambda} \begin{bmatrix} x \\ y \\ z \end{bmatrix}_{ECI} \tag{3-6}
$$

Donde

$$
\begin{bmatrix} x \\ y \\ z \end{bmatrix}_{NED} = \begin{bmatrix} \cos\mu & 0 & \sin\mu \\ 0 & 1 & 0 \\ -\sin\mu & 0 & \cos\mu \end{bmatrix} \begin{bmatrix} 1 & 0 & 0 \\ 0 & \cos\lambda & \sin\lambda \\ 0 & -\sin\lambda & \cos\lambda \end{bmatrix} \begin{bmatrix} x \\ y \\ z \end{bmatrix}_{ECI}
$$
 [3-7]

Puede operarse para obtener una única matriz de transformación, quedando la ecuación:

$$
\begin{bmatrix} x \\ y \\ z \end{bmatrix}_{NED} = \begin{bmatrix} cos\mu & -sin\mu sin\lambda & sin\mu cos\lambda \\ 0 & cos\lambda & sin\lambda \\ -sin\mu & -cos\mu sin\lambda & cos\mu cos\lambda \end{bmatrix} \begin{bmatrix} x \\ y \\ z \end{bmatrix}_{ECI}
$$
 [3-8]

#### **Paso del sistema NED al sistema ABC**

Siguiendo el mismo proceso y teniendo en cuenta que ahora no hay ninguna pareja de ejes que necesariamente permanezcan alineados, se obtiene la ecuación matricial de transformación entre los sistemas ABC y NED siguiente:

$$
\begin{bmatrix} x \\ y \\ z \end{bmatrix}_{ABC} = B_{\varphi} B_{\theta} B_{\psi} \begin{bmatrix} x \\ y \\ z \end{bmatrix}_{NED} \tag{3-9}
$$

Que desarrollando y operando queda:

$$
\begin{bmatrix} x \\ y \\ z \end{bmatrix}_{ABC} = B_B \begin{bmatrix} x \\ y \\ z \end{bmatrix}_{NED} \tag{3-10}
$$

siendo

$$
B_B = \begin{bmatrix} \cos\theta\cos\psi & \cos\theta\sin\psi & -\sin\theta \\ -\cos\theta\sin\psi + \sin\phi\sin\theta\sin\psi & \cos\theta\cos\psi + \sin\phi\sin\theta\sin\psi & \sin\phi\cos\theta \\ \sin\theta\sin\psi + \cos\phi\sin\theta\cos\psi & -\sin\theta\cos\psi + \cos\phi\sin\theta\sin\psi & \cos\phi\cos\theta \end{bmatrix}
$$
[3-11]

Se pasa del sistema de ejes NED al sistema de ejes ABC, por lo que la secuencia debe ser la inversa a la expresada para introducir los ángulos de Euler. Por tanto, primero se hará el giro de alabeo, luego el de cabeceo y por último el de guiñada.

#### **Paso del sistema ECI al sistema ABC**

Para terminar, la matriz de transformación entre el sistema fijo al avión y el inercial fijo a Tierra es:

$$
\begin{bmatrix} x \\ y \\ z \end{bmatrix}_{ABC} = B_{\varphi} B_{\theta} B_{\psi} B_{\mu} B_{\lambda} \begin{bmatrix} x \\ y \\ z \end{bmatrix}_{ECI} = B_B B_G \begin{bmatrix} x \\ y \\ z \end{bmatrix}_{ECI} \tag{3-12}
$$

Que es la transformación de cambio de coordenadas del sistema ECI al ABC.

#### **3.3. Dinámica de la aeronave y construcción del modelo no lineal**

Existe mucha bibliografía en la que se describe en detalle la dinámica de un sólido rígido y en particular su aplicación a una aeronave de ala fija por lo que no se incluirá en este trabajo la justificación de estas ecuaciones.

El modelo utilizado se describe en detalle en (Stevens, 2003) y ha sido utilizado con éxito en desarrollos de sistemas de control de aeronaves militares y civiles como es el caso del General *Dynamics F-16* (ver [Figura 3-5\)](#page-55-0)*.* Para adaptar este modelo a la aeronave utilizada en esta tesis se tienen que identificar los distintos coeficientes propios de la aeronave utilizada, mediante túnel de viento y ensayos en vuelo, así como introducir los datos propios de la misma como la envergadura, masa, etc.

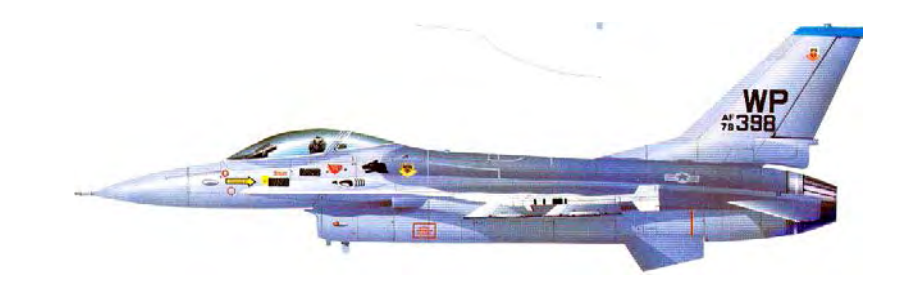

Figura 3-5 Dibujo del perfil de la configuración más habitual del F-16

<span id="page-55-0"></span>A continuación se desarrollan estos pasos con más detalle, así como el modelo.

#### **3.3.1. Ecuaciones en ejes cuerpo, Tierra plana, Seis Grados de Libertad**

El modelo, tal y como se introdujo en el apartado anterior, es un modelo de sólido rígido con seis grados de libertad, moviéndose en la proximidad del campo gravitatorio terrestre, con la simplificación de que La Tierra es suficientemente plana e inercial para este estudio.

En ese modelo, se dejaban *los huecos* para introducir posteriormente los coeficientes que conforman las fuerzas y los momentos, ajustando, de este modo, el modelo a un objeto "aeronave" a través de sus coeficientes aerodinámicos concretos.

En este capítulo se expandirán las ecuaciones matriciales en sus correspondientes ecuaciones escalares y se poblarán con sus coeficientes aerodinámicos, mediante un proceso que permitirá elaborar un modelo de simulación suficientemente preciso dentro de una amplia zona de la envolvente de vuelo.

La ecuación matricial de **fuerzas** se expande en estas tres ecuaciones:

$$
\frac{d}{dt}U = RV - QW - g_0 \sin \theta + \frac{1}{m}F_x
$$
\n
$$
\frac{d}{dt}V = -RU + PW + g_0 \sin \varphi \cos \theta + \frac{1}{m}F_y
$$
\n[3-13]

La ecuación matricial de **momentos,** introduciendo las constantes ci

$$
\Gamma c_1 = (J_{yy} - J_{zz})J_{zz} - J_{xz}^2,
$$
  
\n
$$
\Gamma c_2 = (J_{xx} - J_{yy} + J_{zz})J_{xz},
$$
  
\n
$$
\Gamma c_3 = J_{zz},
$$
  
\n
$$
\Gamma c_4 = J_{xz},
$$
  
\n
$$
c_5 = \frac{J_{zz} - J_{xx}}{J_{yy}},
$$
  
\n
$$
c_6 = \frac{J_{xz}}{J_{yy}},
$$
  
\n
$$
c_7 = \frac{1}{J_{yy}},
$$
  
\n
$$
\Gamma c_8 = (J_{xx} - J_{yy})J_{xx} - J_{xz}^2,
$$
  
\n
$$
\Gamma c_9 = J_{xx}
$$

donde

$$
\Gamma = J_{xx}J_{zz} - J_{xz}^2
$$

se puede expandir en estas otras tres:

$$
\frac{d}{dt}P = (c_1R + c_2P)Q + c_3\overline{L} + c_4N
$$
\n
$$
\frac{d}{dt}Q = c_5PR - c_6(P^2 - R^2) + c_7M
$$
\n
$$
\frac{d}{dt}R = (c_8P + c_2R)Q + c_4\overline{L} + c_9N
$$
\n
$$
(3-14)
$$

La ecuación de actitud se puede expandir en las tres ecuaciones siguientes:

$$
\frac{d}{dt}\phi = P + \tan\theta(Q\sin\phi + R\cos\phi)
$$
\n
$$
\frac{d}{dt}\theta = Q\cos\phi - R\sin\phi
$$
\n
$$
\frac{d}{dt}\psi = \frac{Q\sin\phi - R\cos\phi}{\cos\theta}
$$
\n[3-15]

Y, por último, las de **navegación** en las tres siguientes:

$$
\frac{d}{dt}P_N = U \cos\theta \cos\psi + V(-\cos\phi \sin\psi + \sin\phi \sin\theta \cos\psi) + W(\sin\phi \sin\psi + \cos\phi \sin\theta \cos\psi)
$$
  
\n
$$
\frac{d}{dt}P_E = U \cos\theta \sin\psi + V(\cos\phi \cos\psi + \sin\phi \sin\theta \sin\psi) + W(-\sin\phi \cos\psi + \cos\phi \sin\theta \sin\psi)
$$
  
\n
$$
\frac{d}{dt}h = U \sin - V \sin\phi \cos\theta - W \cos\phi \cos\theta
$$
\n[3-16]

Con esta definición de variables, el **vector de estado** es:

$$
XT = [U, V, W, \varphi, \theta, \psi, P, Q, R, PN, PE, h]
$$
 (3-17)

Sin embargo, se debe reemplazar *U*, *V* y *W* por  $V<sub>T</sub>$ ,  $\alpha \gamma \beta$ , ya que las fuerzas y momentos aerodinámicos se expresan y tabulan en función de estas variables, a través de las expresiones:

$$
\frac{d}{dt}V_{T} = \frac{U\frac{d}{dt}U + V\frac{d}{dt}V + W\frac{d}{dt}W}{V_{T}}
$$
\n
$$
\frac{d}{dt}\alpha = \frac{U\frac{d}{dt}W - W\frac{d}{dt}U}{U^{2} + W^{2}}
$$
\n
$$
\frac{d}{dt}\beta = \frac{\frac{d}{dt}VV_{T} - V\frac{d}{dt}V_{T}}{V_{T}^{2}\cos\beta}
$$
\n
$$
(3-18)
$$

Con lo que el nuevo –y definitivo- **vector de estado**, queda

$$
XT = [VT, \alpha, \beta, \varphi, \theta, \psi, P, Q, R, PN, PE, h]
$$
 [3-19]

*Fx, Fy, Fz, <sup>L</sup> , M* y *N,* están expresadas en ejes cuerpo, y se descomponen del siguiente modo en parámetros geométricos y coeficientes adimensionales:

$$
F_x = \overline{q}SC_x
$$
  
\n
$$
F_y = \overline{q}SC_y
$$
  
\n
$$
F_z = \overline{q}SC_z
$$
  
\n
$$
\overline{L} = \overline{q}S\overline{c}bC_t
$$
  
\n
$$
M = \overline{q}S\overline{c}bC_m
$$
  
\n
$$
N = \overline{q}S\overline{c}bC_n
$$

donde

- $\overline{q}$  es la presión dinámica de la corriente libre.
- S es una superficie de referencia, habitualmente, la superficie alar.
- *b* es una longitud de referencia, habitualmente, la envergadura.
- $\overline{c}$  es la cuerda media aerodinámica.
- *Cx, Cy* y *Cz* son los coeficientes adimensionales de fuerzas según los mismos ejes.
- *Cl, Cm* y *Cn* son los coeficientes adimensionales de momentos según los mismos ejes.

Ahora sólo queda construir los coeficientes aerodinámicos adimensionales. Sin embargo, en este punto aparece una dificultad. Los coeficientes aerodinámicos, comúnmente contienen términos que dependen de las derivadas de  $\alpha y \beta$ , que son variables de estado, y por tanto, sus valores no se conocen hasta que se ha evaluado la ecuación. En términos de la formulación de variables de estado, las ecuaciones en ejes cuerpo no pueden ser expresadas de forma que se encuentre una solución explícita de sus derivadas.

Si, como es bastante común, las derivadas de α y β sólo se encuentran en las ecuaciones de momentos, un modo de solventar el problema es evaluar las ecuaciones de fuerzas antes que las de momentos, siguiendo el algoritmo siguiente:

- Se calcula el número de Mach y la presión dinámica mediante un modelo de atmósfera estándar.
- Se calcula con estos valores el empuje del motor.
- Se calculan los coeficientes aerodinámicos de las ecuaciones de fuerza.
- Se calculan *U, V* y *W*.
- Se calculan  $V_T$ ,  $\alpha \gamma \beta$ .
- Se evalúan las ecuaciones de fuerzas, obteniéndose las derivadas de  $V_T$ ,  $\alpha$  y β.
- Se calculan los coeficientes aerodinámicos de las ecuaciones de momentos, una vez conocidas las derivadas de  $V_T$ ,  $\alpha \gamma \beta$ .
- Se resuelven las ecuaciones de momentos.
- Se resuelven las ecuaciones de actitud.
- Se resuelven las ecuaciones de navegación.

#### **3.4. Modelo del UAV**

La aeronave a la que se aplicarán los resultados del diseño es un modelo a escala de un superdimona, que está equipado con un motor alternativo de 80 HP a nivel del mar y constante de tiempo de 0,5 segundos aproximadamente.

La velocidad máxima es de 200 km/h, la de crucero es de 130 km/h, y la velocidad de pérdida que depende de la carga es la que se corresponde con un coeficiente de sustentación máximo de 1,3. Por razones de seguridad, la velocidad debe permanecer siempre en el intervalo definido por 1,23 veces la velocidad de pérdida y la velocidad máxima. El ángulo de ataque de pérdida es de 14,32 grados. La masa varía entre 18 y 30 kg cuando lleva el depósito de combustible lleno y la cámara instalada (2 kg). Dispone de servos marca futaba, de la serie 9000 con constante de tiempo de 0,1 segundos (en carga típica). Además, el modelo está equipado con un GPS cuyo error nominal es de  $\pm 20$  metros.

La componente *x* del centro de gravedad puede variar entre un 15% y un 31% de la cuerda media aerodinámica. Las variaciones de las coordenadas *y* y *z* se pueden considerar nulas. Las superficies de mando toman valores entre  $\pm 30$  grados y la velocidad de actuación máxima es de 300 grados/segundo.

Otros datos técnicos son:

- Envergadura: 3,9 metros.
- Superficie alar: 1,475 metros cuadrados.
- Cuerda media: 0,39 metros.
- Coordenadas de referencia del centro de gravedad [0.25,0,0]\*(cuerda media).
- Techo teórico: 3500 metros.

En la [Figura 3-6](#page-61-0) se muestran las dimensiones del UAV.

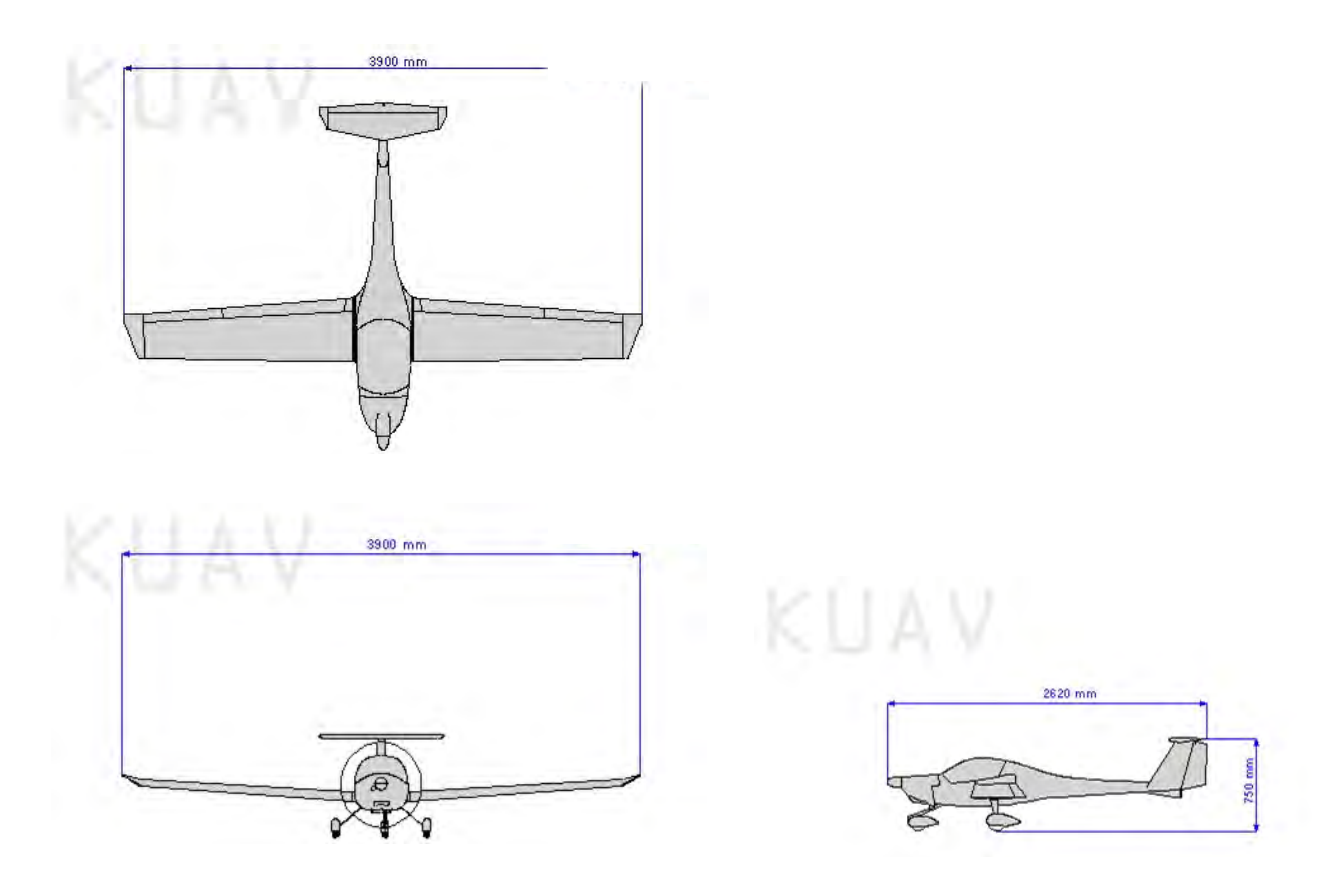

Figura 3-6. Tres vistas de las dimensiones del UAV

#### <span id="page-61-0"></span>**3.5. Modelo matemático del UAV**

Se han presentado las ecuaciones que definen un modelo fiel de la aeronave, modelo no lineal descrito en (Stevens, 2003). Este modelo se ha implementado en esta tesis utilizando MATLAB y SIMULINK.

En primera aproximación se define el vector de estado y de control tal y como se hace en (Stevens, 2003). Posteriormente se hará una redefinición por consideraciones eminentemente prácticas.

El vector de control es el siguiente:

Deflexión de la palanca de gases (0-1)  $\overline{\phantom{a}}$  $\overline{\phantom{a}}$  $\mathbf{r}$  $\mathbf{r}$ *tl* δ

Deflexión del timón de profundidad (grados)  $\overline{\phantom{a}}$ *e*

Deflexión de los alerones (grados)  $\overline{\phantom{a}}$  $\overline{\phantom{a}}$ 

Deflexión del timón de dirección (grados) 」 *r* δ

El vector de estado se define por:

 $\mathsf{I}$  $\overline{\phantom{a}}$  $\overline{ }$ 

*a*

δ δ

=

*u*

L

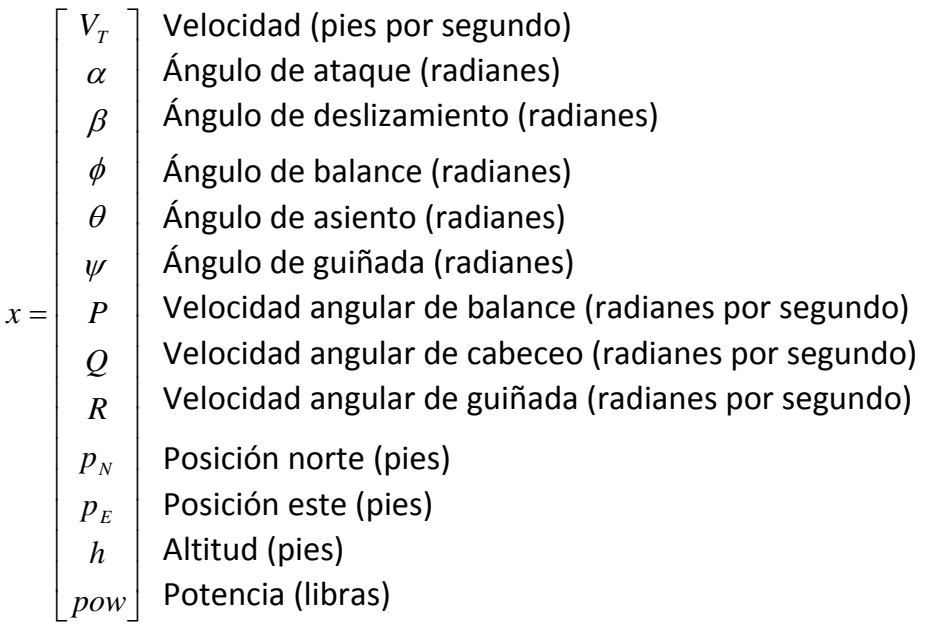

Las salidas del sistema son:

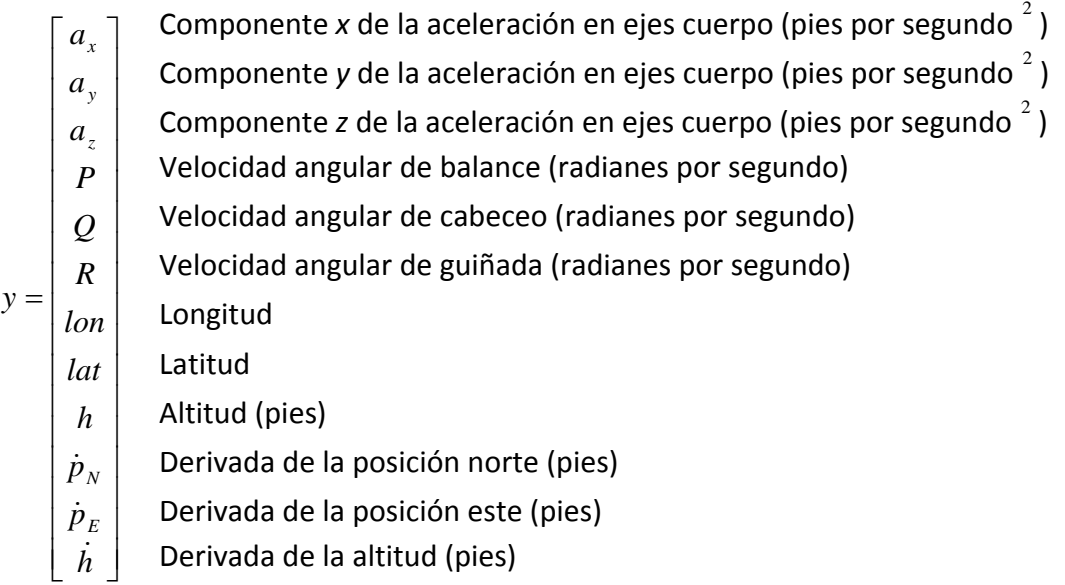

La frecuencia de actualización de las variables de salida es de 50 Hz.

Las ecuaciones que definen el comportamiento de la aeronave (Stevens, 2003) son:

#### **Ecuaciones de fuerzas**:

$$
\dot{U} = RV - QW - g_D \sin\theta + (X_A + X_T)/m \tag{3-20}
$$

$$
\dot{V} = -RU + PW + g_D \sin\phi \cos\theta + (Y_A + Y_T)/m \tag{3-21}
$$

$$
\dot{W} = QU - PV + g_D \cos \phi \cos \theta + (Z_A + Z_T)/m \tag{3-22}
$$

La relación entre los ángulos *α* y *β* y *U*, *V* y *W* es:

$$
\alpha = \alpha \tan \frac{w}{v} \qquad \beta = \alpha \sin \frac{v}{v_T} \qquad V_T = U^2 + V^2 + W^2
$$

#### **Ecuaciones cinemáticas**:

$$
\dot{\phi} = P + \tan\theta (Q\sin\phi + R\cos\phi) \tag{3-23}
$$

$$
\dot{\theta} = Q\cos\phi - R\sin\phi \tag{3-24}
$$

$$
\dot{\psi} = (Q\sin\phi + R\cos\phi)\cos\theta\tag{3-25}
$$

#### **Ecuaciones de momentos**:

$$
\Gamma \dot{P} = J_{XZ} [J_X - J_Y + J_Z] P Q - [J_Z (J_Z - J_Y) + J_{XZ}^2] Q R + J_Z l + J_{XZ} n \tag{3-26}
$$

$$
J_Y \dot{Q} = (J_Z - J_X)PR - J_{XZ}(P^2 - R^2) + m
$$
 [3-27]

$$
\Gamma \dot{R} = [(J_X - J_Y)J_X + J_{XZ}^2]PQ - J_{XZ}J_X - J_Y + J_Z]QR + J_{XZ}l + J_Xn
$$
\n[3-28]

$$
\Gamma = J_X - J_Z - J_{XZ}^2 \tag{3-29}
$$

#### **Ecuaciones de navegación**:

$$
\dot{p}_N = U \cos\theta \cos\psi + V(-\cos\phi \sin\psi + \sin\phi \sin\theta \cos\psi) + W(\sin\phi \sin\psi + \cos\phi \sin\theta \cos\psi)
$$
 [3-30]

$$
\dot{p}_E = U\cos\theta\sin\psi + V(\cos\phi\cos\psi + \sin\phi\sin\theta\sin\psi) + W(-\sin\phi\cos\psi + \cos\phi\sin\theta\sin\psi)
$$
 [3-31]

$$
\dot{h} = Usin\theta - Vsin\phi cos\theta - Wcos\phi cos\theta
$$
 [3-32]

La potencia viene determinada por:

$$
Pow = \frac{1}{0.5} * (100 * \delta_{tl} - pow)
$$
 [3-33]

#### **3.6. Verificación del modelo**

El desarrollo del modelo implica en algunos casos la simplificación de algunos aspectos, así como la suposición de ciertas hipótesis. Resulta imprescindible, por tanto, verificar el comportamiento del modelo, contrastándolo con el de la aeronave.

Un método adecuado para llevar a cabo esta verificación consiste en excitar los modos propios de la aeronave y comparar la evolución de éste con el que se obtiene en el caso de la aeronave real. La excitación de los modos propios del sistema se realiza a partir de la posición de equilibrio.

Los modos típicos de una aeronave son el fugoide y el corto periodo en la dinámica longitudinal, y el balanceo del holandés, el espiral y el amortiguamiento de balance en la dinámica latero-direccional.

La excitación de los modos propios se realiza introduciendo distintas entradas al modelo de la aeronave (véase [Figura 3-7\)](#page-65-0).

La comparación de la evolución de los modos propios del modelo y de la aeronave muestra que el modelo desarrollado es satisfactorio. La representación de los modos propios del modelo se recoge en el [Anexo 1.](#page-222-0)

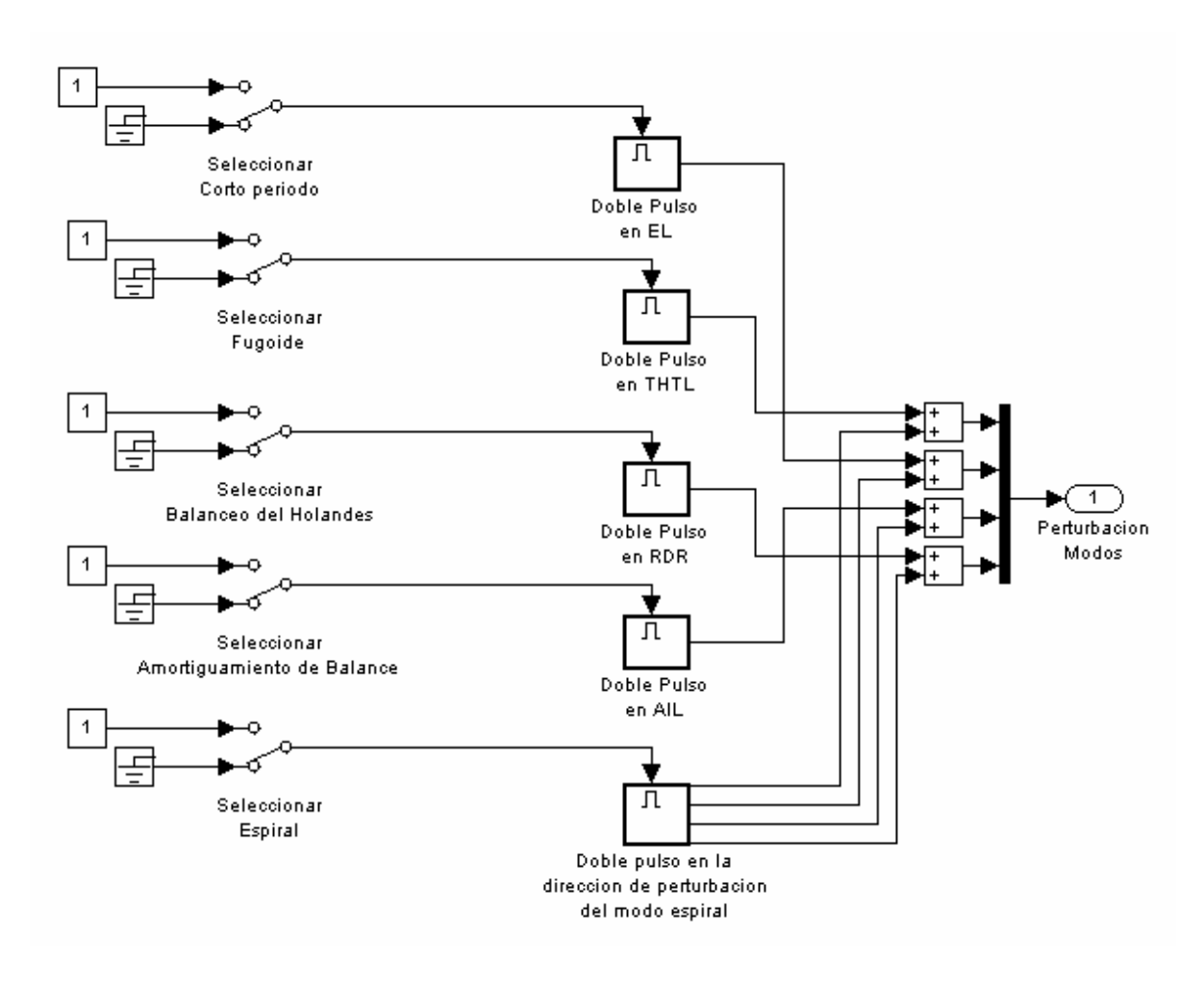

<span id="page-65-0"></span>Figura 3-7. Arquitectura de la selección de las distintas entradas que excitan los modos propios

#### **3.7. Determinación de puntos de equilibrio**

Como ya se ha comentado el proceso de linealización se lleva a cabo en torno a un punto de equilibrio. En este apartado se describe como se ha realizado la obtención de dichos puntos para la aeronave superdimona. Para ello se utiliza la función *trim* de MATLAB, así como una función de restricciones que se encarga de fijar los valores de algunas variables de estado que son características de la condición de vuelo. El código de la función de restricciones es:

```
function restricciones=RESTRICCIONES(XD,Y,g0,X,W)
% restricciones de condición de vuelo
%Los argumentos son las derivadas de estado, las salidas, 
gravedad, 
%vector de estado y vector de ponderaciones
% variables
```

```
VT=X(1);ALPHA=X(2);BETA=X(3);PHI=X(4);THETA=X(5);
ALAT=Y(2);DPSI=XD(6);G=DPSI*VT/g0; % aceleración centrípeta
% ponderaciones de las restricciones
WROC=W(1,1); % Rate Of Climb<br>WCRT=W(2,1); % Coordinated T
               % CooRdinated Turn
% restricción de velocidad ascensional (ROC)
a=cos(ALPHA)*cos(BETA);
b=sin(PHI)*sin(BETA)+cos(PHI)*sin(ALPHA)*cos(BETA);
SGAMMA=a*sin(THETA)-b*cos(THETA);
F(1,1)=VT*SGAMMA;% restricción de giro coordinado
F(2,1)=ALAT; % válida en cualquier caso
% restricción conjunta de ROC y giro coordinado, válida si 
DPHI y DTHETA son cero
a=1-G*tan(ALPHA)*sin(BETA);
b=SGAMMA/cos(BETA);
c=1+G^2*cos(BETA)^2;restricciones(1,1)=WROC*F(1,1);restricciones(2,1)=WCRT*F(2,1);
return
```
A continuación se calculará el punto de equilibrio para dos condiciones de vuelo, estacionario con alas niveladas y giro coordinado de 60 grados, aunque la linealización se llevará a cabo en torno al primero de estos puntos.

#### **3.7.1. Punto de equilibrio con alas niveladas**

Se ha determinado el punto de equilibrio de una maniobra de vuelo estacionario, con alas niveladas y sin deslizamiento a velocidad de 30 metros por segundo. La posición del centro de gravedad se coloca en el 25% de la cuerda media. En esta condición de vuelo, se exige que las variables de estado: velocidad total, ángulo de balance, velocidad angular de balance, velocidad angular de cabeceo y velocidad angular de guiñada sean cero, y que las restricciones se cumplan. En este caso las restricciones que se imponen son velocidad ascensional cero y aceleración lateral cero.

El resultado del algoritmo de minimización, *trim*, proporciona los siguientes vectores de estado y de control respectivamente:

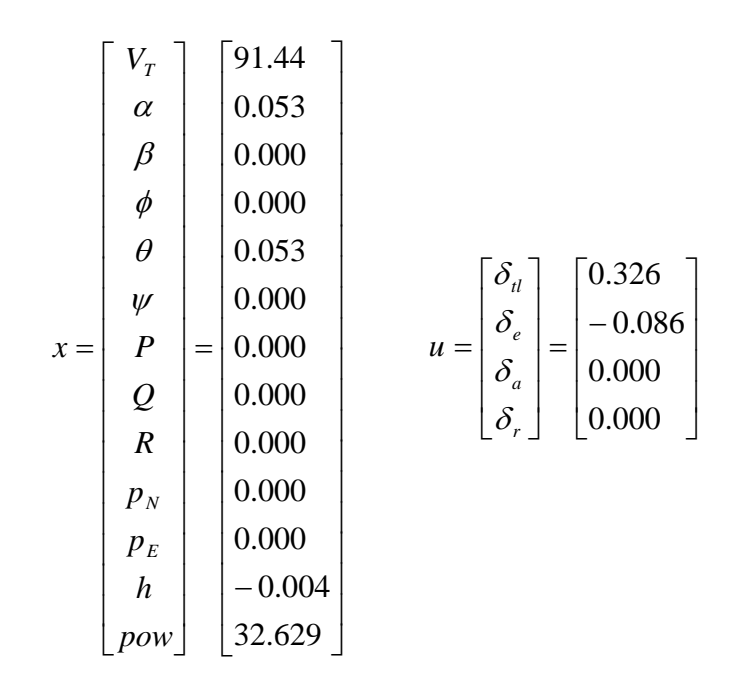

#### **3.7.2. Punto de equilibrio en maniobra de giro coordinado de 60º**

En este apartado se calcula el punto de equilibrio de una maniobra de vuelo en giro coordinado (aceleración lateral nula y sin deslizamiento) a 30 metros por segundo. La posición del centro de gravedad se coloca en el 25% de la cuerda media. En esta condición de vuelo, se exige que las variables de estado: velocidad total y ángulo de balance sean constantes, de 30m/s y 60º respectivamente. Como restricción adicional se añade que la velocidad ascensional sea cero.

El resultado del algoritmo de minimización, *trim*, es:

$$
u = \begin{bmatrix} \delta_u \\ \delta_e \\ \delta_a \\ \delta_r \end{bmatrix} = \begin{bmatrix} 0.372 \\ -4.780 \\ -1.693 \\ 2.403 \end{bmatrix}
$$

 − − − − = = 244.37 003.0 000.0 000.0 304.0 526.0 023.0 100.0 038.0 047.1 017.0 106.0 44.91 *pow h p p R Q P V x E N T* ψ θ φ β α

La verificación de este punto de equilibrio está recogida en el Anexo 2.

#### **3.8. Redefinición del vector de estado y de las salidas del sistema**

Si bien es cierto que se intenta seguir fielmente el modelo definido, no se va a utilizar exactamente el mismo vector de estado. Como se va a acometer el diseño de un controlador robusto frente a ráfagas y turbulencias, y estas, se manifiestan como cambios en las componentes de la velocidad en ejes cuerpo (*U*, *V*, y *W*), resulta conveniente redefinir el vector de estado de manera que se sustituyan las tres primeras componentes por las componentes de la velocidad en ejes cuerpo.

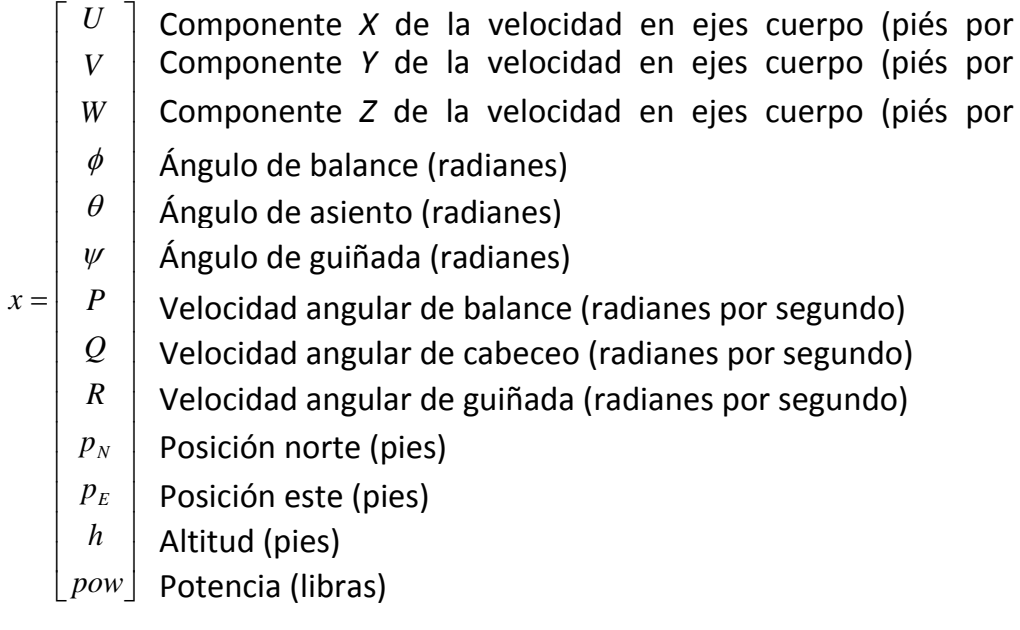

El vector de salidas es por tanto:

$$
y = \begin{bmatrix} Q \\ V_V \\ \beta \\ \beta \\ P \\ R \\ \phi \end{bmatrix}
$$

Donde  $V_V$  y  $V_A$  son la velocidad vertical y la velocidad verdadera respectivamente.

#### **3.9. Obtención del modelo lineal**

La linealización se llevará a cabo utilizando la función de MATLAB *linmod*. El punto de equilibrio en torno al cual se realiza la linealización, se corresponde con el descrito en el apartado 3.6.1 (maniobra de vuelo estacionario, con alas niveladas y sin deslizamiento a velocidad de 30 metros por segundo).

La sintaxis de la función *linmod* es:

```
[A,B,C,D]=linmod('UAVComp',X0,U0,pert);
```
Donde *A*, *B*, *C*, y *D* son las matrices del sistema linealizadas, *X*0 y *U*0 son las correspondientes al punto de equilibrio y UAVComp es un modelo de SIMULINK que llama a una s-function (UAV13) que implementa el modelo no lineal (véanse [Figura](#page-69-0)  [3-8](#page-69-0) y [Figura 3-9\)](#page-70-0):

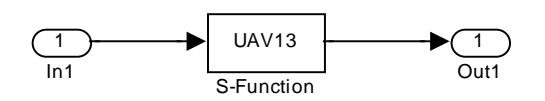

<span id="page-69-0"></span>Figura 3-8. Implementación del modelo no lineal de la aeronave

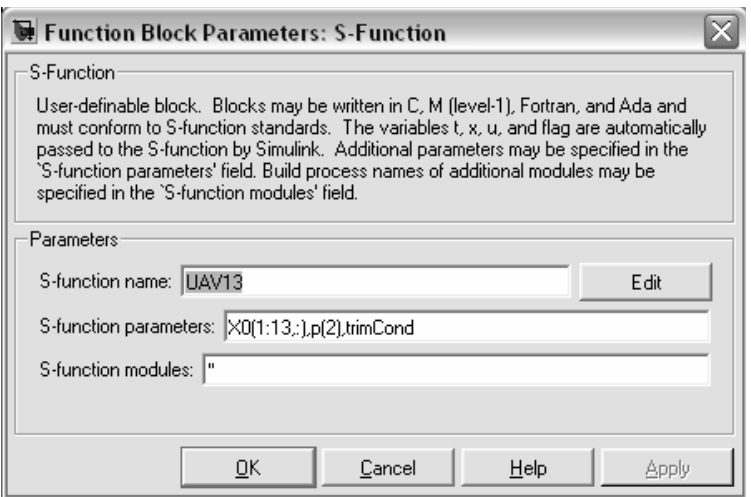

Figura 3-9. Utilización de la S-Function

## <span id="page-70-0"></span>La matriz *A* obtenida es:

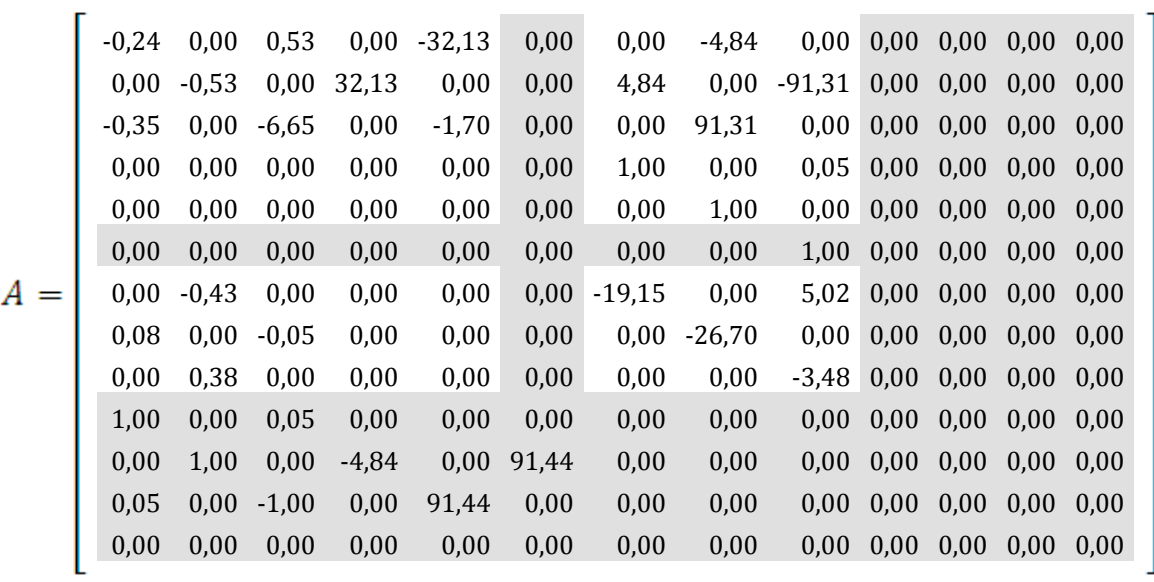

à,

La matriz *B* es:

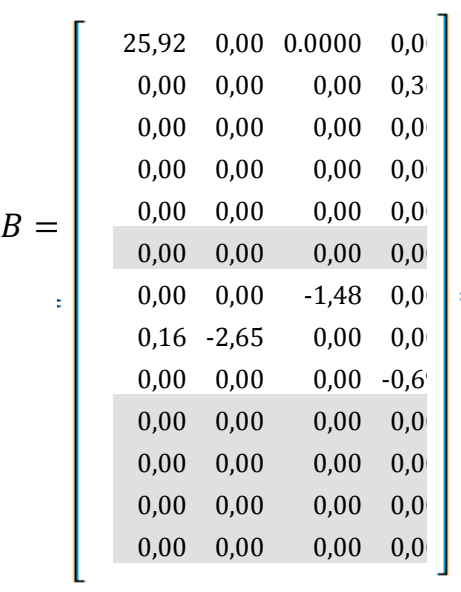

#### La matriz *C* es:

$$
C = \left[\begin{array}{cccccccccccc} 1,00 & 0,00 & 0,05 & 0,00 & 0,00 & 0,00 & 0,00 & 0,00 & 0,00 & 0,00 & 0,00 & 0,00 & 0,00 \\ 0,00 & 0,00 & 1,00 & 0,00 & 0,00 & 0,00 & 0,00 & 0,00 & 0,00 & 0,00 & 0,00 & 0,00 \\ 0,00 & 0,01 & 0,00 & 0,00 & 0,00 & 0,00 & 0,00 & 0,00 & 0,00 & 0,00 & 0,00 & 0,00 \\ 0,00 & 0,00 & 0,00 & 1,00 & 0,00 & 0,00 & 0,00 & 0,00 & 0,00 & 0,00 & 0,00 & 0,00 \\ 0,00 & 0,00 & 0,00 & 0,00 & 0,00 & 0,00 & 1,00 & 0,00 & 0,00 & 0,00 & 0,00 & 0,00 \\ 0,00 & 0,00 & 0,00 & 0,00 & 0,00 & 0,00 & 0,00 & 0,00 & 0,00 & 0,00 & 0,00 & 0,00 \\ 0,00 & 0,00 & 0,00 & 0,00 & 0,00 & 0,00 & 0,00 & 0,00 & 0,00 & 0,00 & 0,00 & 0,00 \\ 0,00 & 0,00 & 0,00 & 0,00 & 0,00 & 0,00 & 0,00 & 0,00 & 0,00 & 0,00 & 0,00 & 0,00 \\ \end{array}\right].
$$

L.

La matriz *D* es:

$$
D = \left[\begin{array}{cccc} 0,00 & 0,00 & 0,00 & 0, \\ 0,00 & 0,00 & 0,00 & 0, \\ 0,00 & 0,00 & 0,00 & 0, \\ 0,00 & 0,00 & 0,00 & 0, \\ 0,00 & 0,00 & 0,00 & 0, \\ 0,00 & 0,00 & 0,00 & 0, \\ 0,00 & 0,00 & 0,00 & 0. \end{array}\right]
$$
#### Los autovalores son:

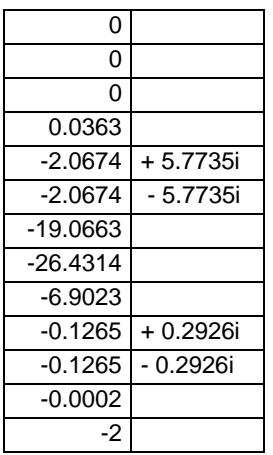

0 Posición norte, este y altitud Modo espiral Modo balanceo del holandés Modo de amortiguamiento de balance Modo de corto periodo Modo de corto periodo Modo fugoide Ángulo de guiñada Motor

Como las variables posición norte, posición este, altitud, ángulo de guiñada y potencia del motor (marcadas en gris las matrices) apenas afectan al resto de las variables se eliminan del vector de estado por lo que las matrices del sistema linealizado se simplifican. Se debe tener en cuenta que para eliminar el estado correspondiente al motor, se han realizado unas simples transformaciones a estas matrices, introduciendo la condición, de que en este caso la potencia es 100\*(posición de palanca de gases).

Las nuevas matrices *A*, *B*, *C* y *D* quedan respectivamente:

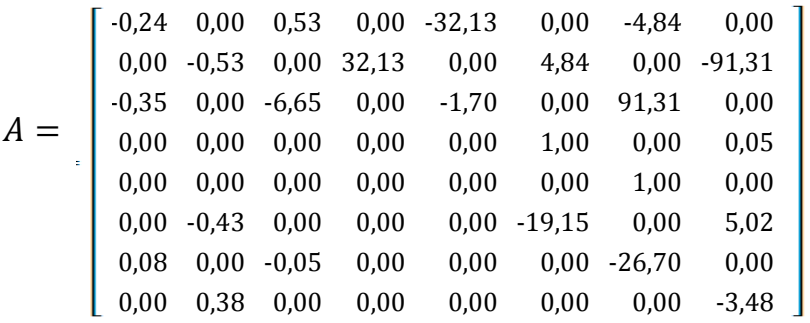

$$
B = \begin{bmatrix} 25,92 & 0,00 & 0,00 & 0,00 \\ 0,00 & 0,00 & 0,00 & 0,36 \\ 0,00 & 0,00 & 0,00 & 0,00 \\ 0,00 & 0,00 & 0,00 & 0,00 \\ 0,00 & 0,00 & 0,00 & 0,00 \\ 0,00 & 0,00 & -1,48 & 0,00 \\ 0,16 & -2,65 & 0,00 & 0,00 \\ 0,00 & 0,00 & 0,00 & -0,69 \end{bmatrix}.
$$

$$
C = \left[\begin{array}{cccccccc} 1,00 & 0,00 & 0,05 & 0,00 & 0,00 & 0,00 & 0,00 & 0,00 \\ 0,00 & 0,00 & 1,00 & 0,00 & 0,00 & 0,00 & 0,00 & 0,00 \\ 0,00 & 0,01 & 0,00 & 0,00 & 0,00 & 0,00 & 0,00 & 0,00 \\ 0,00 & 0,00 & 0,00 & 1,00 & 0,00 & 0,00 & 0,00 & 0,00 \\ 0,00 & 0,00 & 0,00 & 0,00 & 0,00 & 1,00 & 0,00 & 0,00 \\ 0,00 & 0,00 & 0,00 & 0,00 & 0,00 & 0,00 & 1,00 & 0,00 \\ 0,00 & 0,00 & 0,00 & 0,00 & 0,00 & 0,00 & 0,00 & 1,00 \end{array}\right]
$$

$$
D = \left[\begin{array}{cccc} 0,00 & 0,00 & 0,00 & 0, \\ 0,00 & 0,00 & 0,00 & 0, \\ 0,00 & 0,00 & 0,00 & 0, \\ 0,00 & 0,00 & 0,00 & 0, \\ 0,00 & 0,00 & 0,00 & 0, \\ 0,00 & 0,00 & 0,00 & 0, \\ 0,00 & 0,00 & 0,00 & 0, \end{array}\right]
$$

Los autovalores son:

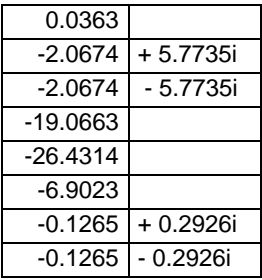

Modo espiral

Modo balanceo del holandés Modo de amortiguamiento de balance Modo de corto periodo Modo de corto periodo Modo fugoide

El único modo inestable es el correspondiente al espiral como suele ser habitual en aeronaves de estas características.

# **4. Síntesis del sistema de control**

### **4.1. Introducción**

En este capítulo se presenta el esquema de control desarrollado que proporcionará estabilidad y comportamiento robusto al sistema.

No es objetivo principal de esta tesis realizar un estudio comparativo de las posibles técnicas de control y analizar cuál es la más adecuada para el UAV. Lo que se pretende es el desarrollo de una arquitectura completa de control que se describe en el presente capítulo. Para ello se han analizado distintas aproximaciones de este problema como las presentadas en (Halio & Direskeneli, 1992), (Keating, et al., June 1997) y (Maciejowski, 2002).

El diseño de los diferentes controladores se ha realizado utilizando el paquete de MATLAB-SIMULINK para WINDOWS y los toolboxes de análisis mu (Balas, et al., 2001) y control robusto (Chiang & Safonov, 2001) .

La aplicación de técnicas *H*<sup>∞</sup> parecen adecuadas en problemas como este debido a su excelente comportamiento en la obtención de buenas prestaciones y en la consecución de objetivos de estabilidad robusta en presencia de errores de modelado, incertidumbre y perturbaciones. Los controladores obtenidos son habitualmente de órdenes altos pero la práctica nos indica que se pueden conseguir reducciones muy significativas.

En este capítulo en primer lugar se presenta la arquitectura del sistema de control (sección 4.2.) compuesta por dos lazos (interno y externo). Seguidamente, en la sección 4.3. se muestra el proceso de síntesis del lazo interno utilizando la técnica *H*∞. El diseño se ha realizado utilizando el modelo de aeronave de seis grados de libertad en el que se incluyen los retardos y los modelos de actuadores y de motor, todos ellos linealizados. Este modelo contempla, además, los efectos de la saturación de las superficies de mando, la limitación en la velocidad de actuación y retardos de 60ms correspondientes al empaquetado y desempaquetado de la información que se transmite desde la estación de tierra hasta la aeronave (plan de vuelo, etc.) y al tiempo de computación.

La síntesis del lazo externo, detallada en la sección 4.4, se lleva a cabo bajo el supuesto de que la aeronave se comporta como un modelo de referencia definido al efecto y que cumple los requisitos iniciales de la aeronave que se han descrito en [Anexo 3.](#page-230-0)

Se comprobará el comportamiento del conjunto planta lineal-controlador y se verificará la forma de los valores singulares realizándose comprobaciones respecto a entradas básicas (escalón, rampa, etc) verificando que se cumplen los tiempos de subida, rebote, amortiguación, etc.

Dentro del proceso de desarrollo y prueba del controlador, en la sección 4.5. se describen los resultados obtenidos de los tests realizados en entorno de simulación para el modelo no lineal. Para ello se utiliza el entorno SIMULINK en el que se han introducido tanto el modelo no lineal 6DOF de la aeronave, como los modelos no lineales de actuadores, etc., incluyendo los retardos mencionados y los efectos de las saturaciones. Esta fase de desarrollo ha conllevado la realización de un numeroso conjunto de pruebas con el fin de verificar de la manera más concluyente posible el comportamiento de la aeronave.

76

## **4.2. Arquitectura del sistema de control**

La arquitectura de control propuesta está compuesta por un lazo interno y uno externo. El lazo interno, se diseña para conseguir las especificaciones de robustez y de comportamiento en el modo manual. Este lazo se construye mediante la técnica de sensibilidad mixta H<sup>∞</sup> de modo que se cumplan las especificaciones de robustez y de prestaciones. El lazo externo está constituido por varios controladores (mantenedor de altitud, de dirección, etc.) que realizan el seguimiento de las referencias indicadas en modo automático. Este lazo se diseña mediante una técnica de H<sup>∞</sup> loop shaping de modo que satisfaga las especificaciones de seguimiento de altitud, dirección y desviación lateral. Esto permite conseguir una mayor especialización de los controladores en base a la función para la que son diseñados.

Las especificaciones que tiene que cumplir la aeronave se encuentran descritas en el [Anexo 3.](#page-230-0)

La [Figura 4-1](#page-78-0) muestra el diagrama SIMULINK que facilita toda la comunicación del proceso de control del modelo de la aeronave y su entorno. Los bloques que se observan son los siguientes:

- **Aeronave**: corresponde al modelo descrito en el capítulo [3.](#page-48-0)
- **Controlador** *H***∞** (de color azul en el diagrama) encapsulará el controlador completo, tanto el lazo interno como externo. Como se detallará en las secciones siguientes, el lazo interno está formado por un único controlador y se sintetizará utilizando una técnica  $H_{\infty}$  y el lazo externo está conformado por varios controladores que se sintetizarán utilizando una técnica de "loop shaping". Las entradas al bloque controlador son:
	- Las salidas medibles y las referencias que se comparan entre sí con el fin de realimentar los errores correspondientes al controlador.
- Unas señales booleanas que definen distintos modos de funcionamiento posibles:
	- **Auto track on**: que activa el seguimiento de referencias de trayectoria.
	- **Auto height on**: que posibilita el seguimiento de referencias en altitud.
	- **Auto\_VS\_FPA\_on**: para el seguimiento de la senda de planeo.
	- **SeguirVv**: para el seguimiento de la velocidad vertical.
	- **SeguirVT**: para el seguimiento de la velocidad verdadera.
	- **SeguirPhi**: para el seguimiento del ángulo de alabeo.
	- **SeguirTA**: para el seguimiento de la dirección.
	- **SeguirAltitud**: para el seguimiento de la altitud.
	- **SeguirYLat**: para el seguimiento de la desviación lateral.
- Las salidas del bloque controlador son únicamente las señales de control que se corresponden con el vector de control y por tanto con las deflexiones de las superficies de mando.
- **Referencias**: bloque que permite cambiar las referencias durante el proceso de ajuste y prueba del controlador.
- **Viento y turbulencias**: incluye un modelo de viento y de turbulencias para realizar las pruebas que permite cambiar la dirección, intensidad, etc.
- **Otros bloques auxiliares**: se han incluido varios bloques auxiliares para visualizar comportamiento a través de gráficos, retardos, etc.

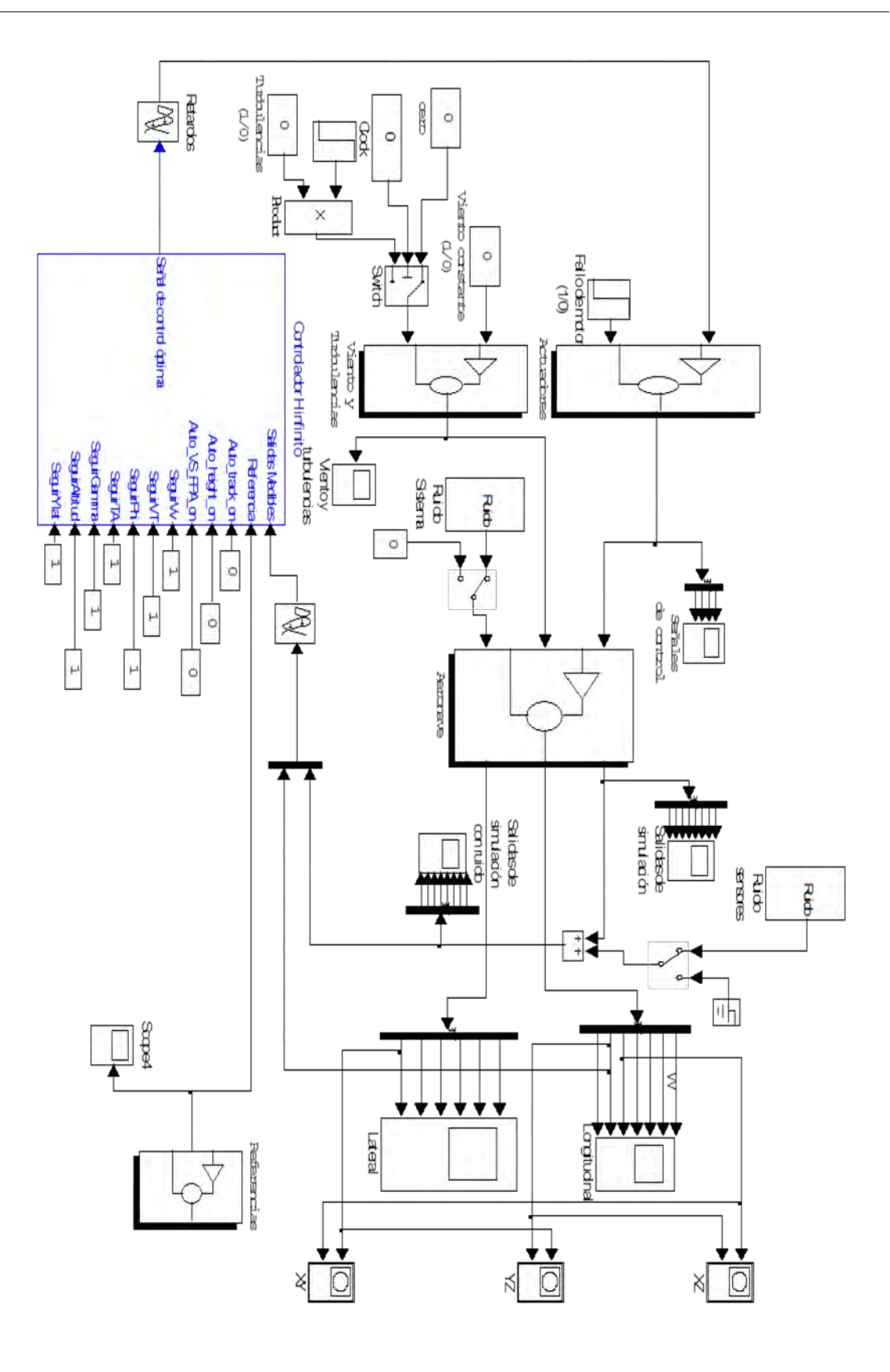

<span id="page-78-0"></span>Figura 4-1. Conjunto de aeronave y sistema de control

El vector de estado y las salidas del sistema (o salidas medibles) seleccionadas para la realimentación son:

$$
y = \begin{bmatrix} Q \\ V_V \\ V_A \\ \beta \\ P \\ R \\ \phi \end{bmatrix}
$$
 [4-1]

Intuitivamente parece razonable la selección de estas variables de salida, ya que permiten definir el movimiento de la aeronave a través de la velocidad (hacia delante), velocidad vertical y la posibilidad de girar. Se realimentan también las velocidades angulares siguiendo las indicaciones recogidas en el texto de Skogestad (Skogestad & Postleethwaite, 2005) que recomienda la realimentación de éstas para mejorar la robustez.

La [Figura 4-2](#page-80-0) muestra el diagrama SIMULINK correspondiente al bloque Controlador *H*∞ de la [Figura 4-1.](#page-78-0)

Se pueden identificar fácilmente, aparte de los bloques "scope" que permiten monitorizar la evolución de distintas variables durante las simulaciones, el lazo interno (color verde) y los controladores del lazo externo correspondientes al mantenedor y seguimiento de altitud y de dirección (rodeados por un círculo rojo). Este último incluye un controlador de desviación lateral (Budiyono & Wibowo, 2007) que minimiza la distancia de la proyección en el plano del centro de gravedad de la aeronave a la trayectoria deseada.

A continuación se muestra el proceso de síntesis de los diferentes controladores.

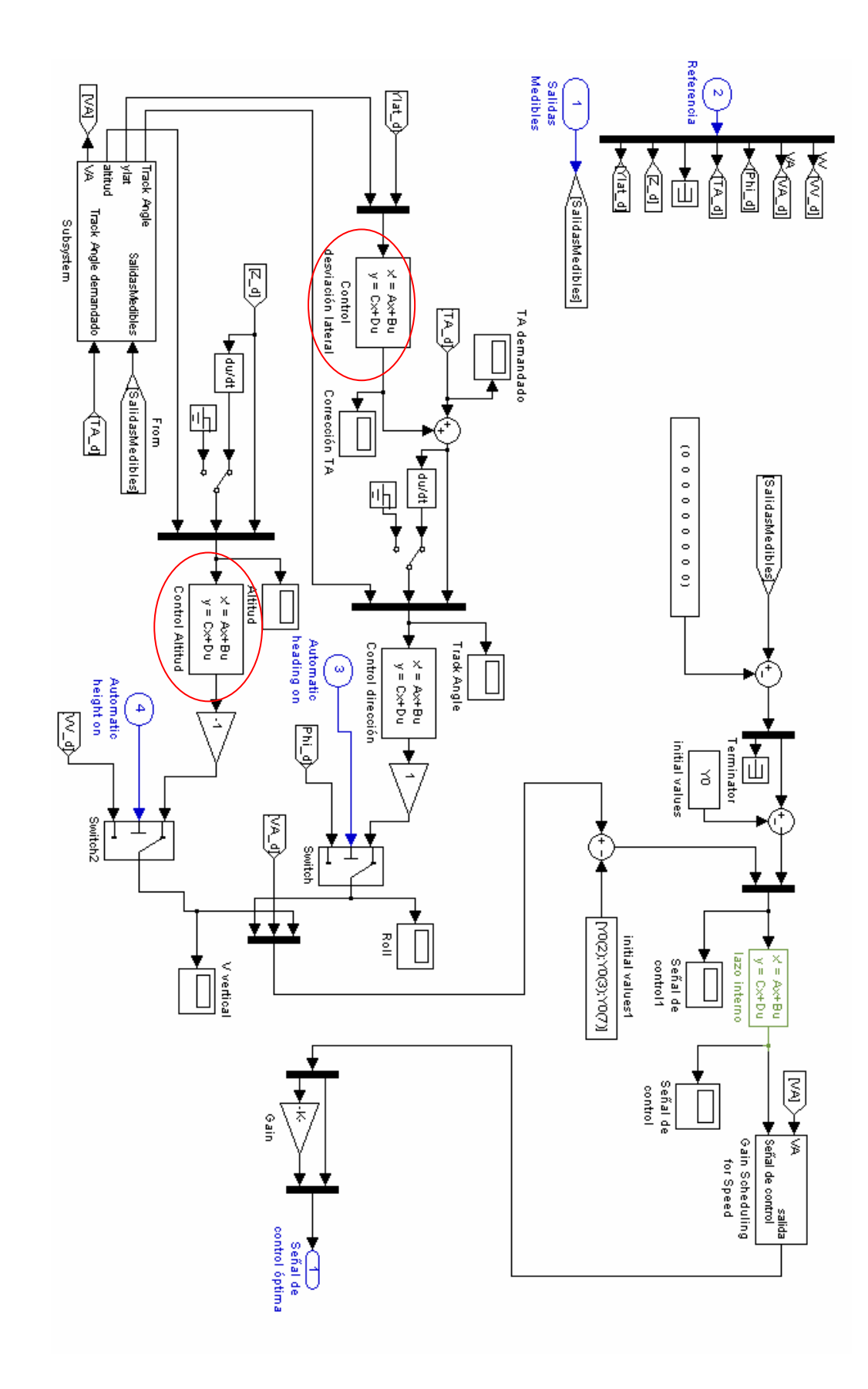

<span id="page-80-0"></span>Figura 4-2. Arquitectura interna del controlador

## **4.3. Síntesis del lazo interno**

La técnica seleccionada para la síntesis del controlador es una técnica estándar *H*<sup>∞</sup> con seguimiento de modelo. Este método se encuentra descrito en el libro de Skogestad y Postlethwaite (Skogestad & Postleethwaite, 2005), (Gómez, et al., 3-8 September 2006) y (López, et al., 14-16 Noviembre, 2007).

La planta está formada por el modelo matemático linealizado de la aeronave (*G*), descrito en el apartado [3.9.](#page-69-0)

$$
x = Ax + Bu \tag{4-2}
$$

$$
y = Cx + Du \tag{4-3}
$$

por un modelo lineal de primer orden para los actuadores y el motor,

 Constante de tiempo de 0.1 segundos para los alerones, timón de dirección 10 10 *s* +

y de profundidad.

 Constante de tiempo de 0.5 segundos correspondiente al motor. 2 2 *s* +

y un retardo de 100 ms representado por una aproximación de Padé de primer orden. La respuesta al escalón unidad de esta aproximación de Padé se muestra en la [Figura 4-3.](#page-82-0)

pade(0.1,1);

En la [Figura 4-4](#page-83-0) se muestra el planteamiento general del problema que se pretende resolver. Se desea que el conjunto planta-controlador sea robusto cuando está sometido a entradas debidas a ráfagas (entrada *r3*), ruido en los sensores y perturbaciones en la salida (entrada *r2*), siendo capaz en todo momento de seguir la referencia (entrada *r1*). Las perturbaciones a la salida son típicamente señales de baja frecuencia, mientras que las ráfagas y el ruido son de alta frecuencia.

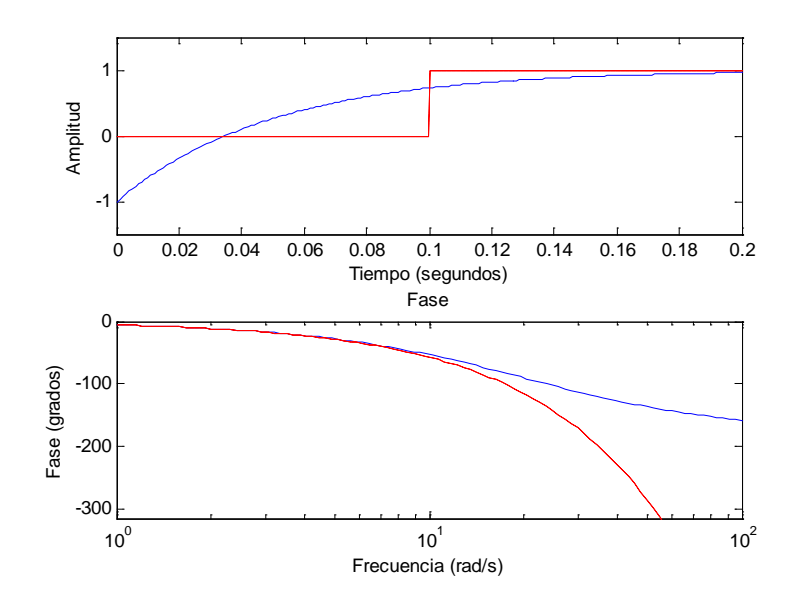

Figura 4-3. Aproximación de Padé de primer orden

<span id="page-82-0"></span>El *objetivo perseguido* es encontrar un sistema dinámico k que minimice *z*1 y *z*2. Si z1 es mínimo, significa que *e*2 es mínimo, es decir, que la salida del sistema se corresponde aproximadamente con la del "matching model" *M* (ver el apartado [4.3.1\)](#page-83-1). Que *z*2 sea mínimo supone minimizar el esfuerzo de control. Posteriormente se elegirá *W*1 y *W*2 de modo que cada una de estas variables *z*1 y *z*2 se minimice en el rango de frecuencias deseado.

El *objetivo perseguido* es encontrar un sistema dinámico k que minimice *z*1 y *z*2. Si *z*1 es mínimo, significa que *e*2 es mínimo, es decir, que la salida del sistema se corresponde aproximadamente con la del "matching model" *M* (ver el apartado [4.3.1\)](#page-83-1). Que *z*2 sea mínimo supone minimizar el esfuerzo de control. Posteriormente se elegirá *W*1 y *W*2 de modo que cada una de estas variables *z*1 y *z*2 se minimice en el rango de frecuencias deseado.

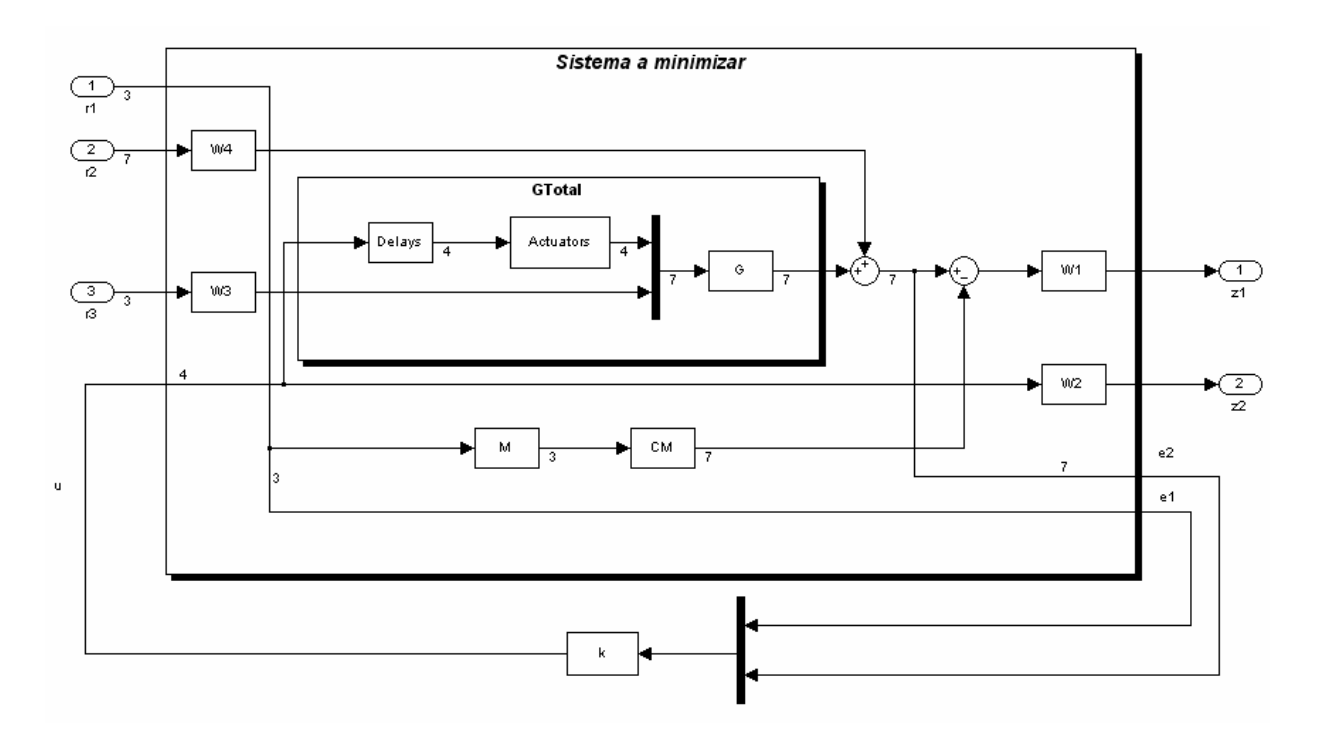

Figura 4-4. Planteamiento del problema *H<sup>∞</sup>*

<span id="page-83-0"></span>Las matrices Wi son matrices diagonales de pesos que multiplican a la diferencia entre el comportamiento del sistema y el comportamiento del matching model y el vector de control. CM es una matriz que permite ajustar las dimensiones en el cálculo matricial.

Se define GTotal como el conjunto retardos, actuadores y planta, lo que podría entenderse como la planta completa. El siguiente paso es definir M, utilizando las especificaciones recogidas en el [Anexo 3](#page-230-0) y construir GTotal, acciones que se detallan en las siguientes secciones.

## <span id="page-83-1"></span>**4.3.1. Definición del "matching model"**

La definición del "matching model" se realiza en base a las especificaciones del [Anexo 3.](#page-230-0) Representa el comportamiento deseado de 3 variables, velocidad vertical, velocidad verdadera y track angle o ángulo de dirección, así como los acoplamientos entre estas. La matriz correspondiente al "matching model" es una

matriz diagonal puesto que se desea que los efectos cruzados o acoplamientos sean nulos.

A continuación se describe como se realiza la elección de los elementos de este modelo. Para ello se deben tener en cuenta las siguientes especificaciones:

- 1. En el ángulo de senda de planeo
- 2. En la velocidad verdadera
- 3. En el ángulo de balance
- 4. Acoplamientos cruzados

**Especificaciones del ángulo de senda de planeo**. Las especificaciones que deberá cumplir son las siguientes:

- El tiempo de subida debe ser menor o igual que 1 segundo.
- El tiempo de asentamiento debe ser menor o igual que 5 segundos.
- El sobreimpulso máximo a altitud menor que 1000 pies debe ser menor que el 5% y si la altitud es mayor de 1000 pies puede llegar hasta el 30%.

Si se utiliza un modelo de segundo orden con relación de amortiguamiento 1, escogiendo la función de transferencia:

$$
\frac{4^2}{s^2 + 2 \cdot 4s + 4^2} \tag{4-4}
$$

Se puede observar en la [Figura 4-5](#page-85-0) como el tiempo de subida es menor que 1 segundo y el tiempo de asentamiento está en torno a 1.5 segundos (menor que 5 segundos).

El comportamiento de esta función de transferencia se analiza utilizando el siguiente código MATLAB:

```
[A,B,C,D] = \text{unpck}(n \frac{d2sys(4^2 * [1], [1 \ 2 * 4 \ 4^2]))};t = [0:1:3]';
step(A,B,C,D,1,t)
```
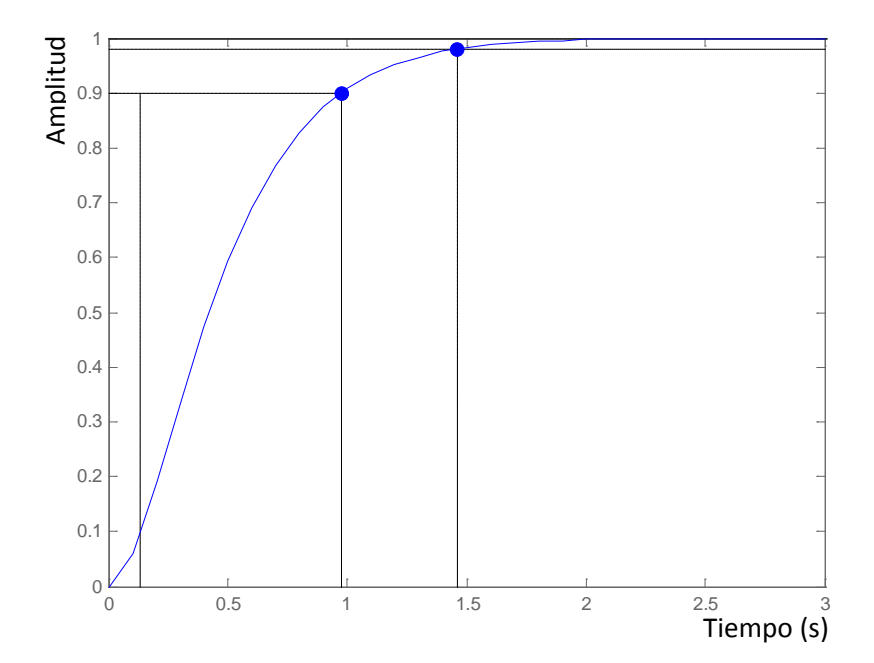

<span id="page-85-0"></span>Figura 4-5. Respuesta al escalón unidad del modelo de la senda de planeo

Como la senda de planeo (gamma) no pertenece a las salidas disponibles del sistema, se ha realizado la siguiente aproximación:

$$
sen(\gamma) = \frac{-Vv}{V_T} \tag{4-5}
$$

donde  $V_{\nu}$  es la velocidad vertical inercial, y  $V_T$  es la velocidad verdadera.

Para pequeños ángulos la senda de planeo es proporcional a la velocidad vertical inercial, lo que implica que la velocidad vertical inercial debe cumplir estas especificaciones.

**Especificaciones de velocidad verdadera**. Las especificaciones que deberá cumplir son las siguientes:

- El tiempo de subida debe ser menor o igual que 3 segundos.
- El tiempo de asentamiento debe ser menor o igual que 10 segundos.

• El sobreimpulso máximo para una altitud menor que 1000 pies debe ser menor que el 5% y si la altitud es mayor de 1000 pies puede llegar hasta el 30%.

De nuevo se utiliza un modelo de segundo orden con relación de amortiguamiento 1, escogiendo la siguiente función de transferencia:

$$
\frac{1.5^2}{s^2 + 2 \cdot 1.5s + 1.5^2} \tag{4-6}
$$

El comportamiento de la función de transferencia se analiza utilizando el siguiente código MATLAB:

```
[A,B,C,D] =unpck(nd2sys(1.5^2*[1],[1 2*1.5 1.5^2]));
t = [0:1:8]';
step(A,B,C,D,1,t)
```
En la [Figura 4-6](#page-86-0) se observa que el tiempo de subida es inferior a 3 segundos y el tiempo de asentamiento menor que 4 segundos por lo que se cumplen las especificaciones.

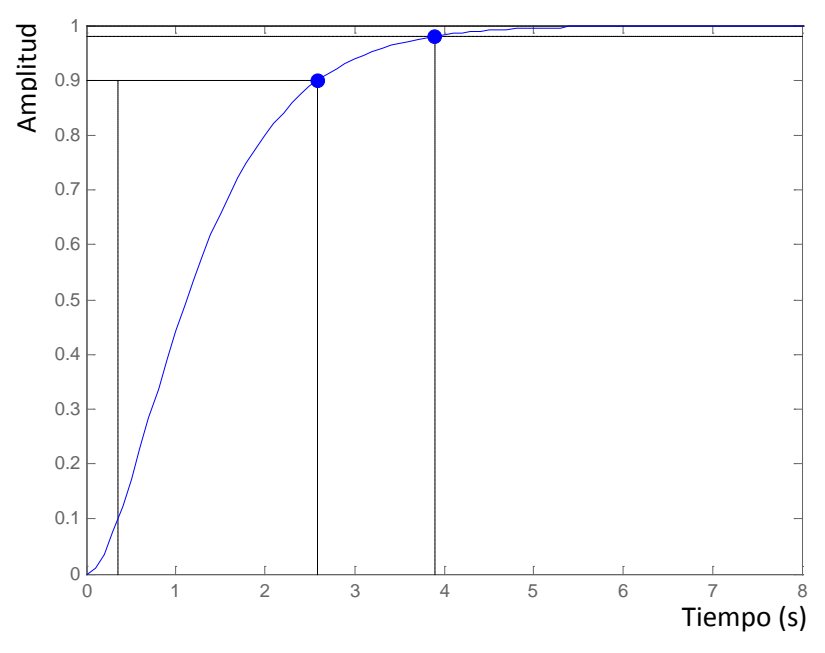

<span id="page-86-0"></span>Figura 4-6. Respuesta al escalón unidad del modelo de la velocidad verdadera

87

#### **Especificaciones del ángulo de balance**

En un giro coordinado el ángulo de balance se puede aproximar en términos de la velocidad inercial y la derivada del "track angle" mediante la siguiente expresión:

$$
\phi = a \tan \frac{V \dot{\chi}}{g} \tag{4-7}
$$

Para ángulos pequeños el ángulo de balance es proporcional al "track angle".

Las especificaciones de la derivada del "track angle" deben ser de 2 a 5 veces más rápidas que las del "track angle" (Tucker & Walker, 1997) por lo que:

- El tiempo de subida debe ser menor o igual que 0.6 a 1.5 segundos.
- El tiempo de asentamiento debe ser menor o igual que 2 a 5 segundos.
- El sobreimpulso máximo para una altitud menor de 1000 pies debe ser menor que el 5% y si la altitud es mayor de 1000 pies puede llegar hasta el 30%.

En este caso, la función de transferencia que se utiliza como modelo, es también un modelo de segundo orden con relación de amortiguamiento 1.

$$
\frac{2.25^2}{s^2 + 2 \cdot 2.25s + 2.25^2}
$$
 [4-8]

El comportamiento de esta función de transferencia se analiza utilizando el siguiente código MATLAB:

 $[A,B,C,D] =$ unpck(nd2sys(2.25^2\*[1],[1 2\*2.25 2.25^2]));  $t = [0 : .1 :5]'$  ;  $step(A,B,C,D,1,t)$ 

Ahora el comportamiento frente al escalón unidad es el que se muestra en la [Figura 4-7.](#page-88-0)

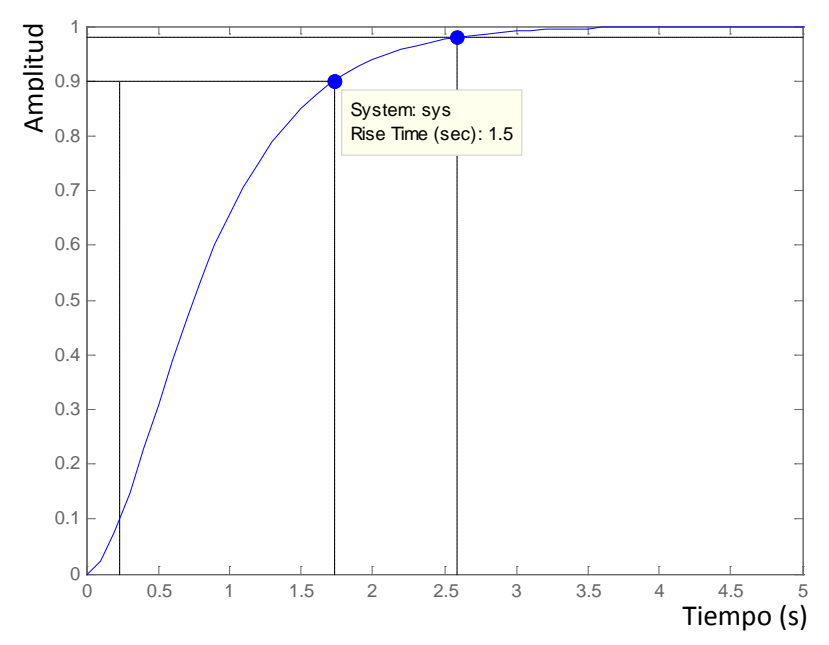

<span id="page-88-0"></span>Figura 4-7. Respuesta al escalón unidad del modelo del ángulo de balance

El tiempo de subida es 1.5 segundos y el de asentamiento es aproximadamente 2.6 segundos por lo que de nuevo se cumplen las especificaciones.

#### **Acoplamientos cruzados**

Se acaba de definir el comportamiento de la senda de planeo, de la velocidad verdadera y del "track angle", con lo que quedan asignados los elementos de la diagonal principal. Los elementos fuera de la diagonal principal se escogen cero para minimizar los efectos de acoplamientos cruzados.

Finalmente el código que genera el sistema M es el siguiente:

```
M = \text{day}(nd2\text{sys}(4^2 * [1], [1 \ 2 * 4 \ 4^2]); \ nd2\text{sys}(1.5^2 * [1], [12*1.5 1.5^2]), nd2sys(2.25^2*[1],[1 2*2.25 2.25^2]));
```
Es decir, el "matching model" está descrito por la matriz:

$$
M = \begin{bmatrix} \frac{4^2}{s^2 + 2 \cdot 4s + 4^2} & 0 & 0\\ 0 & \frac{1.5^2}{s^2 + 2 \cdot 1.5s + 1.5^2} & 0\\ 0 & 0 & \frac{2.25^2}{s^2 + 2 \cdot 2.25s + 2.25^2} \end{bmatrix}
$$
 [4-9]

## **4.3.2. Construcción de** *GTotal* **y de** *M*

La unión de retardos-actuadores-planta se realiza en serie. El código MATLAB que construye *GTotal* es:

```
M = \text{day}(nd2\text{sys}(4^2 * [1], [1 \ 2^*4 \ 4^2]); \ nd2\text{sys}(1.5^2 * [1], [12*1.5 1.5^2]), nd2sys(2.25^2*[1],[1 2*2.25 2.25^2]));
[AM,BM,CM,DM]=unpck(M);CM = zeros(7,3);cM(2,1)=1; cM(3,2)=1; cM(7,3)=1;
[AcM,BcM,CcM,DcM]=unpck(cM);
% 0.1s delay
[At, Bt, Ct, Dt] = pade(0.1, 1);AD = day(At, At, At, At); BD = day(BL, Bt, Bt);CD = \text{day}(Ct, Ct, Ct, Ct); DD = \text{day}(Dt, Dt, Dt);
Del=pck(AD,BD,CD,DD);
% Actuadores
act=daug(nd2sys(1/0.5*[1],[1 1/0.5]),nd2sys(1/0.1*[1],[1 1/0.1]),nd2sys(1/0.1*[1],[1 1/0.1]),nd2sys(1/0.1*[1],[1 1/0.1]),nd2sys(1/0.1*[1],[1 1/0.1]),nd2sys(1/0.1*[1,1,1])1/0.1]), nd2sys(1/0.1*[1], [1]
1/0.1]));
%Construimos GTotal conectando actuadores - delays - Planta
bd = a0(:,1:3);dd = zeros(7,3);G = pck(a0,[b0 bd ],c0,[d0 dd ]);
systemnames = 'G Del act';
inputvar = '[ u(4); w(3) ]';input\_to\_Del = '[ u ]';input\_to\_act = '[ Del ]';input\_to_G = '[ act; w ]';outputvar = '[ G ]';
sysoutname = 'GTotal';
cleanupsysic = 'yes'isysic;
[ATotal,BTotal,CTotal,DTotal] = unpck(GTotal);
```
#### **4.3.3. Selección de matrices de pesos y síntesis del controlador**

La selección de los pesos W1, W2, W3 y W4, constituye una de las etapas más complejas del proceso de síntesis de un controlador *H*<sup>∞</sup> . En este apartado se describe el método práctico seguido para la selección en el entorno MATLAB.

Los pesos W3 y W4 ponen de manifiesto la importancia relativa de las perturbaciones. W3 actúa sobre las turbulencias (afecta a las tres componentes de la velocidad), mientras que la matriz W4 actúa sobre las perturbaciones a la salida. En nuestro caso se les asigna la misma importancia relativa, por lo que las matrices seleccionadas son:

$$
W_3 = \begin{bmatrix} 1 & 0 & 0 \\ 0 & 1 & 0 \\ 0 & 0 & 1 \end{bmatrix} \qquad W_4 = \begin{bmatrix} 1 & 0 & 0 & 0 & 0 & 0 & 0 \\ 0 & 1 & 0 & 0 & 0 & 0 & 0 \\ 0 & 0 & 0 & 1 & 0 & 0 & 0 \\ 0 & 0 & 0 & 0 & 1 & 0 & 0 \\ 0 & 0 & 0 & 0 & 0 & 1 & 0 \\ 0 & 0 & 0 & 0 & 0 & 0 & 1 \end{bmatrix} \qquad [4-10]
$$

El ajuste de los pesos W1 y W2, que afectan respectivamente al error en el seguimiento de la referencia y al esfuerzo de control, deben escogerse cuidadosamente. Como la referencia es una señal típicamente de baja frecuencia, interesa minimizar el error en el seguimiento de la misma a bajas frecuencias por lo que W1 debe ser un filtro paso-baja. Sin embargo, el esfuerzo de control debe ser minimizado a altas frecuencias, por lo que W2 debe ser un filtro paso-alta.

Si asignamos a W1 y W2 unos valores que se consideren *razonables* y se ejecuta el algoritmo para la determinación del controlador *H*∞ (función *hinfsyn* en nuestro caso), es probable que se obtenga un mensaje del tipo:

*Gamma max, XXX, is too small !!*

Para evitar este problema, el primer paso es asignar a W1 y W2 valores muy bajos, por ejemplo, matrices diagonales con los elementos de la diagonal principal de valor 0.01. En nuestro caso no ha sido necesario valores tan bajos y se escoge para W1 una matriz unidad y para W2 una matriz diagonal cuyos elementos de la diagonal principal son 0.1. Como el algoritmo *hinfsyn* obliga a introducir un valor máximo y mínimo de gamma, se utiliza como valor máximo un número alto (en nuestro caso 100). El valor de gamma mínimo que se utiliza es de 0.1. Esta selección de pesos va a permitir modificar iterativamente los pesos W1 y W2, conociendo en todo momento cómo evoluciona el valor de gamma.

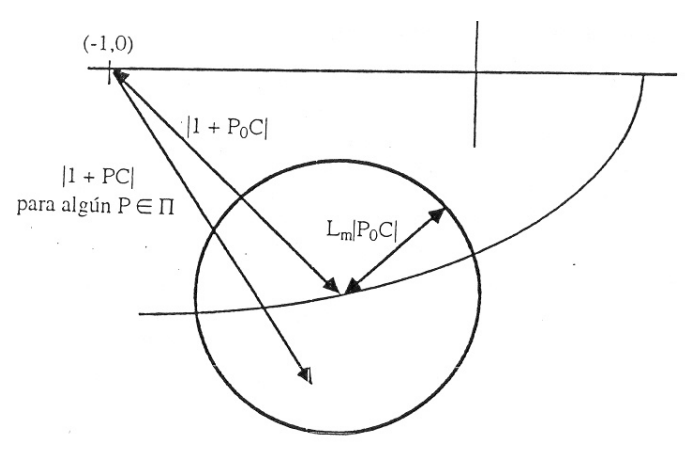

Figura 4-8. Frontera de incertidumbre de la planta nominal

<span id="page-91-0"></span>Si la planta nominal  $P_0$  es estable en lazo cerrado, entonces, para que el sistema sea robustamente estable se debe verificar que (véase [Figura 4-8\)](#page-91-0) ver (Ogata, 1993):

$$
\left|1+P_0(jw)C(jw)\right| > \left|P_0(jw)C(jw)\right|L_m(w) \ \forall \ w
$$

$$
\text{Luego: } \left| \frac{P_0(jw)C(jw)}{1 + P_0(jw)C(jw)} \right| L_m(w) < 1 \ \forall \ w \qquad \gamma \qquad \left| \frac{P_0(jw)C(jw)}{1 + P_0(jw)C(jw)} \right| < \frac{1}{L_m(w)} \ \forall \ w \qquad \text{for } m \in \mathbb{N}.
$$

Entonces  $\gamma < \frac{1}{\gamma}$   $\forall w$  y por tanto gamma nos da una idea de la robustez. Se puede decir que si gamma es 5, entonces la salida de la función de transferencia  $L_m(w)$  $\lt \frac{1}{\cdot}$  ∀  $(w)$  $\gamma < \frac{1}{\sqrt{1-\frac{1}{\sqrt{1-\$ 

en lazo cerrado permanecerá en un círculo cuyo centro es el valor nominal a esa frecuencia y radio  $\frac{1}{x}$  veces (20% en este caso) el valor nominal a esa frecuencia. Como criterio general, se suele considerar razonable un valor de gamma menor a 6, que equivale a un 16.7% de incertidumbre, frente a la que el sistema en lazo cerrado es robusto. γ 1

Con los valores de W1 y W2 comentados anteriormente, el valor de gamma obtenido es 1.19. En la [Figura 4-9](#page-92-0) se representan en la los valores singulares de la función de transferencia entre la salida del sistema en lazo cerrado y la entrada r2 (perturbaciones).

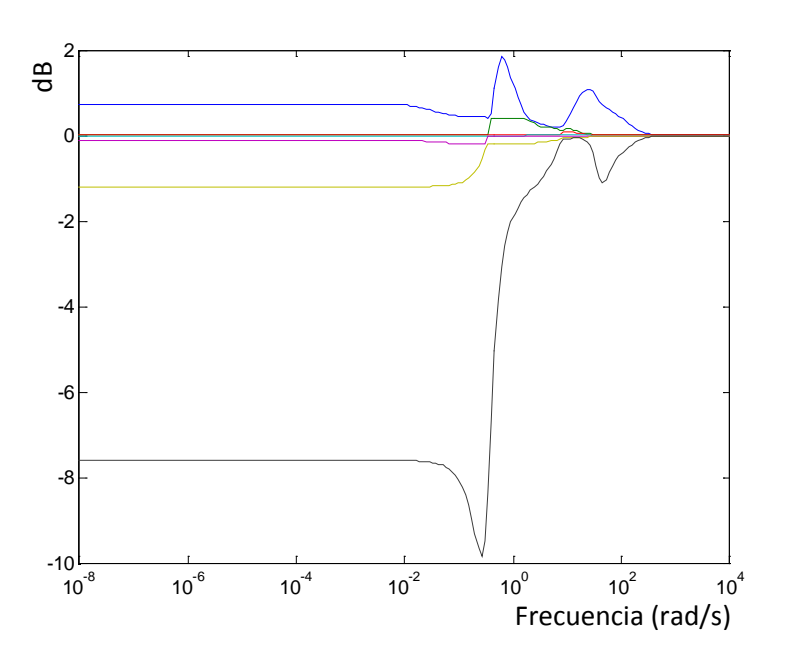

<span id="page-92-0"></span>Figura 4-9. Valores singulares de la función de transferencia: salida – perturbaciones

A partir de este momento el proceso consiste en ir aumentando en cada canal el peso hasta conseguir modelar los valores singulares de modo que sean satisfactorios.

Tras varios intentos, probando con una matriz W1 con unos en los canales

correspondientes a las velocidades angulares  $y \xrightarrow{000}$  en el resto, se obtiene un 1 0.001 500  $\frac{s}{\sqrt{2s}} +$ 

valor de gamma de 2.82. En la [Figura 4-10](#page-93-0) se muestra la representación de valores singulares para este caso.

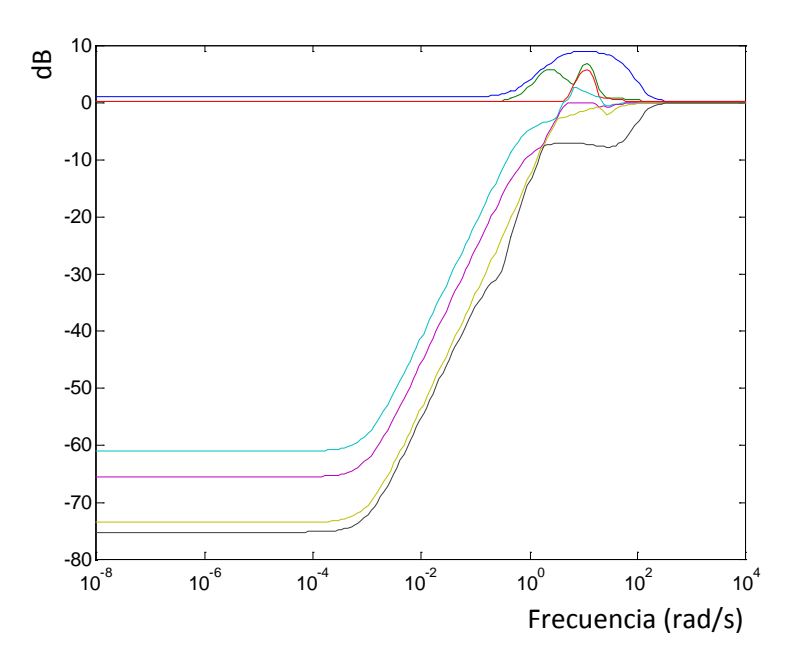

<span id="page-93-0"></span>Figura 4-10. Valores singulares de la FT: salida – perturbaciones tras la primera aproximación

Ajustando un poco más los valores de los pesos y utilizando para los canales correspondientes a las velocidades angulares filtros paso-banda, se obtiene la siguiente matriz de pesos para *W*1.

$$
diag\left(\frac{3^2(s+1)}{s+2\cdot 3s+3^2},10\frac{500s}{\frac{s}{0.001}+1},\frac{500s}{\frac{s}{0.001}+1},\frac{500s}{\frac{s}{0.001}+1},\frac{7^2(s+1)}{s+2\cdot 7s+7^2},\frac{7^2(s+1)}{s+2\cdot 7s+7^2},\frac{500s}{\frac{s}{0.001}+1}\right)
$$

En *W*1 se ha dado un mayor peso a los canales asociados a la velocidad vertical y la velocidad total, debido a las estrictas especificaciones a las que están sometidas. También se le asigna un peso más alto al ángulo de balance para conseguir un ajuste lo más perfecto posible al "matching model", y obtener un mejor comportamiento posteriormente en el lazo de seguimiento. Los pesos en los canales asociados a las velocidades angulares se corresponden con filtros pasa

banda, para intentar minimizar la magnitud de los valores singulares en el entorno de una frecuencia que proporciona un valor de gamma de 3.69. En la [Figura 4-11](#page-94-0) se muestran los valores singulares correspondientes.

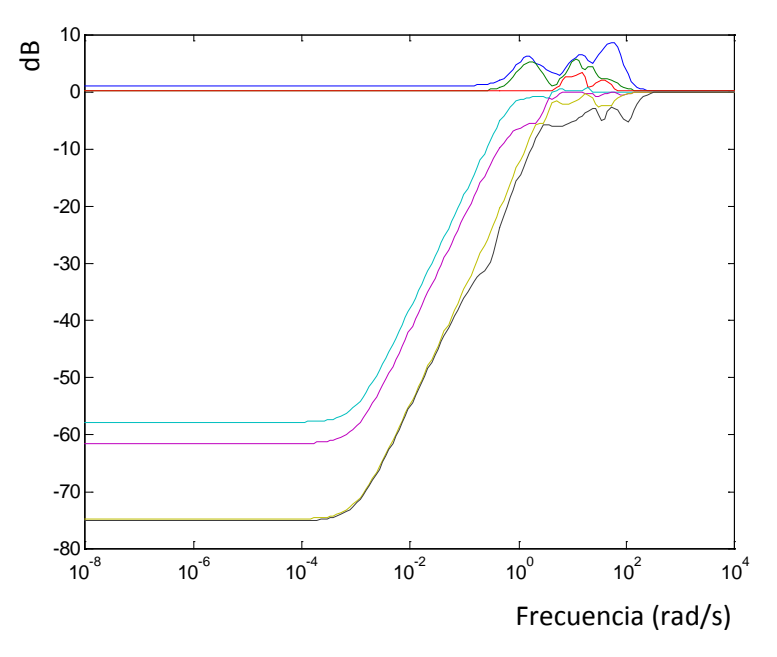

Figura 4-11. Valores singulares de la FT: salida – perturbaciones con W1 ajustado

<span id="page-94-0"></span>El ajuste de los pesos para *W*2, da como resultado la siguiente matriz:

$$
W2 = diag\left(0.5\frac{\frac{s}{0.1} + 1}{\frac{s}{0.008} + 1}, 0.5\frac{\frac{s}{0.1} + 1}{\frac{s}{0.008} + 1}, 0.5\frac{\frac{s}{0.1} + 1}{\frac{s}{0.008} + 1}, 0.5\frac{\frac{s}{0.1} + 1}{\frac{s}{0.008} + 1}\right)
$$

Los elementos *W2* de la diagonal principal son iguales incluyendo el elemento correspondiente a la palanca de gases, sin embargo, los rangos de variación de esta señal de control no son comparables al resto ya que mientras que las demás varían entre  $\pm 30$  grados, la palanca de gases sólo varía entre 0 y 1. Para resolver este problema se ha modificado la matriz de reparto de entradas inicial *B*, de modo que las entradas a las superficies de mandos (originalmente en grados) estén en radianes. La transformación es la siguiente:

$$
B1 = \begin{bmatrix} 1 & 0 & 0 & 0 \\ 0 & \frac{180}{\pi} & 0 & 0 \\ 0 & 0 & \frac{180}{\pi} & 0 \\ 0 & 0 & 0 & \frac{180}{\pi} \end{bmatrix}
$$
, siendo la nueva  $B = B1 * B$ (initial).

Por supuesto, el controlador obtenido con este sistema va a calcular las señales de control deseadas en estas unidades, por lo que a la salida del controlador habrá que añadir un bloque como el que se muestra en la [Figura 4-12.](#page-95-0)

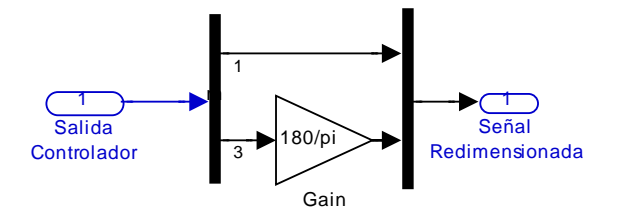

Figura 4-12. Ajuste de las salidas del controlador

<span id="page-95-0"></span>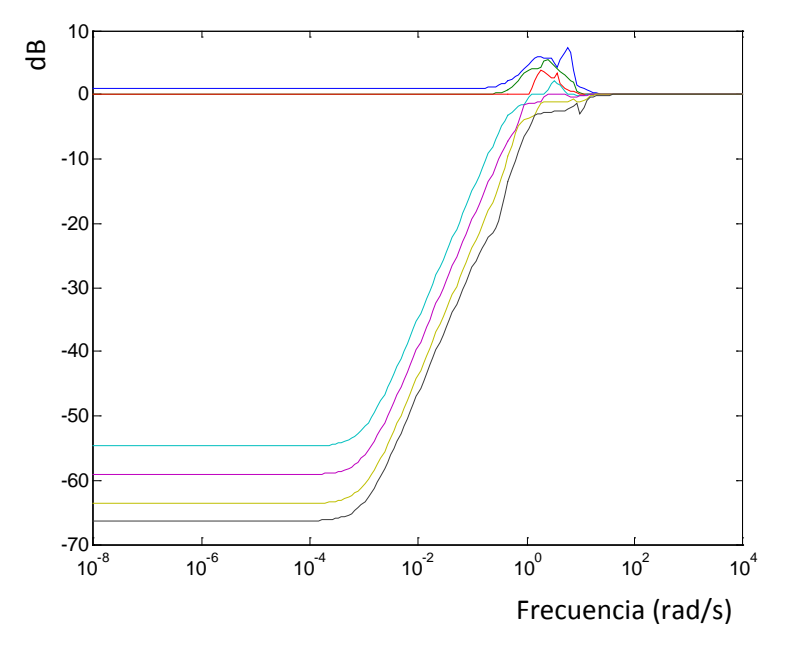

<span id="page-95-1"></span>Figura 4-13. Valores singulares de la función de transferencia: salida – perturbaciones

Con estos valores de W1 y W2 se obtiene un valor de gamma de 4.978. En la [Figura](#page-95-1)  [4-13](#page-95-1) y [Figura 4-14](#page-96-0) se muestran los valores singulares correspondientesa las funciones de transferencia salida/perturbación y esfuerzo de control/perturbación respectivamente.

Los valores singulares de la salida son pequeños a baja frecuencia con el fin de rechazar el efecto de las perturbaciones y a alta frecuencia permanecen cercanos a uno para atenuar el ruido. Se observa que se atenúa el esfuerzo de control a alta frecuencia [\(Figura 4-14\)](#page-96-0).

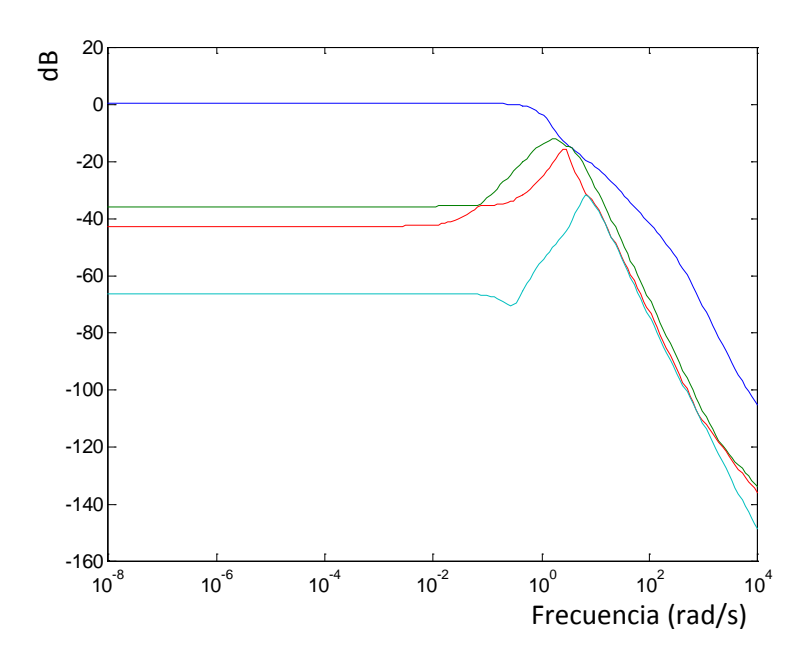

<span id="page-96-0"></span>Figura 4-14. Valores singulares de la FT esfuerzo de control – perturbaciones

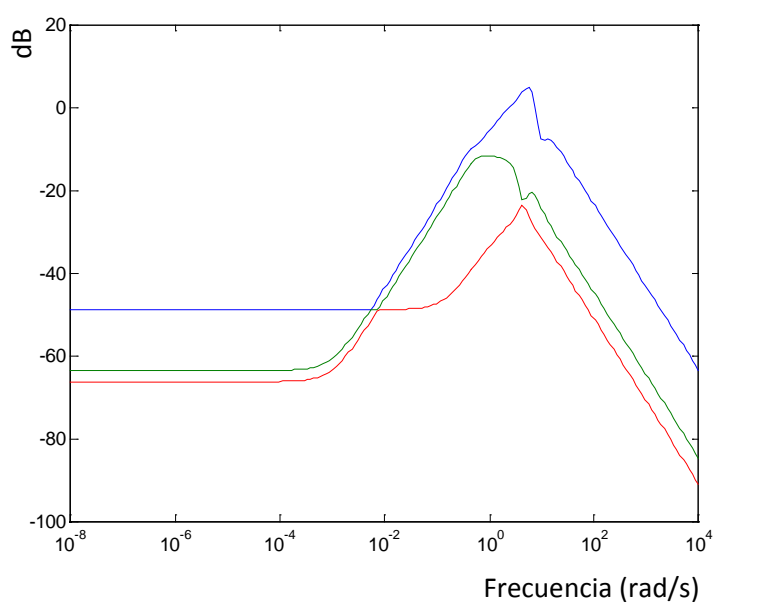

Figura 4-15. Valores singulares de la función de transferencia: salida – turbulencias

El controlador atenúa correctamente las turbulencias en la salida y éstas no muestran reflejo en el esfuerzo de control.

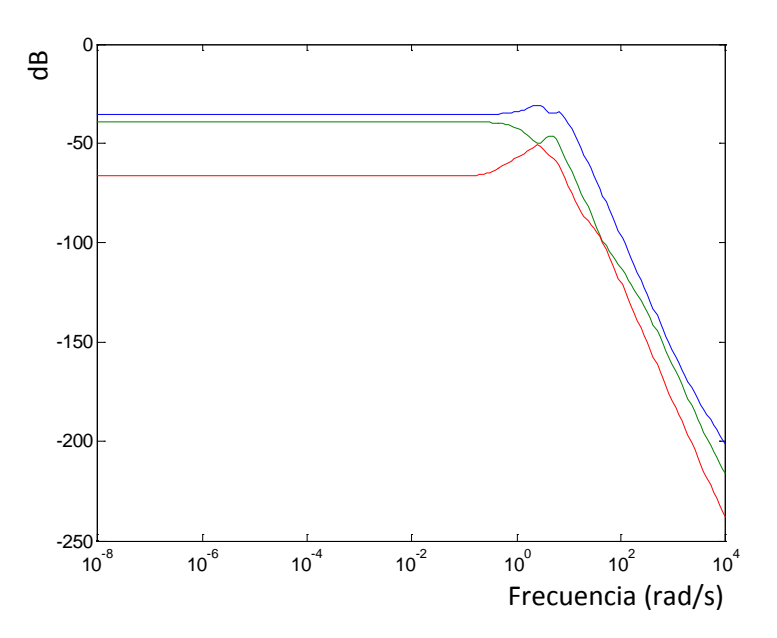

Figura 4-16. Valores singulares de la función de transferencia: esfuerzo de control – turbulencias

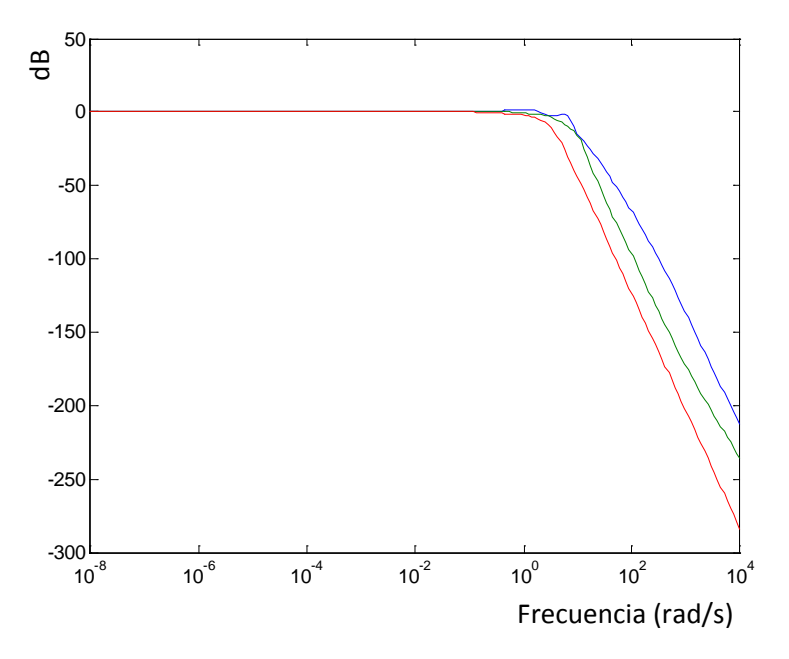

Figura 4-17. Valores singulares de la función de transferencia: salida – referencia

<span id="page-97-0"></span>En la [Figura 4-17](#page-97-0) y [Figura 4-18](#page-98-0) se aprecia como se atenúa el esfuerzo de control a alta frecuencia.

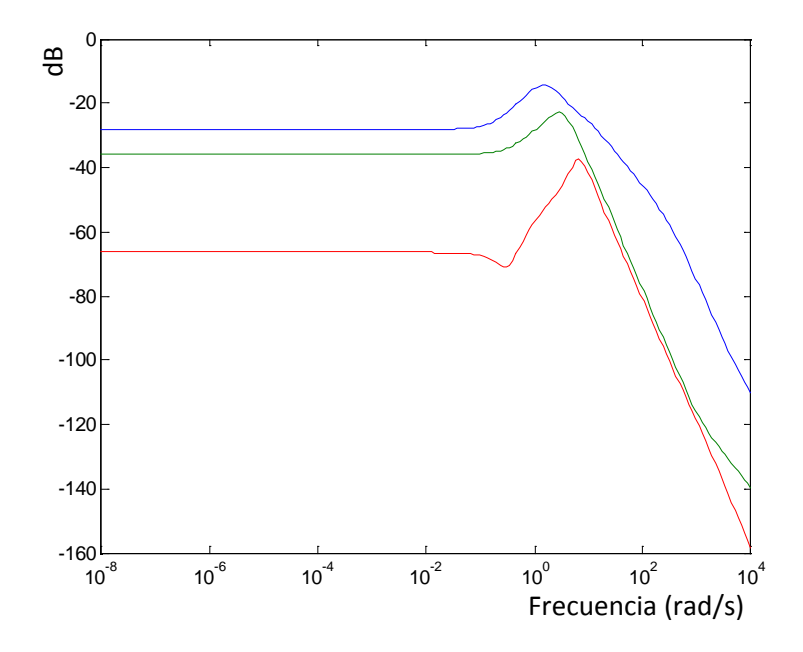

<span id="page-98-0"></span>Figura 4-18. Valores singulares de la función de transferencia: esfuerzo de control – referencia

Como se puede observar, la salida a baja frecuencia permanece cercana a 1 para realizar un buen seguimiento de la referencia y se minimiza el esfuerzo de control a alta frecuencia.

En la [Figura 4-19](#page-98-1) se muestran los valores singulares de la función de transferencia en lazo abierto del sistema controlador-planta.

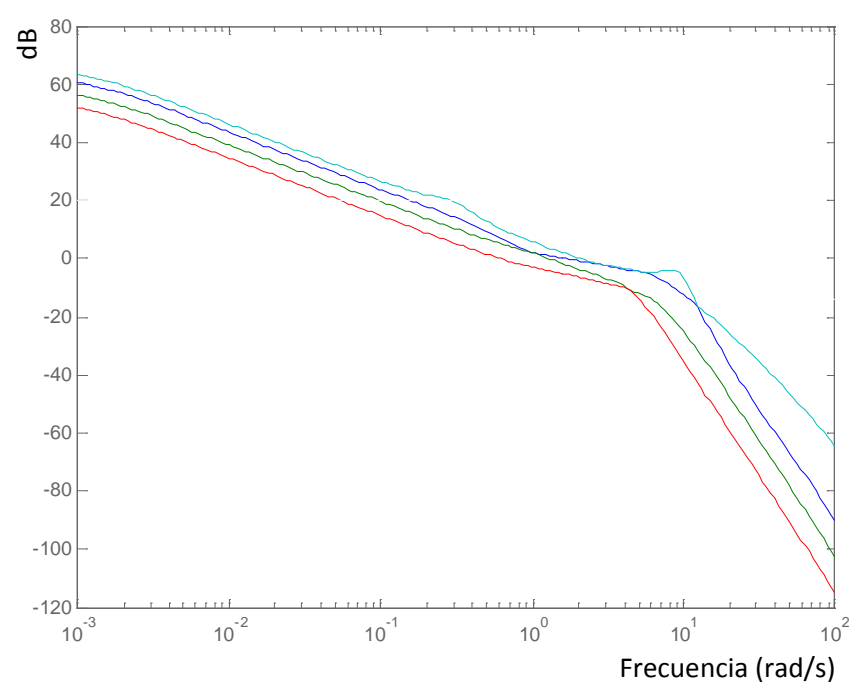

<span id="page-98-1"></span>Figura 4-19. Valores singulares de la función de transferencia: en lazo abierto

En las figuras siguientes se compara el comportamiento en el dominio temporal entre el modelo deseado (en verde) y el real (en azul), para la velocidad vertical inercial, velocidad total y el ángulo de balance.

La respuesta de la velocidad vertical inercial tiene un ligero retardo pero el tiempo de subida es el deseado y aunque se produce una pequeña oscilación, el resultado es el deseado.

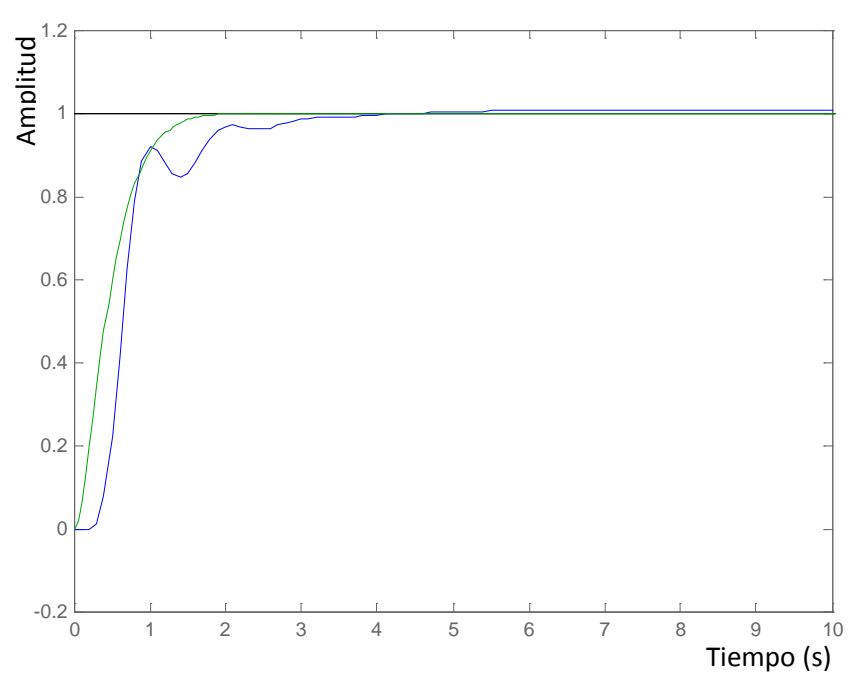

Figura 4-20. Velocidad vertical inercial correspondiente al matching model vs real

La respuesta de la velocidad total es prácticamente la misma que la del matching model.

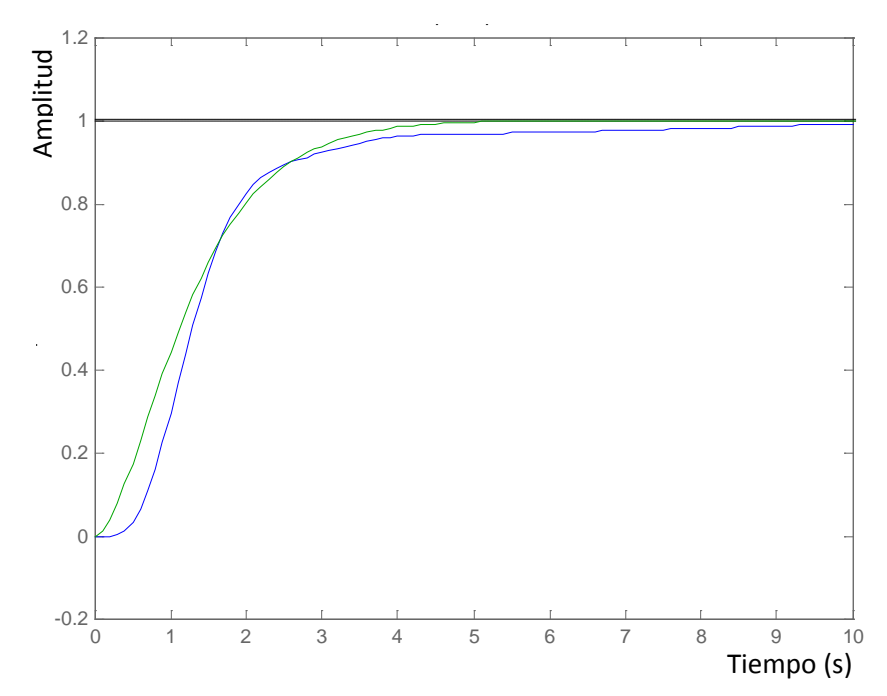

Figura 4-21. Velocidad total correspondiente al matching model vs real

La respuesta del ángulo de balance muestra un pequeño retardo y el tiempo de subida es ligeramente mayor que el del matching model.

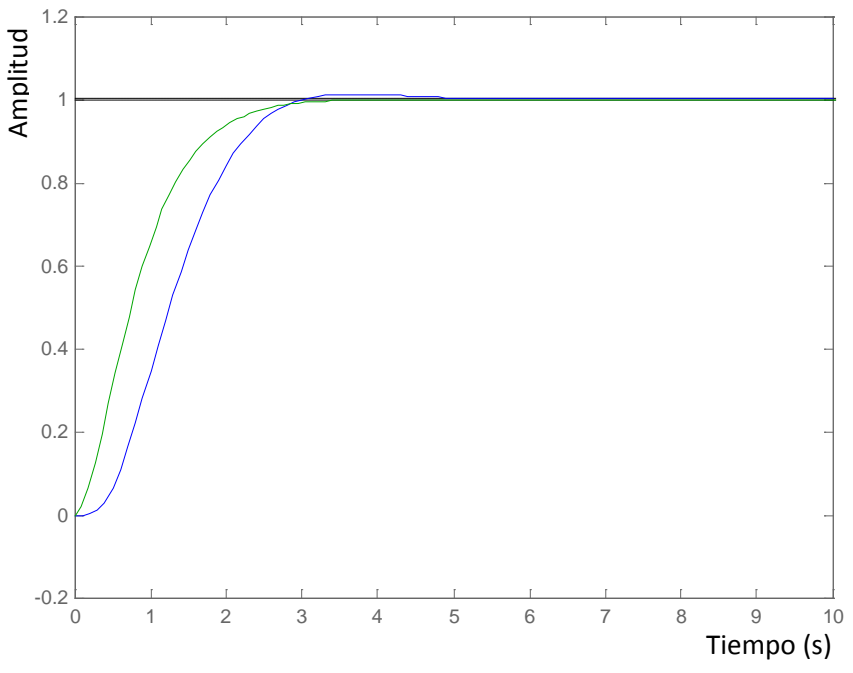

Figura 4-22. Ángulo de balance correspondiente al matching model vs real

En el diseño del lazo interno, se ha realizado una *reducción de orden* que ha permitido disminuir el orden original de 36 (8 estados + 4 actuadores + 4 retardos + 10 de W1 + 4 de W2 + 6 del matching model) a 19. Para ello se ha utilizado:

$$
[k] = \text{sysbal}(k, 1e-3);
$$

El comportamiento en el dominio temporal de la velocidad vertical, la velocidad total y el ángulo de balance, después de realizar la reducción de orden se muestra en la [Figura 4-23,](#page-101-0) la [Figura 4-24](#page-101-1) y la [Figura 4-25](#page-102-0) respectivamente.

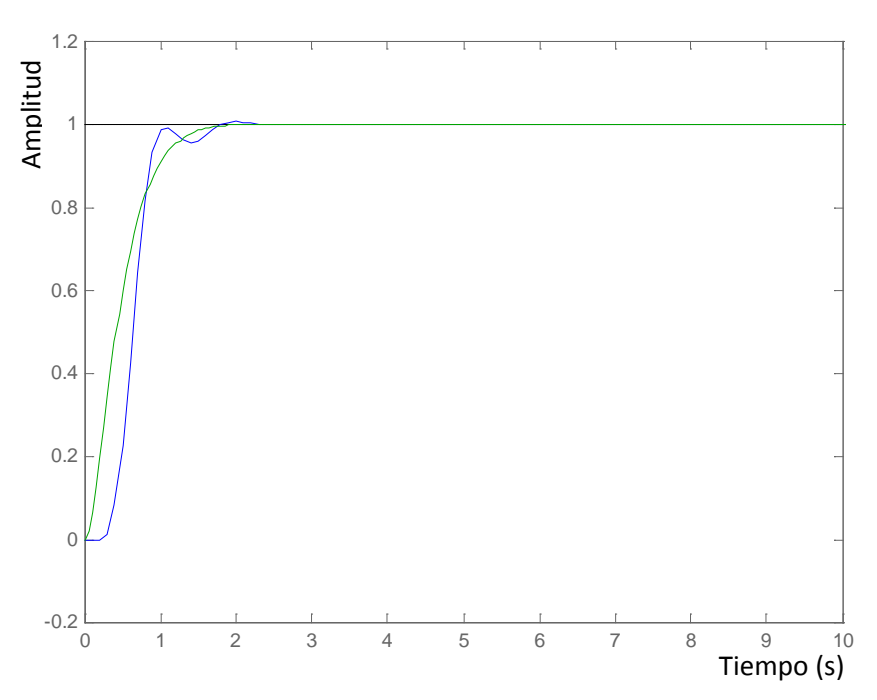

<span id="page-101-0"></span>Figura 4-23. Velocidad vertical inercial del matching model vs real (orden reducido)

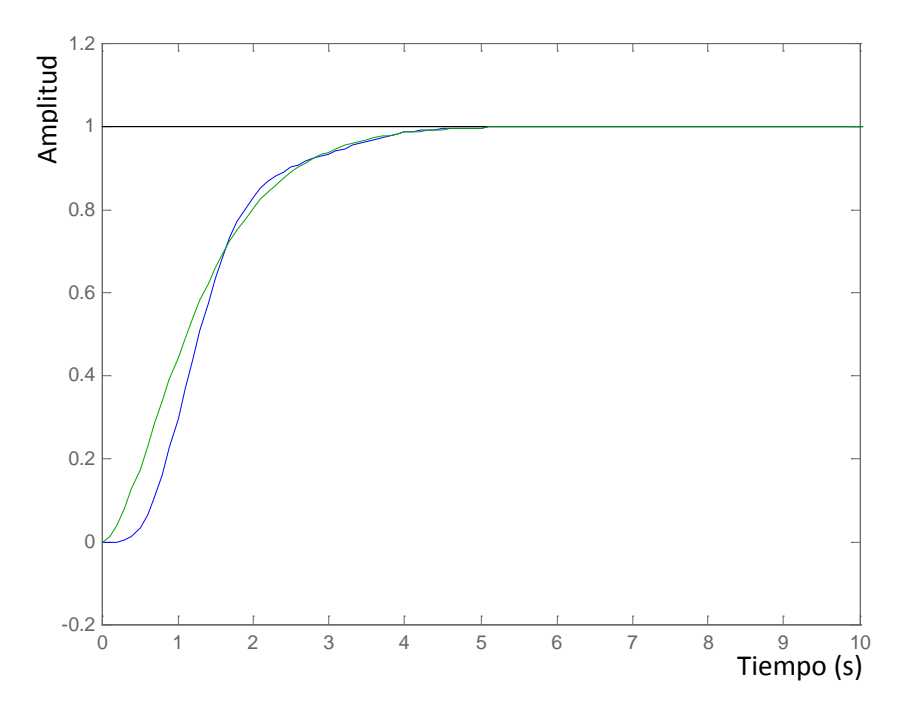

<span id="page-101-1"></span>Figura 4-24. Velocidad verdadera correspondiente al matching model vs real (orden reducido)

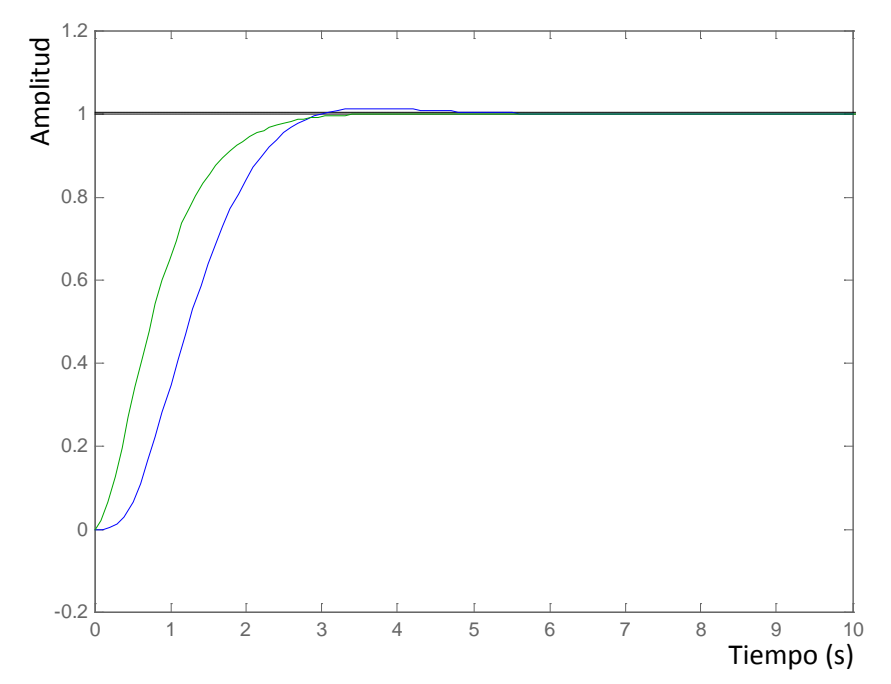

<span id="page-102-0"></span>Figura 4-25. Ángulo de balance correspondiente al matching model vs real (orden reducido)

Como se puede observar el sistema, después de la reducción de orden ha conservado el comportamiento deseado.

## **4.3.4. Método sistemático iterativo de selección de pesos a utilizar en la síntesis de controladores** *H***<sup>∞</sup>**

Durante la revisión de documentación sobre la aplicación práctica de la técnica *H*<sup>∞</sup> no se ha encontrado ninguna referencia sobre cómo determinar los valores de las matrices de pesos.

No disponer de unos valores orientativos produce que el algoritmo, cuando la matriz de pesos no está suficientemente ajustada no arroje ningún resultado, en Matlab el mensaje es "*Gamma max, XXX, is too small !!*" con lo que no se dispone de ninguna pista que indique de que manera hay que variar los elementos de la matriz de pesos para empezar a obtener resultados. Es por ello que en esta tesis se propone un método sistemático de selección de pesos que se describe a continuación:

1. Escalar las entradas y las salidas.

- 2. Definir la matriz de pesos como diagonal con valores muy pequeños, en torno a 0.01.
- 3. Ejecutar el comando hinfsyn.
- 4. Obtener el resultado de gamma y verificar si es menor que 6.
- 5. Aumentar progresivamente e irle dando forma a los pesos en el dominio frecuencial a cada uno de los elementos de la matriz de pesos cuidando que gamma sea menor que 6.
- 6. Verificar el comportamiento de los valores singulares. Si el resultado no es el esperado volver al paso 5.
- 7. Verificar el comportamiento en el dominio temporal. Si el resultado no es el esperado volver al paso 5.

Es conveniente realizar siempre una reducción de orden verificando que las prestaciones del sistema no se deterioran de manera sustancial debido a que los controladores sintetizados con técnicas *H*∞ tienen órdenes elevados.

## **4.4. Síntesis del lazo externo**

Los controladores correspondientes al lazo externo se construyen mediante una técnica que combina loop shaping y estabilización robusta (López, et al., 2-7 Julio, 2007) y (López, et al., 6-8 Jun/2006). Esta técnica fue propuesta por Glover y MacFarlane (Balas, et al., 2001).

Los pasos a seguir son:

1. Seleccionar unos pre y post compensadores (W1 y W2 respectivamente) tales que la ganancia de la planta conformada sea suficientemente alta a frecuencias donde se requiere una alta atenuación de perturbaciones, y suficientemente baja a frecuencias donde se requiere buena estabilidad robusta.

- 2. Preparar la estructura para que sea compatible con la sintaxis definida en la función *ncfsyn*.
- 3. Repetir el proceso reajustando los valores de W1 y W2 si fuera necesario hasta conseguir el comportamiento deseado.

A continuación se muestra en detalle el diseño de cada uno de los controladores.

#### **4.4.1. Seguimiento de altitud**

El lazo interno está diseñado de forma que se realiza seguimiento del modelo definido por el "matching model", por lo que parece razonable suponer que idealmente la planta se comporta exactamente igual que este modelo. El "matching model" está descrito por:

$$
M = \begin{bmatrix} \frac{4^2}{s^2 + 2 \cdot 4s + 4^2} & 0 & 0\\ 0 & \frac{1.5^2}{s^2 + 2 \cdot 1.5s + 1.5^2} & 0\\ 0 & 0 & \frac{2.25^2}{s^2 + 2 \cdot 2.25s + 2.25^2} \end{bmatrix}
$$
 [4-11]

El término directamente relacionado con la altitud es el primer elemento del modelo *M*, que se corresponde con la velocidad vertical (inercial) (derivada de la altitud).

En la [Figura 4-26](#page-104-0) se muestra el problema a resolver.

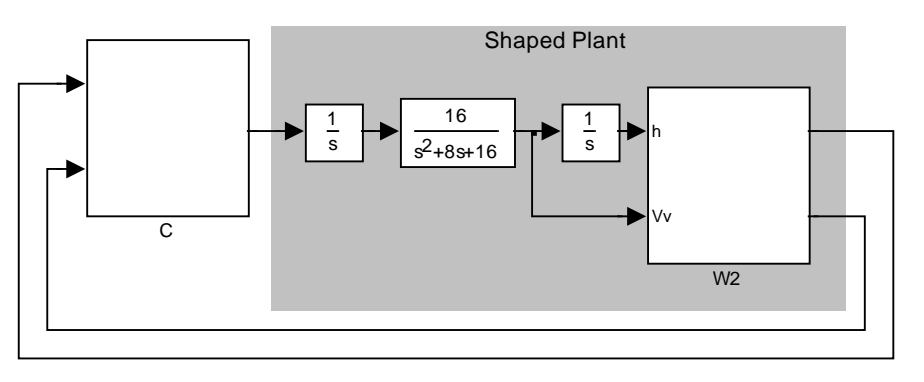

<span id="page-104-0"></span>Figura 4-26. Planteamiento del problema para el lazo externo de seguimiento de altitud

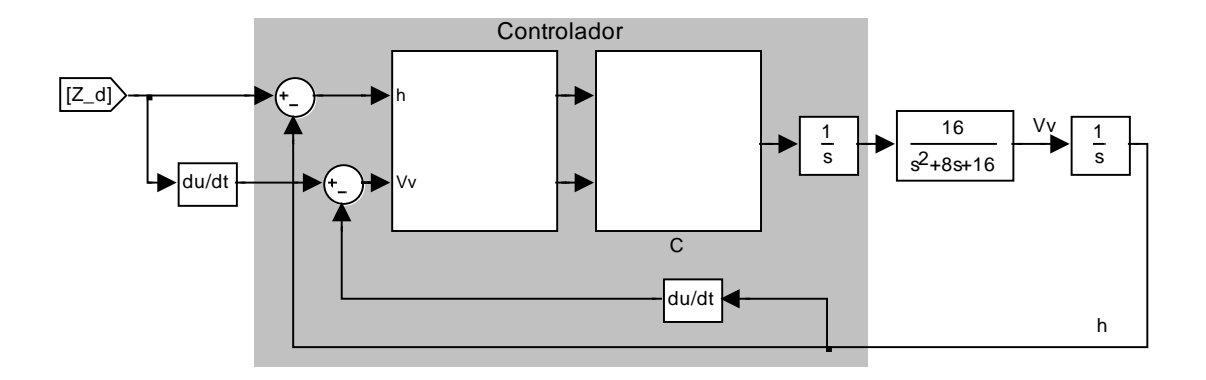

En la [Figura 4-27](#page-105-0) se muestra la estructura del controlador.

<span id="page-105-0"></span>Figura 4-27. Estructura del controlador para el lazo externo de seguimiento de altitud

En la [Figura 4-28](#page-105-1) se muestra el comportamiento que se desea que presenten los valores singulares de la planta.

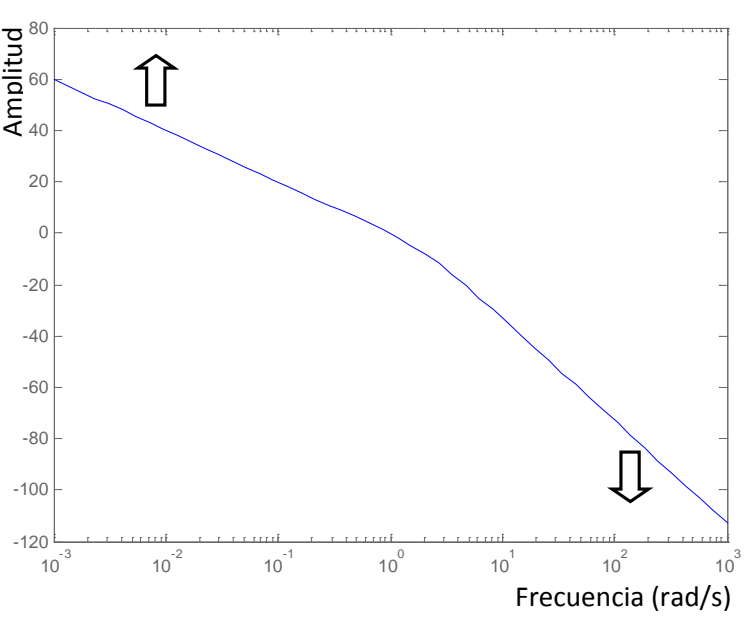

Figura 4-28. Comportamiento deseado de los valores singulares

<span id="page-105-1"></span>Se pretende conseguir que a bajas frecuencias los valores singulares del sistema controlado en lazo abierto tengan valores elevados y a altas frecuencias valores pequeños, tal y como se indica en la figura anterior. Estas condiciones son equivalentes a hacer que la función de sensibilidad, definida por:

$$
S = \frac{1}{1 + \text{Planta} \cdot K}
$$

Sea pequeña a baja frecuencia y cercana a uno a alta frecuencia. Para conseguirlo se define la matriz de pesos Gzpost como:

$$
\begin{bmatrix} 0.5 & 0 \\ 0 & 0.88 \end{bmatrix}
$$

Con lo que la representación de los valores singulares de la "planta conformada" completa es la mostrada en verde en la [Figura 4-29](#page-106-0)

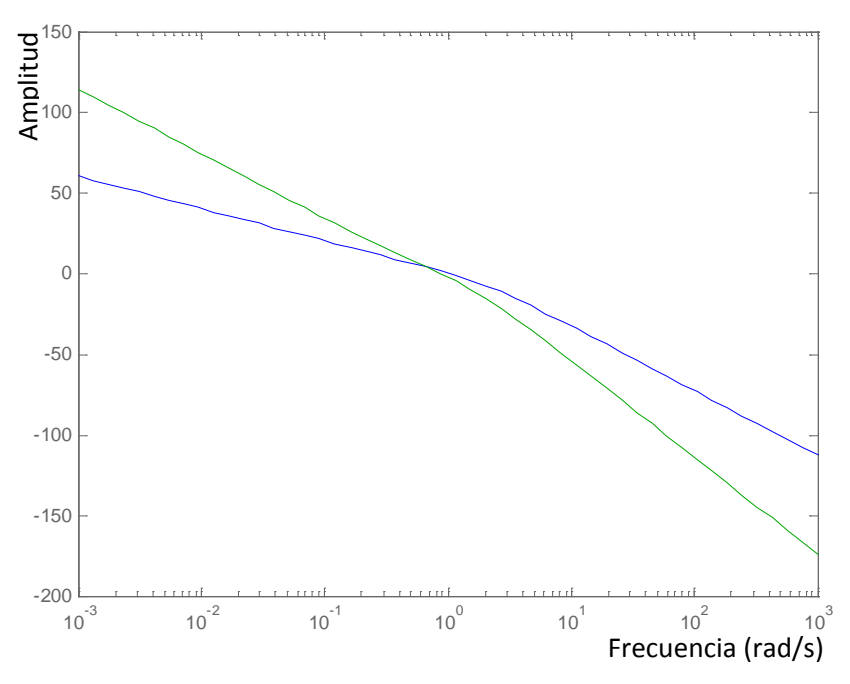

Figura 4-29. Valores singulares de la "planta conformada"

<span id="page-106-0"></span>La obtención del controlador se realiza mediante el código siguiente:

```
suboptimalgamm = 1.1;
[Gq,e] = ncfsyn(pck(Ash, Bsh, Csh, Dsh), suboptimalgamm);
gamma = 1/e;
```
El valor de gamma obtenido es de 3.18 y el orden del controlador obtenido es 5.

En la [Figura 4-30](#page-107-0) y [Figura 4-31](#page-107-1) se representa respectivamente los valores singulares de la planta en lazo abierto (en rojo) y cerrado (cian).

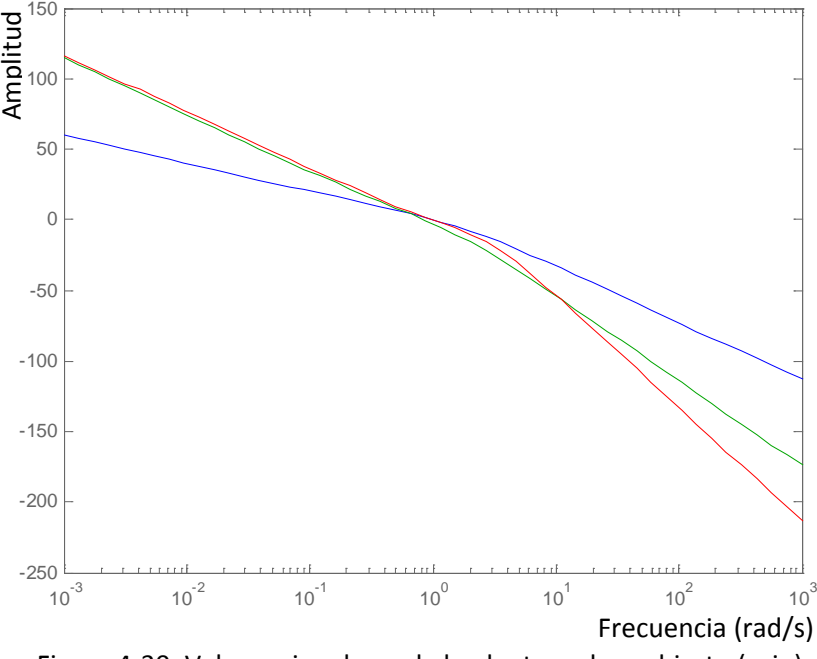

<span id="page-107-0"></span>Figura 4-30. Valores singulares de la planta en lazo abierto (rojo)

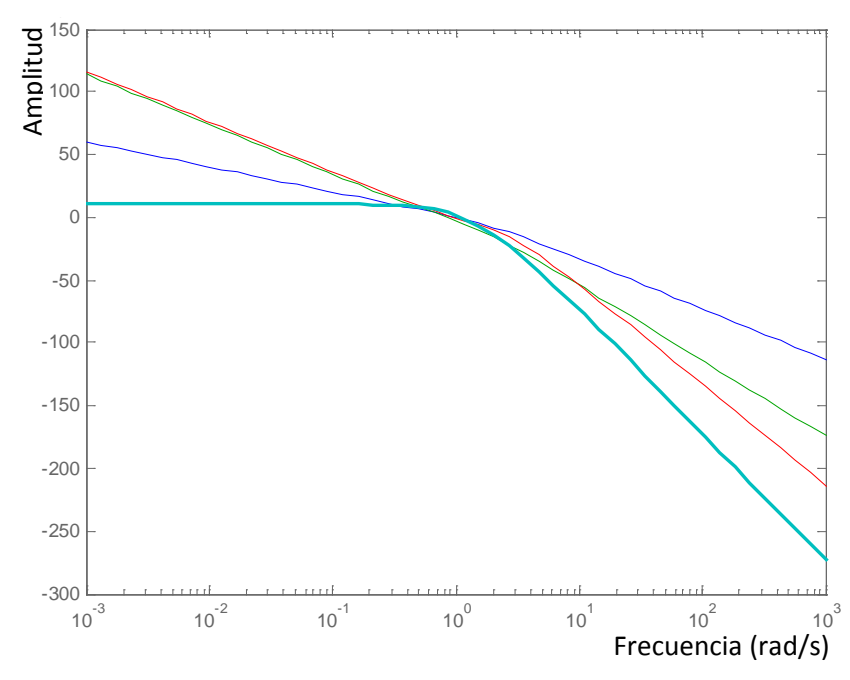

Figura 4-31. Valores singulares de la planta en lazo cerrado (cian)

<span id="page-107-1"></span>Es importante conseguir el comportamiento deseado, no sólo en el dominio de la frecuencia, sino también en el dominio del tiempo. Para ello es necesario verificar
durante las iteraciones necesarias, en el proceso de síntesis del controlador, el comportamiento del sistema controlado frente a un escalón y a una rampa.

En la [Figura 4-32](#page-108-0) se muestra el comportamiento del conjunto planta controlador cuando se ha aplicado un escalón unidad a la entrada.

<span id="page-108-0"></span>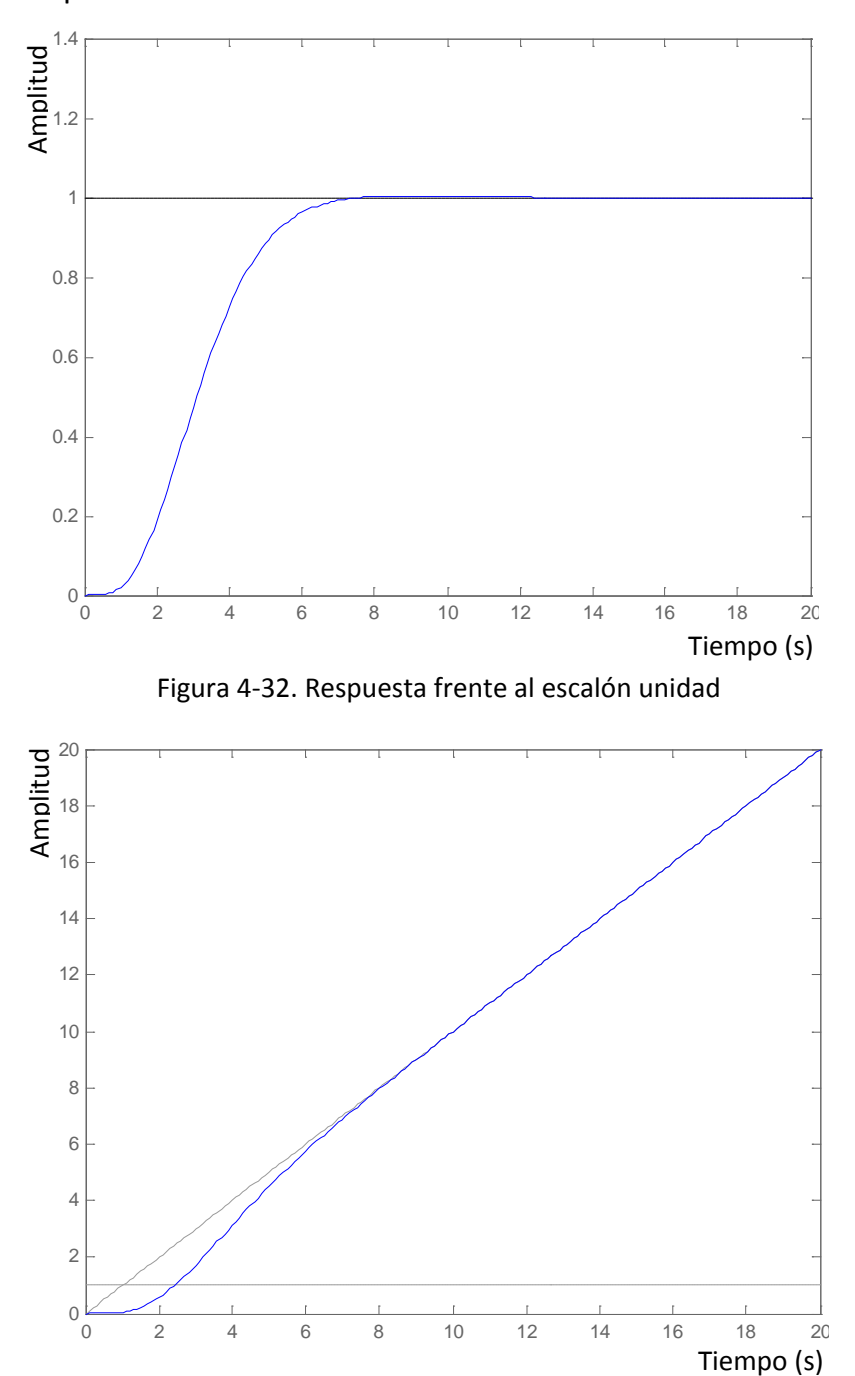

<span id="page-108-1"></span>Figura 4-33. Respuesta a una entrada en rampa

En la [Figura 4-33](#page-108-1) se muestra el comportamiento del conjunto planta controlador cuando se ha aplicado una rampa a la entrada.

De nuevo se realiza una reducción de orden del controlador y se comprueba el resultado obtenido mediante la simulación a entradas escalón y rampa, utilizando el siguiente código:

 $[g4, redinfo4] = hankelmr(ss(Aj,Bj,Cj,Dj), 'MaxError', [0, 5e-2]);$  $[Aj,Bj,Cj,Dj] = ssdata(g4(:,:2,1));$ 

Si se comparan la [Figura 4-31,](#page-107-0) [Figura 4-32](#page-108-0) y la [Figura 4-33](#page-108-1) con la [Figura 4-34,](#page-109-0) la [Figura 4-35](#page-110-0) y la [Figura 4-36](#page-110-1) se observa que, tras la reducción de orden, el comportamiento es prácticamente idéntico. El orden del controlador se reduce a 3.

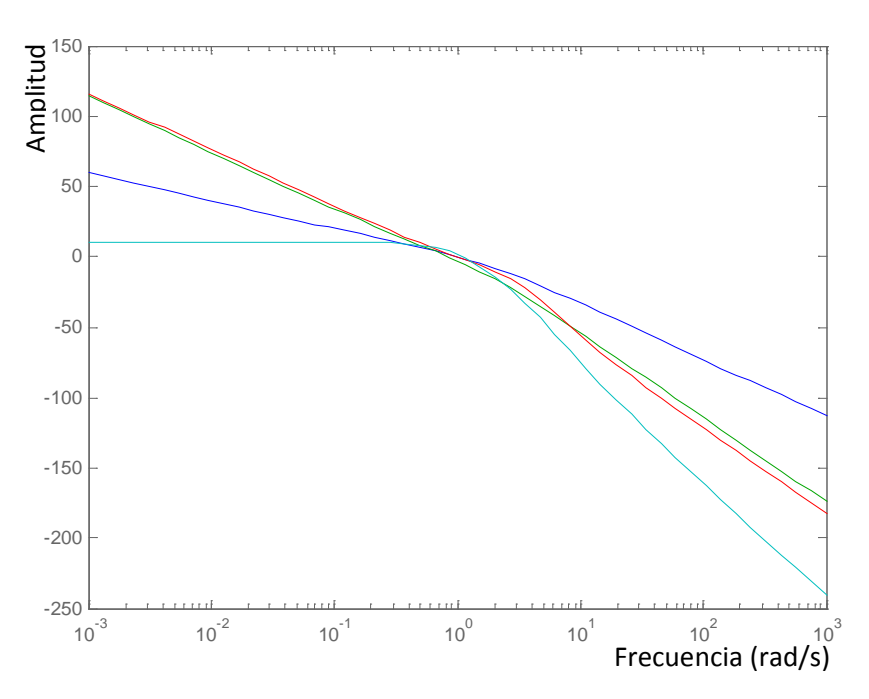

<span id="page-109-0"></span>Figura 4-34. Valores singulares después de la reducción de orden (lazo cerrado en cian)

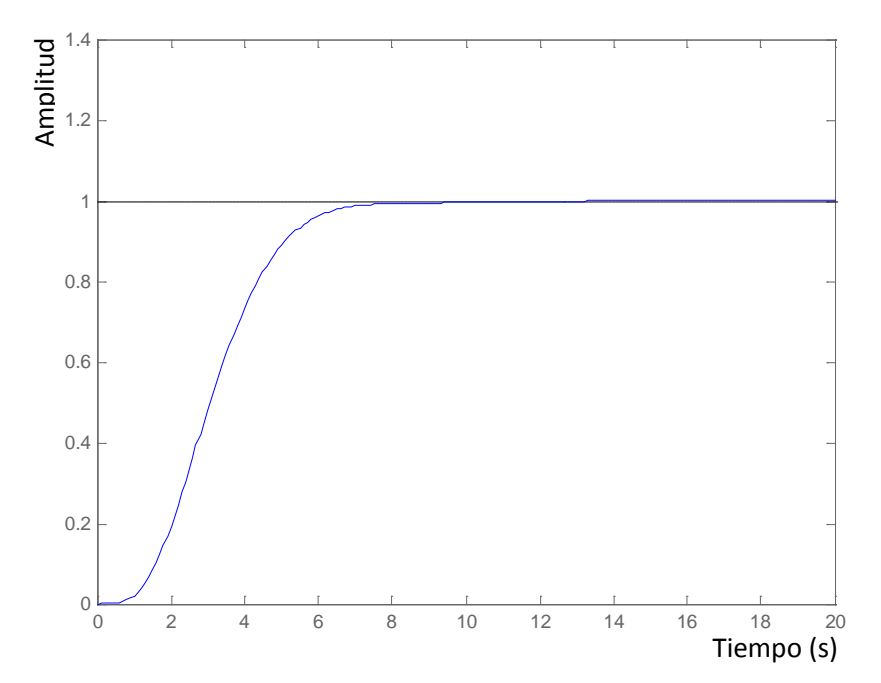

<span id="page-110-0"></span>Figura 4-35. Respuesta al escalón unidad después de la reducción de orden

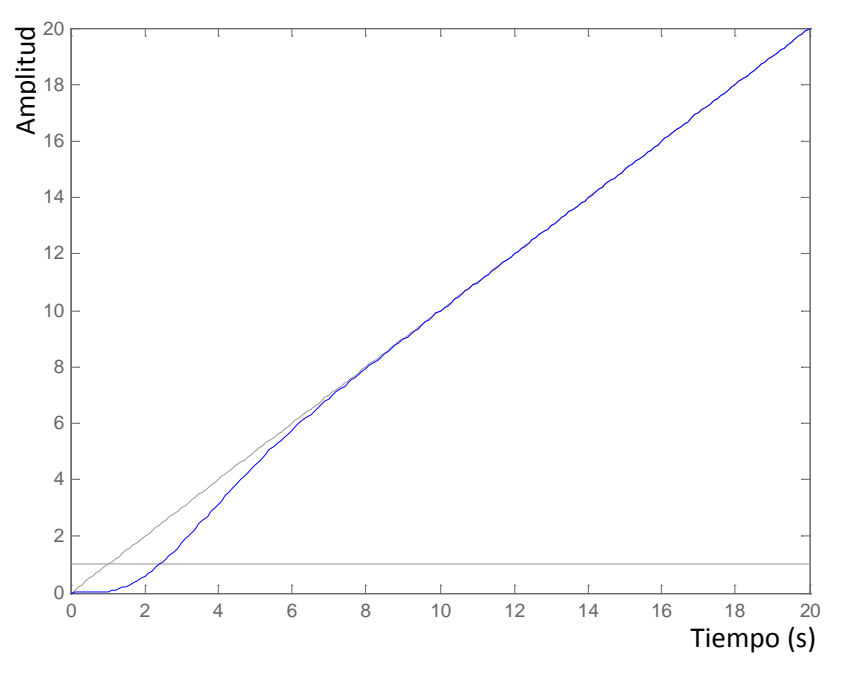

<span id="page-110-1"></span>Figura 4-36. Respuesta a una entrada en rampa después de la reducción de orden

# **4.4.2. Seguimiento del Track Angle**

Como en el caso de seguimiento de altitud se parte del "matching model".

$$
M = \begin{bmatrix} \frac{4^2}{s^2 + 2 \cdot 4s + 4^2} & 0 & 0\\ 0 & \frac{1.5^2}{s^2 + 2 \cdot 1.5s + 1.5^2} & 0\\ 0 & 0 & \frac{2.25^2}{s^2 + 2 \cdot 2.25s + 2.25^2} \end{bmatrix}
$$

En este caso, la función de transferencia que sirve como modelo es la correspondiente al ángulo de balance que es el tercer elemento de la diagonal principal.

Ahora el problema es el que se muestra en la [Figura 4-37](#page-111-0)

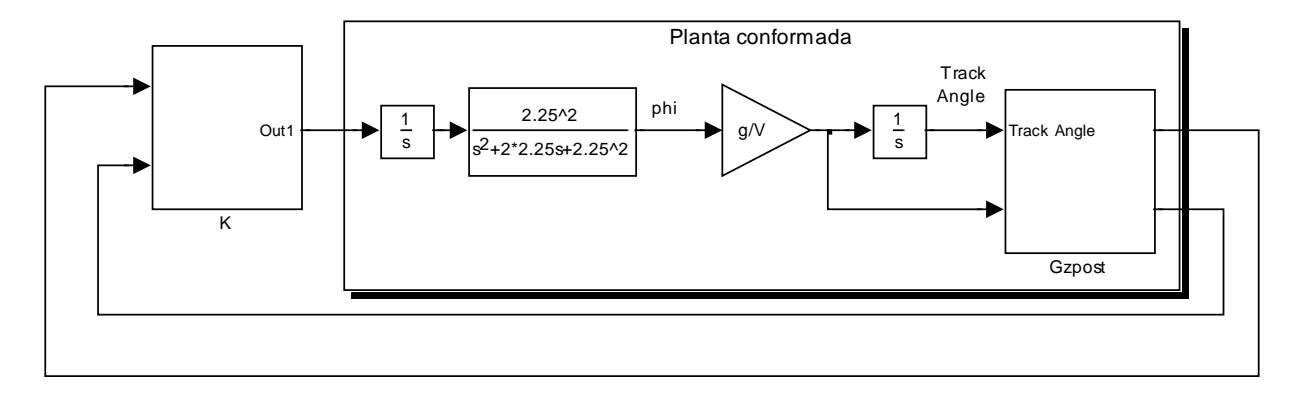

<span id="page-111-0"></span>Figura 4-37. Planteamiento del problema para el lazo externo de seguimiento de "track angle"

El controlador se muestra en la [Figura 4-38.](#page-111-1)

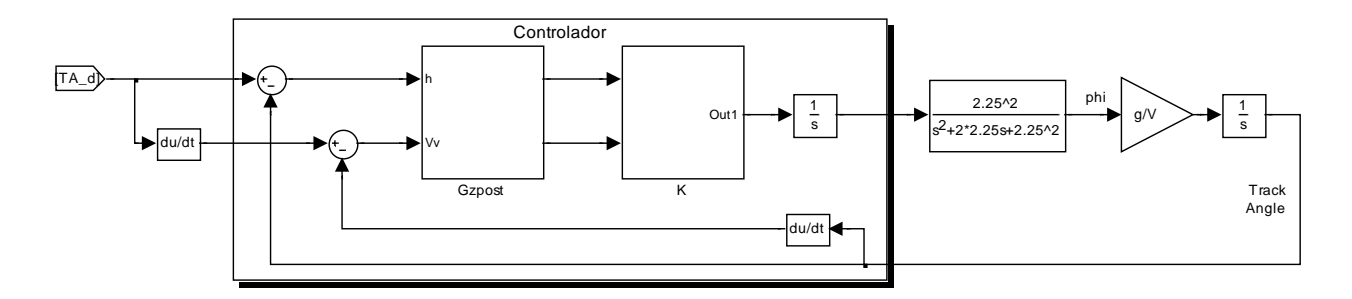

<span id="page-111-1"></span>Figura 4-38. Estructura del controlador para el lazo externo de seguimiento de "track angle"

En la [Figura 4-39](#page-112-0) se muestran los valores singulares deseados para la planta.

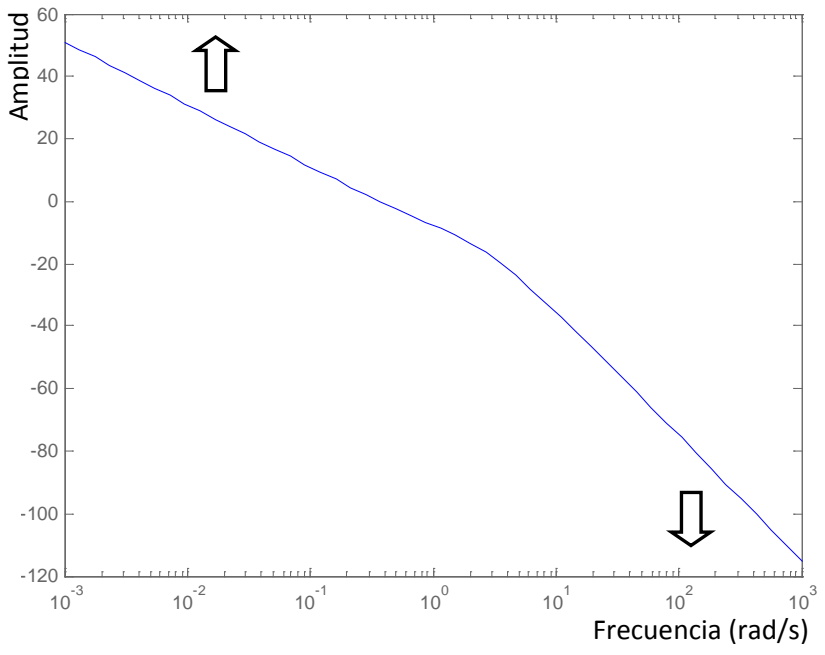

Figura 4-39. Comportamiento deseado de los valores singulares

<span id="page-112-0"></span>Como en el caso anterior se desea conseguir que a bajas frecuencias los valores singulares del sistema controlado en lazo abierto tome valores elevados y a altas frecuencias pequeños. Estas condiciones son equivalentes a hacer que la función de sensibilidad sea pequeña a baja frecuencia y cercana a uno a alta frecuencia.

Para conseguirlo se define la matriz de pesos Gzpost (véase [Figura 4-38](#page-111-1) ) como:

$$
\begin{bmatrix} 0.45 & 0 \\ 0 & 1.5 \end{bmatrix}
$$

Con lo que la representación de los valores singulares de la "planta conformada" completa es la mostrada en color verde en la [Figura 4-40.](#page-113-0)

La obtención del controlador se realiza utilizando el código:

```
suboptimalgamma = 1.1;
[Gq,e] = ncfsyn(pck(Ash, Bsh, Csh, Dsh), suboptimalgamm);
gamma = 1/e;
```
El valor de gamma obtenido es de 2.5 y el orden del controlador es 5.

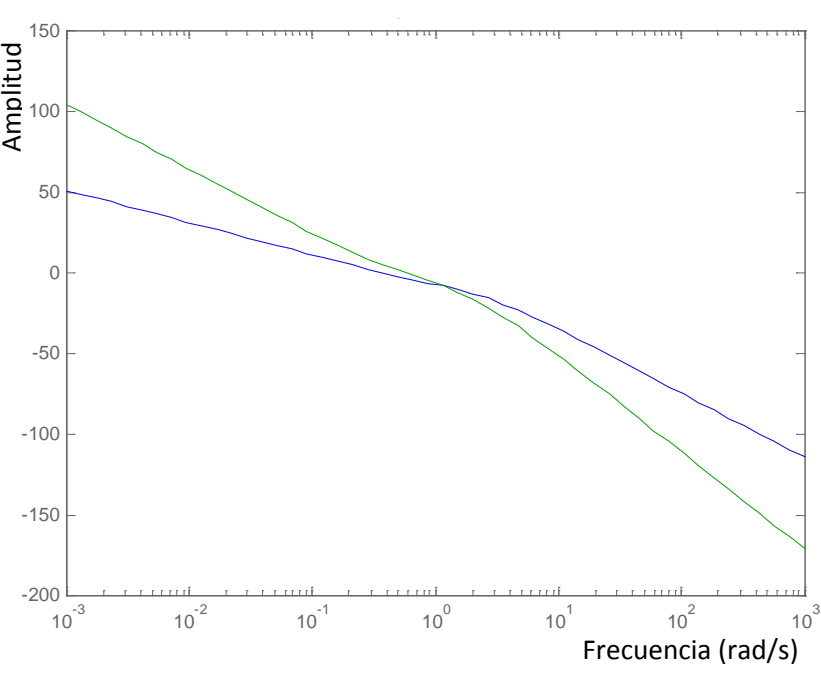

Figura 4-40. Valores singulares de la "planta conformada"

<span id="page-113-0"></span>En la [Figura 4-41](#page-113-1) y en la [Figura 4-42](#page-114-0) se muestran respectivamente los valores singulares de la planta en lazo abierto y en lazo cerrado.

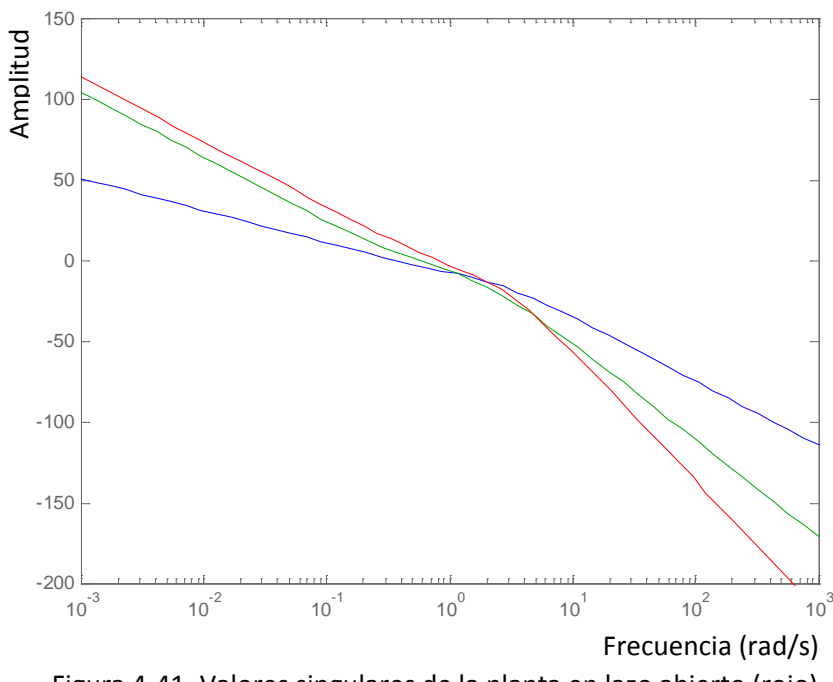

<span id="page-113-1"></span>Figura 4-41. Valores singulares de la planta en lazo abierto (rojo)

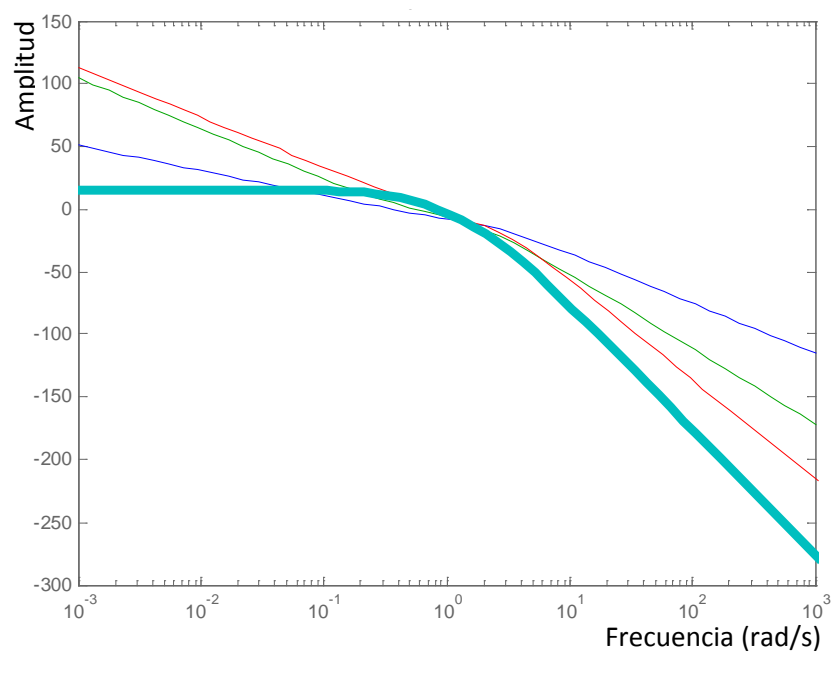

Figura 4-42. Valores singulares de la planta en lazo cerrado (cian)

<span id="page-114-0"></span>En la [Figura 4-43](#page-114-1) y en la [Figura 4-44](#page-115-0) se muestra respectivamente el comportamiento en el dominio temporal obtenido del conjunto planta controlador para una entrada escalón y para una rampa.

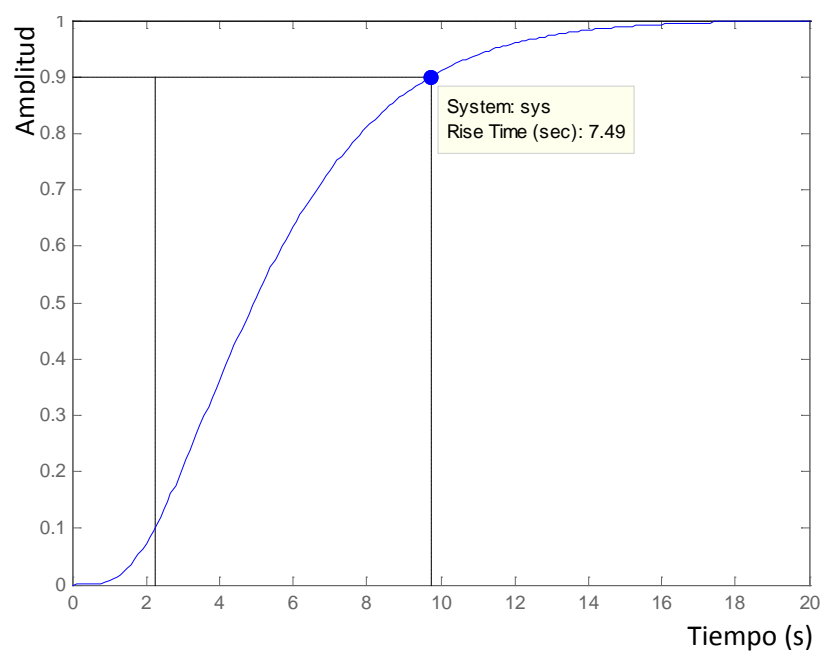

<span id="page-114-1"></span>Figura 4-43. Respuesta a un escalón unidad

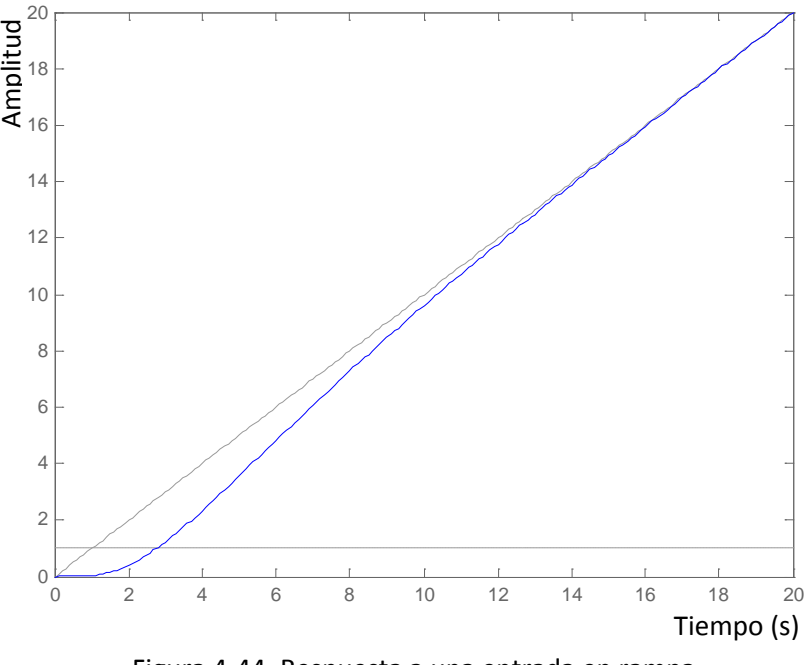

Figura 4-44. Respuesta a una entrada en rampa

<span id="page-115-0"></span>En la respuesta al escalón unidad se puede observar que no se cumplen las especificaciones de tiempo de subida (debería ser de tres segundos). Por el momento se continuará con esta arquitectura y se mostrarán los resultados obtenidos, aún a sabiendas del no cumplimiento, y posteriormente se definirá un cambio de la misma que permitirá el ajuste a esta especificación.

A continuación se lleva a cabo una reducción de orden del controlador y se comprueba de nuevo el resultado obtenido mediante la simulación a entradas escalón y rampa utilizando el código siguiente:

 $[g4,redinfo4] = hankelmr(ss(Aj,Bj,Cj,Dj)$ ,'MaxError', $[0,1e-2])$ ;  $[Aj,Bj,Cj,Dj] = ssdata(g4(:,:2,1));$ 

En la [Figura 4-45](#page-116-0) y en la [Figura 4-46](#page-116-1) se muestra respectivamente el comportamiento en el dominio temporal obtenido del conjunto planta controlador para una entrada escalón y para una rampa.

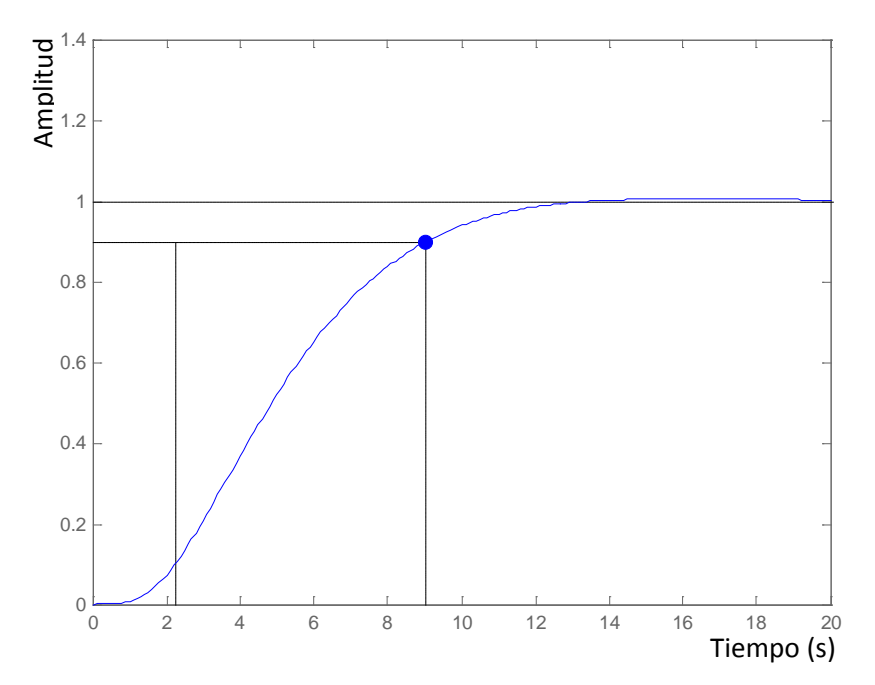

<span id="page-116-0"></span>Figura 4-45. Respuesta a un escalón unidad después de la reducción de orden

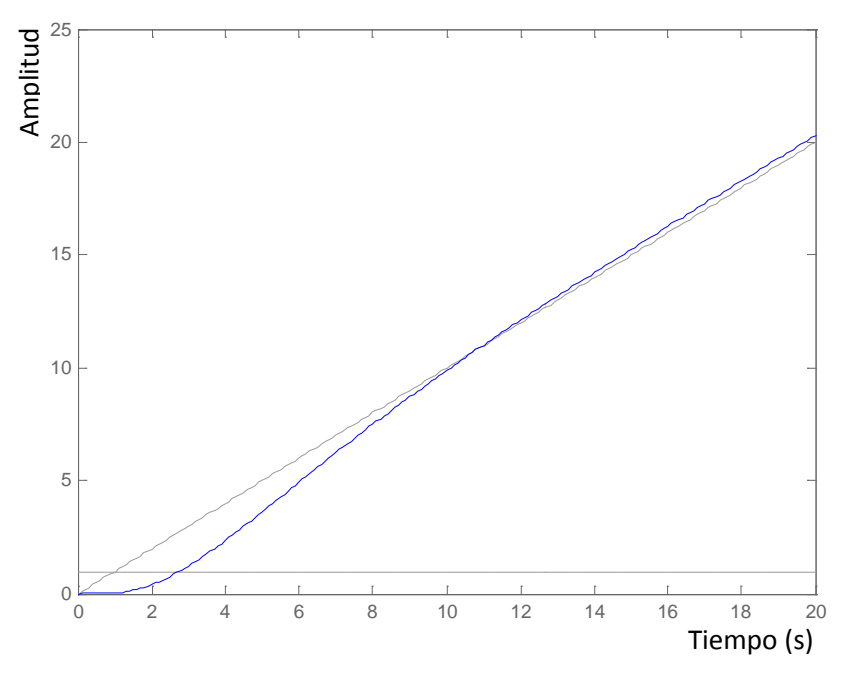

<span id="page-116-1"></span>Figura 4-46. Respuesta a una entrada en rampa después de la reducción de orden

Se observa que el comportamiento para la entrada escalón y rampa es razonable, sin embargo, la respuesta escalón sobrepasa ligeramente, en magnitud, el valor deseado. Este comportamiento empeora notablemente el del controlador de desviación lateral, por lo que se considera como no válido.

#### **4.4.3. Seguimiento de la desviación lateral**

En este caso no se parte directamente del "matching model", si no que se hace uso de la expresión de la desviación lateral:

$$
y_{lat} = \int V_T \sin(\chi - \chi_d) \, dt \tag{4-11}
$$

donde  $\chi$  es el track angle actual y  $\chi_d$  es el track angle deseado.

Se utiliza como planta en el diseño de este controlador el conjunto plantacontrolador definidos en el apartado anterior, que tenía como entrada el error en el track angle y como salida el ángulo de balance (véase [Figura 4-47\)](#page-117-0).

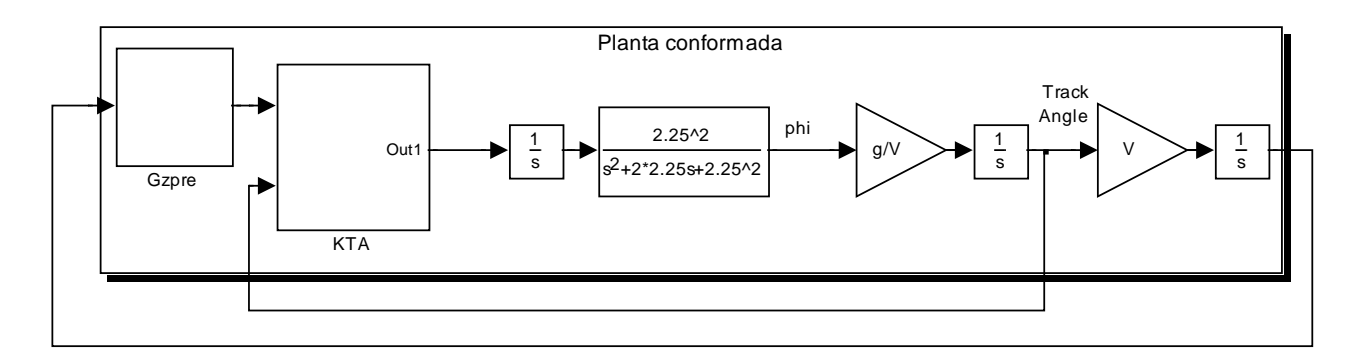

Figura 4-47. Problema del lazo externo de seguimiento de desviación lateral

<span id="page-117-0"></span>En la [Figura 4-48](#page-117-1) se muestra la estructura del controlador.

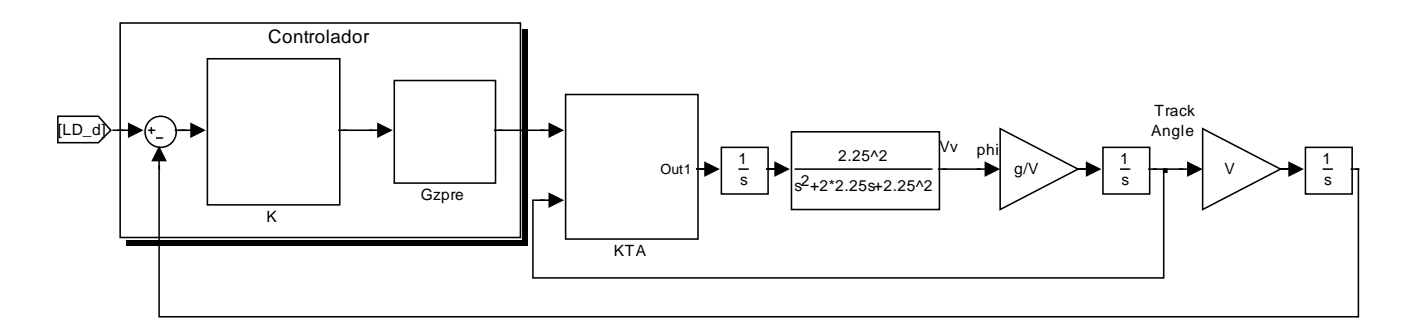

<span id="page-117-1"></span>Figura 4-48. Estructura del controlador para el lazo externo de seguimiento de desviación lateral

Los valores singulares de la planta se representan en la [Figura 4-49.](#page-118-0)

Como en los casos anteriores, se pretende conseguir que a bajas frecuencias el sistema controlado en lazo abierto tome valores elevados y a altas frecuencias pequeños. Para conseguirlo se define la matriz de pesos Gzpre (véase [Figura 4-47\)](#page-117-0) como [0.0005]. Con lo que la representación de los valores singulares de la "planta conformada" completa es la mostrada en verde en la [Figura 4-50.](#page-118-1)

<span id="page-118-0"></span>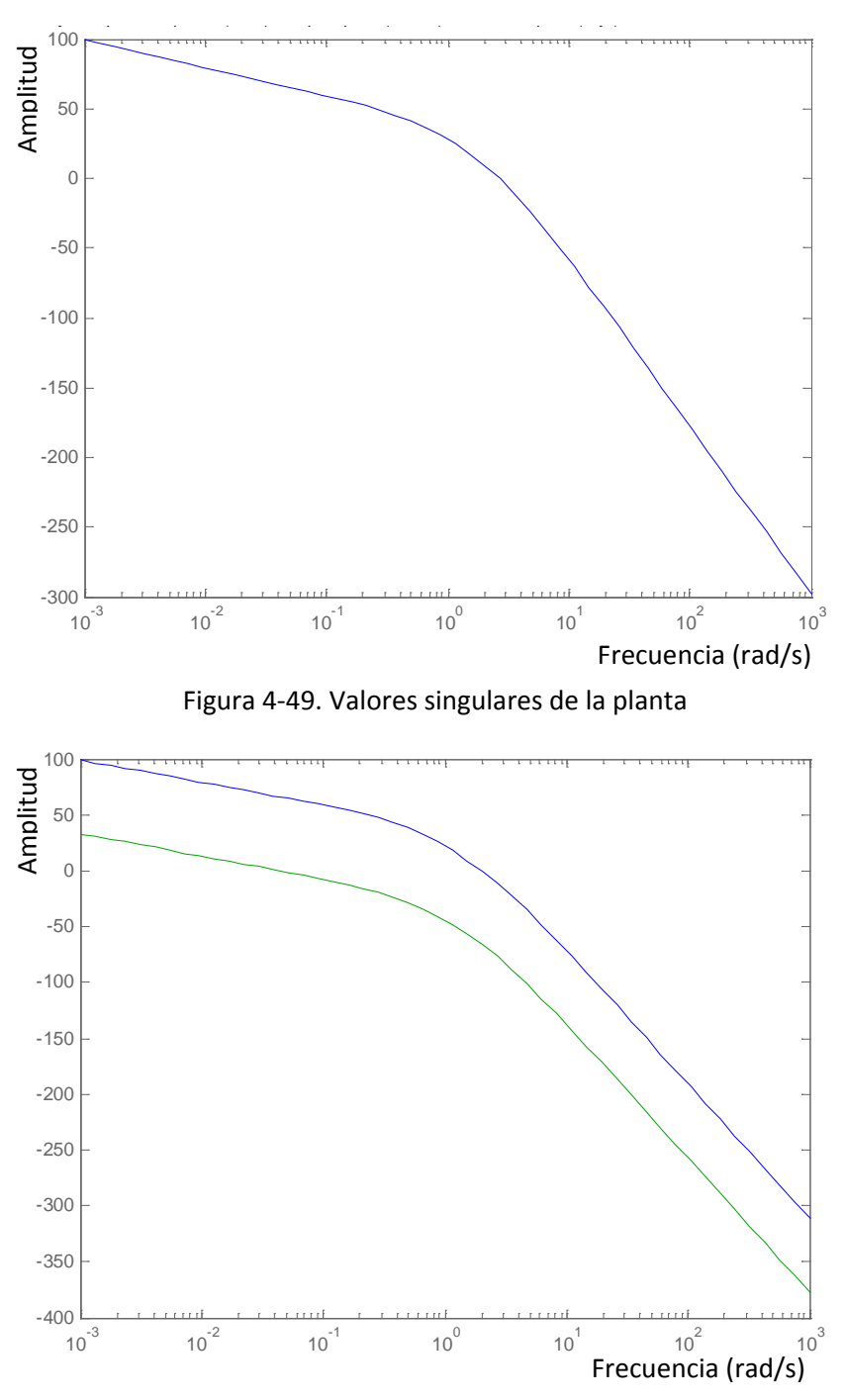

<span id="page-118-1"></span>Figura 4-50. Valores singulares de la "planta conformada"

La obtención del controlador se hace utilizando el siguiente código:

```
suboptimalgamm = 1.1;
[Gq,e] = ncfsyn(pck(Ash, Bsh,Csh,Dsh),suboptimalgam);
qamma = 1/e;
```
El valor de gamma obtenido es de 1.57 y el orden del controlador obtenido es 9.

En la [Figura 4-51](#page-119-0) y en la [Figura 4-52](#page-119-1) se muestra respectivamente la representación de los valores singulares de la planta en lazo abierto y cerrado.

<span id="page-119-0"></span>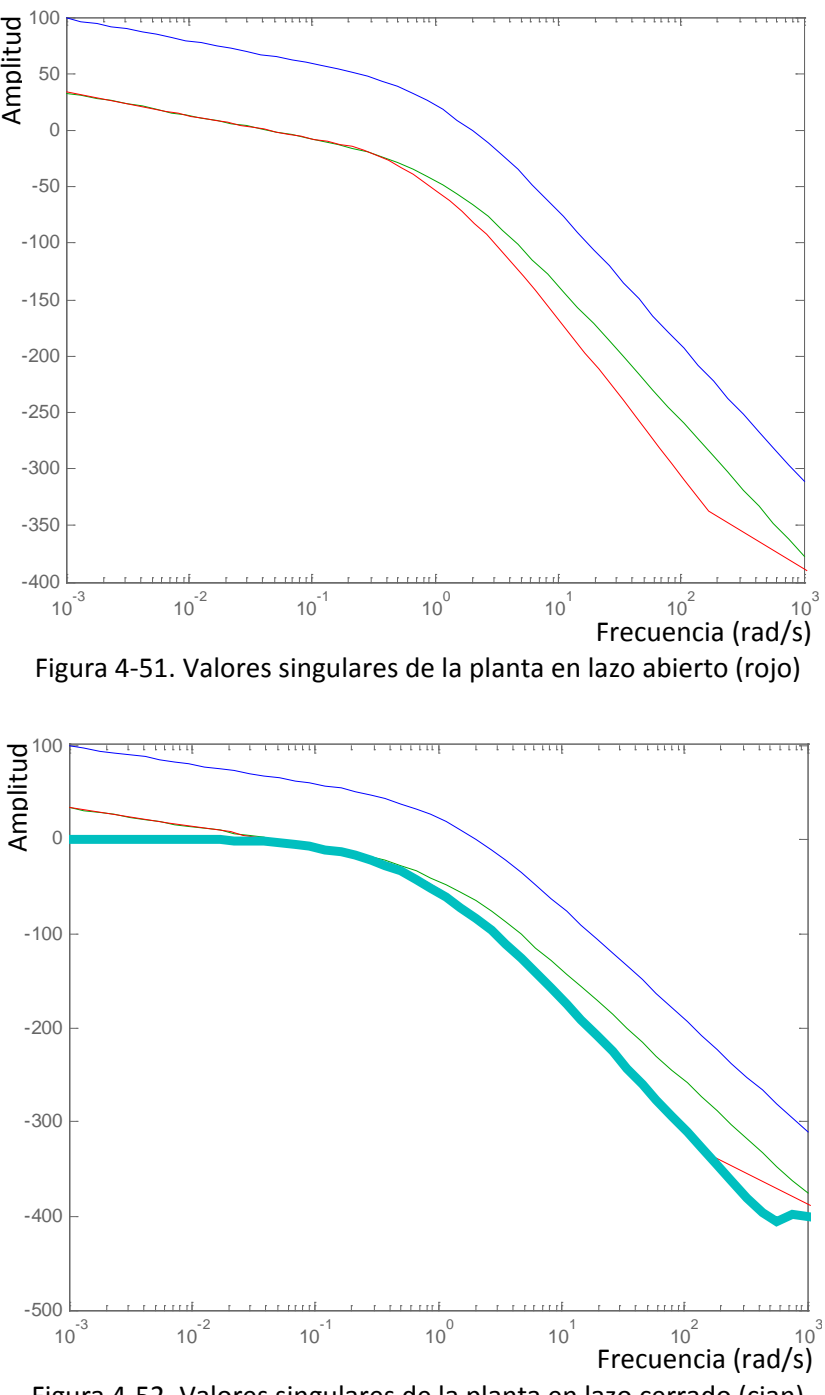

<span id="page-119-1"></span>Figura 4-52. Valores singulares de la planta en lazo cerrado (cian)

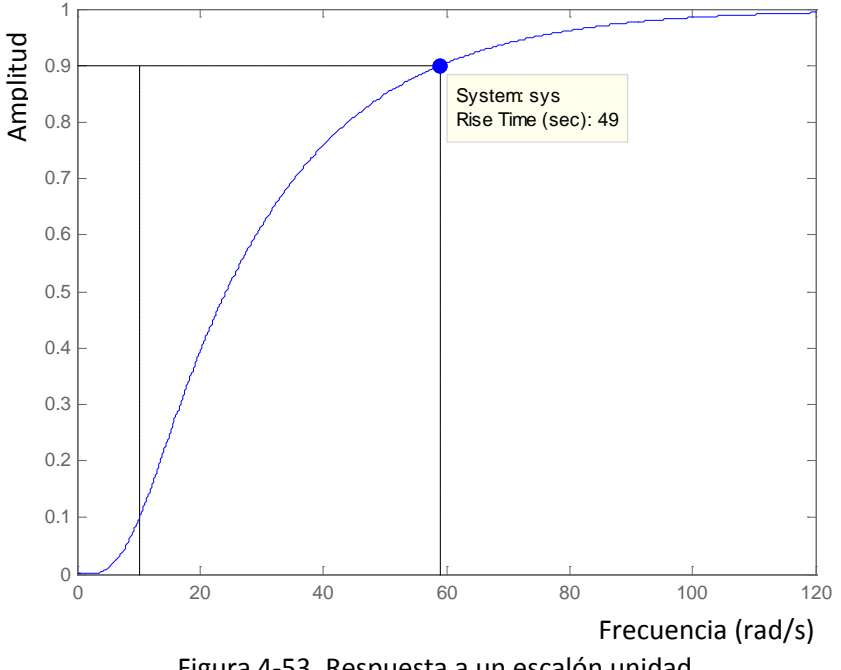

La [Figura 4-53](#page-120-0) muestra la respuesta del sistema controlado frente a un escalón.

Figura 4-53. Respuesta a un escalón unidad

<span id="page-120-0"></span>Si se realiza una reducción de orden del controlador y se comprueba de nuevo el resultado obtenido mediante la simulación a entradas escalón, utilizando el código:

 $[Gtemp, sv] = sysbal(Gtemp, 1e-4);$ 

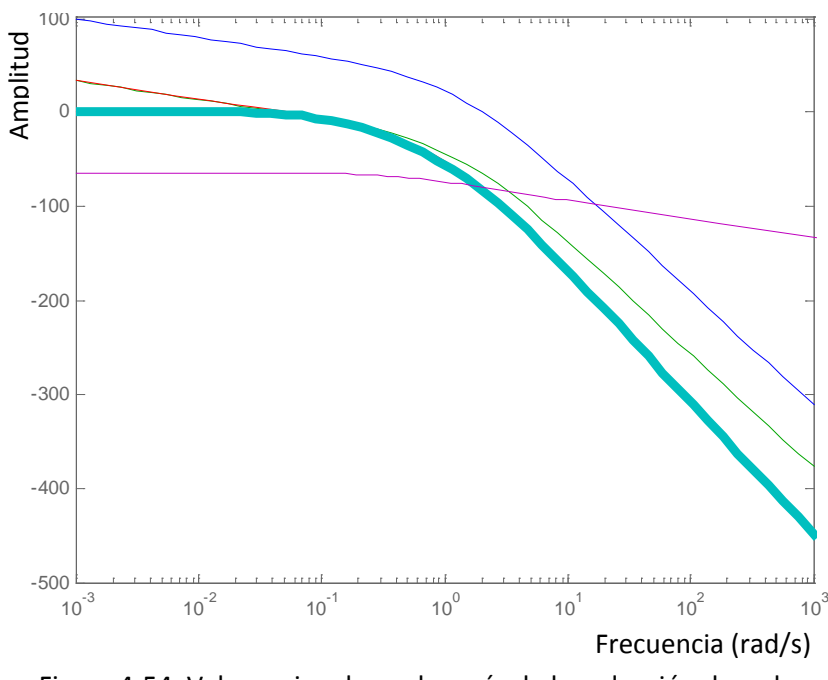

Figura 4-54. Valores singulares después de la reducción de orden

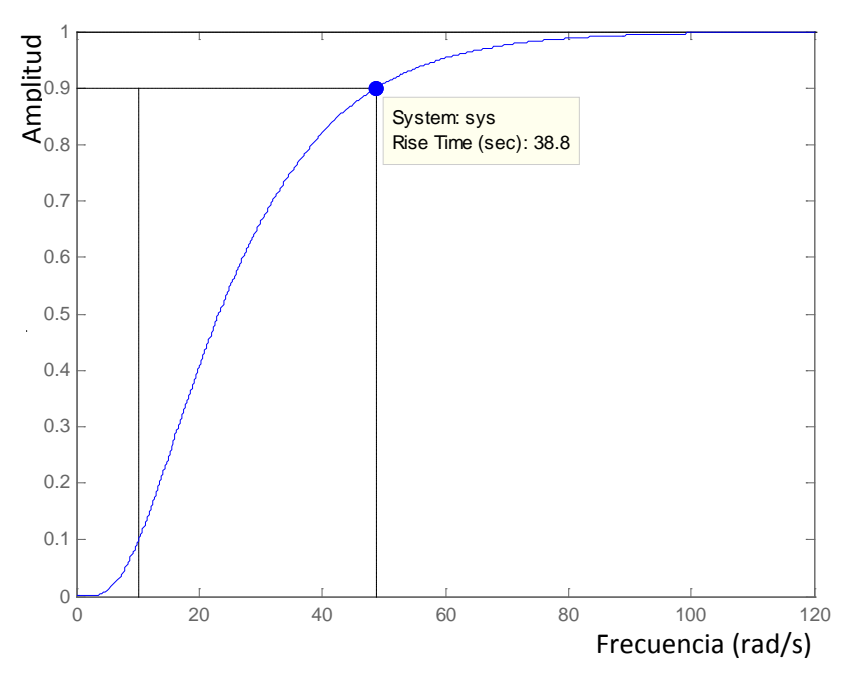

Figura 4-55. Respuesta a un escalón unidad después de la reducción de orden

El comportamiento en el dominio de la frecuencia es prácticamente el mismo, y la respuesta al escalón es buena. Con esta reducción de orden se obtiene un controlador de orden 1, frente al de orden 9 original.

Tampoco se cumplen las especificaciones en este aspecto, ya que el tiempo de subida debe ser de 5 segundos. Como se comentó anteriormente se propondrá un cambio en la arquitectura que permitirá el cumplimiento de todas las especificaciones.

# **4.5. Análisis del comportamiento del sistema no lineal completo en el entorno de simulación**

El análisis del comportamiento del sistema ha conllevado la realización de un numeroso conjunto de pruebas con el fin de verificar de la manera más concluyente posible el comportamiento de la aeronave. En este apartado se recogen a modo de ejemplo los resultados de algunas pruebas que como se mostrará no son plenamente satisfactorias lo que conlleva al reajuste del controlador del lazo externo que se recoge en el apartado [4.5.2.](#page-128-0). El conjunto completo de casos de prueba se encuentra en el [Anexo 4.](#page-240-0)

#### **4.5.1. Resultados en entorno de simulación**

A continuación se muestran algunos resultados frente a distintos casos de prueba:

- Respuesta a un escalón en velocidad vertical inercial de 5 pies por segundo
- Respuesta a un escalón en altitud de 100 pies
- Respuesta a un escalón en track angle de 45 grados (con el controlador de desviación lateral desconectado)
- Respuesta a un escalón en la desviación lateral de 10 pies

Un conjunto más amplio de casos de prueba se puede consultar en el [Anexo 4.](#page-240-0)

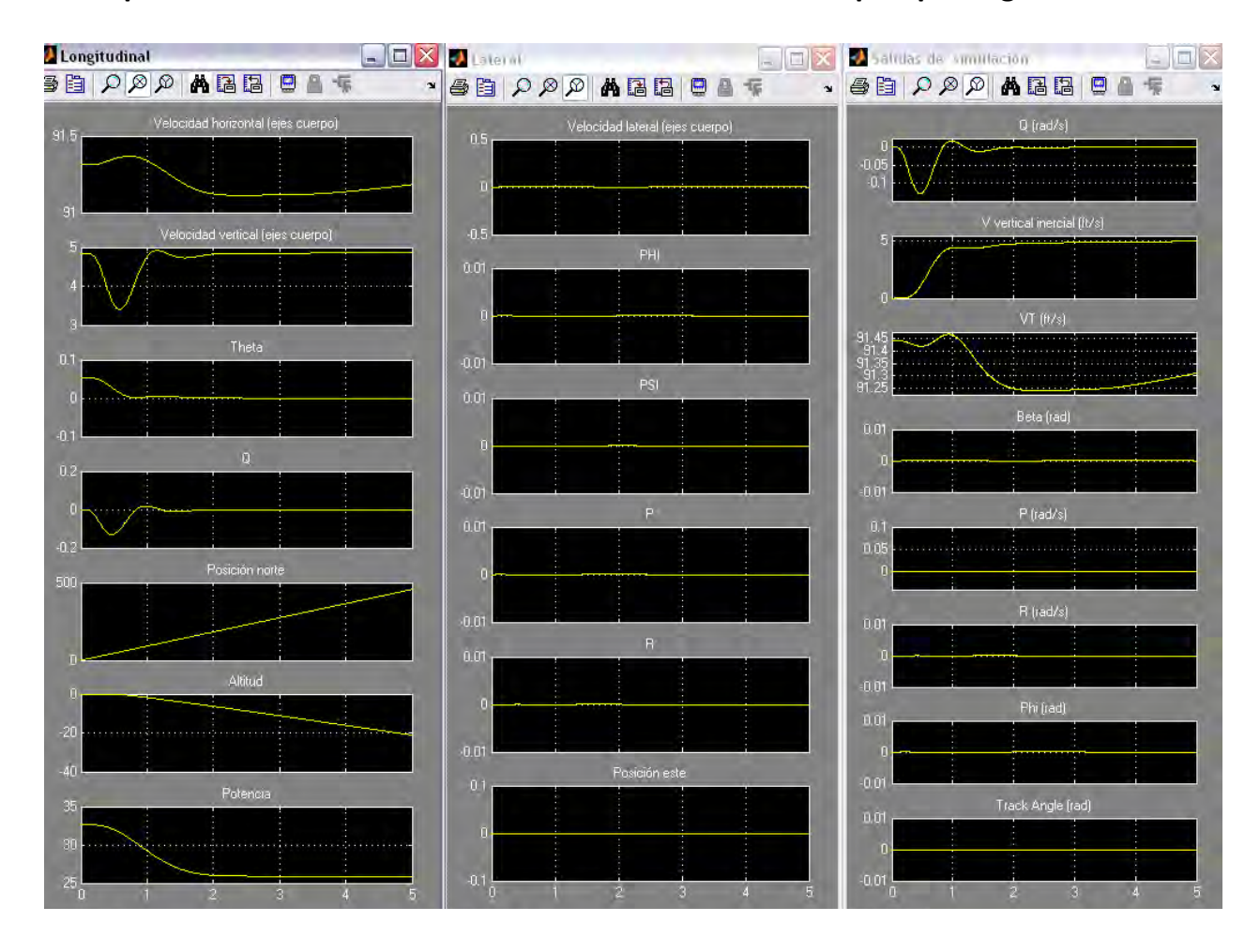

#### **Respuesta a un escalón en velocidad vertical inercial de 5 pies por segundo**

<span id="page-122-0"></span>Figura 4-56. Variables de estado longitudinales, las latero-direccionales y las variables de salida

La [Figura 4-56](#page-122-0) muestra la evolución de las variables de estado como respuesta a un escalón en la velocidad vertical. Se observa como el tiepo de subida es de 1s aproximadamente y el tiempo de asentamiento de unos 2s.

Para verificar la adecuación del controlador es necesario analizar el esfuerzo de control aplicado.

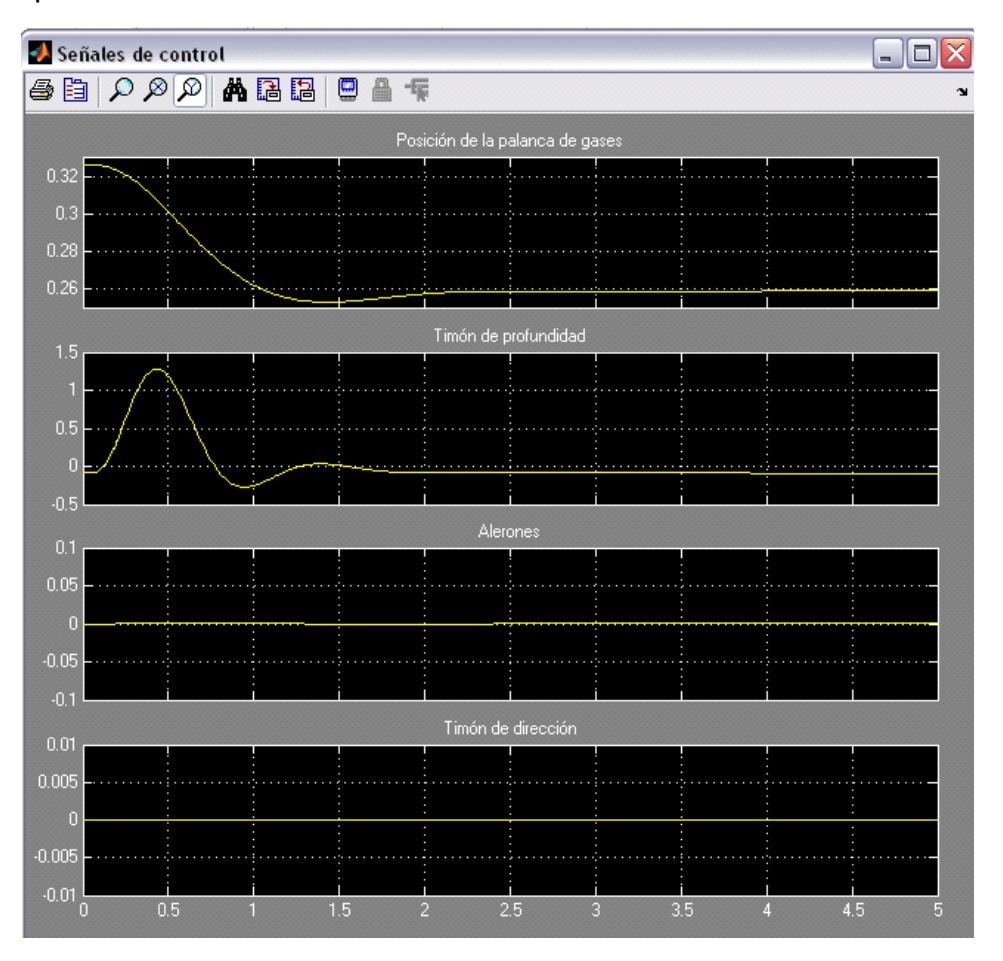

<span id="page-123-0"></span>Figura 4-57. Palanca de gases y las deflexiones del timón de dirección, profundidad y alerones

La [Figura 4-57](#page-123-0) muestra la evolución del vector de control. Se observa como las deflexiones solicitadas a las superficies de control son pequeñas y no se exceden los límites.

En conclusión, el diseño cumple las especificaciones recogidas en el [Anexo 3](#page-230-0) en referencia a velocidad vertical.

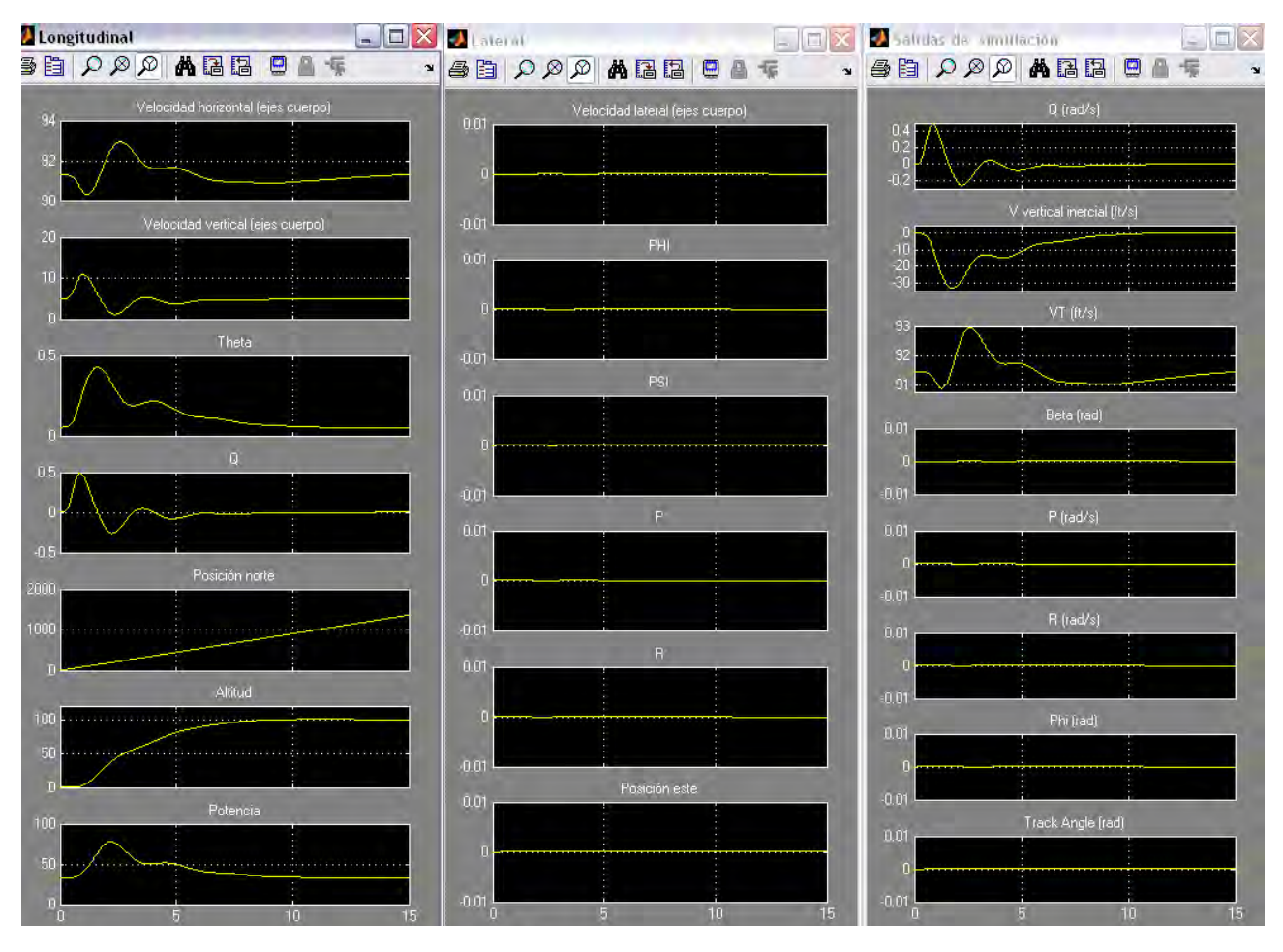

#### **Respuesta a un escalón en altitud de 100 pies**

<span id="page-124-0"></span>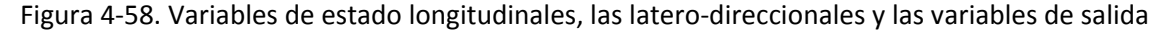

La [Figura 4-58](#page-124-0) muestra la evolución de las variables de estado como respuesta a un escalón en altitud. Se observa como el tiempo de subida es de 7s aproximadamente y el tiempo de asentamiento de unos 9s.

Para verificar la adecuación del controlador es necesario analizar el esfuerzo de control aplicado. La [Figura 4-59](#page-125-0) muestra la evolución del vector de control. Se observa como las deflexiones solicitadas a las superficies de control son pequeñas y no se exceden los límites.

En conclusión, el diseño cumple las especificaciones recogidas en el [Anexo 3Anexo](#page-230-0)  1 en referencia a altitud.

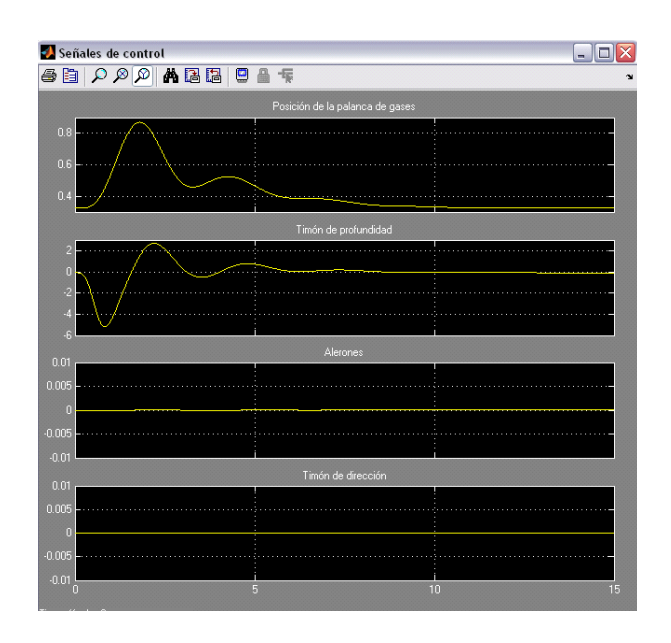

<span id="page-125-0"></span>Figura 4-59. Palanca de gases y las deflexiones del timón de dirección, profundidad y alerones

**Respuesta a un escalón en track angle de 45 grados (con el controlador de desviación lateral desconectado)**

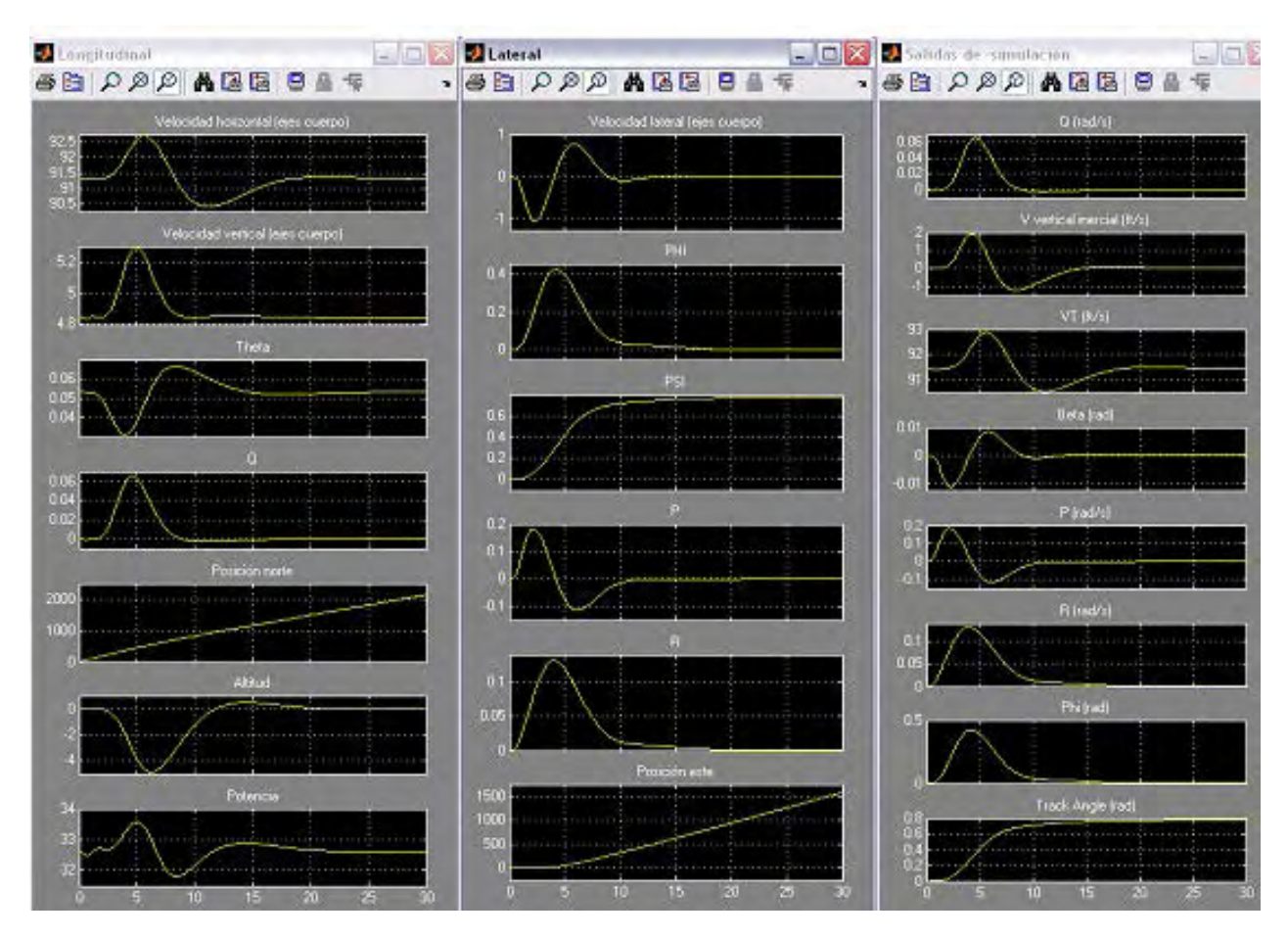

Figura 4-60. Variables de estado longitudinales, latero-direccionales y de salida

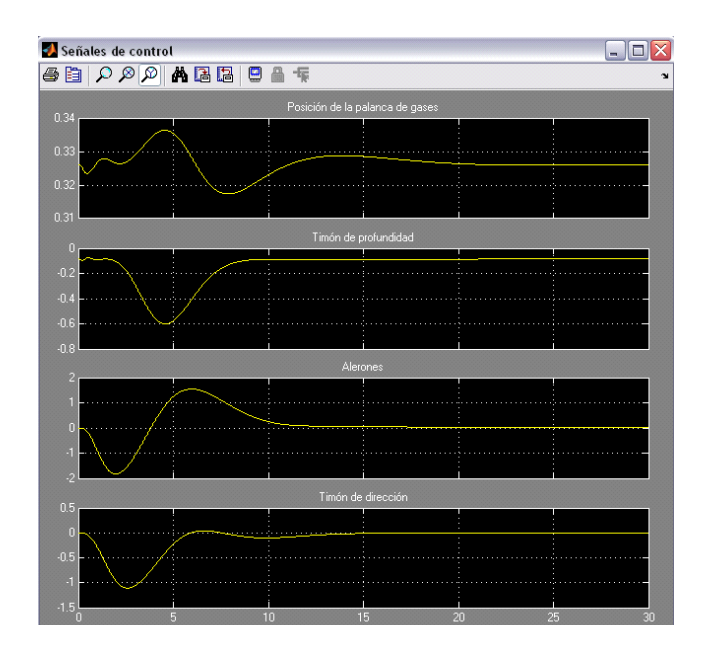

<span id="page-126-0"></span>Figura 4-61. Palanca de gases y las deflexiones del timón de dirección, profundidad y alerones

La [Figura 4-61](#page-126-0) muestra la evolución del vector de control. Se observa como las deflexiones solicitadas a las superficies de control son pequeñas y no se exceden los límites.

Como era de esperar de los resultados obtenidos en la síntesis de este controlador, comprobamos que el diseño **no cumple las especificaciones** ya que el tiempo de subida es mayor del indicado en el [Anexo 3](#page-230-0) (3s).

#### **Respuesta a un escalón en la desviación lateral de 10 pies**

La [Figura 4-62](#page-127-0) muestra la evolución de las variables de estado como respuesta a un escalón en la desviación lateral.

Para verificar la adecuación del controlador es necesario analizar el esfuerzo de control aplicado.

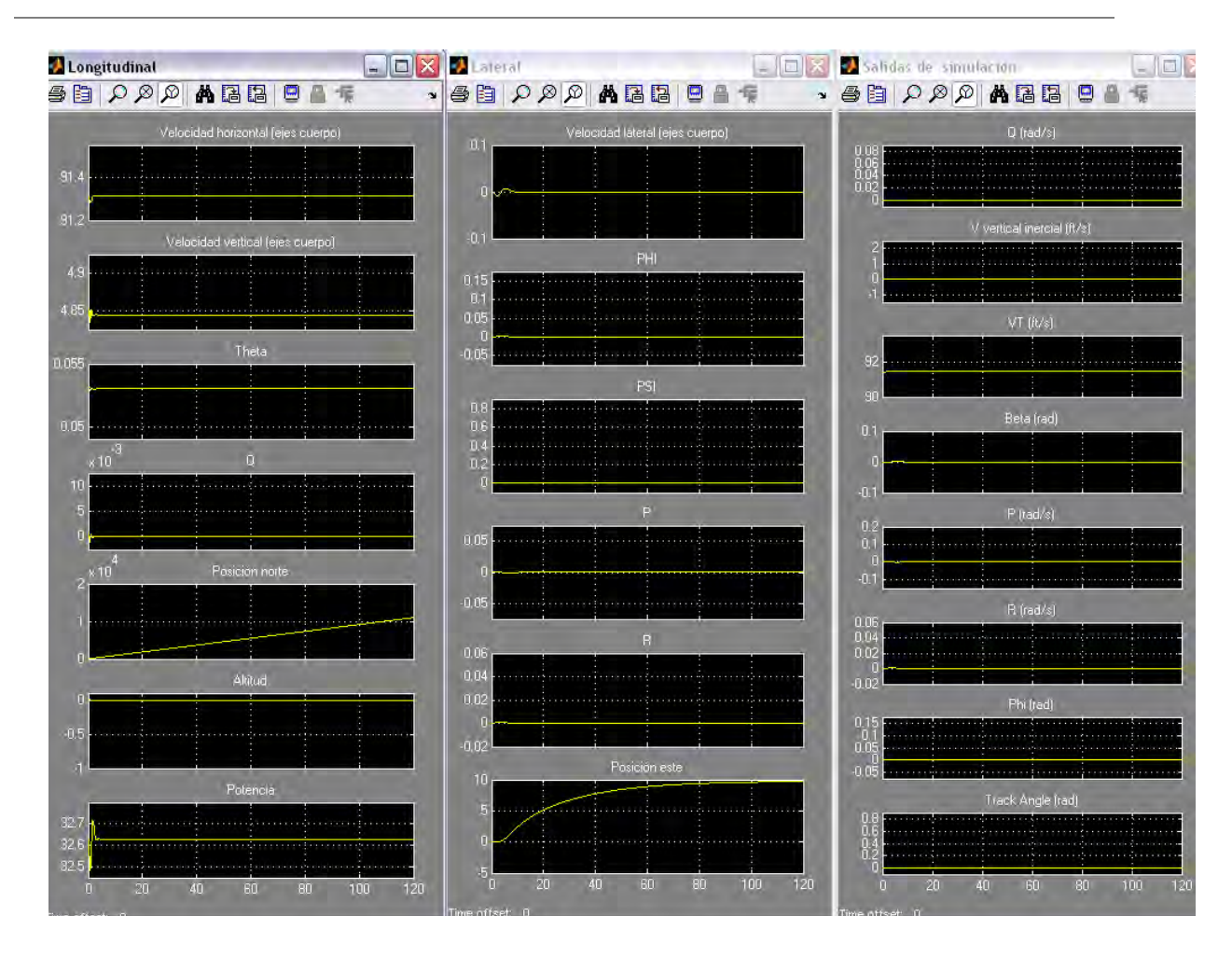

<span id="page-127-0"></span>Figura 4-62. Variables de estado longitudinales, las latero-direccionales y las variables de salida

La [Figura 4-63](#page-128-1) muestra la evolución del vector de control. Se observa como las deflexiones solicitadas a las superficies de control son pequeñas y no se exceden los límites. Se observa como el tiempo de subida es de 60s aproximadamente y el tiempo de asentamiento de unos 100s.

Como era de esperar de los resultados obtenidos en la síntesis de este controlador, comprobamos que el diseño **no cumple las especificaciones** ya que el error debe ser reducido al 10% en 5s.

El controlador diseñado no consigue cumplir con todas las especificaciones del sistema con lo que se debe proceder a modificar el diseño.

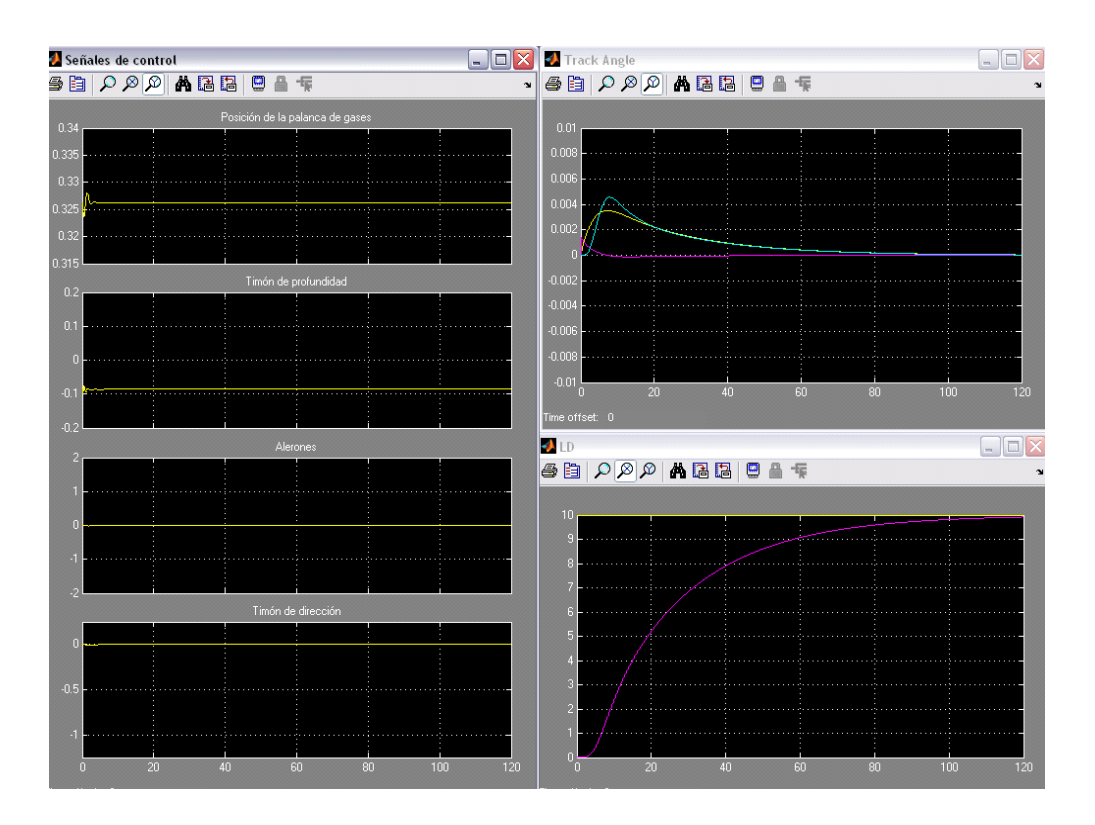

<span id="page-128-1"></span>Figura 4-63. Posición de la palanca de gases y las deflexiones del timón de dirección, de profundidad y de los alerones. Track angle deseado (amarillo), la derivada del track angle deseado (magenta) y el track angle real de la aeronave en azul. El último gráfico (LD) representa en amarillo la desviación lateral deseada y en magenta la desviación lateral real.

# <span id="page-128-0"></span>**4.5.2. Reajuste de pesos en el diseño del controlador de seguimiento de track angle y de desviación lateral**

Como se ha visto, en los dos últimos casos de prueba de la sección anterior, el diseño realizado para los controladores de seguimiento de track angle y desviación lateral, no cumple las especificaciones deseadas. Por ello es necesario acometer un rediseño en el controlador con el fin de obtener el comportamiento deseado.

La primera acción que se lleva a cabo para conseguir que se ajusten a especificaciones consiste en modificar ligeramente los pesos de los pre/post compensadores y comprobar el comportamiento de este nuevo diseño.

En esta sección se va a mostrar el resultado de realizar este ajuste.

El problema a resolver es el que se muestra en la [Figura 4-64.](#page-129-0)

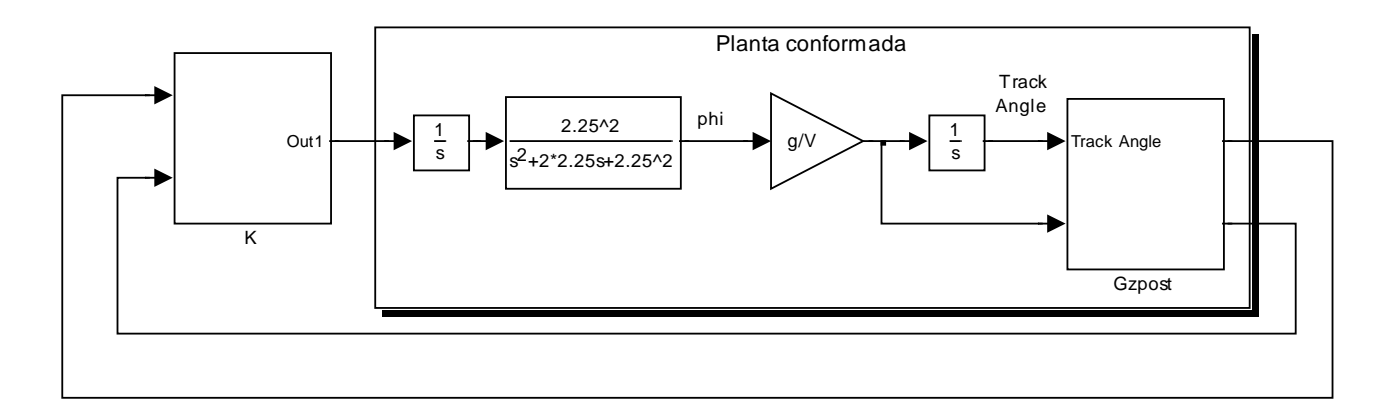

<span id="page-129-0"></span>Figura 4-64. Planteamiento del problema para el lazo externo de seguimiento de "track Angle"

Donde se había utilizado como Gzpost =  $\begin{bmatrix} 0.45 & 0 \\ 0 & 1.5 \end{bmatrix}$  $\overline{\phantom{a}}$  $\begin{vmatrix} 0.45 & 0 \\ 0 & 1.5 \end{vmatrix}$ L  $\mathsf{I}$  $0 \t 1.5$  $0.45 \t 0$ 

Si se aumentan ligeramente los pesos y se redefine Gzpost como  $\begin{bmatrix} 2 & 8 \\ 0 & 3 \end{bmatrix}$  $\overline{\phantom{a}}$  $\begin{vmatrix} 2 & 0 \\ 0 & 2 \end{vmatrix}$ L  $\mathsf{I}$ 0 3 02

Se obtiene un valor de gamma de 2.97. La [Figura 4-65](#page-129-1) y la [Figura 4-66](#page-130-0) muestran respectivamente, la respuesta temporal frente a un escalón unidad y a una rampa.

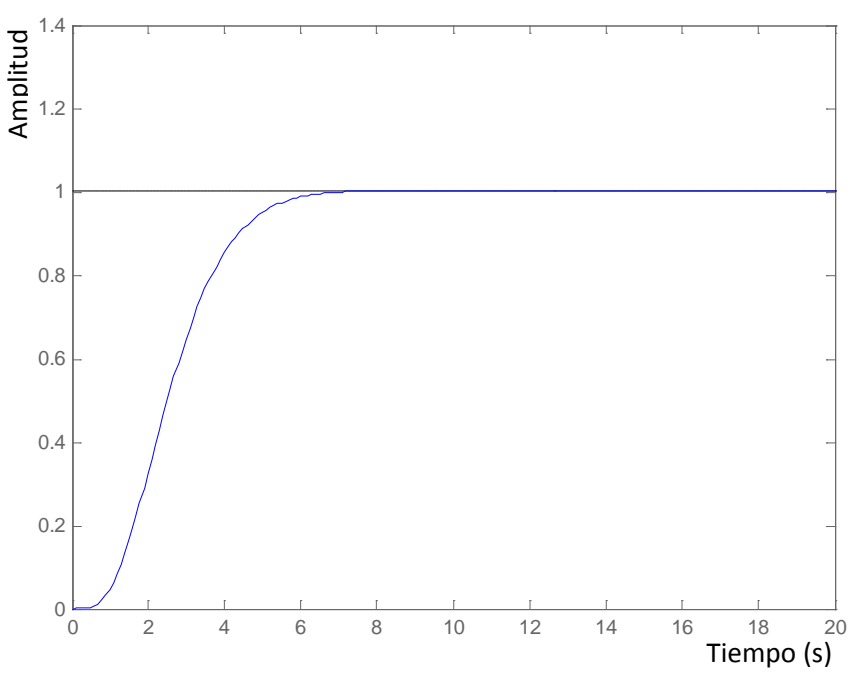

<span id="page-129-1"></span>Figura 4-65. Respuesta a un escalón unidad

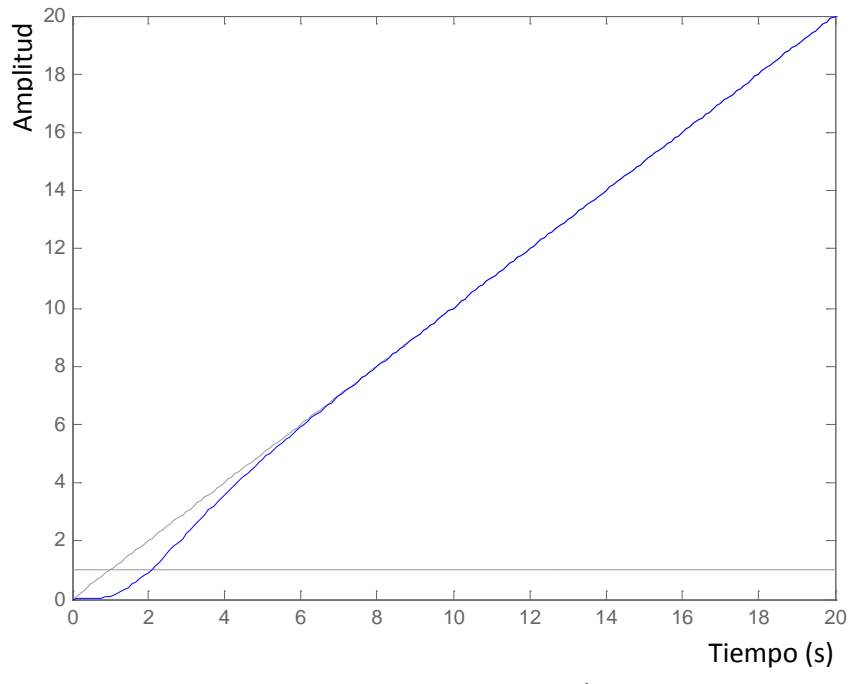

Figura 4-66. Respuesta a una entrada en rampa

<span id="page-130-0"></span>En la [Figura 4-67](#page-130-1) se muestra el problema a resolver en el caso del controlador de desviación lateral es:

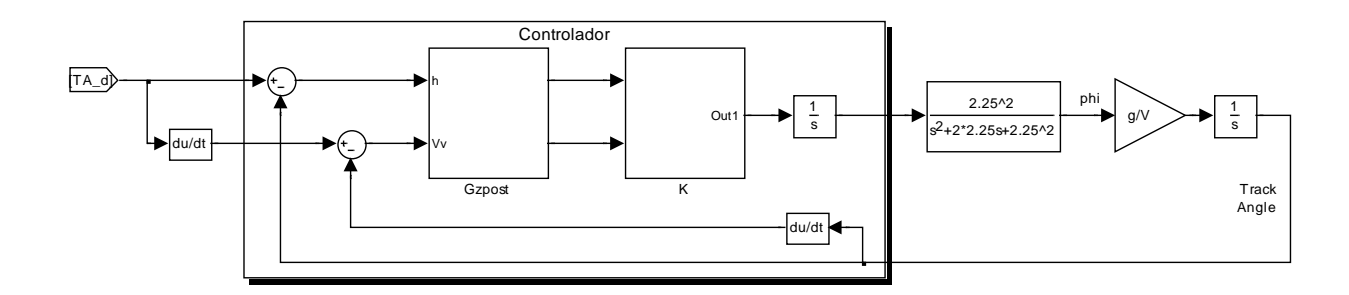

<span id="page-130-1"></span>Figura 4-67. Estructura del controlador para el lazo externo de seguimiento de "track angle"

donde Gzpre era:  $\left[0.0005\right]$  y aumentando este peso a  $\left[0.0015\right]$  proporciona un valor de gamma de 1.64. En este caso la respuesta temporal obtenida, frente al escalón unidad es la que se representa en la [Figura 4-68.](#page-131-0)

Se va a determinar cuál es la respuesta del modelo no lineal completo. El caso de prueba utilizado corresponde a la respuesta a un escalón en track angle de 45 grados (con el controlador de desviación lateral conectado). De nuevo, en la [Figura](#page-131-1)  4-69 se muestran las variables de estado y las salidas de la planta. Se comprueba fácilmente como la respuesta del sistema se vuelve muy oscilante.

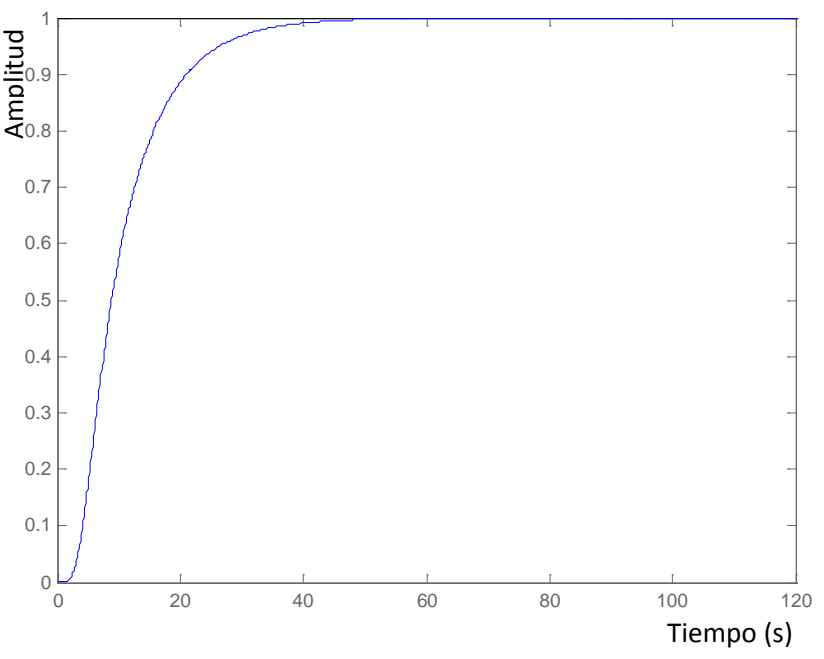

Figura 4-68. Respuesta a un escalón unidad

<span id="page-131-0"></span>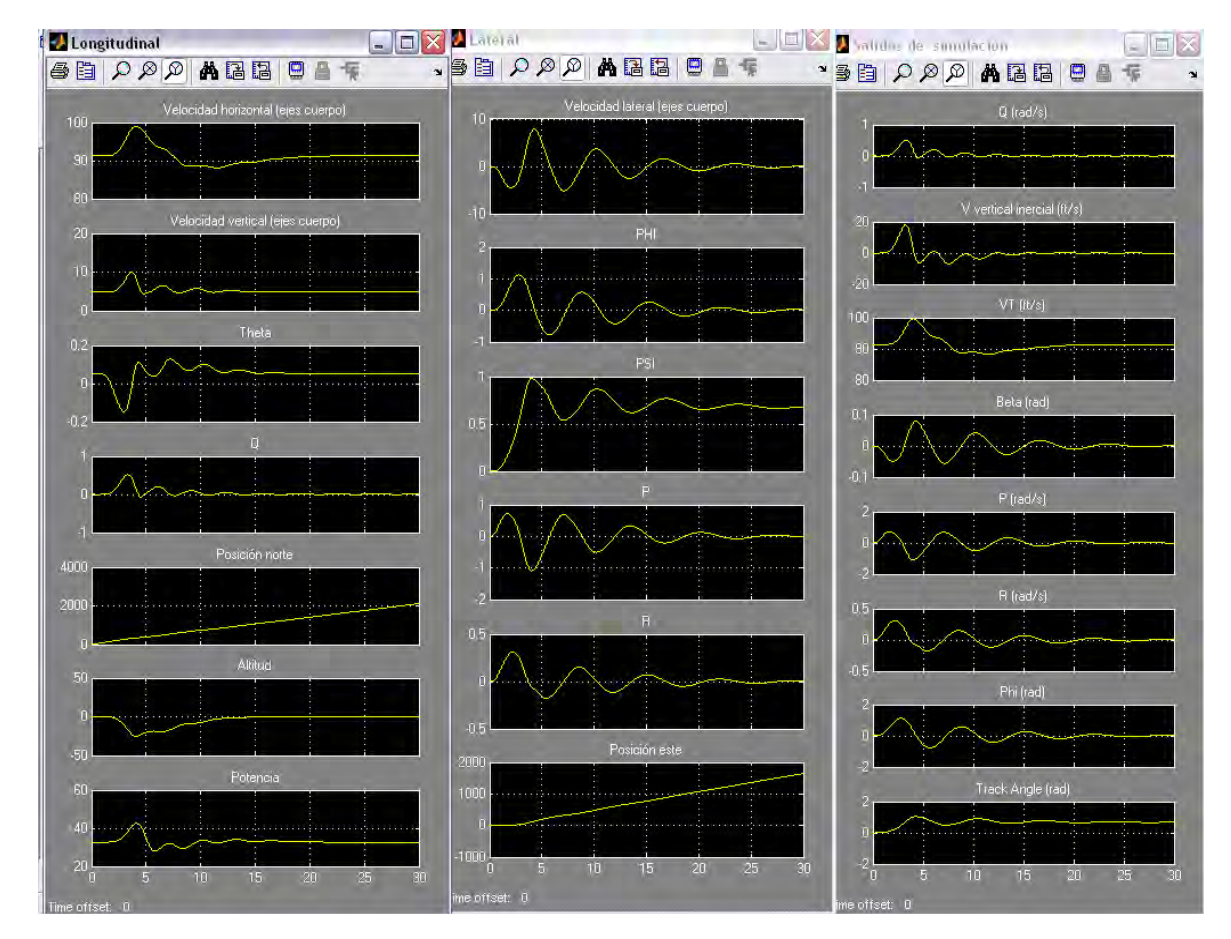

<span id="page-131-1"></span>Figura 4-69. Variables de estado longitudinales, las latero-direccionales y las variables de salida

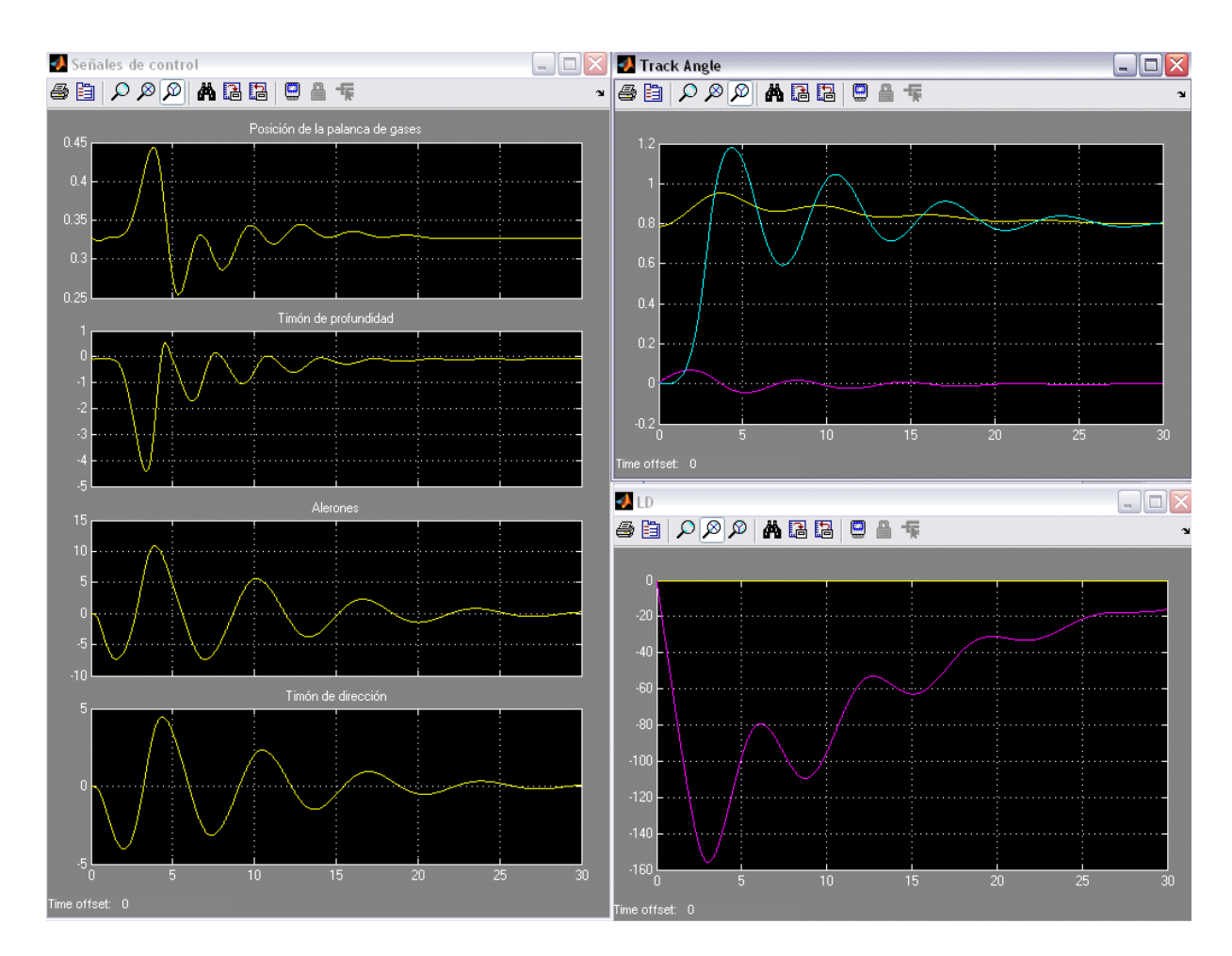

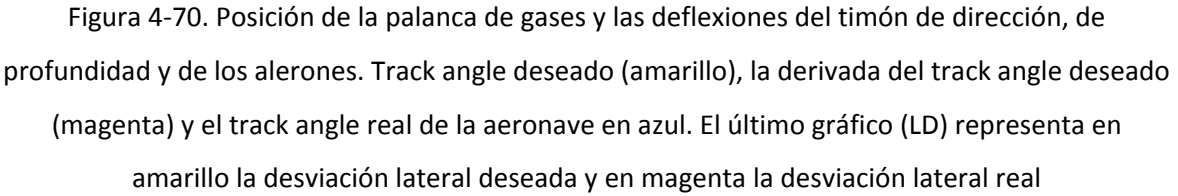

Como se puede observar, además de no cumplir las especificaciones la respuesta del sistema se vuelve muy oscilante. Si bien es cierto que se pueden conseguir ajustes mejores que los que aquí se muestran, también lo es que con esta arquitectura resulta muy complicado y laborioso obtener un ajuste que cumpla las especificaciones en una aeronave de estas características. Por ello una vez agotada la vía del ajuste de pesos en la sección siguiente se procede a explorar la posibilidad de modificar la estructura del controlador.

# **4.6. Modificación de la arquitectura del controlador de seguimiento de track angle y desviación lateral**

La estructura de controlador planteada no consigue proporcionar unos resultados "razonables" ajustando y rediseñando el controlador de seguimiento de track angle y el de desviación lateral. Se aborda, a continuación la síntesis de un único controlador que realice estas funciones y que por tanto, pueda ser ajustado en un solo paso. De este modo el algoritmo de minimización que calcula el controlador obtendrá el objetivo para ambos controladores de manera simultánea.

El apartado [4.6.1](#page-133-0) explica cual es la variación en el diseño del controlador frente a la arquitectura inicial utilizada por Tucker and Waker.

El apartado [4.6.2](#page-141-0) muestra los resultados del nuevo controlador obtenido en el entorno de simulación.

#### <span id="page-133-0"></span>**4.6.1. Modificación de la arquitectura del controlador**

La

[Figura 4-71](#page-134-0) muestra la arquitectura de partida que se ha utilizado en los capítulos anteriores.

El controlador lateral direccional y el de seguimiento de track angle están marcados con un círculo rojo. Como se observa, el controlador de desviación lateral modifica la referencia al de seguimiento de track angle, esto hace que el ajuste en la síntesis de ambos controladores se tenga que realizar conjuntamente en un proceso iterativo debido a que ajustes en el primero producen modificaciones en la entrada del segundo que obligan al reajuste.

La modificación de arquitectura que se propone es la fusión de estos dos controladores en uno sólo de modo que la síntesis se realizará en un único paso y el propio algoritmo se encargará de realizar el mejor ajuste al controlador que se pretende diseñar.

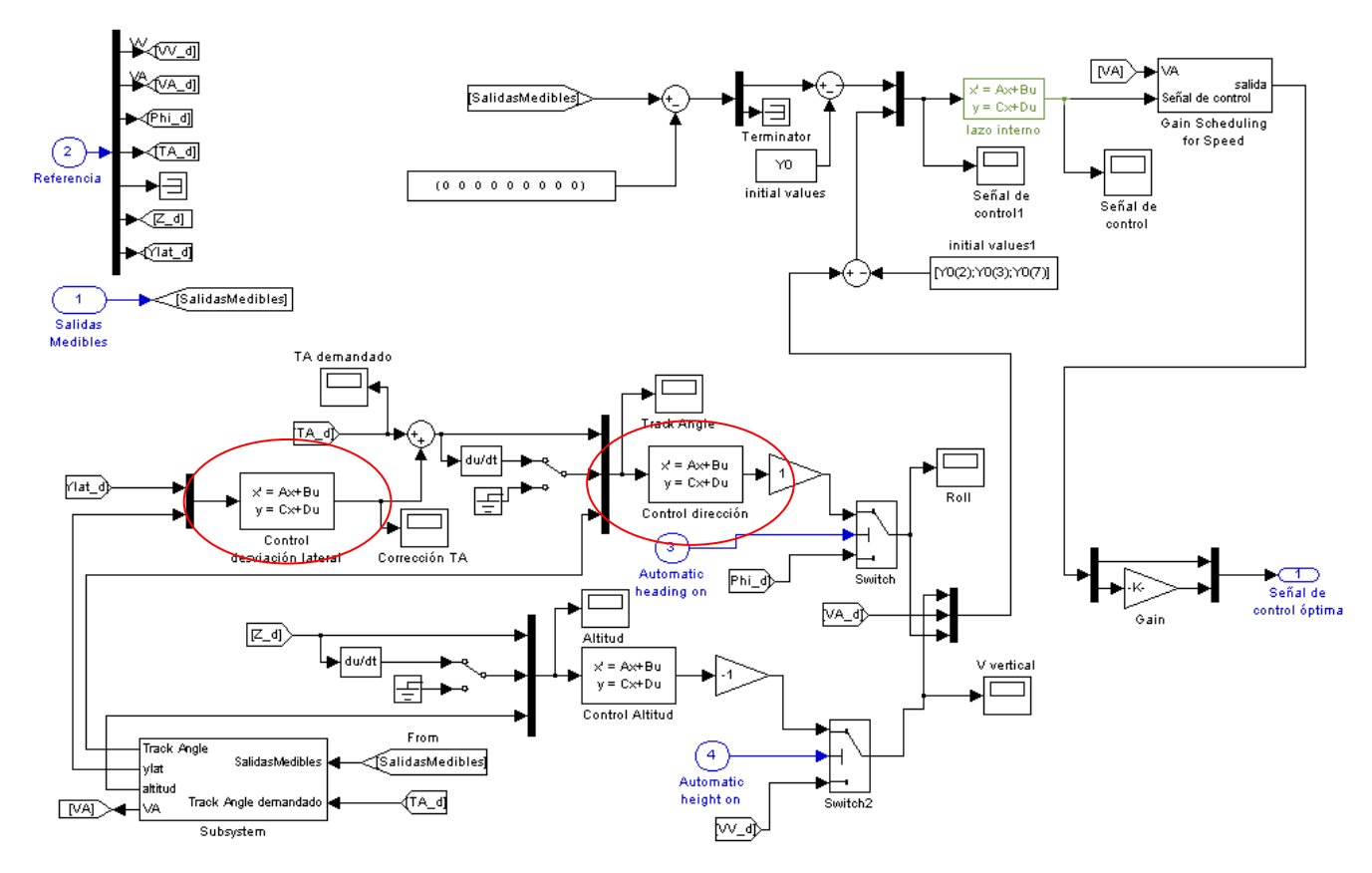

Figura 4-71. Arquitectura inicial del controlador.

<span id="page-134-0"></span>El detalle del controlador laterodireccional se muestra en la [Figura 4-72.](#page-134-1)

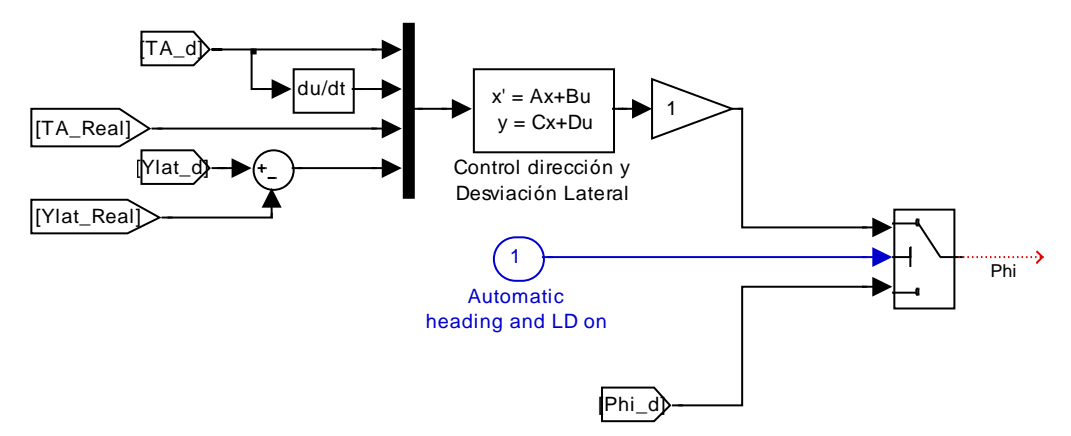

Figura 4-72. Controlador latero-direccional

<span id="page-134-1"></span>Por lo que el planteamiento del problema a resolver es el que se muestra en la figura [Figura 4-73.](#page-135-0)

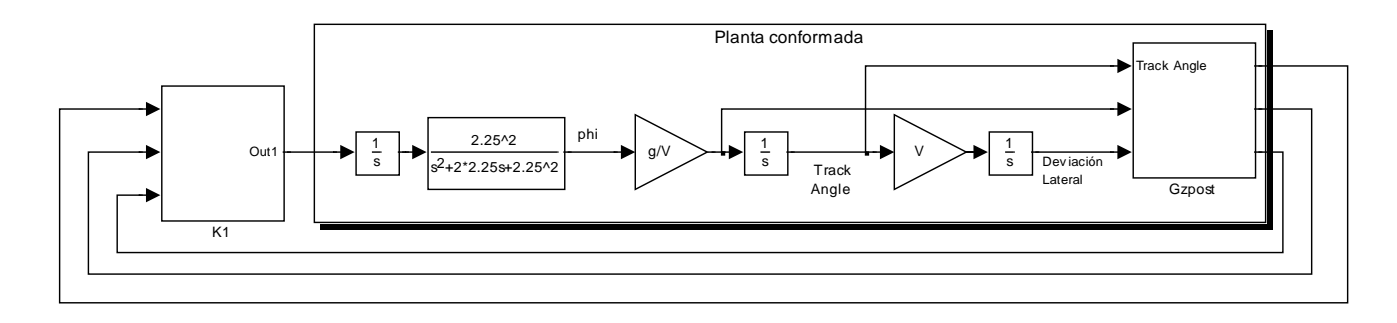

Figura 4-73. Planteamiento del problema

<span id="page-135-0"></span>En la [Figura 4-74](#page-135-1) se muestra la estructura del controlador.

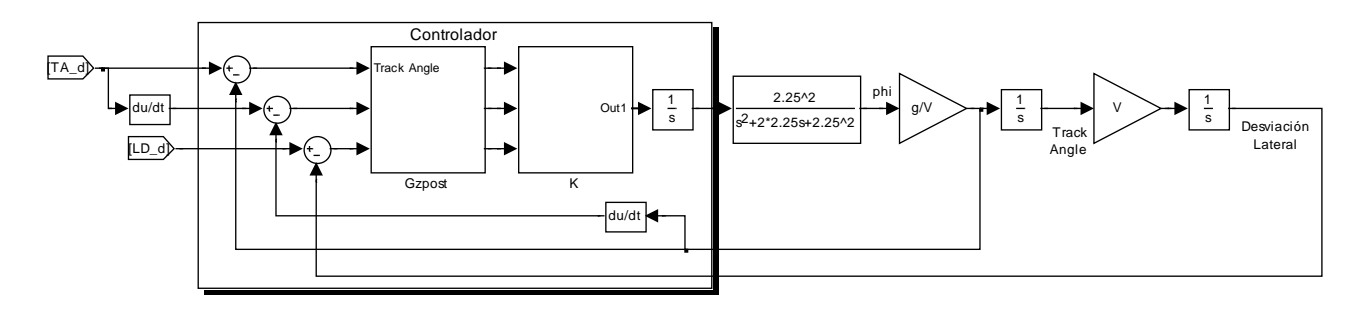

Figura 4-74. Estructura del controlador

<span id="page-135-1"></span>Los valores singulares de la planta son:

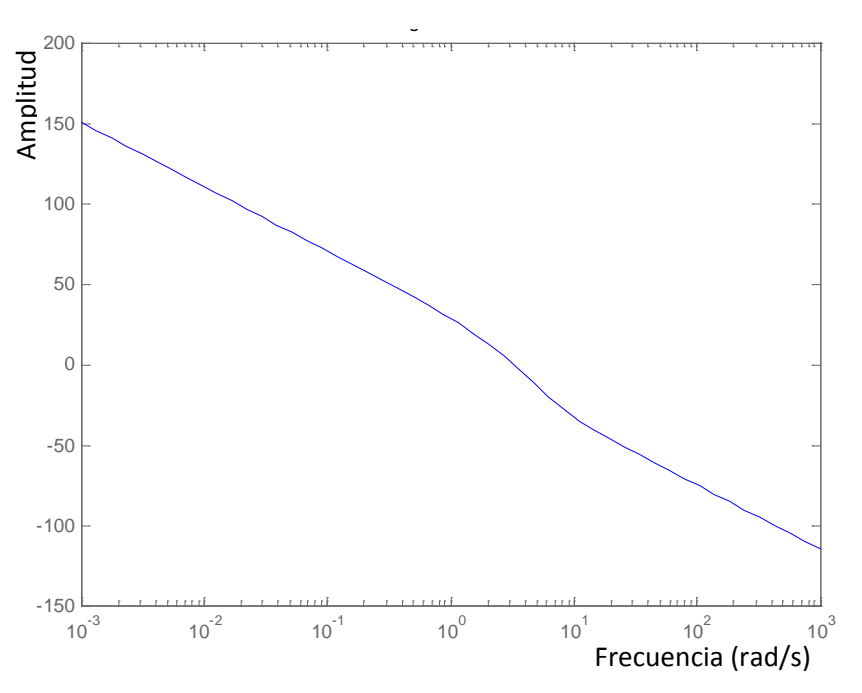

Figura 4-75. Valores singulares de la planta

Se pretende conseguir que a bajas frecuencias los valores singulares del sistema controlado en lazo abierto tome valores elevados y a altas frecuencias pequeños. Estas condiciones son equivalentes a hacer que la función sensibilidad sea pequeña a baja frecuencia y cercana a uno a alta frecuencia.

$$
S = \frac{1}{1 + \text{Planta} * K}
$$

Para conseguirlo se define la matriz de pesos Gzpost como:  $0$   $0.0018$   $\mathsf{I}$  $\mathbf{I}$  $\mathbf{r}$ L  $\begin{vmatrix} 0.45 & 0 & 0 \end{vmatrix}$  $0 \t 1.3 \t 0$ 

Con lo que la representación de los valores singulares de la "planta conformada" completa lo que se muestra en verde en la [Figura 4-76.](#page-136-0)

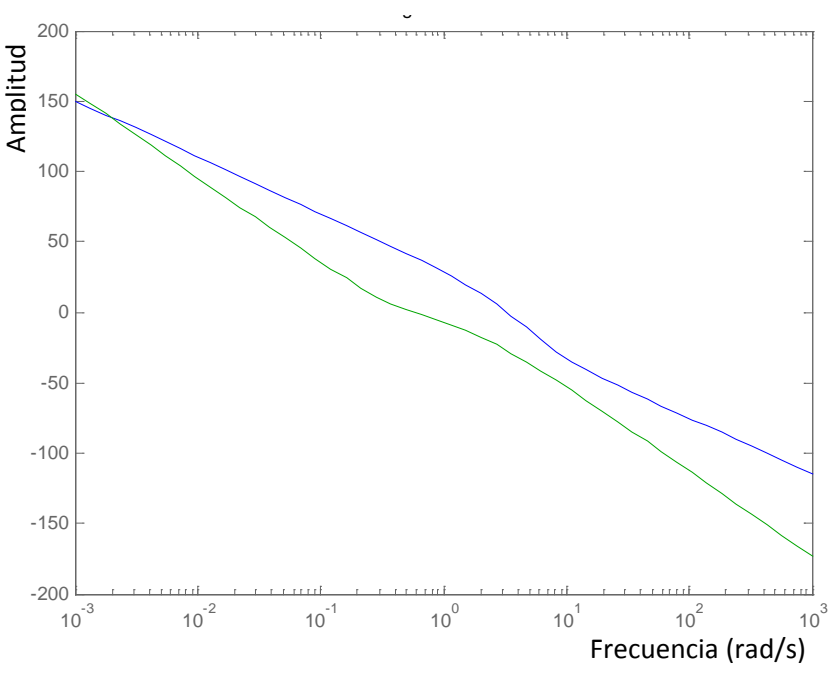

Figura 4-76. Valores singulares de la "planta conformada"

<span id="page-136-0"></span>La obtención del controlador se hace utilizando el código siguiente:

```
suboptimalgamm = 1.1;
[Gq,e] = ncfsyn(pck(Ash, Bsh,Csh,Dsh),suboptimalgamma);gamma = 1/e;
```
El valor de gamma obtenido es de 4.3 y el orden del controlador obtenido es 5.

En la [Figura 4-77](#page-137-0) y en la [Figura 4-78](#page-137-1) se muestran, respectivamente, la representación de los valores singulares de la en lazo abierto (en rojo) y cerrados (cian).

<span id="page-137-0"></span>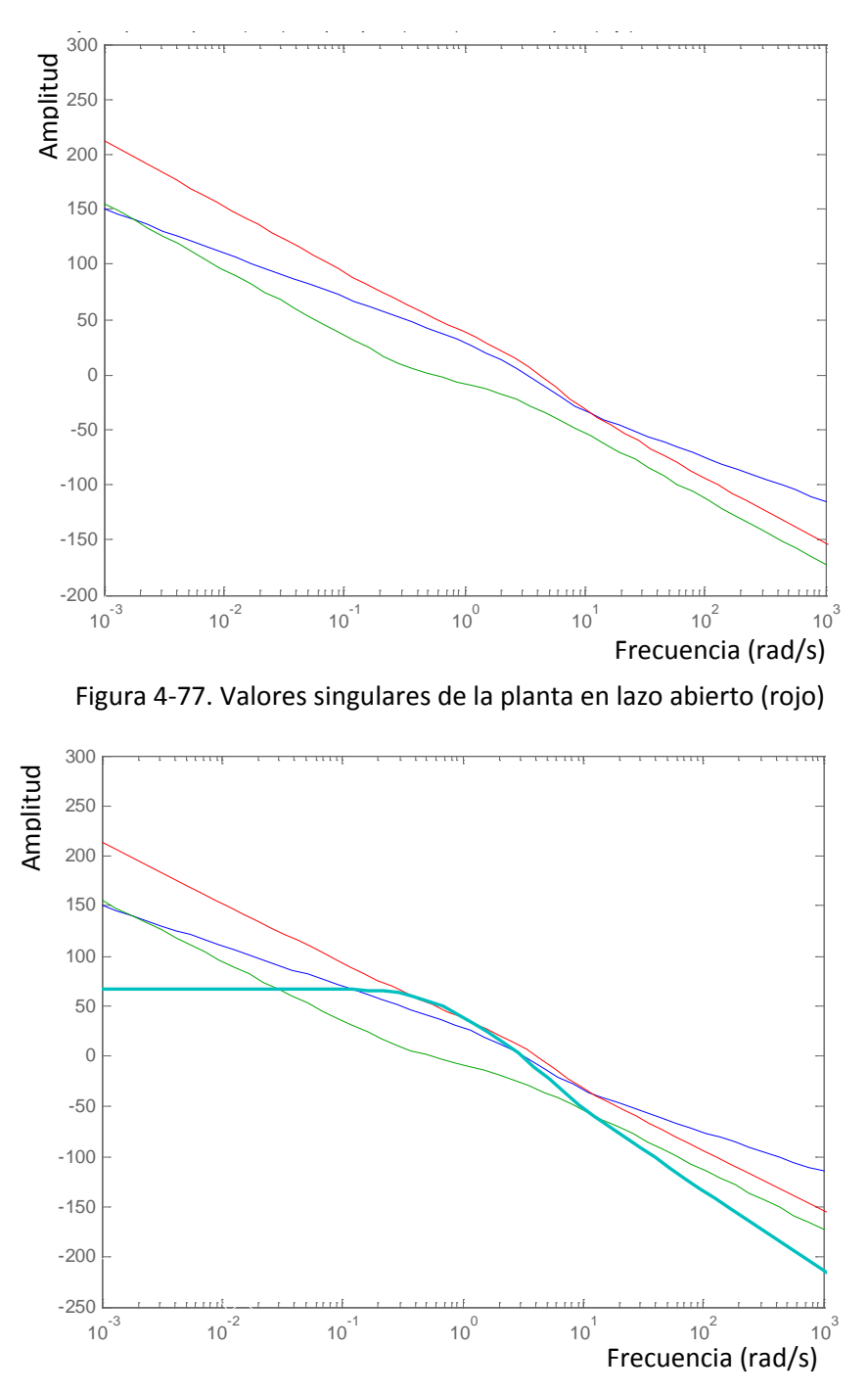

Figura 4-78. Valores singulares de la planta en lazo cerrado (cian)

<span id="page-137-1"></span>El análisis en el dominio temporal mediante la respuesta a un escalón unidad y a una entrada en rampa en track angle se muestran en la [Figura 4-79](#page-138-0) y en la

 [Figura 4-80.](#page-138-1)

<span id="page-138-0"></span>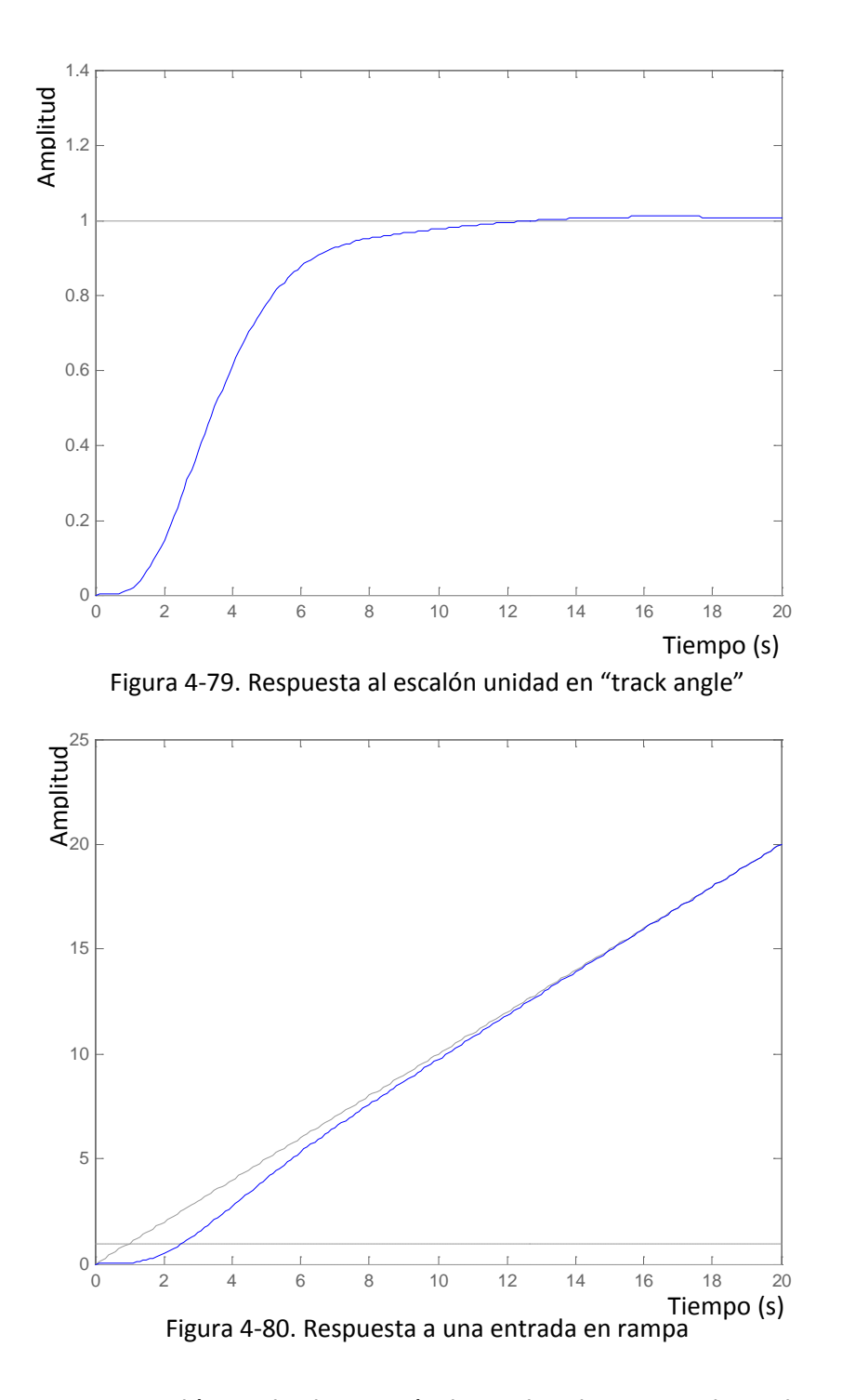

<span id="page-138-1"></span>La respuesta a un escalón en la desviación lateral es la mostrada en la [Figura 4-81.](#page-139-0) Se observa que la respuesta no está cumpliendo las especificaciones de tiempo de subida que debe ser de tres segundos, sin embargo, en la sección [4.6.2](#page-141-0) se comprobará como en el modelo completo sí las cumple.

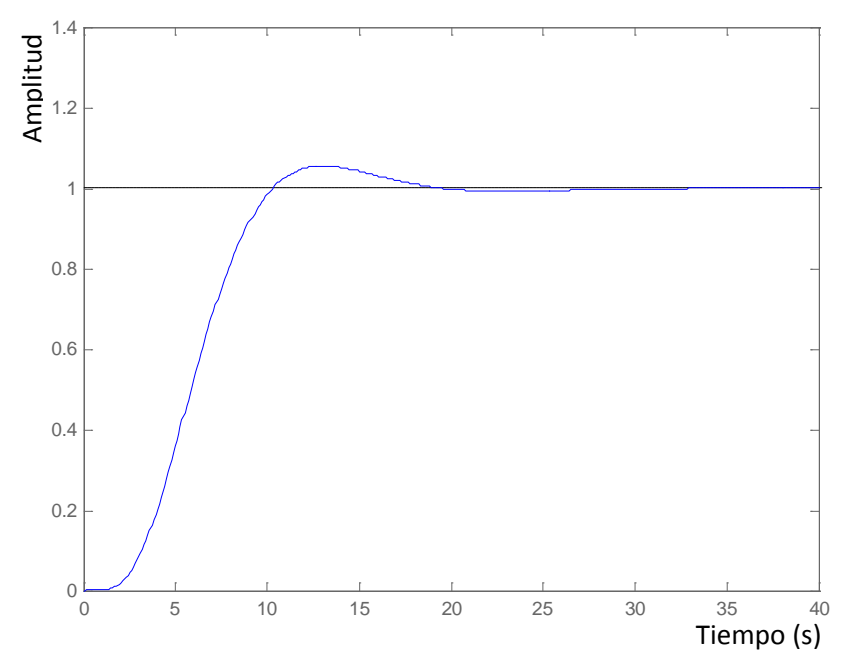

Figura 4-81. Respuesta al escalón unidad en la desviación lateral

<span id="page-139-0"></span>Si se realiza una reducción de orden del controlador y se comprueba de nuevo el resultado obtenido mediante la simulación a entradas escalón y rampa utilizando el código siguiente:

```
[g4,redinfo4]=hankelmr(ss(Aj,Bj,Cj,Dj),'MaxError',[0,2e-1]);
[Aj,Bj,Cj,Dj] = ssdata(g4(:,:2,1));
```
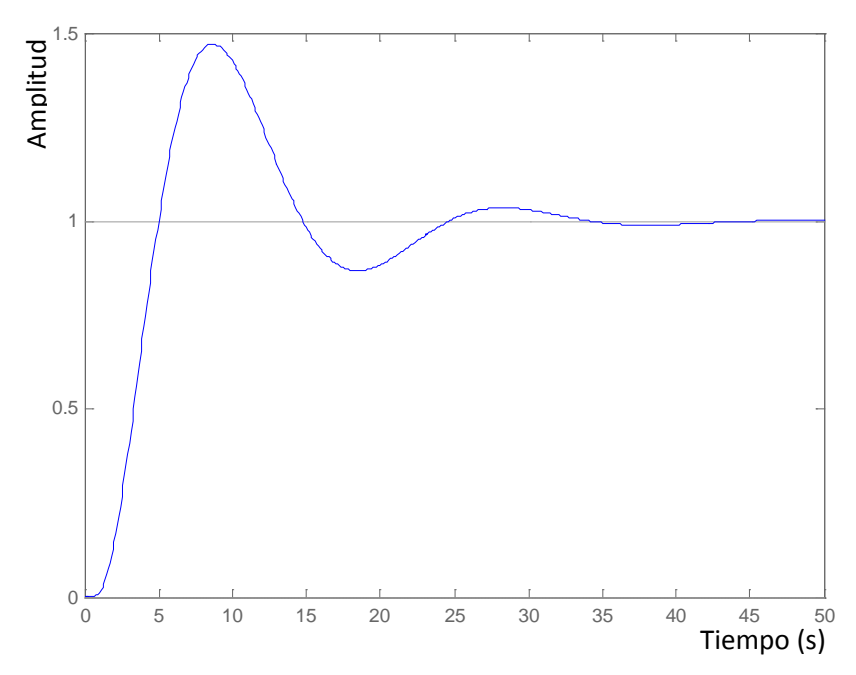

Figura 4-82. Respuesta al escalón unidad en "track angle" después de la reducción de orden

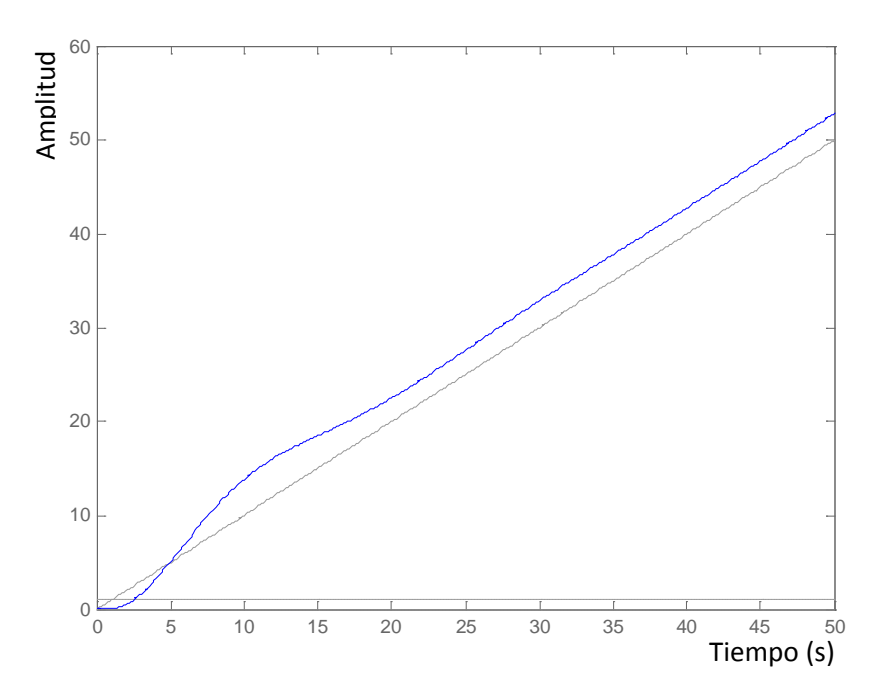

Figura 4-83. Respuesta a una entrada en rampa después de la reducción de orden

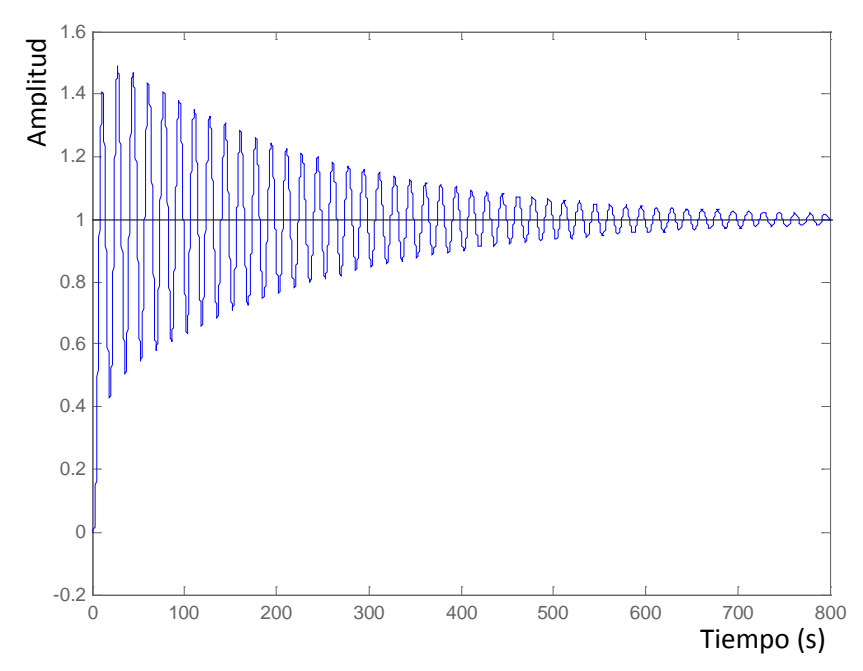

Figura 4-84. Respuesta al escalón unidad desviación lateral después de la reducción de orden

Como se puede observar tras la reducción del orden del controlador se consigue disminuir el orden del sistema de 5 a 4, pero el comportamiento del sistema se deteriora fuertemente, por lo que no se aplicará la reducción de orden y se mantendrá el controlador calculado por el algoritmo.

Hay que resaltar que este cambio en la arquitectura no sólo permite el cumplimiento de las especificaciones, sino que reduce notablemente el orden del sistema. Con la arquitectura anterior el controlador de track angle era de orden 5 y el de desviación lateral de orden 9, lo que hace un total de 14. Sin embargo en esta arquitectura conseguimos un controlador de orden 5.

### <span id="page-141-0"></span>**4.6.2. Análisis del controlador resultante en entorno de simulación**

En esta sección se va a comprobar el comportamiento del nuevo controlador utilizando las mismas entradas que en la sección [4.5.2](#page-128-0) para comprobar la mejora en el comportamiento del conjunto planta-controlador.

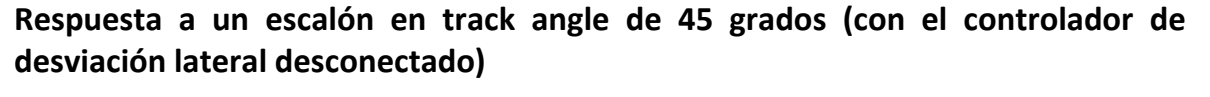

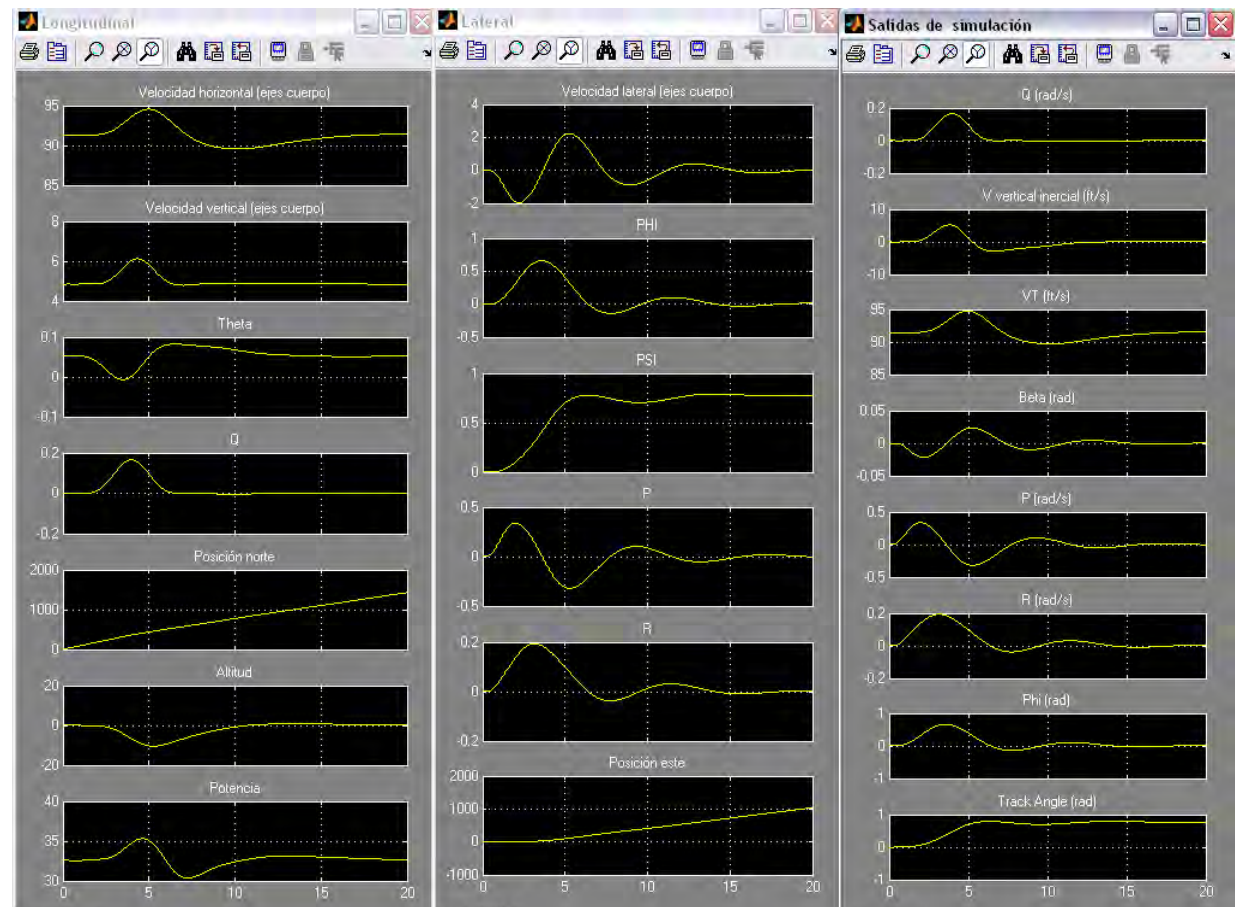

<span id="page-141-1"></span>Figura 4-85. Variables de estado longitudinales, las latero-direccionales y las variables de salida

La [Figura 4-85](#page-141-1) muestra la evolución de las variables de estado como respuesta a un escalón en track angle. Se observa como el tiempo de subida es de 3s aproximadamente y el tiempo de asentamiento de unos 10s. Para verificar la adecuación del controlador es necesario analizar el esfuerzo de control aplicado se utiliza la [Figura 4-86.](#page-142-0)

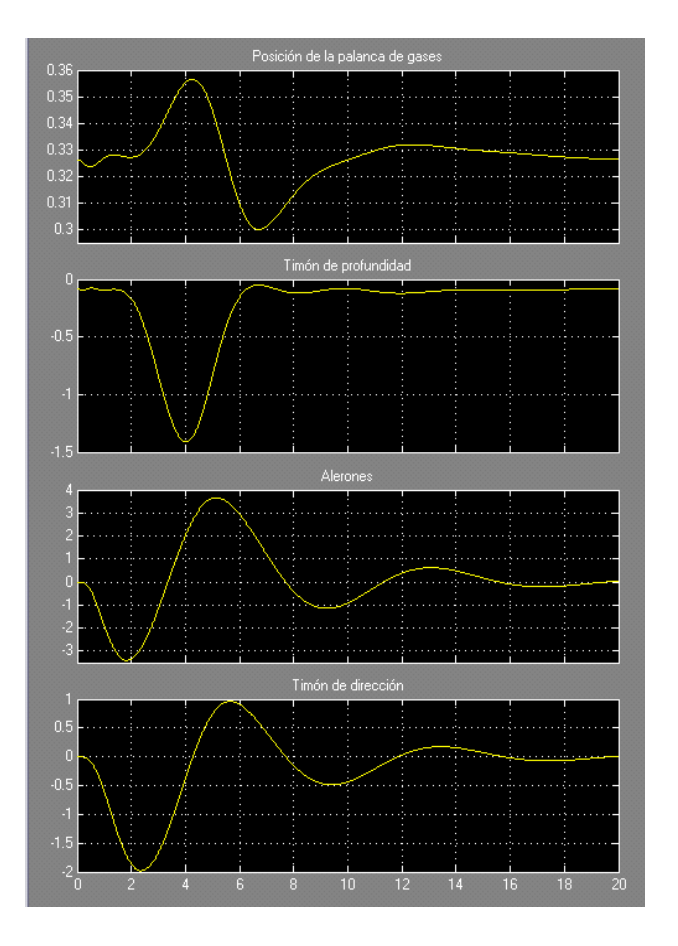

<span id="page-142-0"></span>Figura 4-86. Palanca de gases y deflexiones del timón de dirección, profundidad y alerones

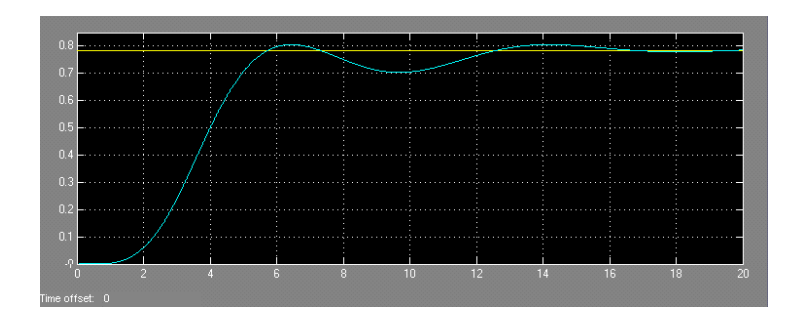

Figura 4-87. Track angle deseado (amarillo), la derivada del track angle deseado (magenta) y el track angle real de la aeronave en azul

La [Figura 4-86](#page-142-0) muestra la evolución del vector de control. Se observa como las deflexiones solicitadas a las superficies de control son pequeñas y no se exceden los límites. Ahora el diseño si cumple especificaciones

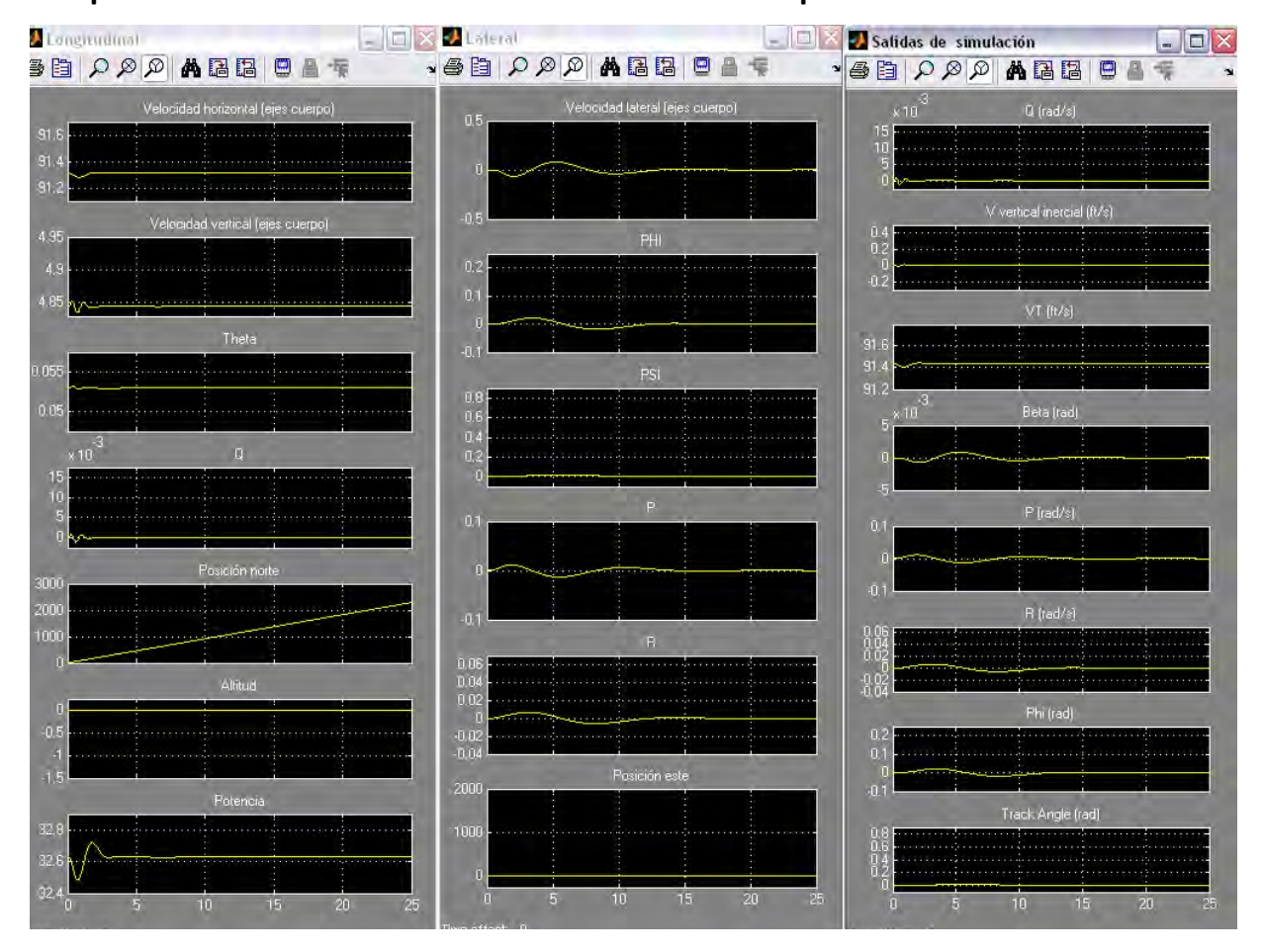

**Respuesta a un escalón en la desviación lateral de 10 pies**

<span id="page-143-0"></span>Figura 4-88. Variables de estado longitudinales, las latero-direccionales y las variables de salida

La [Figura 4-88](#page-143-0) muestra la evolución de las variables de estado y de salida como respuesta a un escalón en la desviación lateral.

Para verificar la adecuación del controlador es necesario analizar el esfuerzo de control aplicado.

La [Figura 4-89](#page-144-0) muestra la evolución del vector de control.
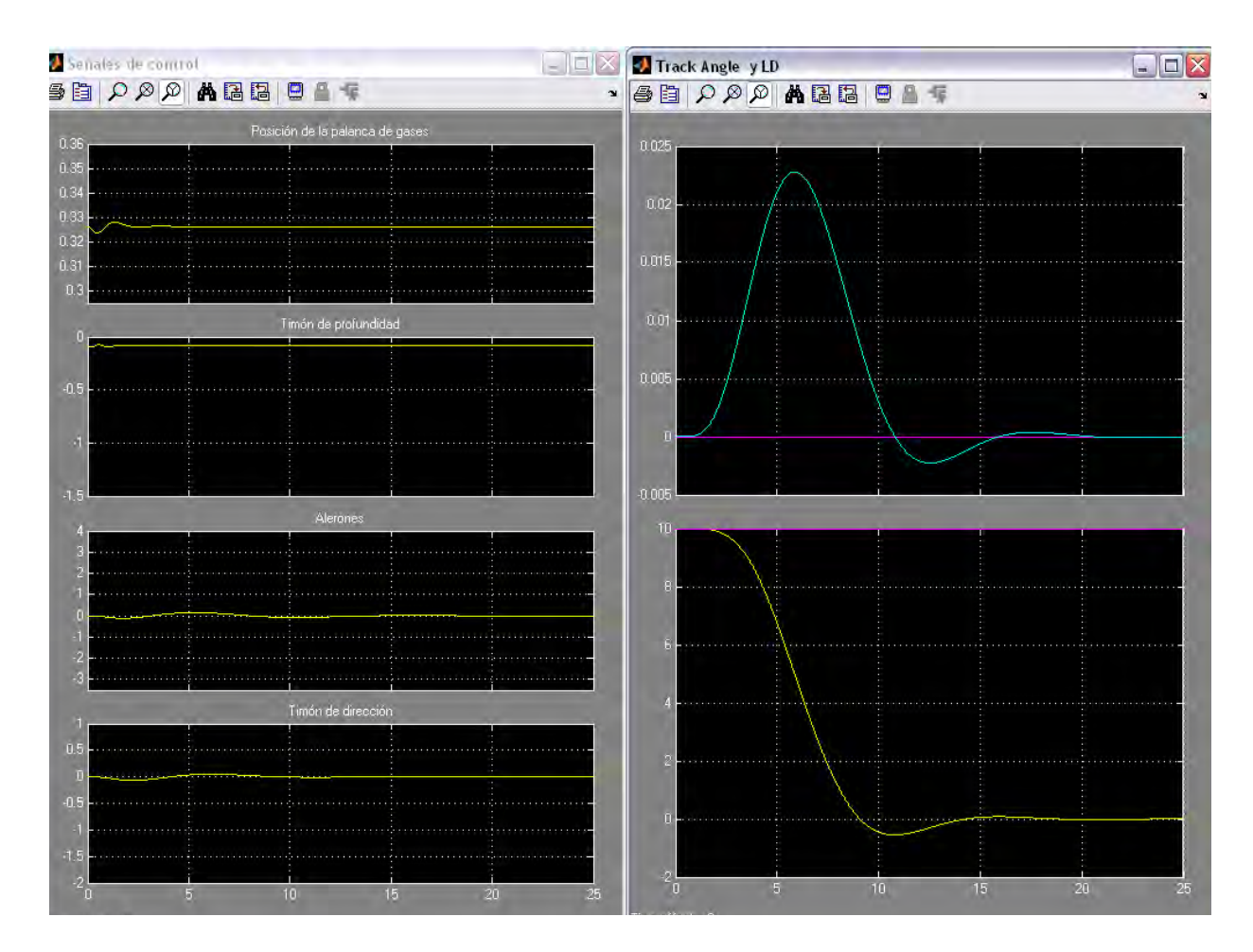

Figura 4-89. Posición de la palanca de gases y las deflexiones del timón de dirección, de profundidad y de los alerones. Track angle deseado (amarillo), la derivada del track angle deseado (magenta) y el track angle real de la aeronave en azul. El último gráfico (LD) representa en amarillo la desviación lateral deseada y en magenta la desviación lateral real.

Se observa como las deflexiones solicitadas a las superficies de control son pequeñas y no se exceden los límites. Ahora el diseño si cumple especificaciones.Por tanto la modificación llevada a cabo consigue que el controlador diseñado cumpla el conjunto completo de especificaciones.

# **5. Análisis de la robustez del diseño en el entorno de simulación**

### **5.1. Introducción**

Los resultados obtenidos en las simulaciones del controlador utilizando el modelo no lineal de la aeronave se han mostrado satisfactorios. Estas pruebas se han realizado con una configuración "nominal" de aeronave, es decir, suponiendo que no hay variación en ninguno de los parámetros de la aeronave como por ejemplo, la posición del centro de gravedad, variación de la masa, etc. Como la finalidad de este trabajo es el diseño de un controlador que funcione en un amplio abanico de configuraciones de vuelo, es necesario verificar cómo se comporta ante diferentes cambios en parámetros individuales y con combinaciones de los mismos.

Aparte de funcionar correctamente ante la presencia de incertidumbres en los parámetros del controlador debe ser capaz de rechazar pertubación y ruido actuando sobre el sistema.

Para analizar la robustez del controlador diseñado en este capítulo se presenta las siguientes pruebas:

- Variaciones en los parámetros: masa y centro de gravedad (sección [5.2\)](#page-147-0)
- Simulación de ráfagas (sección [5.3\)](#page-150-0)
- Comportamiento frente a ruido (sección [5.4\)](#page-155-0)

#### <span id="page-147-0"></span>**5.2. Variaciones en los parámetros: masa y centro de gravedad**

En esta sección se pretende comprobar el comportamiento del controlador cuando se producen variaciones en la masa del sistema y en la posición del centro de gravedad, se muestran dos casos de prueba a modo de ejemplo. El primero de ellos corresponde a la respuesta frente al escalón unidad con el centro de masas a una posición del 31% de la cuerda media aerodinámica y masa de 30 kg. El segundo es la misma configuración pero en este caso con una masa de 18 kg. El conjunto completo de casos de prueba se encuentra en el [Anexo 5.](#page-258-0)

### **Respuesta a un escalón en altitud de 100 pies utilizando el punto de equilibrio correspondiente a 0.31c y masa de 30kg**

La [Figura 5-1](#page-147-1) muestra las variables de estado longitudinales y latero-direccionales, y las de salida ante un escalón de 100 pies con el centro de gravedad desplazado hasta el 31% de la cuerda media y con una masa de 30Kg.

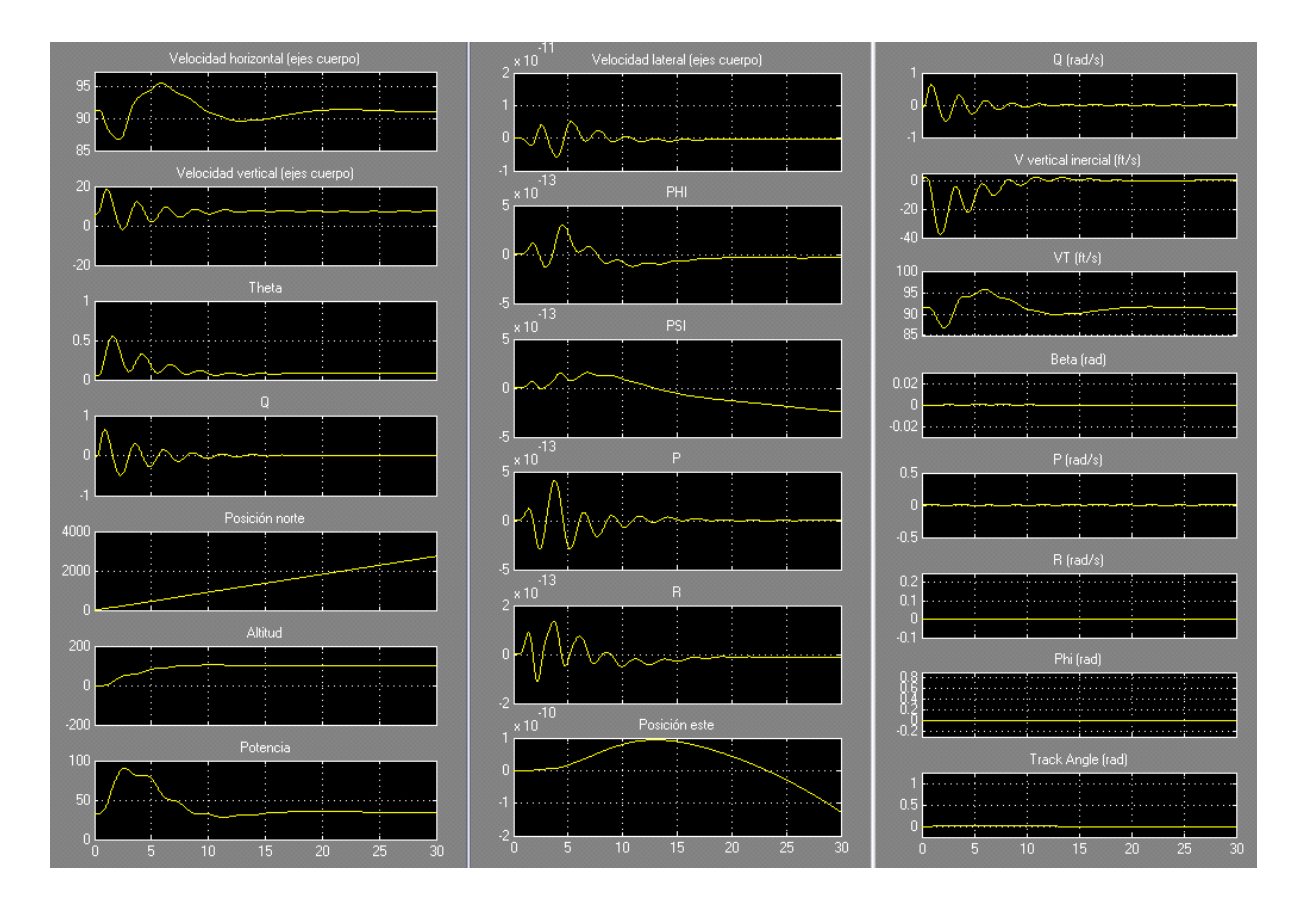

<span id="page-147-1"></span>Figura 5-1. Variables de estado longitudinales, las latero-direccionales y las variables de salida

La [Figura 5-2](#page-148-0) muestra la evolución de las deflexiones de las superficies de mando aplicadas por el controlador a los actuadores. Se observa como el comportamiento del timón de profundidad es muy oscilante y este hecho se refleja en la trayectoria de subida de la aeronave. En todo caso en el detalle de la altitud se comprueba como el diseño cumple las especificaciones de tiempo de subida y de tipo de asentamiento.

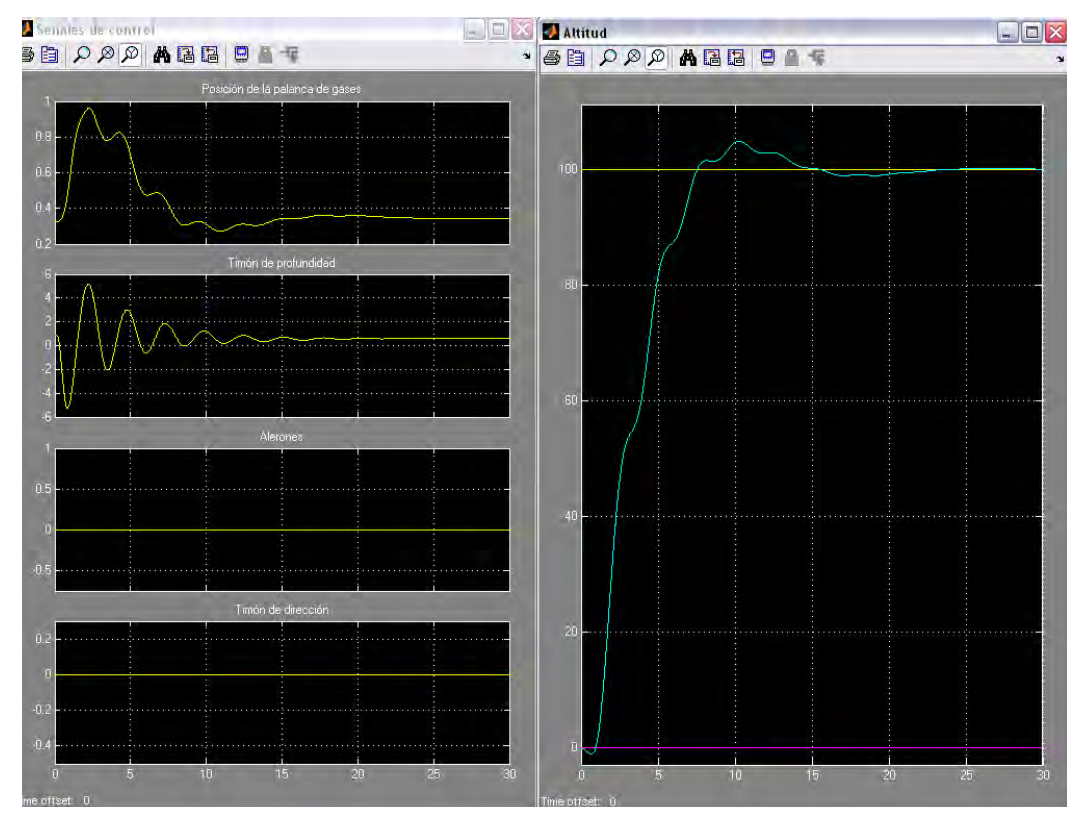

<span id="page-148-0"></span>Figura 5-2. Posición de la palanca de gases y las deflexiones del timón de dirección, de profundidad y de los alerones. Altitud deseada (amarillo), la derivada de la altitud deseada (magenta) y la altitud real de la aeronave en azul

## **Respuesta a un escalón en altitud de 100 pies utilizando el punto de equilibrio correspondiente a 0.31c y masa de 18kg**

La [Figura 5-3](#page-149-0) muestra las variables de estado longitudinales y latero-direccionales, y las de salida ante un escalón de 100 pies con el centro de gravedad desplazado hasta el 31% de la cuerda media y con una masa de 18Kg.

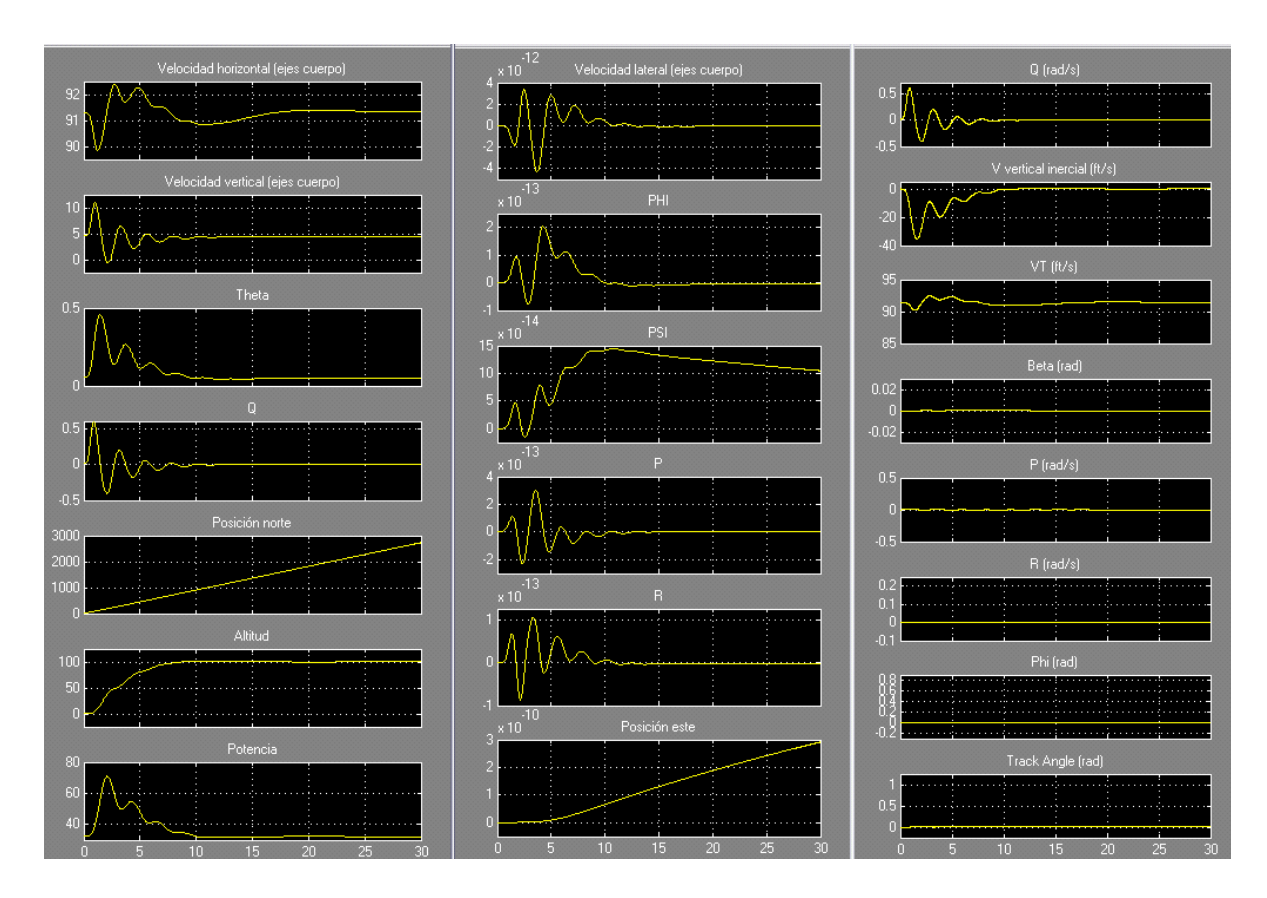

<span id="page-149-0"></span>Figura 5-3. Variables de estado longitudinales, las latero-direccionales y las variables de salida

La [Figura 5-4](#page-150-1) muestra la evolución de las deflexiones de las superficies de mando. Se observa como el comportamiento del timón de profundidad es también en este caso oscilante. En la gráfica detalle de la altitud se comprueba como el diseño cumple las especificaciones de tiempo de subida y de tipo de asentamiento.

En términos generales, se llega a la conclusión de que el comportamiento en los distintos casos, con el centro de gravedad adelantado o retrasado y con la masa máxima o mínima, es muy satisfactorio (ver [Anexo 5\)](#page-258-0).

En el caso particular en el que se retrasa al máximo el centro de gravedad y se utiliza también la mayor masa para la aeronave, se comprueba que hay deterioro de las prestaciones volviéndose la respuesta del sistema más oscilante. **Esta es la configuración de vuelo más desfavorable, y aún así el comportamiento es correcto** (ver [Figura 5-2](#page-148-0) y [Figura 5-1\)](#page-147-1).

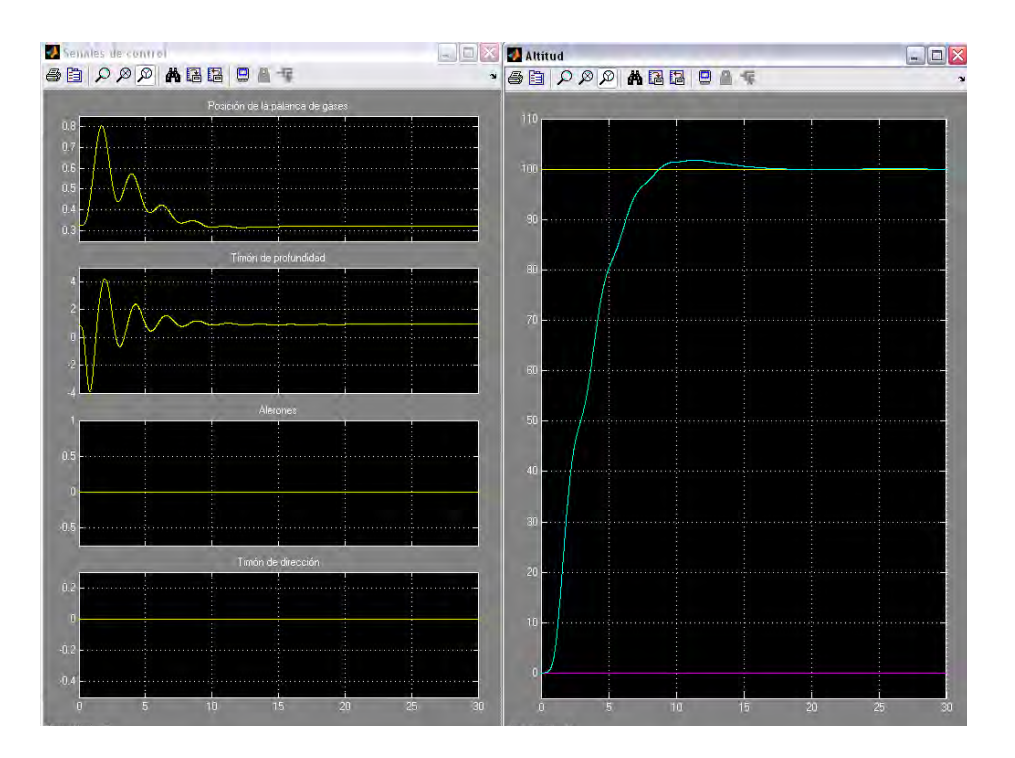

<span id="page-150-1"></span>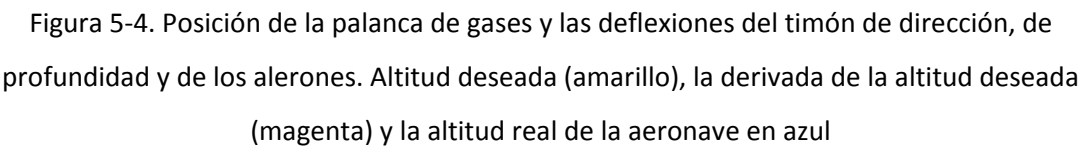

El resto de pruebas realizadas sobre las otras configuraciones de vuelo muestran un comportamiento adecuado y muy similar a la configuración de vuelo nominal.

#### <span id="page-150-0"></span>**5.3. Simulación de Ráfagas**

Aparte de las incentidumbres que existen en diferentes parámetros del modelo (masa, centro de gravedad, …) las ráfagas de viento es otro tipo de perturbación a la que va a estar sometido el sistema. Estas perturbaciones suelen ser tenidas en cuenta para garantizar un comportamiento robusto del controlador diseñado (López, et al., 2008).

Por ello es necesario realizar pruebas de stress utilizando modelos de ráfagas que simulen las perturbaciones producidas por el viento que se encontrará la aeronave en su operación habitual.

Para llevar a cabo estas pruebas se definen un modelo de ráfaga para lo cual se ha recurrido a las normas militares Mil Spec 1797 (Department of Defense. USA, 1995) en las que el ruido de las ráfagas de viento tiene una función de densidad espectral en la forma de Dryden dado por la expresión siguiente:

$$
\Phi_{w}(s) = 2L\sigma^{2} \frac{1 + 3L^{2}\omega^{2}}{(1 + L^{2}\omega^{2})^{2}},
$$
\n[5-1]

en la que <sup>ω</sup> es la pulsación en rad/s, <sup>σ</sup> es la intensidad de la turbulencia y *L* es la longitud de la turbulencia dividida por la velocidad verdadera del avión.

Las ráfagas de viento producen una perturbación que no se comporta como ruido blanco. Para poder obtener su influencia sobre el sistema, se debe construir un filtro de conformado del ruido (Grewal S., et al., 2007).

Las funciones de transferencia de las tres componentes del espectro de velocidades en ejes cuerpo son (Lambrechts, 1997):

$$
H_{u_{g}wn}(s) = \sigma_{u} \sqrt{\frac{2L_{u}}{\pi V_{T}}} \frac{1}{1 + \frac{L_{u}}{V_{T}} s}
$$
 [5-2]

$$
H_{v_{g}wn}(s) = \sigma_{v} \sqrt{\frac{2L_{v}}{\pi V_{T}}} \frac{1 + 2\sqrt{3} \frac{L_{v}}{V_{T}} s}{\left(1 + \frac{2L_{v}}{V_{T}} s\right)^{2}}
$$
\n[5-3]

$$
H_{w_{g}wn}(s) = \sigma_{w} \sqrt{\frac{2L_{w}}{\pi V_{T}}} \frac{1 + 2\sqrt{3} \frac{L_{w}}{V_{T}} s}{\left(1 + \frac{2L_{w}}{V_{T}} s\right)^{2}}
$$
 [5-4]

Para el caso en el que la altitud es menor que 300 metros:

Si la intensidad de la turbulencia es ligera,  $|\sigma_w = 0.8m/s$ Si la intensidad de la turbulencia es moderada,  $|\sigma_w = 1.6m/s$ Si la intensidad de la turbulencia es severa,  $|\sigma_w = 2.3 m/s$ 

$$
\sigma_u = \sigma_v = \frac{\sigma_w}{(0.177 + 0.00274h)^{0.4}} \qquad L_u = 2L_v = \frac{h}{(0.177 + 0.00274h)^{\frac{1}{2}}}, \qquad L_w = \frac{h}{2}
$$

Una vez descrito el modelo de ráfagas que se va a utilizar, se van a realizar diferentes pruebas para comprobar si el controlador desarrollado funciona adecuadamente.

Se realiza ahora la simulación frente a una turbulencia de intensidad ligera,  $\sigma_w = 0.8 m/s$ , de 4 segundos de duración, entre el segundo 1 y el cuatro (ver [Figura 5-5\)](#page-152-0).

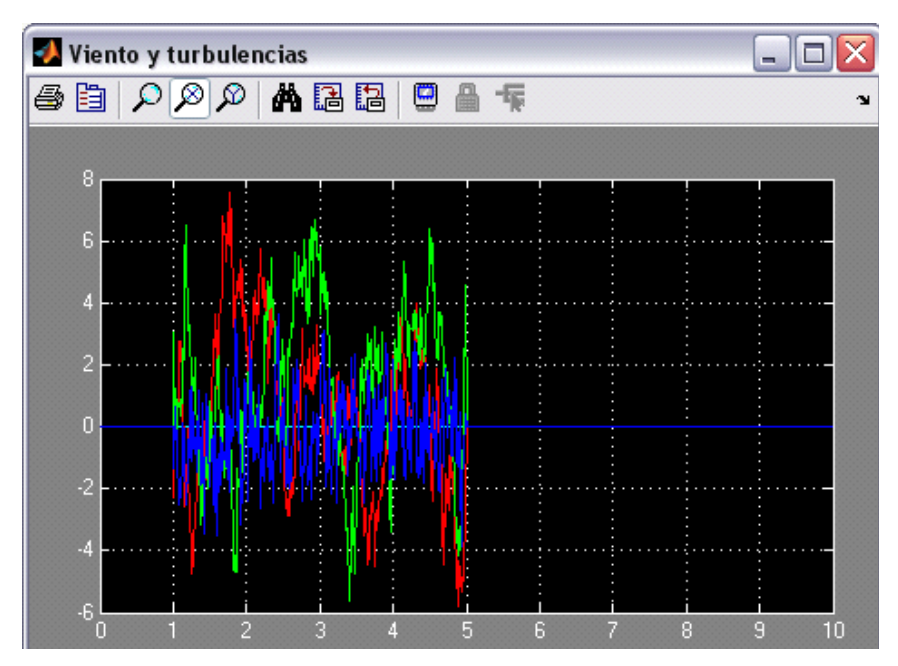

Figura 5-5. Señal de entrada debida a las turbulencias

<span id="page-152-0"></span>En la [Figura 5-6](#page-153-0) y en la [Figura 5-7](#page-153-1) se muestran las señales correspondientes a las superficies de mando y a las variables de estado y las salidas del sistema.

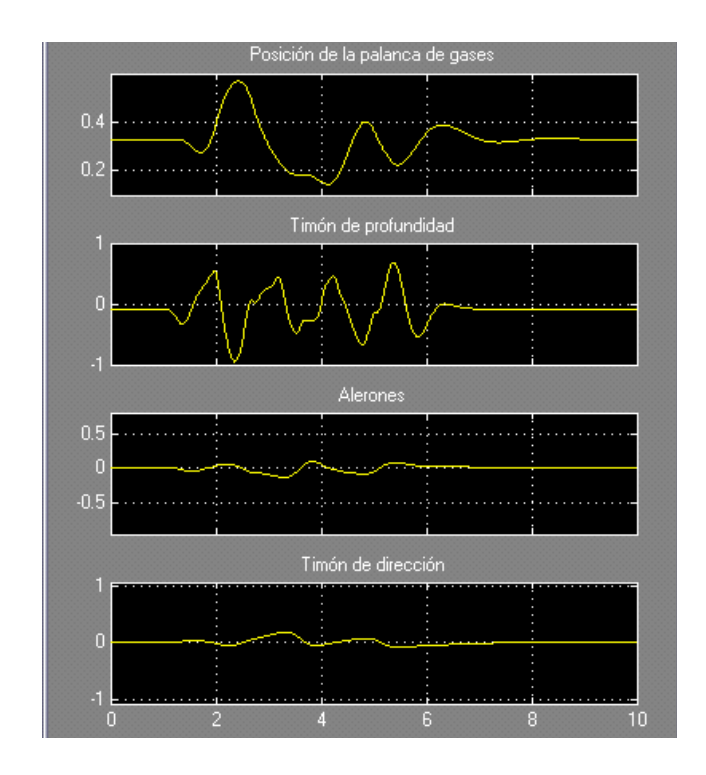

<span id="page-153-0"></span>Figura 5-6. Posición de la palanca de gases y las deflexiones del timón de dirección, de

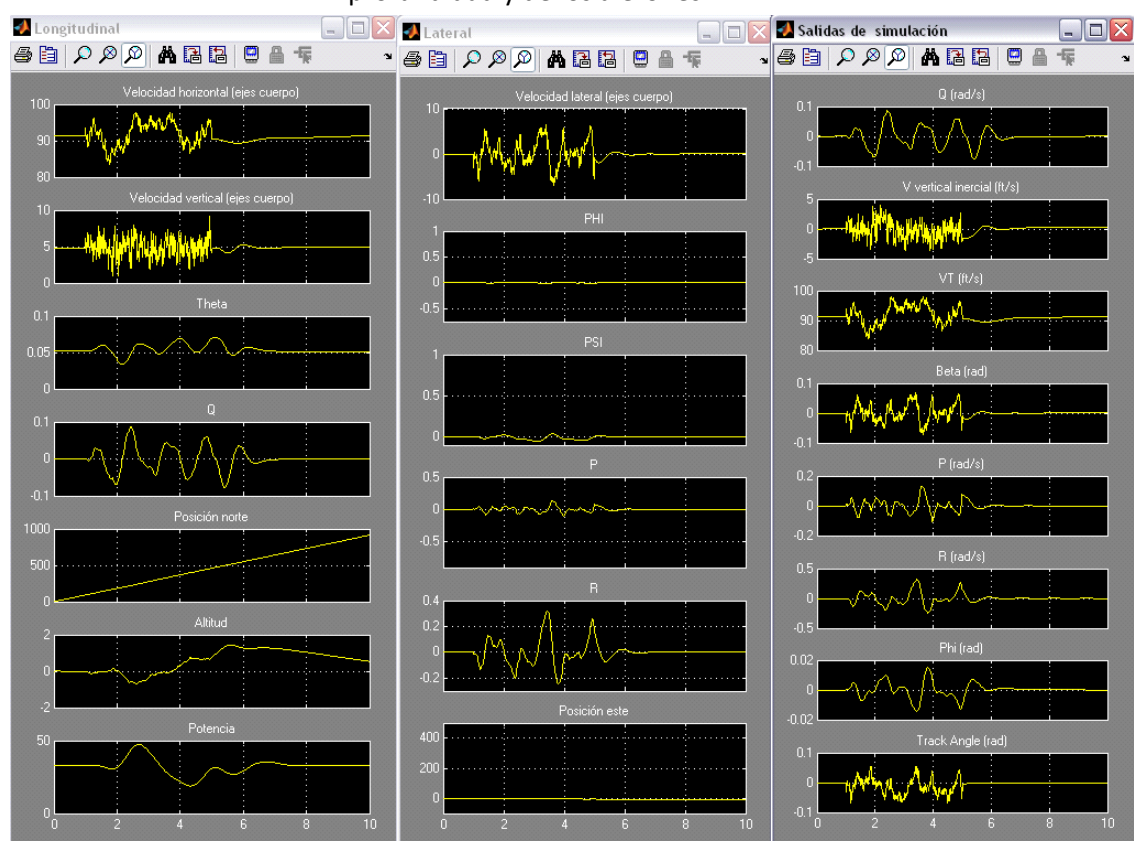

profundidad y de los alerones

<span id="page-153-1"></span>Figura 5-7. Variables de estado longitudinales, las latero-direccionales y las variables de salida

Tanto las señales de control como las variables de estado y las salidas del sistema se comportan de manera razonable. Las superficies de mando se mantienen muy alejadas de los valores de saturación.

En la siguiente experiencia se realiza la simulación frente a una turbulencia de intensidad moderada,  $\sigma_w = 1.6m/s$ , de 4 segundos de duración entre el segundo 1 y el 5 (ver [Figura 5-8](#page-154-0) ).

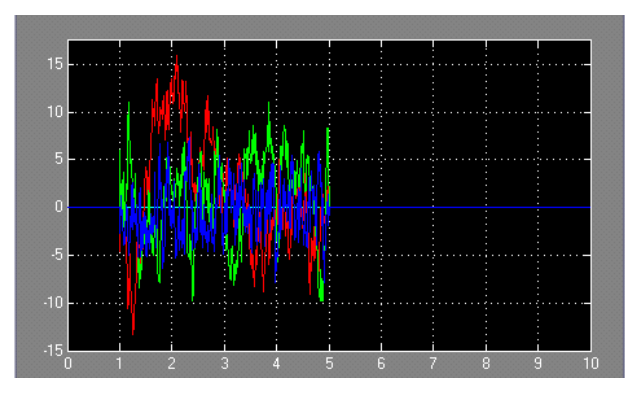

Figura 5-8. Señal de entrada debida a las turbulencias

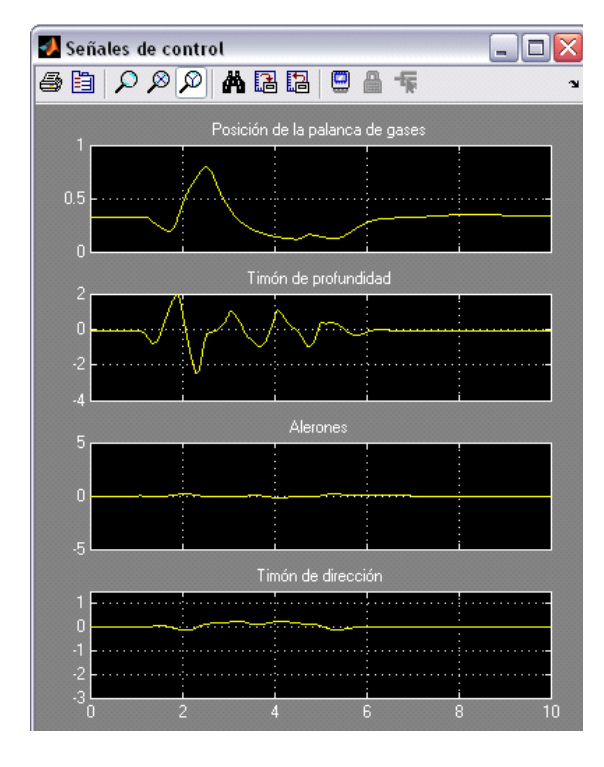

<span id="page-154-0"></span>En la [Figura 5-9](#page-154-1) se muestra la respuesta obtenida para las superficies de mando.

<span id="page-154-1"></span>Figura 5-9. Palanca de gases y deflexiones del timón de dirección, profundidad y alerones

Y en la [5-10](#page-155-1) la respuesta obtenida para las variables de estado y las salidas del sistema.

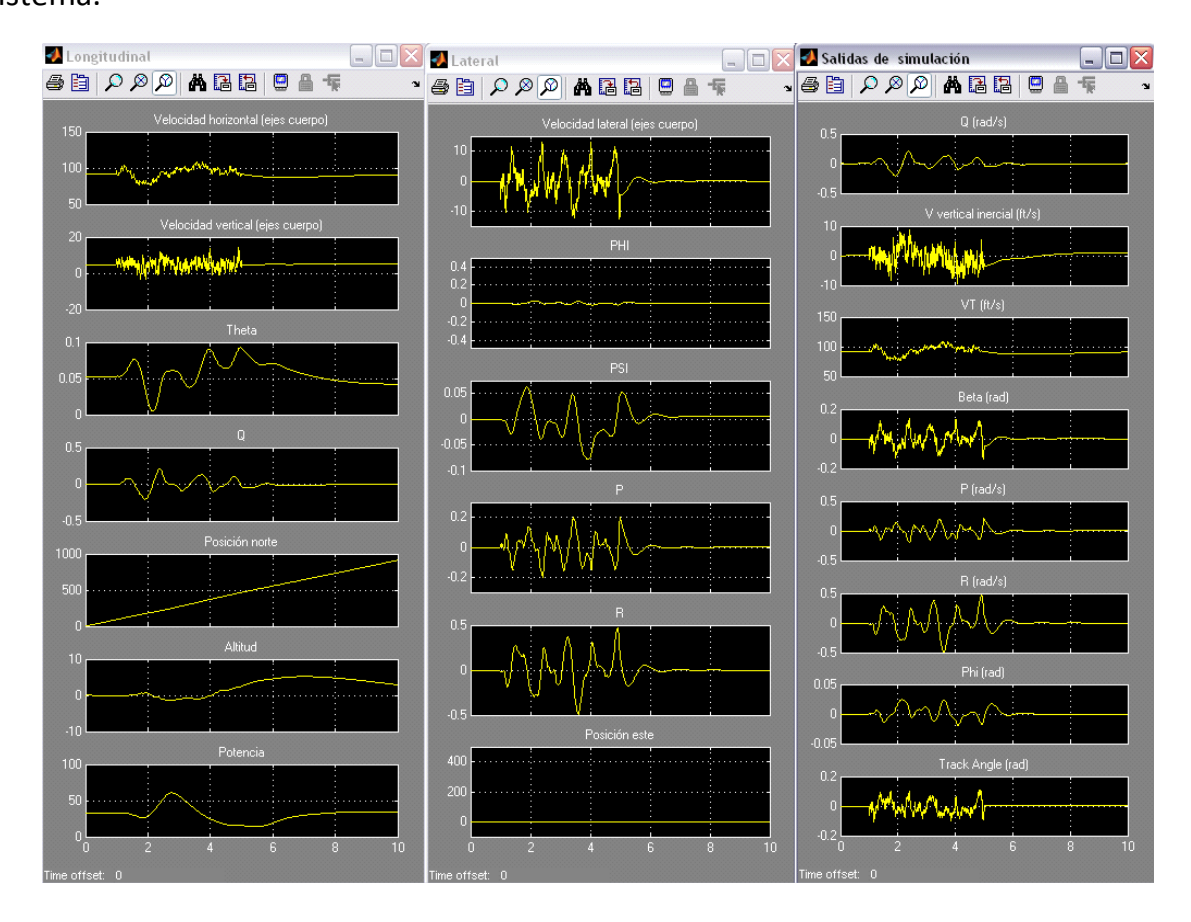

<span id="page-155-1"></span>Figura 5-10. Variables de estado longitudinales, las latero-direccionales y las variables de salida

De nuevo se puede concluir que el comportamiento es muy razonable, sobre todo teniendo en cuenta las dimensiones de la aeronave frente a la magnitud de las turbulencias de entrada.

#### <span id="page-155-0"></span>**5.4. Comportamiento frente a ruido en entorno de simulación**

Con el fin de realizar pruebas lo más realistas posibles antes probar el funcionamiento de la aeronave en un entorno real, en esta sección se va a incorporar ruido en los sensores y en el sistema.

La modelización del ruido se realiza utilizando ruido blanco. El espectro del ruido blanco es plano, y la amplitud del espectro de la salida de un filtro al que se ha

aplicado a la entrada ruido blanco tiene la forma de la amplitud de la función de transferencia del filtro. De este modo, cualquier espectro de ruido puede ser aproximado por ruido blanco que pasa por un filtro de conformado de ruido para obtener la forma deseada (Grewal S., et al., 2007). En la [Figura 5-11](#page-156-0) se representa el ruido simulado en los sensores:

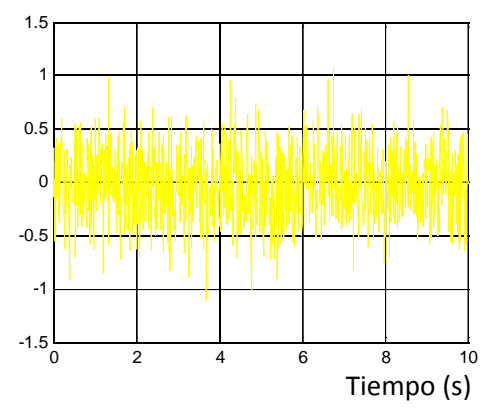

Figura 5-11. Ruido en los sensores

<span id="page-156-0"></span>Y en la [Figura 5-12](#page-156-1) ruido aplicado en el sistema.

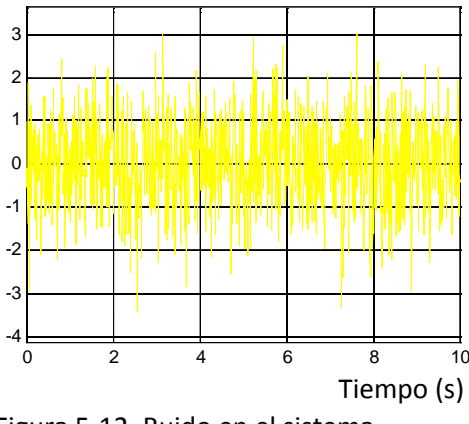

Figura 5-12. Ruido en el sistema

<span id="page-156-1"></span>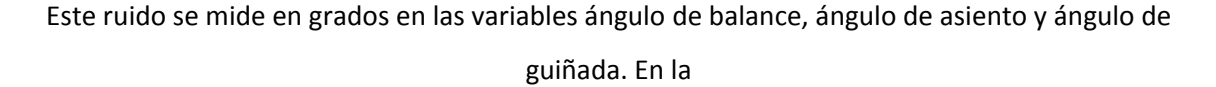

[Figura 5-13](#page-157-0) y en la [Figura 5-14](#page-157-1) se representa a continuación las variables de estado y de salida en la situación de vuelo estacionario a 91.4 pies por segundo. Las señales etiquetadas como "salidas de simulación" son señales limpias de ruido, es decir, se han representado gráficamente antes de sumar el ruido en los sensores.

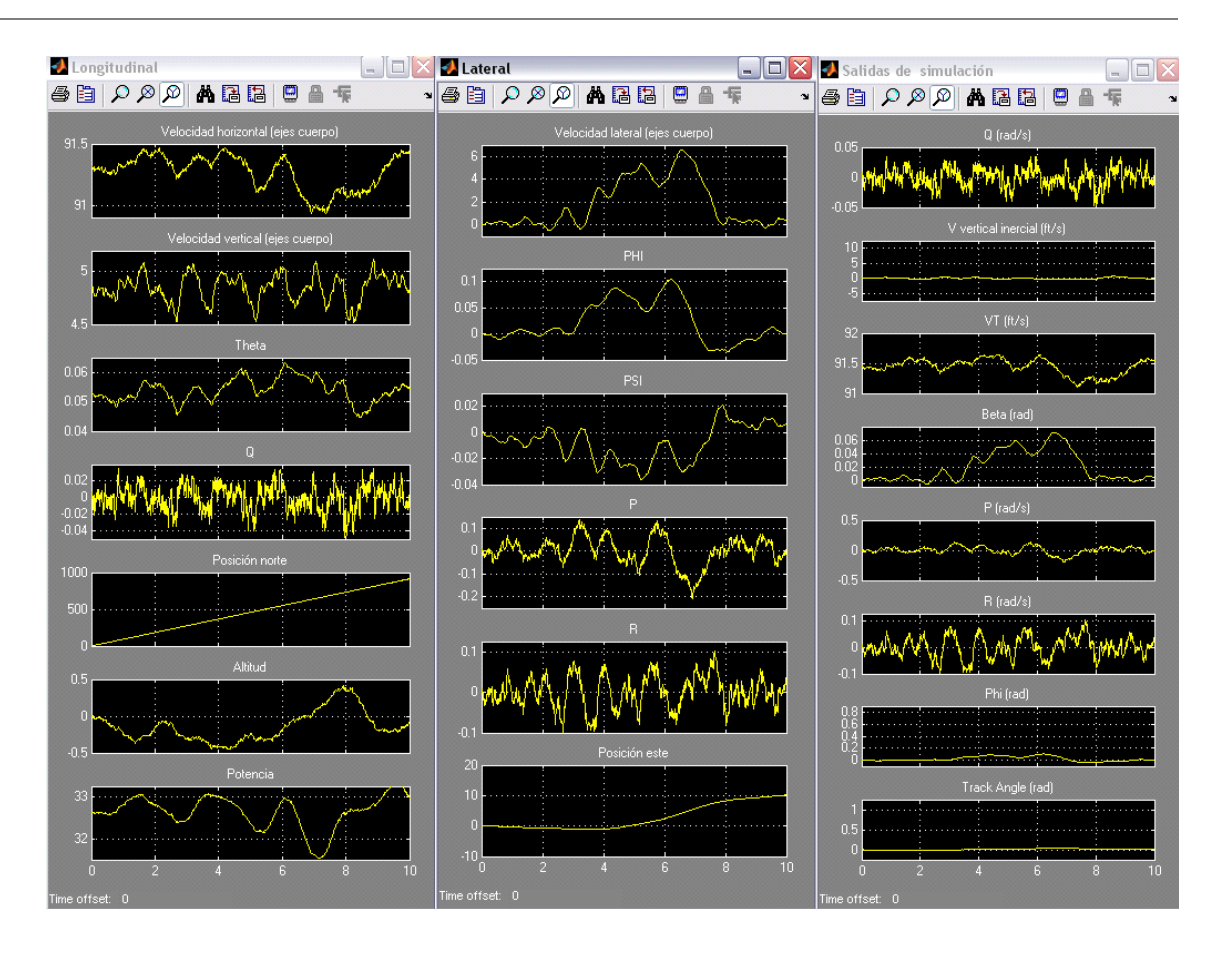

<span id="page-157-0"></span>Figura 5-13. Variables de estado longitudinales, las latero-direccionales y las variables de salida

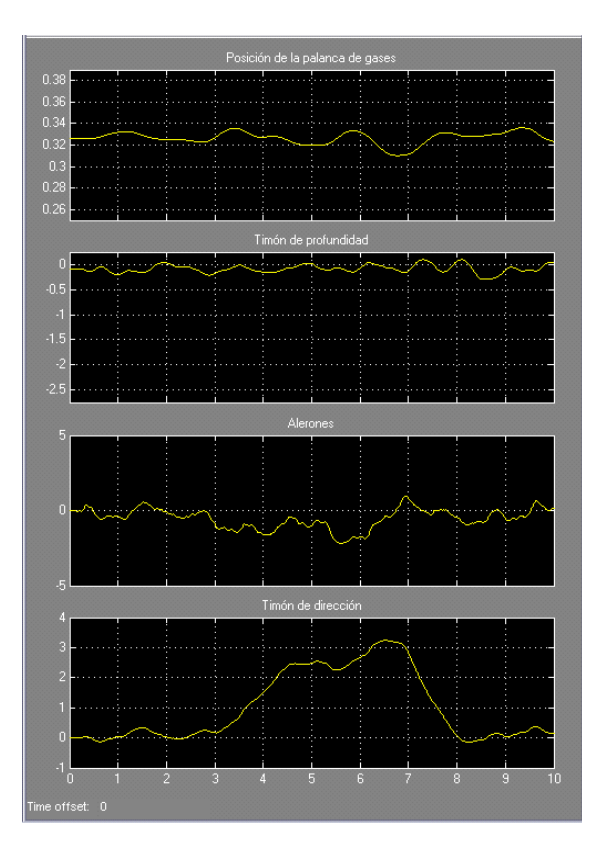

<span id="page-157-1"></span>Figura 5-14. Palanca de gases y deflexiones del timón de dirección, profundidad y alerones

Se va a comprobar ahora el comportamiento frente al seguimiento de un escalón en "track angle" de 45 grados. De nuevo las salidas de simulación mostradas son antes de introducir el ruido en los sensores.

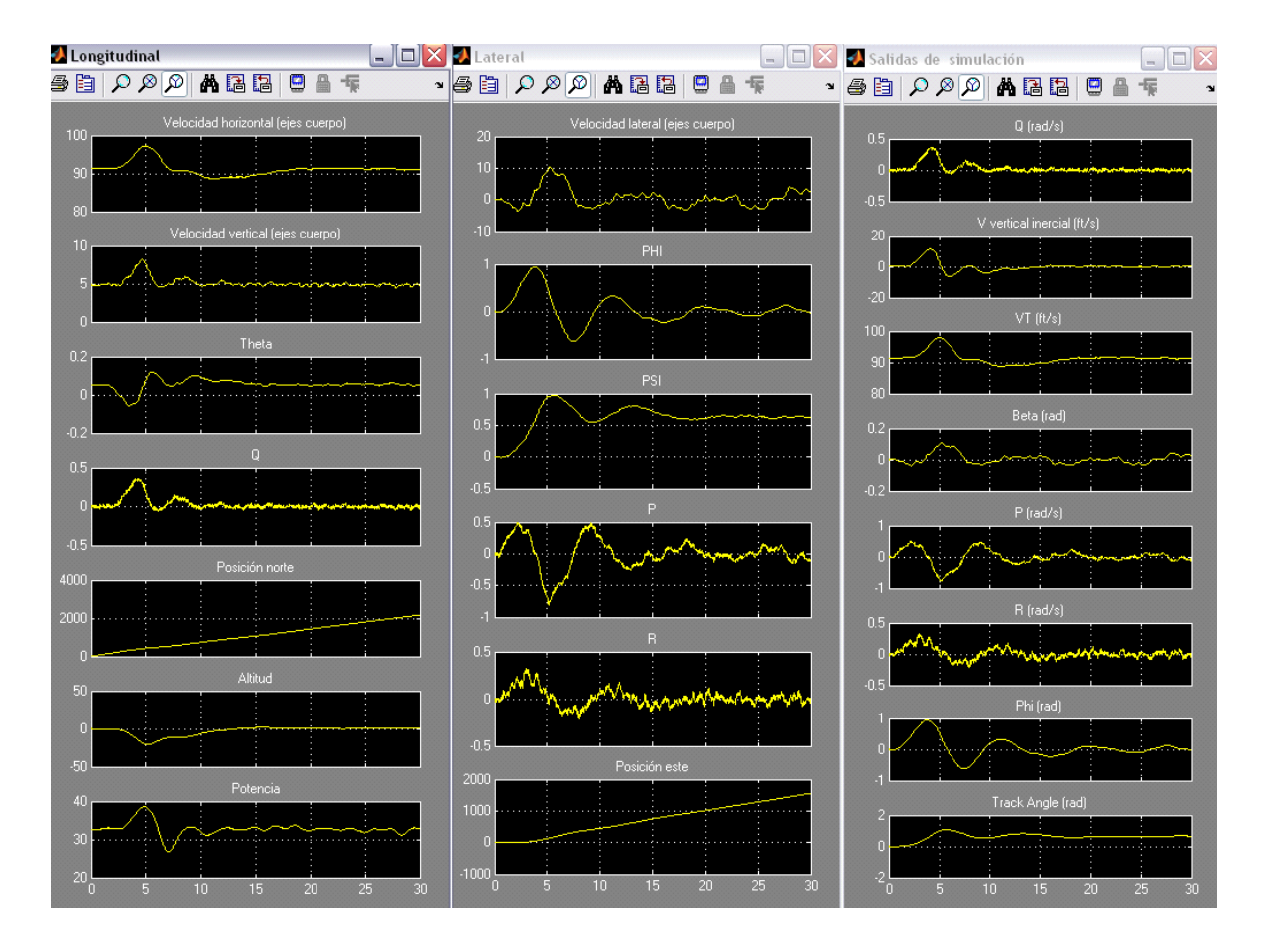

Figura 5-15. Variables de estado longitudinales, las latero-direccionales y las variables de salida

#### En la parte izquierda de la

[Figura 5-16](#page-159-0) se muestra la posición de la palanca de gases y las deflexiones del timón de dirección, de profundidad y de los alerones. En el lado derecho, se representa en la parte superior el track angle deseado (amarillo), la derivada del track angle deseado (magenta) y el track angle real de la aeronave en azul. En la parte inferior (LD) se representa en amarillo la desviación lateral deseada y en magenta la desviación lateral real.

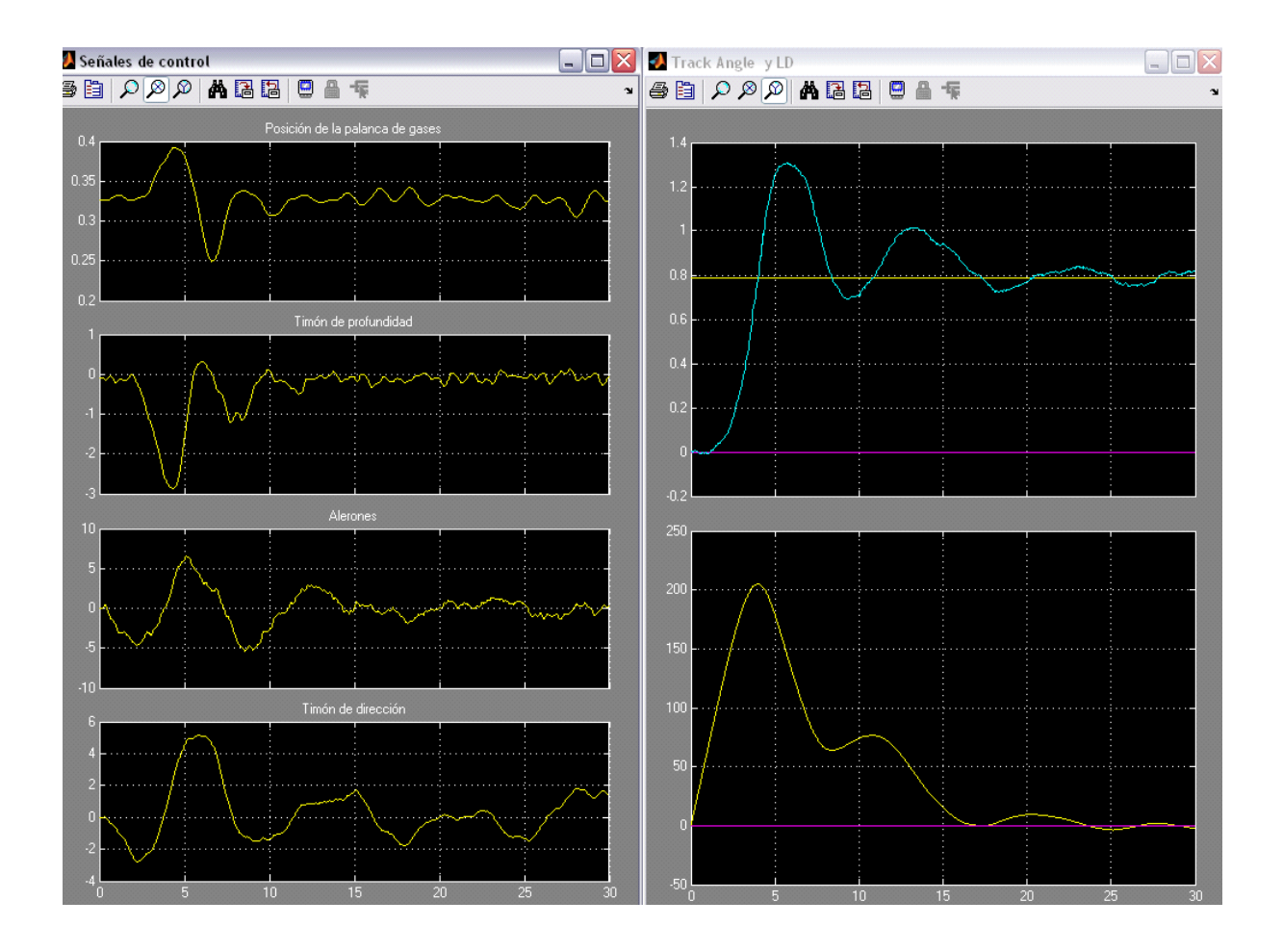

<span id="page-159-0"></span>Figura 5-16. Evolución de las variables de control, track angle y desviación lateral

En la [Figura 5-17](#page-160-0) se muestran las salidas de simulación con el ruido de los sensores

.En esta figura se observa claramente la magnitud del ruido en las variables de salida y como incluso a este nivel de ruido el sistema/controlador es capaz de comportarse dentro de las especificaciones de diseño.

Se observa también como una maniobra de este tipo tiene efecto cruzado en la velocidad produciendo una variación de en torno a 6 metros por segundo y de unos 3 metros por segundo en velocidad verdadera.

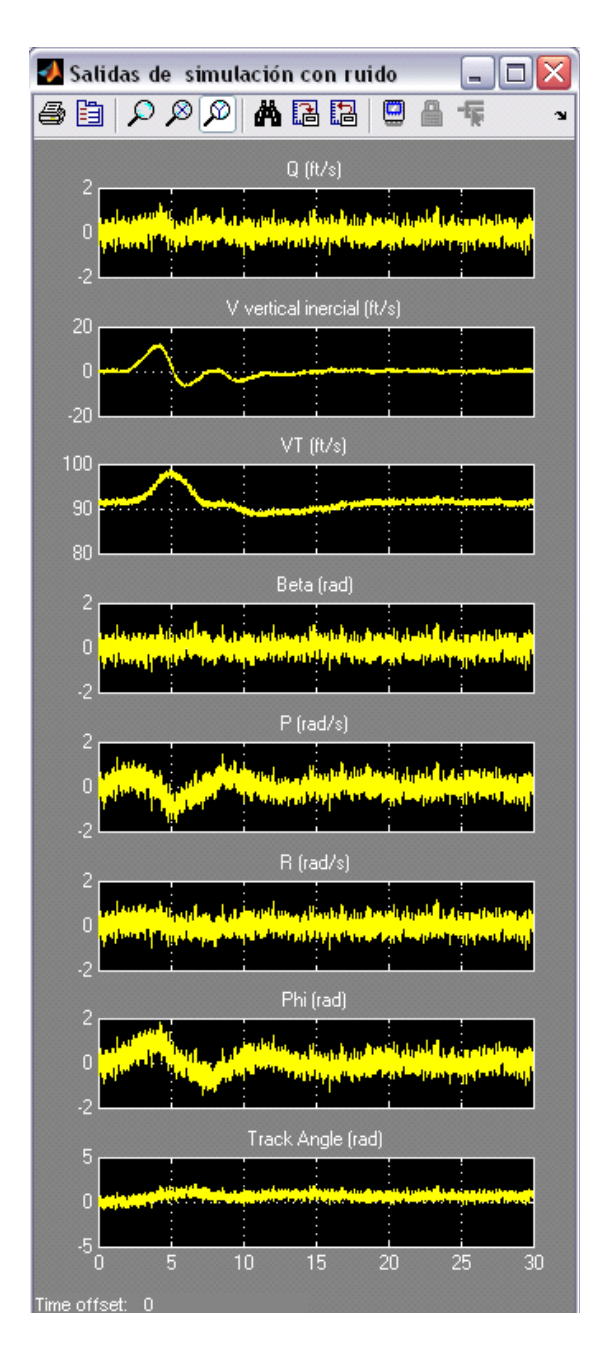

Figura 5-17. Vector de salida

<span id="page-160-0"></span>De nuevo, se puede concluir que el comportamiento del conjunto aeronave controlador para este nivel de ruido es muy satisfactorio, cumpliéndose las especificaciones.

# **6. Diseño de un controlador para el seguimiento de referencias en altitud mediante la técnica QFT**

# **6.1. Introducción**

En este capítulo se presenta la síntesis de uno de los controladores correspondientes al lazo externo mediante la técnica QFT. En particular se diseñará un controlador para el seguimiento de las referencias en altitud y se compararán los resultados obtenidos con el diseñado mediante la técnica *H*<sup>∞</sup> loop shaping descrita anteriormente.

El diseño del controlador QFT se ha realizado con la ayuda de la herramienta QFTIT (Quantitative Feedback Theory Interactive Tool), herramienta desarrollada por Jose Manuel Díaz, Sebastián Dormido y Joaquin Aranda, profesores del Departamento de Informática y Automática de la UNED (ver (Díaz, et al., 2008), (Díaz, et al., 2007) y (Díaz, et al., 2005)).

# **6.2. Planteamiento del problema**

En la [Figura 6-1](#page-163-0) se muestra la arquitectura completa del sistema Las entradas al lazo interno son la velocidad vertical  $(V_v)$ , la velocidad verdadera  $(V_T)$  y el ángulo de balance  $(\phi)$ .

Las especificaciones definidas para este problema son las siguientes:

• Tiempo de subida menor que 5s.

- Tiempo de asentamiento menor que 20s.
- Sobreelongación máxima como respuesta a escalones unidad menor que 5% siempre que la altitud sea mayor que 300m y a altitudes menores puede incrementarse a 30% con el fin de obtener mejores prestaciones.

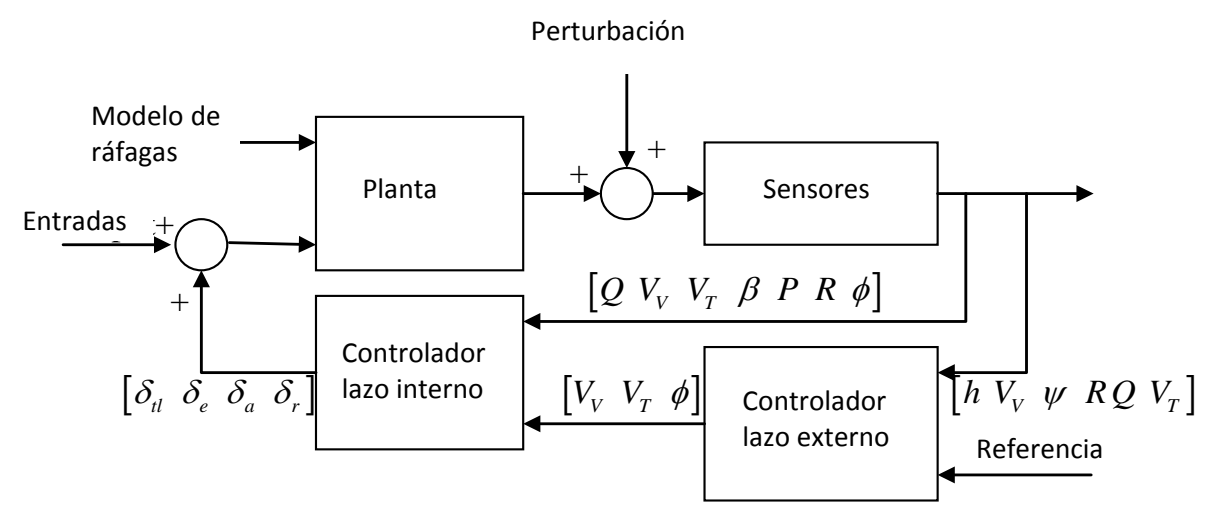

Figura 6-1. Arquitecura de control

<span id="page-163-0"></span>Como el lazo interno se ha construido de modo que siga un modelo ideal denominado matching model (*M*) descrito por:

$$
M = \begin{bmatrix} \frac{4^2}{s^2 + 2 \cdot 4s + 4^2} & 0 & 0\\ 0 & \frac{1.5^2}{s^2 + 2 \cdot 1.5s + 1.5^2} & 0\\ 0 & 0 & \frac{2.25^2}{s^2 + 2 \cdot 2.25s + 2.25^2} \end{bmatrix}
$$
 [6-1]

Se considerará que la planta se comporta como el sistema ideal de referencia. Como la variable que dirige el seguimiento de altitud es la velocidad vertical, y esta se corresponde con el primer elemento de *M*, se simplificará el problema suponiendo que el conjunto planta, lazo interno se puede sustituir por:

$$
\frac{4^2}{s^2 + 8s + 4^2} \tag{6-2}
$$

Por otra parte, el diseño tendrá en cuenta la incertidumbre de los parámetros de la planta que afectan al sistema nominal tales como diferentes configuraciones del centro de gravedad y variaciones de la masa. Para definir las incertidumbres se determinará una frontera superior y una frontera inferior calculadas por medio de acotaciones de las respuestas a los escalones unidad del sistema en los casos en los que el centro de gravedad y la masa no son los nominales [\(0\)](#page-164-0).

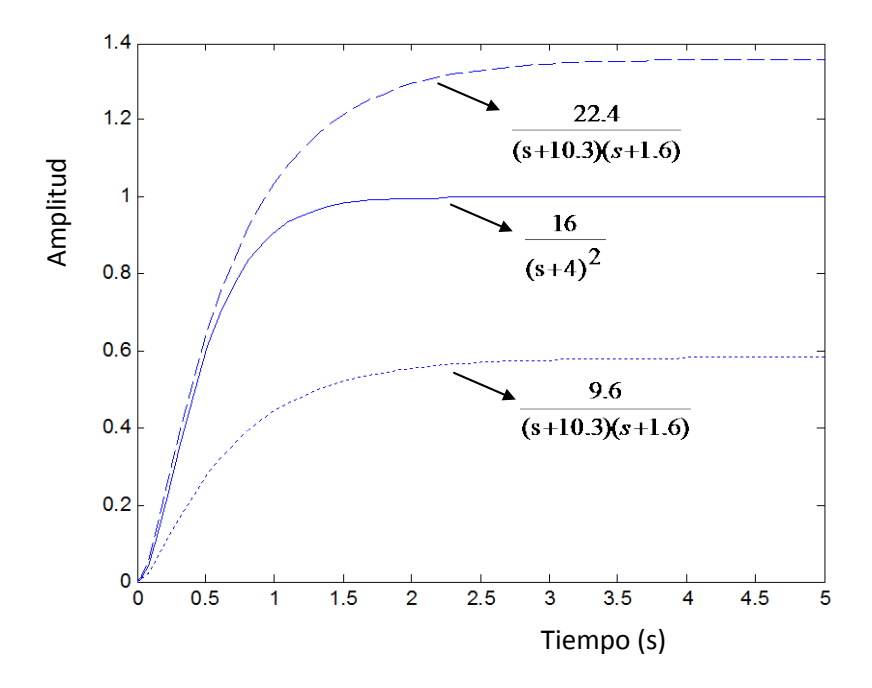

Figura 6-2. Incertidumbre de la planta

<span id="page-164-0"></span>La determinación de las fronteras de incertidumbre se ha realizado de manera muy conservadora.

La resolución de este problema se hace mediante la técnica QFT utilizando la herramienta SISO QFTIT. Como el control se realiza mediante la altitud y la velocidad vertical (entradas del controlador), el primer paso consiste en dividir el problema en dos problemas SISO independientes, uno que tendrá como entrada la altitud y otro la velocidad vertical (Díaz, et al., 2005) .

Como los dos controladores trabajarán de manera conjunta interactuando entre ellos debe realizarse un proceso iterativo con el fin de ajustar adecuadamente los parámetros de diseño. Los pasos que se seguirán en el diseño del controlador son los pesos usuales que se siguen en cualquier disño QFT: cálculo de plantilla, especificaciones, loop shaping y validación.

#### **6.3. Síntesis del controlador de altitud**

El problema consiste en encontrar un controlador C tal que para todo *P*∈ Ρ el sistema sea estable (robustamente estable) y para toda perturbación *d* ∈ ∆ el sistema se comporte dentro de las especificaciones. En la [Figura 6-3](#page-165-0) se muestra el sistema considerado.

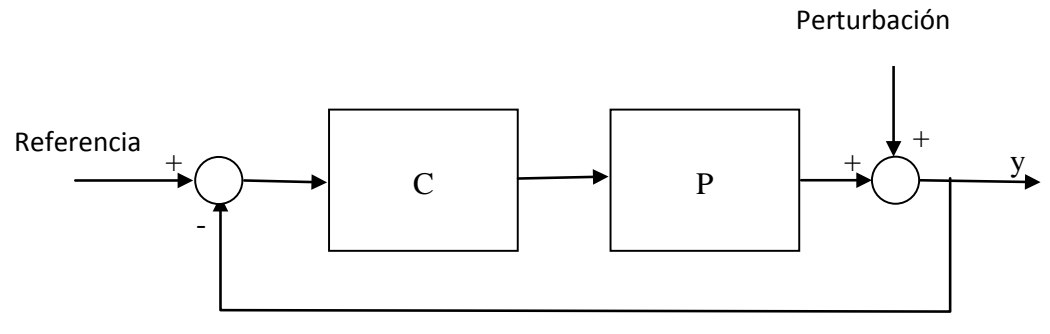

Figura 6-3. Estructura de regulación SISO

<span id="page-165-0"></span>Donde P es la familia de plantas obtenido para estudiar la robustez en base a las especificaciones:

$$
P = \begin{cases} P(s) = \frac{k}{s(s+a)^2} \\ k = [9.6, 22.4] \\ a = [1.6, 10.3] \end{cases}
$$
 [6-3]

La planta nominal es:

$$
P_0 = \frac{16}{s(s+4)^2} \tag{6-4}
$$

El conjunto de frecuencias utilizado es:  $\Omega = [0.0001, 0.001, 0.01, 0.1, 1, 5, 10, 100]$ 

QFTIT calcula automáticamente la magnitud y fase de la familia de plantas en cada frecuencia correspondiente a un conjunto de puntos en el diagrama de Nichols. Estas regiones son las plantillas (templates).

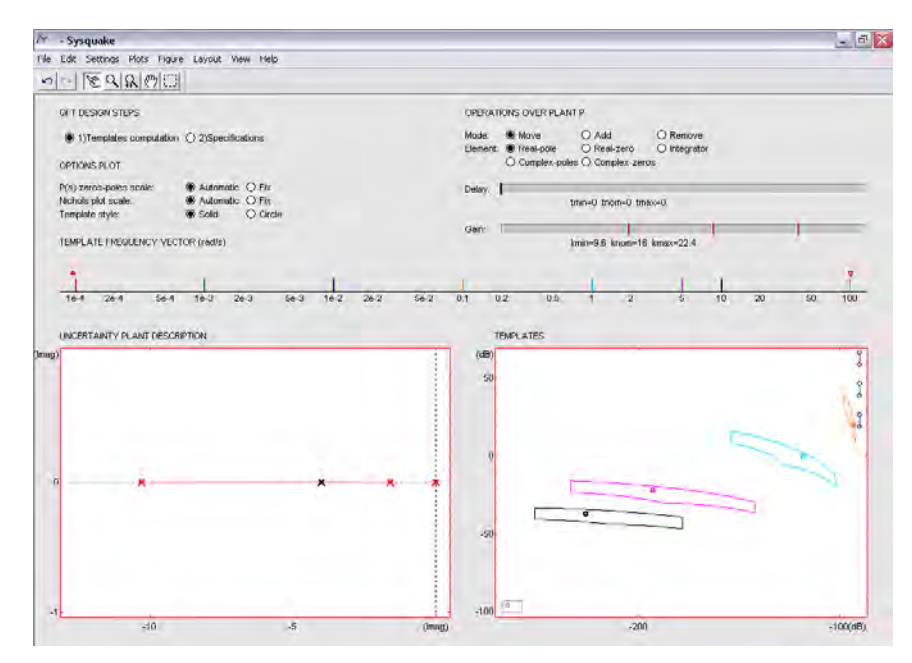

Figura 6-4. Cálculo de templates para el controlador de altitud.

El segundo paso consiste en introducir las especificaciones que debe cumplir el diseño en referencia a estabilidad robusta, rechazo a perturbaciones en la salida y esfuerzo de control son respectivamente

$$
\left|\frac{P\cdot k}{1+PC}\right| < W_{s1}
$$
\n
$$
\left|\frac{1}{1+PC}\right| < W_{s2}
$$
\n
$$
\left|\frac{k}{1+PC}\right| < W_{s3}
$$
\n
$$
\left|\frac{1}{1+PC}\right| < W_{s3}
$$
\n
$$
\left|\frac{1}{1+PC}\right| < W_{s3}
$$

Para cada una de las especificaciones debe seleccionarse en qué rango de frecuencias debe cumplirse. Estas se resumen en la tabla siguiente.

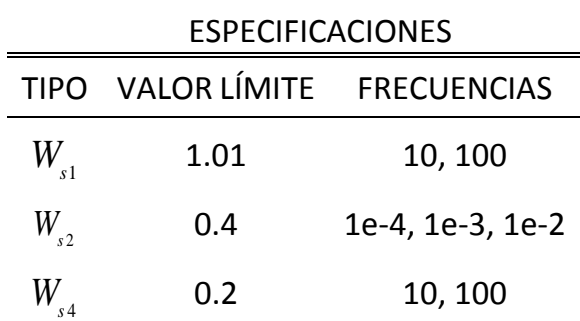

Finalmente se realiza el loop shaping utilizando QFTIT, que permite añadir polos y ceros mediante "drag and drop" en el diagrama de Nichols hasta que se cumplan las especificaciones. El controlador obtenido es:

$$
C = 0.94 \frac{s + 0.6}{s(s + 30)} \tag{6-6}
$$

En la [Figura 6-5](#page-167-0) se muestra el resultado se muestra a continuación en la ventana de QFTIT.

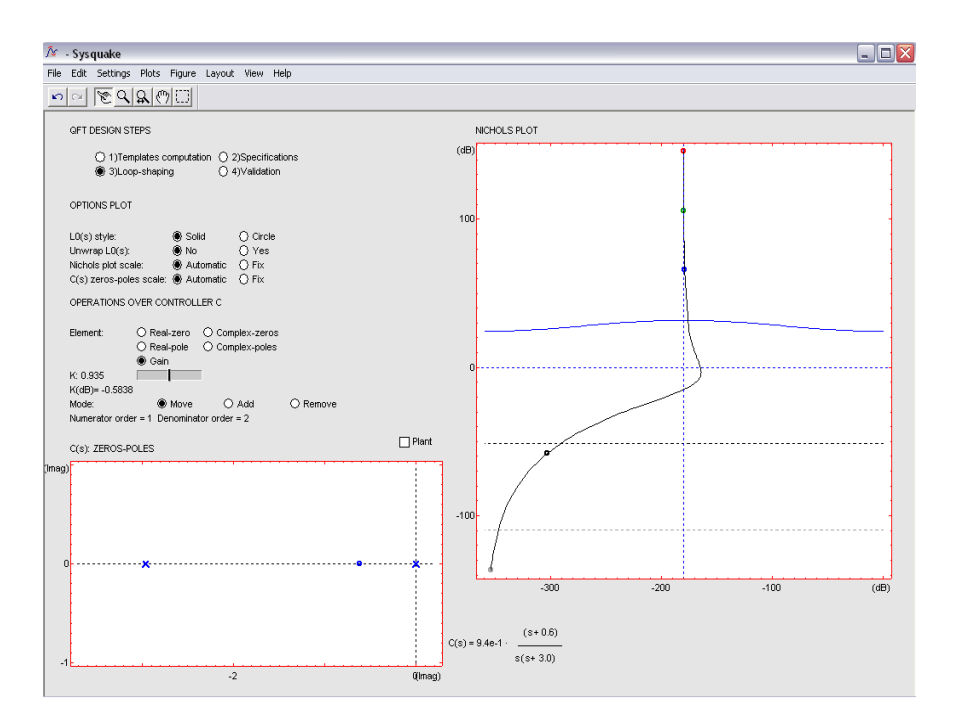

Figura 6-5. Loop shaping para el controlador de altitud

# <span id="page-167-0"></span>**6.4. Síntesis del controlador de velocidad vertical**

En este caso la familia de plantas *P* es:

$$
P = \begin{cases} P(s) = \frac{k}{(s+a)^2} \\ k = [9.6, 22.4] \\ a = [1.6, 10.3] \end{cases}
$$
 [6-7]

Los valores nominales son:  $k_{\text{nom}} = 16$  and  $a_{\text{nom}} = 4$  y el vector de frecuencias es el mismo que el utilizado en la síntesis del controlador de altitud.

En la [Figura 6-6](#page-168-0) se muestra el cálculo de las plantillas para este diseño.

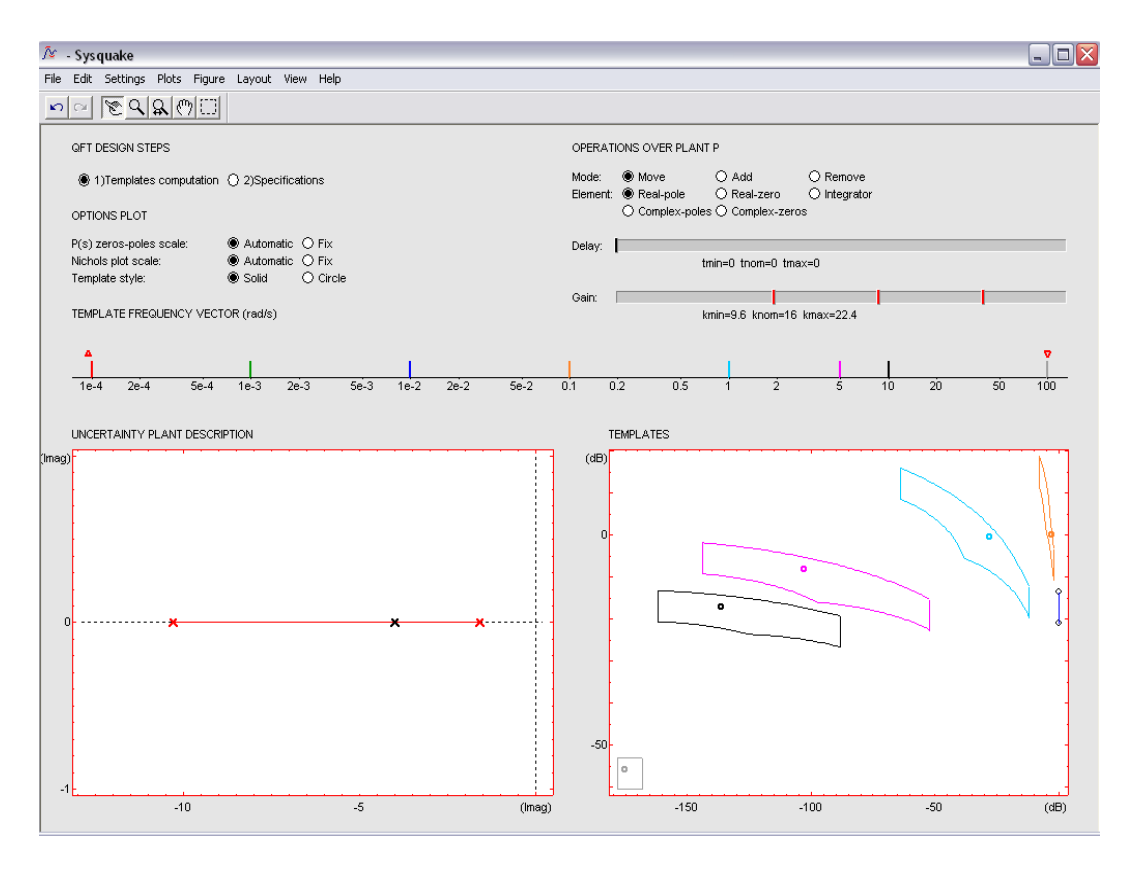

Figura 6-6. Cálculo de plantillas para el controlador de velocidad vertical

<span id="page-168-0"></span>El controlador obtenido es:

$$
C = 1.9 \frac{(s+0.9)}{s(s+30)}
$$
 [6-8]

En la [Figura 6-7](#page-169-0) se muestran los dos controladores juntos donde *Ch* se corresponde con el controlador de altitud y *Cv* con el de velocidad vertical.

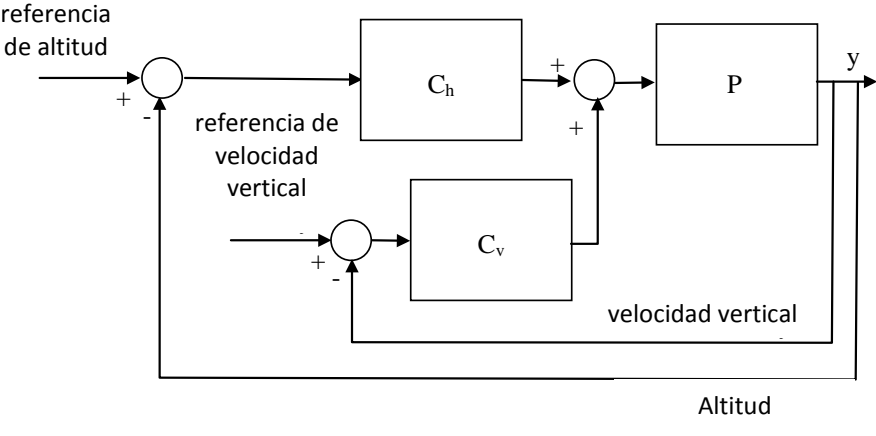

Figura 6-7. Configuración del controlador QFT

<span id="page-169-0"></span>El resultado final se muestra en la [Figura 6-8.](#page-169-1)

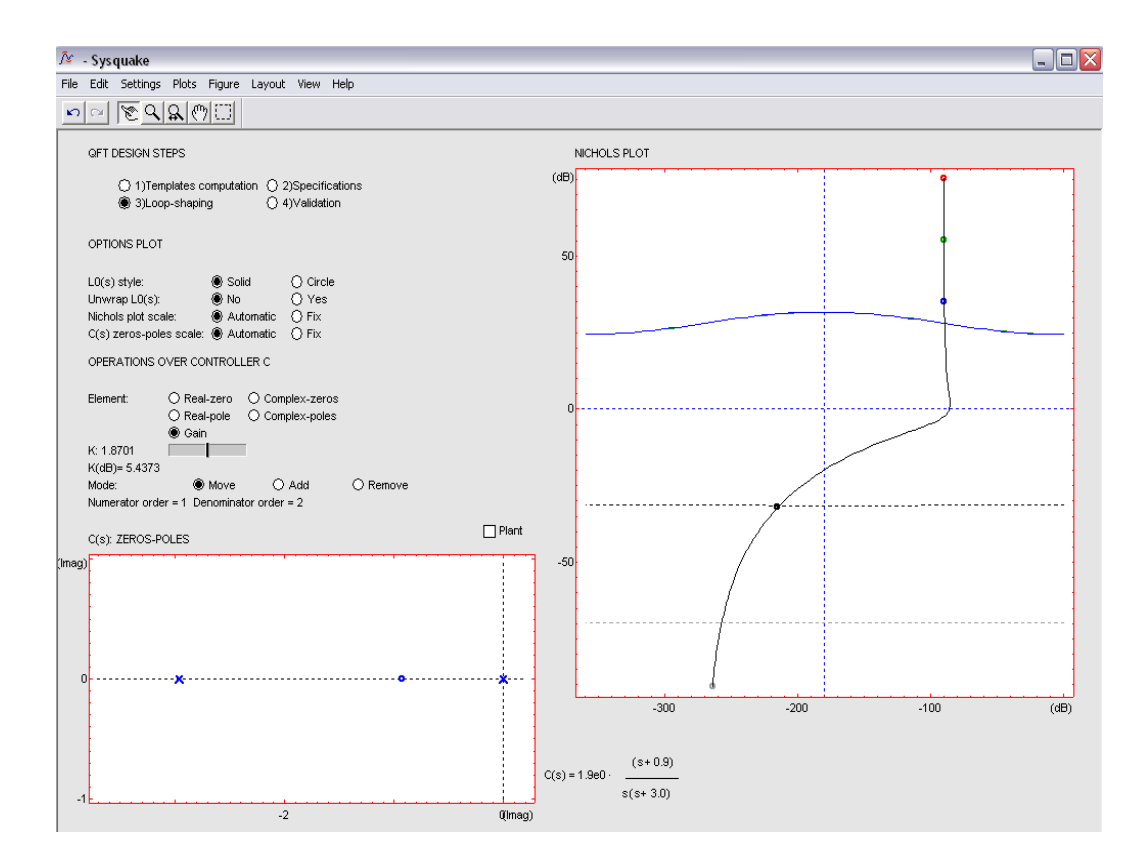

<span id="page-169-1"></span>Figura 6-8. Loop shaping para el controlador de velocidad vertical.

# **6.5. Comparación entre el diseño realizado mediante QFT y H<sup>∞</sup> loop shaping**

Con el fin de comparar y validar el comportamiento de los diseños se han desarrollado un conjunto de casos de prueba. A continuación se muestra un ejemplo que se corresponde con la respuesta a un escalón de 30 metros de altitud. En los resultados se puede observar [\(](#page-171-0)

[Figura 6-10](#page-171-0) y

[Figura 6-11\)](#page-172-0) como durante la maniobra el timón de profundidad actúa para cambiar la actitud de la aeronave y "levantar el morro" mientras que la palanca de gases actúa para mantener la velocidad. Posteriormente la palanca de gases y el timón de profundidad se ajustan progresivamente con el fin de nivelar la aeronave cuando llegan a la altitud deseada.

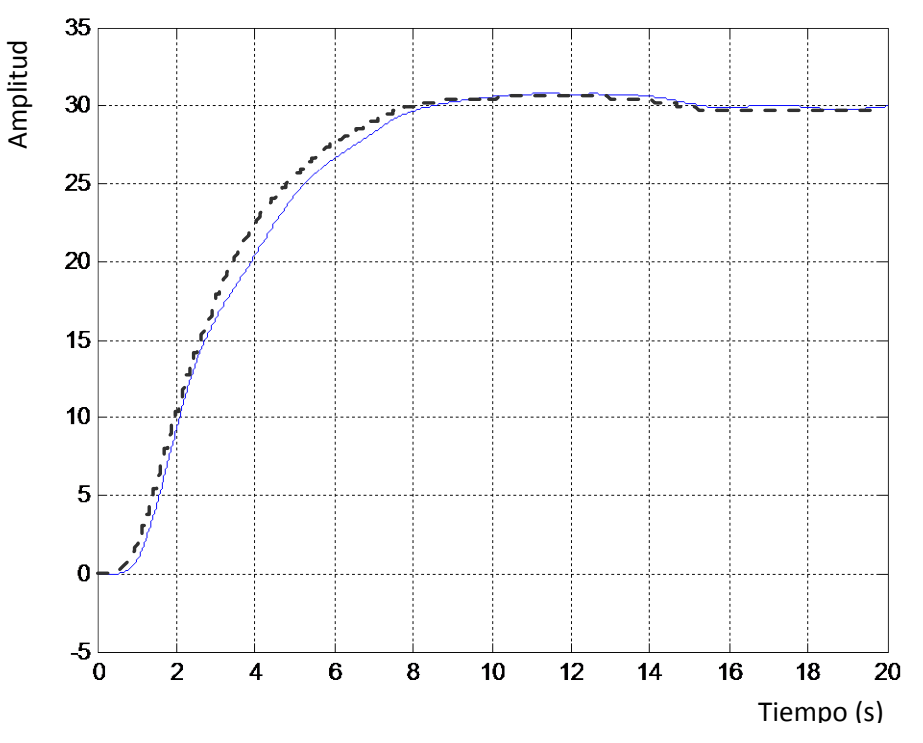

<span id="page-170-0"></span>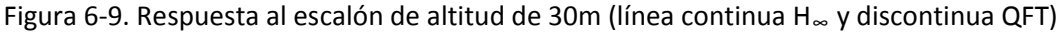

La [Figura 6-9](#page-170-0) representa la trayectoria de la aeronave frente al escalón de 30 metros. Se puede observar como hay una muy baja sobreelongación. El tiempo de subida es de 5s y el tiempo de asentamiento es de 14s para ambos controladores.

El controlador QFT tiene un comportamiento más suave y sin embargo, la respuesta del H∞ muestra en torno a los 3s un cambio en la velocidad vertical. En la

[Figura 6-10](#page-171-0) se puede observar como la palanca de gases no alcanza el valor de saturación y que en el controlador H∞ la respuesta es más oscilante hasta que se estabiliza. El controlador QFT no presenta oscilación y llega más rápidamente a la posición de equilibrio.

La

[Figura 6-11](#page-172-0) muestra como el timón de profundidad no alcanza el valor de saturación. El valor máximo y mínimo en ambos diseños es similar, si bien utilizando el controlador QFT la respuesta no presenta oscilaciones y alcanza el valor de equilibrio en torno a los 6s.

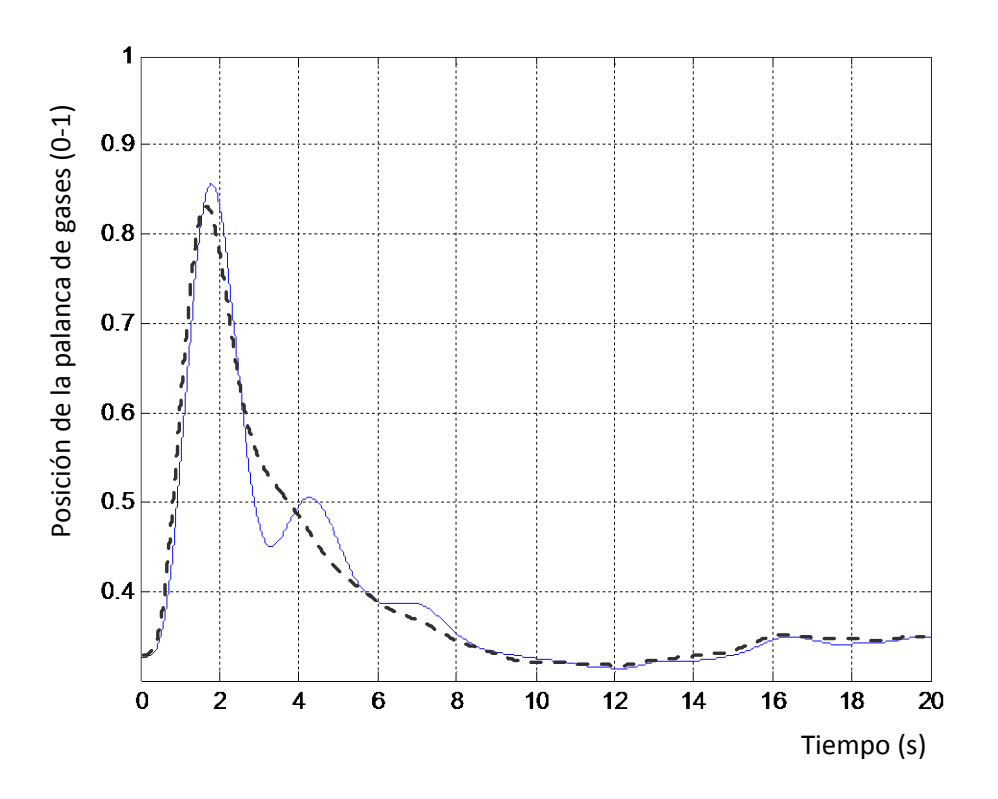

<span id="page-171-0"></span>Figura 6-10. Comportamiento de la palanca de gases durante el escalón de 30m (línea continua H<sup>∞</sup> y discontinua QFT)

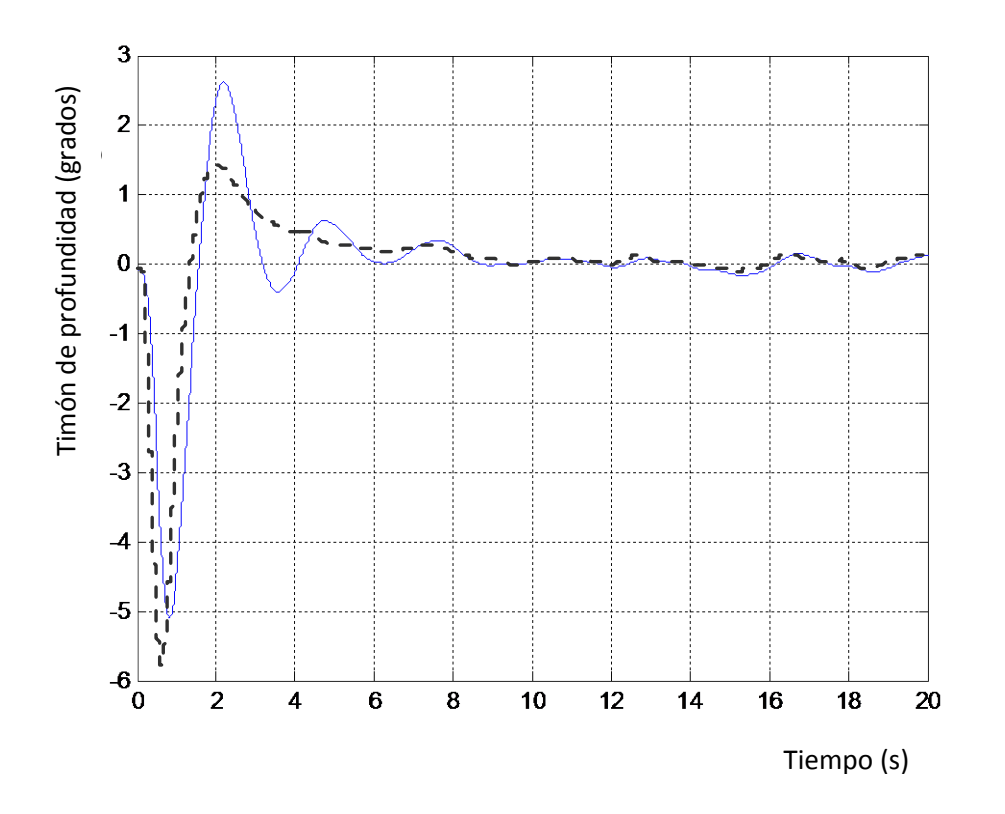

<span id="page-172-0"></span>Figura 6-11. Comportamiento del timón de profundidad durante el escalón de 30m (línea continua H<sup>∞</sup> y discontinua QFT)

Se puede observar de los resultados que ambos controladores garantizan la estabilidad robusta y los requisitos de comportamiento. Además, ambos diseños atenúan el ruido de alta frecuencia producido por los sensores y proveen adecuadas señales de control. Las pruebas realizadas muestran que el diseño QFT proporciona un comportamiento más suave y un esfuerzo de control ligeramente menor que el obtenido con el controlador H∞. Como era de esperar QFT ha producido un controlador con un orden menor (orden 2), siendo los resultados comparables a los obtenidos con el controlador H∞ (orden 5).

Es importante remarcar que el tiempo que se tarda en sintetizar un controlador QFT está fuertemente influenciado por la experiencia del diseñador, y H∞ es menos dependiente de esta experiencia. En todo caso, el uso de herramientas software reduce las habilidades y experiencia requeridas para diseñar el controlador QFT. En este sentido, el uso de QFTIT resulta de enorme utilidad en las

diferentes etapas del diseño QFT, al permitir a los diseñadores cambiar interactivamente los parámetros de diseño.

# **7. Aterrizaje automático**

#### **7.1. Introducción**

El desarrollo de sistemas automáticos de control cobra especial importancia en situaciones en las que es necesario una gran precisión en el seguimiento de una trayectoria o en sistemas inestables, sobre todo en el caso en el que además se presentan perturbaciones (López, et al., 2012). Este es el caso de la fase final del aterrizaje, que se agrava cuando hay malas condiciones meteorológicas o visibilidad limitada. El problema de aterrizaje con visibilidad limitada se acomete mediante la utilización de sistemas que proporcionan la posición relativa de la aeronave respecto a la trayectoria de referencia. Frente a condiciones muy adversas se hace necesario el control total de la aeronave por el sistema de aterrizaje automático en el que piloto juega únicamente un papel de supervisión.

#### **7.2. Descripción de la fase de aterrizaje**

En el control de aeronaves es habitual desarrollar controladores específicos separando la dinámica latero-direccional de la longitudinal. La dinámica longitudinal es la predominante durante la fase de aterrizaje del UAV, estando la latero-direccional relegada al papel (no trivial) de mantener alineado el morro de la aeronave con el eje de la pista y las alas niveladas en el momento de tocar la pista con el tren de aterrizaje principal.

El control automático de la trayectoria longitudinal se basa en solicitar el empuje y el ángulo de cabeceo adecuados simultáneamente. El uso del timón de profundidad (proporciona variación en el ángulo de cabeceo) para variar la altitud podría producir una disminución de velocidad y llevar a la aeronave a la pérdida si no se actúa simultáneamente sobre el empuje.

La fase de aterrizaje está dividida en dos maniobras básicas, la aproximación y el flare (ver [Figura 7-1\)](#page-175-0).

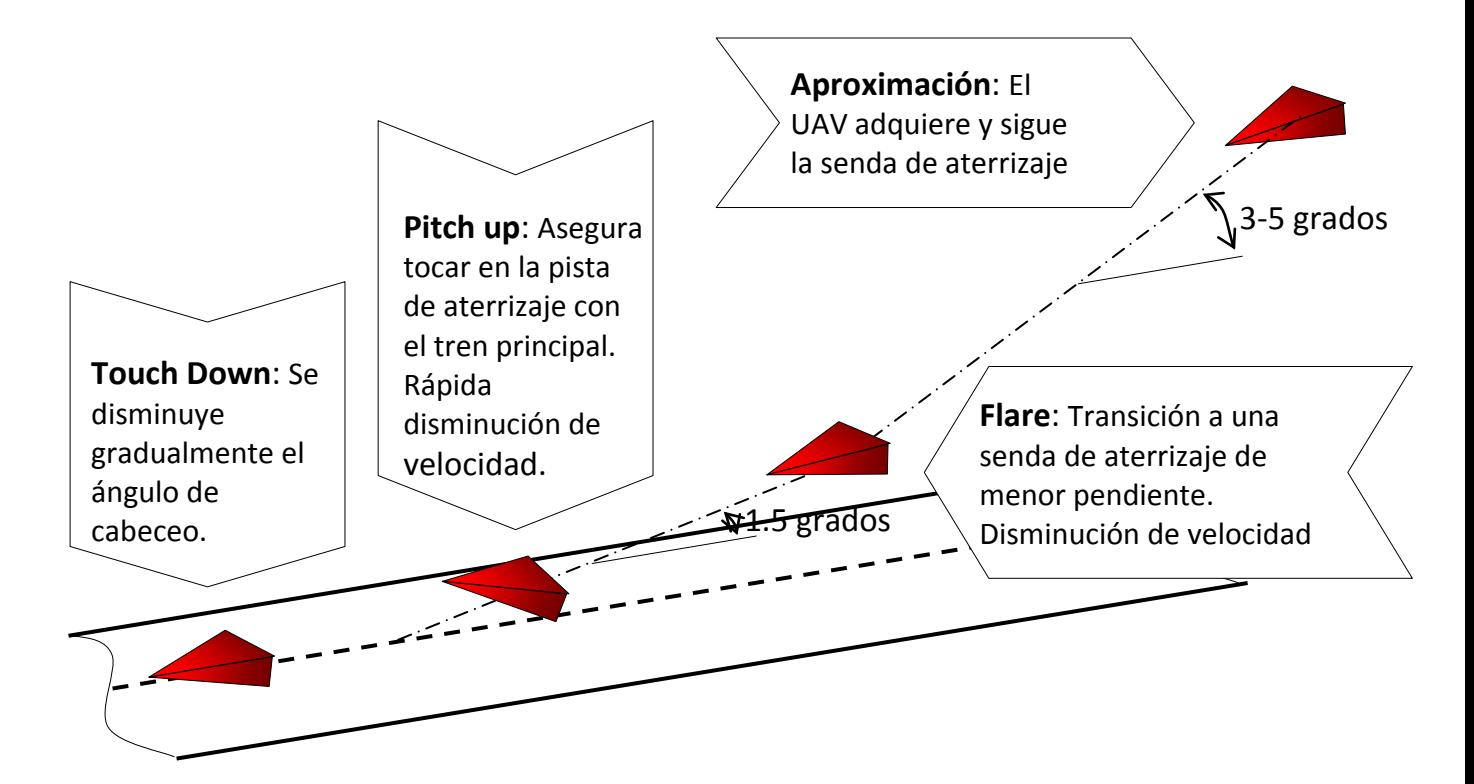

Figura 7-1. Fases del aterrizaje

<span id="page-175-0"></span>La **fase de aproximación** [\(Figura 7-2\)](#page-176-0) consiste en el seguimiento de una trayectoria rectilínea descendente con senda de planeo de referencia ( $\gamma_R$ ) de aproximadamente 3 grados, velocidad descendente constante y con el eje principal de la aeronave alineado con la pista de aterrizaje.

En aeronaves tripuladas esta fase del aterrizaje se realiza de manera que la aeronave siga la senda de planeo de referencia ( $\gamma_R$ ). Durante la maniobra se miden las diferencias entre la senda de planeo real, seguida efectivamente por la

aeronave y la referencia, con el fin de determinar la desviación *d* respecto de la senda de planeo deseada.

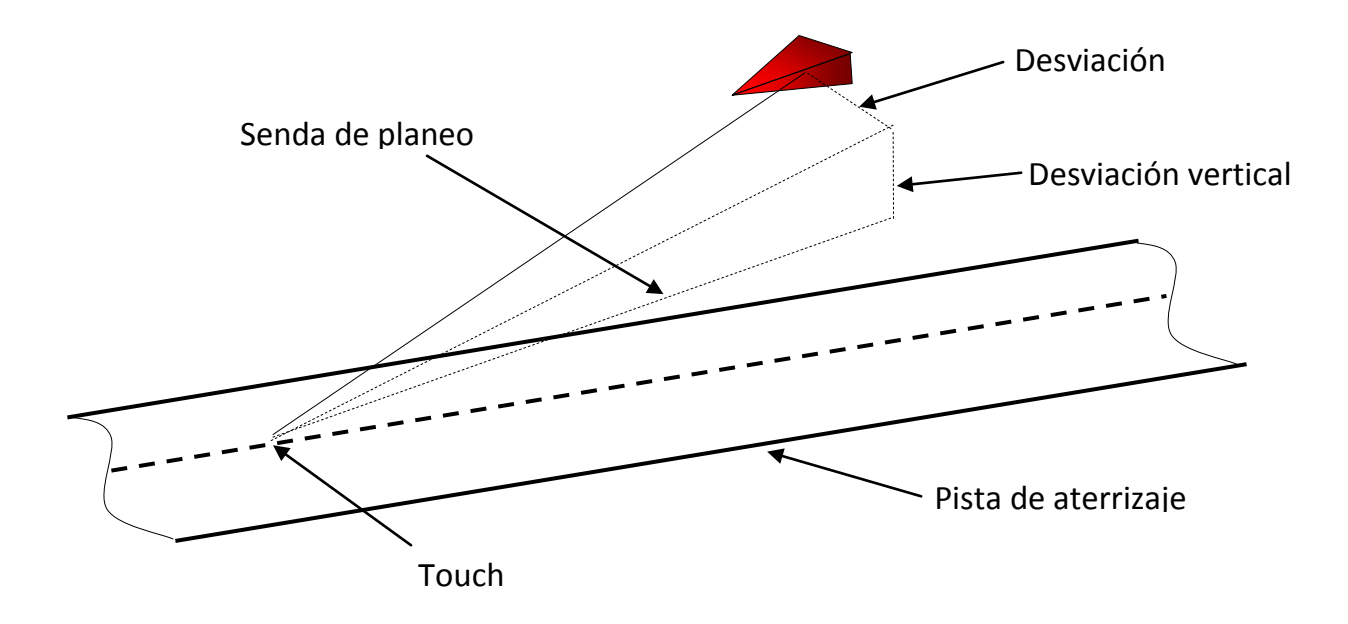

Figura 7-2. Detalle de la fase de aproximación

<span id="page-176-0"></span>En la [Figura 7-3](#page-177-0) se observa el detalle de la fase de aterrizaje, el caso del aterrizaje convencional (de una aeronave comercial) en el cual se dispone de sistemas de ayuda al aterrizaje. El ángulo  $\gamma_R$  es la senda de planeo de referencia y el ángulo  $\gamma$ es la senda de planeo real de la aeronave, siendo el punto P(t<sub>i</sub>) la situación del centro de gravedad en el instante *t*<sup>i</sup> . En esta figura se ve como una desviación en la senda de planeo hace que en el instante  $t_2$ , la aeronave se encuentre a una distancia *d* de la trayectoria deseada. El objetivo del sistema de control para el aterrizaje es minimizar esta distancia *d*.

$$
d = R \sin \delta \tag{7-1}
$$

$$
\dot{d} = V_A \sin(\gamma - \gamma_R) \tag{7-2}
$$

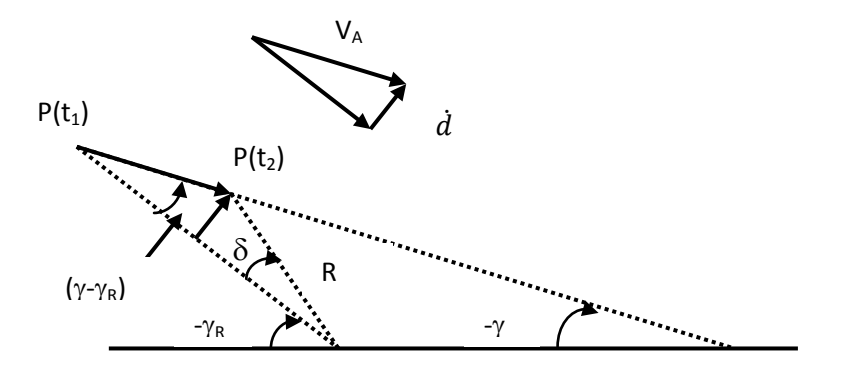

Figura 7-3. Detalle del aterrizaje

<span id="page-177-0"></span>El cálculo de *d* se puede hacer utilizando la expresión  $d = R \sin \delta$ , en cuyo caso la sensibilidad de *d* frente a cambios en la senda de planeo dependerá de *R*. También se puede utilizar la expresión  $\dot{d} = V_A \sin(\gamma - \gamma_R)$  integrando ésta con el resto de variables de estado de la aeronave.

La medición de la diferencia entre la senda de planeo deseada y la real con la precisión suficiente no es una tarea sencilla que es realizada por un complejo y costoso equipo de tierra y embarcado que hacen esta solución no adecuada para una aeronave que pretende aterrizar en pistas improvisadas y con restricciones de coste.

Una alternativa consiste en realizar la aproximación y calcular la desviación *d* en función de la altitud y dotar al UAV de un sistema de medición de altitud suficientemente preciso para medir desviaciones del orden de centímetros cuando la aeronave se encuentra a menos de 10 metros del suelo.

Un controlador estándar para esta fase del aterrizaje tiene la estructura mostrada en la [Figura 7-4.](#page-178-0) En el controlador tradicional se realimentan las variables velocidad verdadera, velocidad angular de cabeceo, ángulo de cabeceo y *d*. En uno de los lazos sólo afecta la velocidad de la aeronave que tiene que ser aproximadamente constante durante todo el aterrizaje. En el segundo lazo intervienen la *d* de referencia que junto con el ángulo de asiento y la velocidad

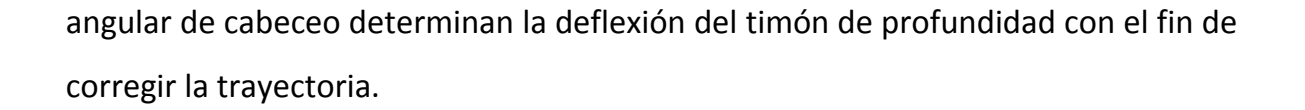

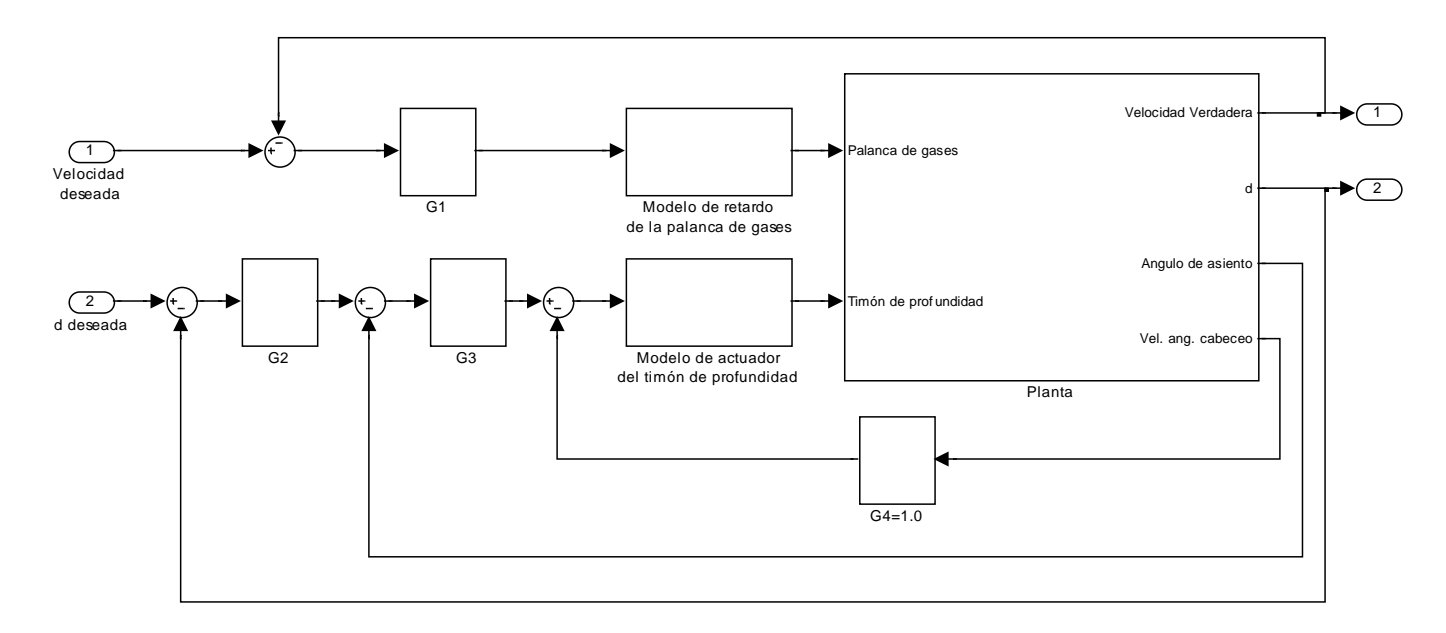

Figura 7-4. Controlador estándar para la aproximación

<span id="page-178-0"></span>Como se ha comentado anteriormente el aterrizaje tiene dos fases, siendo la segunda el **flare**. El **flare** permite a la aeronave reducir la velocidad vertical rápidamente hasta hacerla prácticamente cero y conseguir de esta manera que el avión se pose sobre la pista de la manera más suave posible. La transición entre los controladores que gobiernan las dos fases del aterrizaje debe ser muy suave para evitar posibles efectos no deseados que podrían desembocar en catástrofe debidos, fundamentalmente, a la proximidad del suelo.

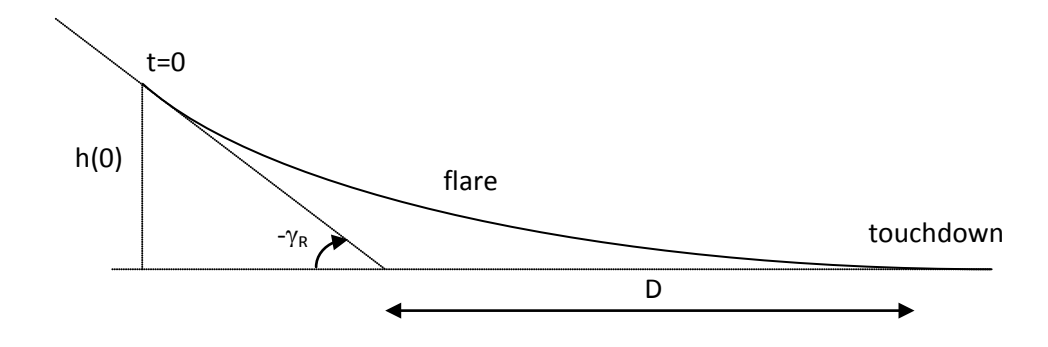

Figura 7-5. Detalle del flare

Un controlador estándar para esta fase del aterrizaje tiene la estructura mostrada en la [Figura 7-6.](#page-179-0)

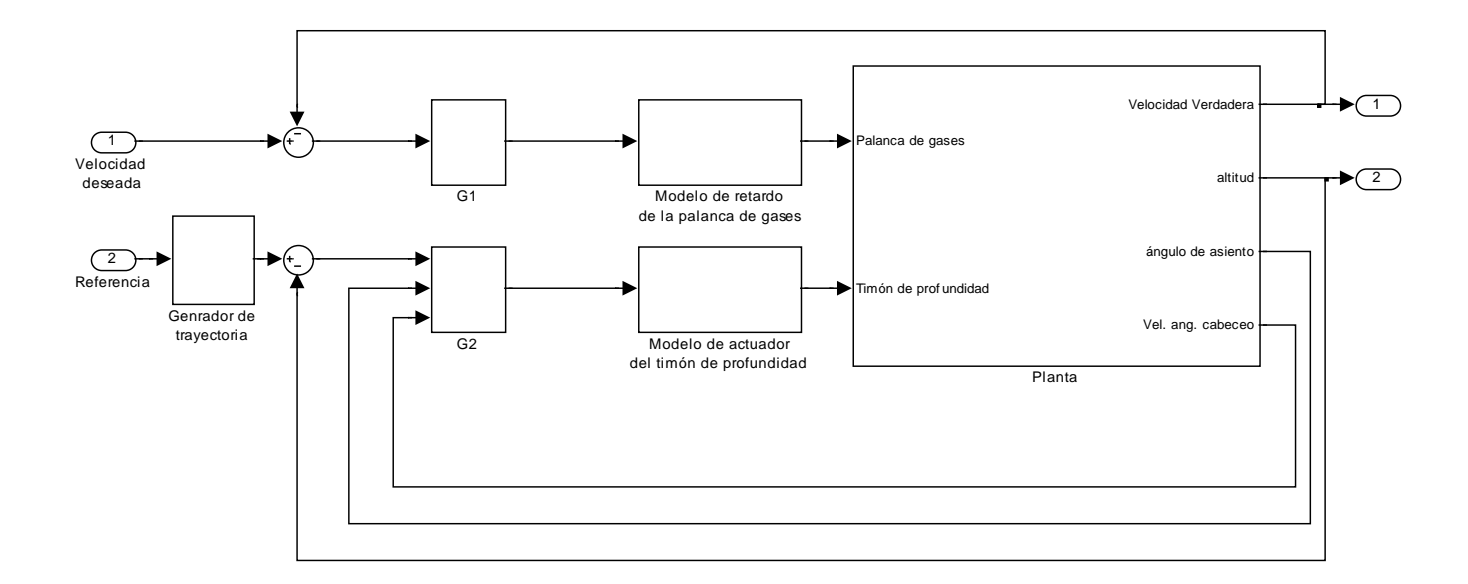

Figura 7-6. Controlador estándar para la fase del flare

<span id="page-179-0"></span>En el controlador tradicional se realimentan las variables velocidad verdadera, velocidad angular de cabeceo, ángulo de cabeceo y altitud. En uno de los lazos sólo afecta la velocidad de la aeronave que tiene que ser aproximadamente constante durante todo el aterrizaje. En el segundo lazo intervienen la altitud de referencia que junto con el ángulo de asiento y la velocidad angular de cabeceo determinan la deflexión del timón de profundidad con el fin de corregir la trayectoria.

La aproximación se inicia a una altitud de 55 metros sobre el nivel de la pista de aterrizaje, el sistema de aterrizaje automático debe reducir la velocidad de descenso de la aeronave, alcanzar el ángulo de asiento correcto y empezar a reducir la velocidad. Durante la aproximación la velocidad de descenso es de 2.48 m/s. Estos datos de altitud y velocidad son datos típicos para el aterrizaje de una aeronave de estas características.
La aproximación se realiza a 25 m/s con gamma de 5.71 grados. Es decir, se recorren unos 500m en unos 20 segundos antes de ejecutar el **flare**.

El **flare** se inicia a una altitud de 5m. La velocidad vertical es de 0.2 m/s y la distancia que se recorre hasta tocar la pista es de aproximadamente 30 a 50 m. El **flare** sigue una trayectoria del tipo  $y_{flare} = Ae^{\alpha + D} + E$  en la que hay que imponer las restricciones siguientes:

$$
y_{flare}(t = t_f) = 0
$$
  
\n
$$
y_{flare}(t = t_0) = y_{approxch}(t = t_0)
$$
  
\n
$$
y_{flare}(t = t_0) = y_{approxch}(t = t_0)
$$
  
\n
$$
y_{flare}(t = t_0) = y_{approxch}(t = t_0) = 0
$$
  
\n
$$
y_{flare}(t = t_0) = y_{approxch}(t = t_0) = 0
$$
  
\n
$$
y_{flare}(t = t_0) = y_{approxch}(t = t_0) = 0
$$
  
\n
$$
y_{flare}(t = t_0) = y_{approxch}(t = t_0) = 0
$$

siendo  $t_f$  el instante en que el UAV toca con el tren principal en la pista y  $t_0$  el instante en el que se produce la transición entre la fase de **aproximación** y el **flare**.

El sistema de control de aterrizaje completo debe contemplar los modos laterales de la aeronave. Estos modos son tres:

- *decrab:* alinea el "morro" del UAV con el eje longitudinal de la pista.
- *deroll:* nivela las alas del UAV antes del touchdown.
- *runway steering:* que mantiene el UAV en la línea central de la pista de aterrizaje.

#### **7.3. Diseño del Sistema de Aterrizaje Automático Básico**

Para obtener el sistema de control de aterrizaje se ha utilizado la técnica H<sup>∞</sup> loop shaping que y se describió en detalle en la síntesis del controlador de altitud. Como se comentaba en el apartado anterior este controlador tradicionalmente utiliza un sistema de medición de ángulos que permite conocer el ángulo en el que se está aproximando la aeronave a la cabecera de la pista de aterrizaje. Este sistema, además de tener un elevado coste, consta de una parte embarcada en la aeronave y otra que debe ser situada en la cabecera de la pista por lo que este tipo de sistemas inhabilitan la posibilidad de aterrizar de manera autónoma en una pista improvisada. La estructura del sistema de control se muestra en [Figura 7-7.](#page-181-0)

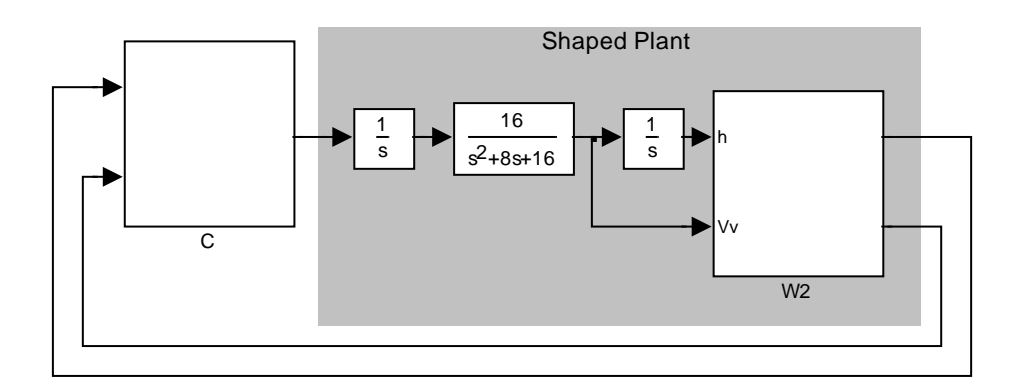

Figura 7-7. Controlador de altitud

<span id="page-181-0"></span>Dónde  $\frac{16}{s^2+8s+16}$  es la planta de referencia utilizada en el diseño del lazo interno y que representaba el comportamiento de la aeronave en el plano longitudinal (ver apartado [4.3.2](#page-89-0) para más detalles).

Este controlador realimenta las variables altitud y velocidad vertical (derivada de la altitud) con el fin de conseguir eliminar las desviaciones en altitud de la trayectoria de la aeronave con respecto a la referencia de aterrizaje facilitada.

El valor utilizado de Gzpost es

$$
\begin{bmatrix} 0.5 & 0 \\ 0 & 0.88 \end{bmatrix}
$$

La síntesis del controlador se realiza mediante el código (ver apartado [4.3.2](#page-89-0) para más detalles):

```
suboptimalgamm = 1.1;
[Gq,e] = ncfsyn(pck(Ash, Bsh, Csh, Dsh), suboptimalqamm);qamma = 1/e;
```
Resulta necesario modificar la arquitectura del controlador introduciendo un generador de referencias de trayectorias de aterrizaje en el que dependiendo de la situación actual de la aeronave y de la ubicación de la cabecera de la pista construya la trayectoria de referencia de modo que:

- Se ajuste la altitud inicial y la velocidad progresivamente a las condiciones iniciales de aterrizaje. Esto se realiza mediante un "hipódromo" sobre la pista de aterrizaje.
- En el instante que se haya alcanzado las condiciones iniciales adecuadas se genera la trayectoria de aproximación.
- Por último, cuando se llega a la altitud adecuada se realiza el flare.
- Se instrumentaliza un mecanismo por el cual una vez que la aeronave entra en la fase de flare no puede de manera autónoma volver a la fase de aproximación salvo en condiciones de peligro para la integridad de la aeronave.

El código utilizado para la fase de aproximación y de flare es el siguiente:

```
function [hdot,hd,vd,modo] = =
CalculoreferenciasLanding(VTAS,x,h)
% Landing, unidades en SI
%Vv es la velocidad vertical real
%xd es la distancia recorrida desde el instante de inicio de 
la trayectoria
%gamma=asin(Vv/VTAS);
persistent x0Flare h0Flare modoFlare 
if isempty(modoFlare)
    modoFlare=0;
    x0Flare=0;
    h0Flare=0;
end
dist=1200; %distancia que dejamos para que se adecue la 
velocidad
%Sólo un tramo
hini1=0;
hfin1=0;
xini1=0;xfin1=0;hini2=hfin1;
```

```
hfin2=-50;xini2=xfin1;
xfin2=300;%954; %3 grados
%Fin Sólo un tramo
%h=ax+b ecuación de una recta
if x<dist
    a=0;b=0; modo=0;
     if VTAS>18
         vd=VTAS*0.98;
     else
         vd=18;
     end
elseif x>dist & x<(dist+xfin1)
    a=(\n  hini1-hfin1)/(xini1-xfin1); b=hini1-a*xini1;
    vd=18;modo=1;else
    a=(\n  hini2-hfin2)/(xini2-xfin2); b=hini2-a*xini2;
    vd=18; modo=1;
end
gammaApproach=atan(a);
if x<dist
    hd=0;else
    hd=a*(x-dist)+biend
hdot=vd*sin(gammaApproach);
hFlare=hfin2;
if hd<hFlare && modoFlare==0
     modoFlare=1;
     x0Flare=x;
     h0Flare=hd;
end
%%Flare 
**********************************************************%
if modoFlare
 y0=5; %metros
D=50; %metros
     R=-y0/tan(gammaApproach);
     d0=0.4; %metros
    d=0;
     vfinal=18;
     modo=2;%2 si es flare
```

```
A1=y0-d0;A=y0/(A1*R); x=x-x0Flare;
    hd=AI*exp(-A*x)+d +h0Flare-y0;<br>vd=-(vd-vfinal)*x/(D+R)+vd; *regla vd=-(vd-vfinal)*x/(D+R)+vd; %regla de tres. Queremos 
llegar a una velocidad de vfinal en D+R metros
     vd=VTAS;
end
```
El generador de referencias de aterrizaje (bloque *Landing*) se incluye entre el estimador y el controlador tal y como se observa en la [Figura 7-8.](#page-184-0) Se encarga de construir en cada momento las referencias que conducen hasta la pista de aterrizaje a la aeronave de la forma planificada de modo que la aproximación se realiza mediante una rampa y el flare utilizando una función exponencial.

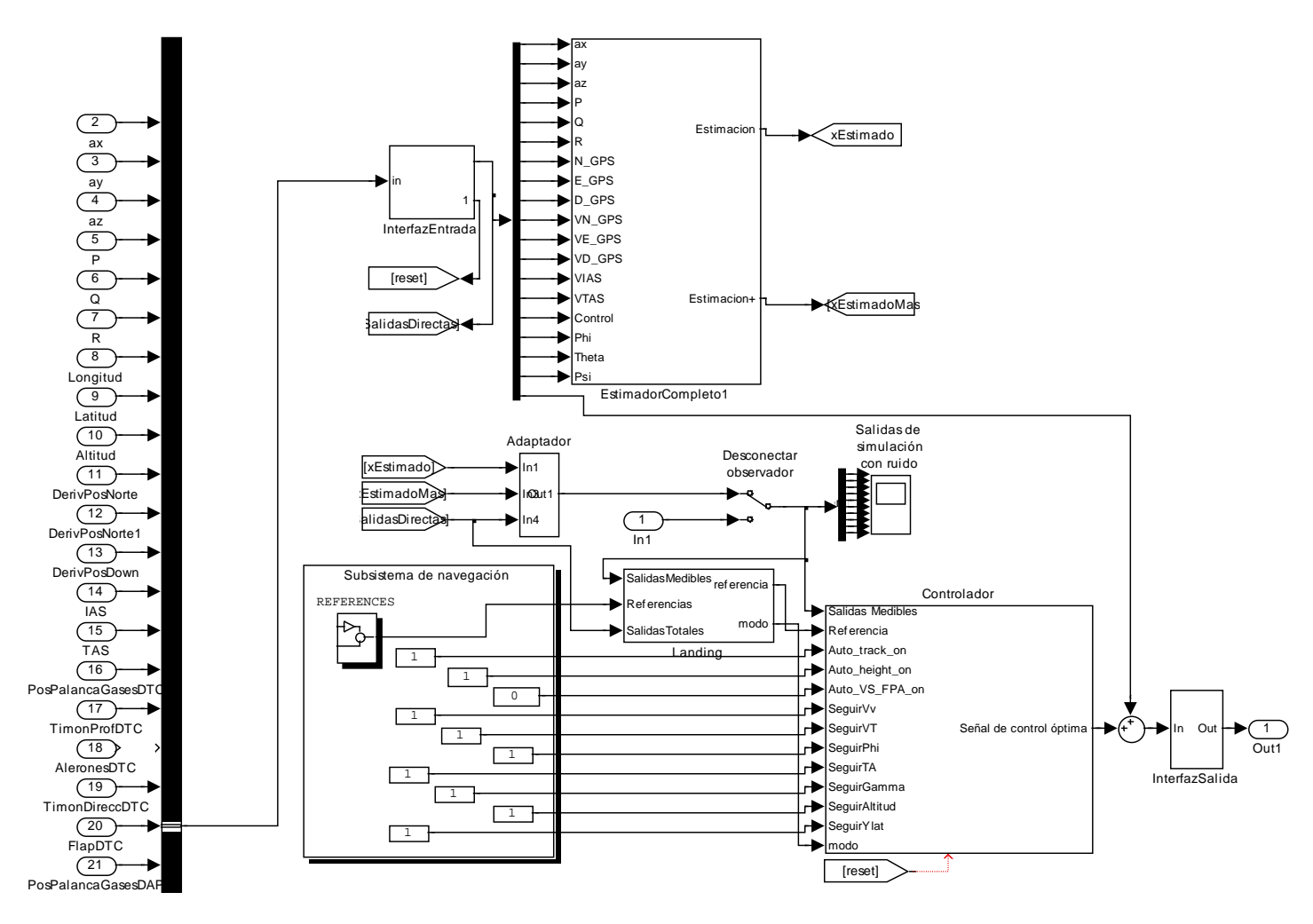

<span id="page-184-0"></span>Figura 7-8. Ubicación del generador de referencias

#### **7.4. Caso de prueba: Simulación de aterrizaje a 18 m/s**

A continuación se va a incluir el caso de prueba en el que se comprueba el comportamiento de la aeronave durante la fase de aterrizaje. En la [Figura 7-9](#page-185-0) se representa la maniobra que se pretende realizar es:

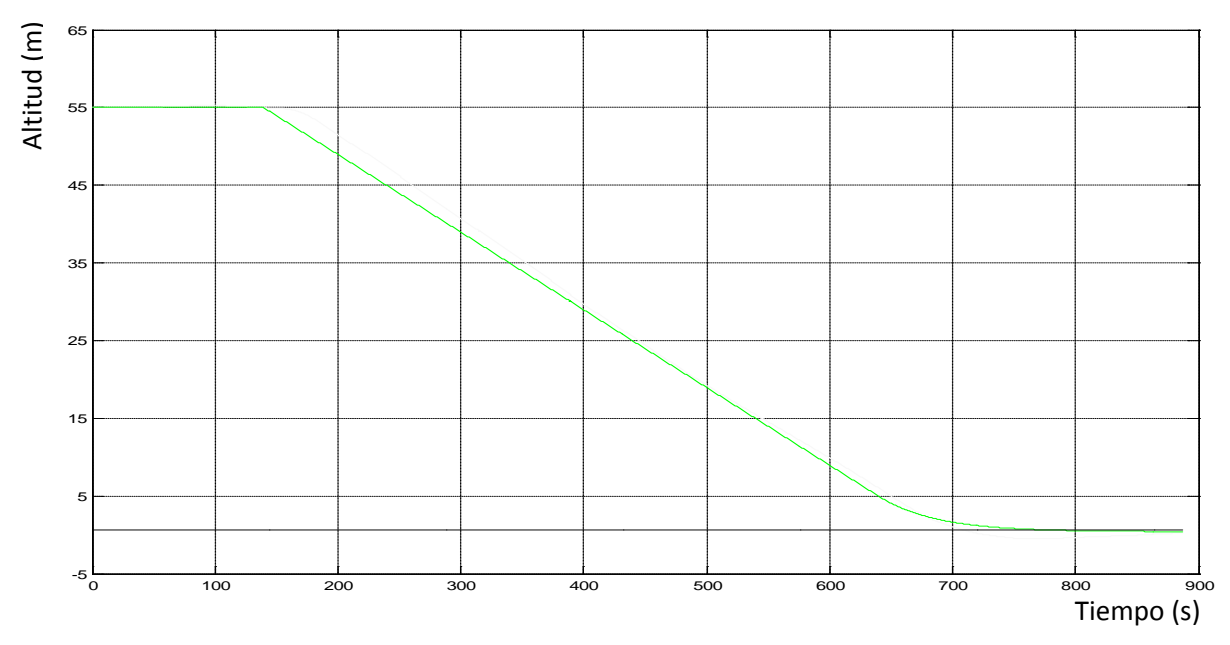

Figura 7-9. Trayectoria deseada para la fase de aterrizaje

<span id="page-185-0"></span>El aterrizaje se produce desde una velocidad de 28 m/s. El primer paso consiste en disminuir la velocidad para iniciar las fases de aproximación y flare a velocidad adecuada. Se solicitará al controlador una disminución de velocidad progresiva hasta los 18 m/s manteniendo la horizontal y una vez que se alcance esta velocidad se inicia la aproximación. Se puede ver en la [Figura 7-10,](#page-186-0) la maniobra, en la que se muestra como permanece prácticamente horizontal durante la frenada hasta el segundo 60 aproximadamente y luego inicia el descenso.

La [Figura 7-10](#page-186-0) muestra la evolución de la velocidad durante la maniobra de aterrizaje. Se observa que se mantiene entre los 18 y 20 m/s hasta iniciar el flare, aproximadamente en t=110 s.

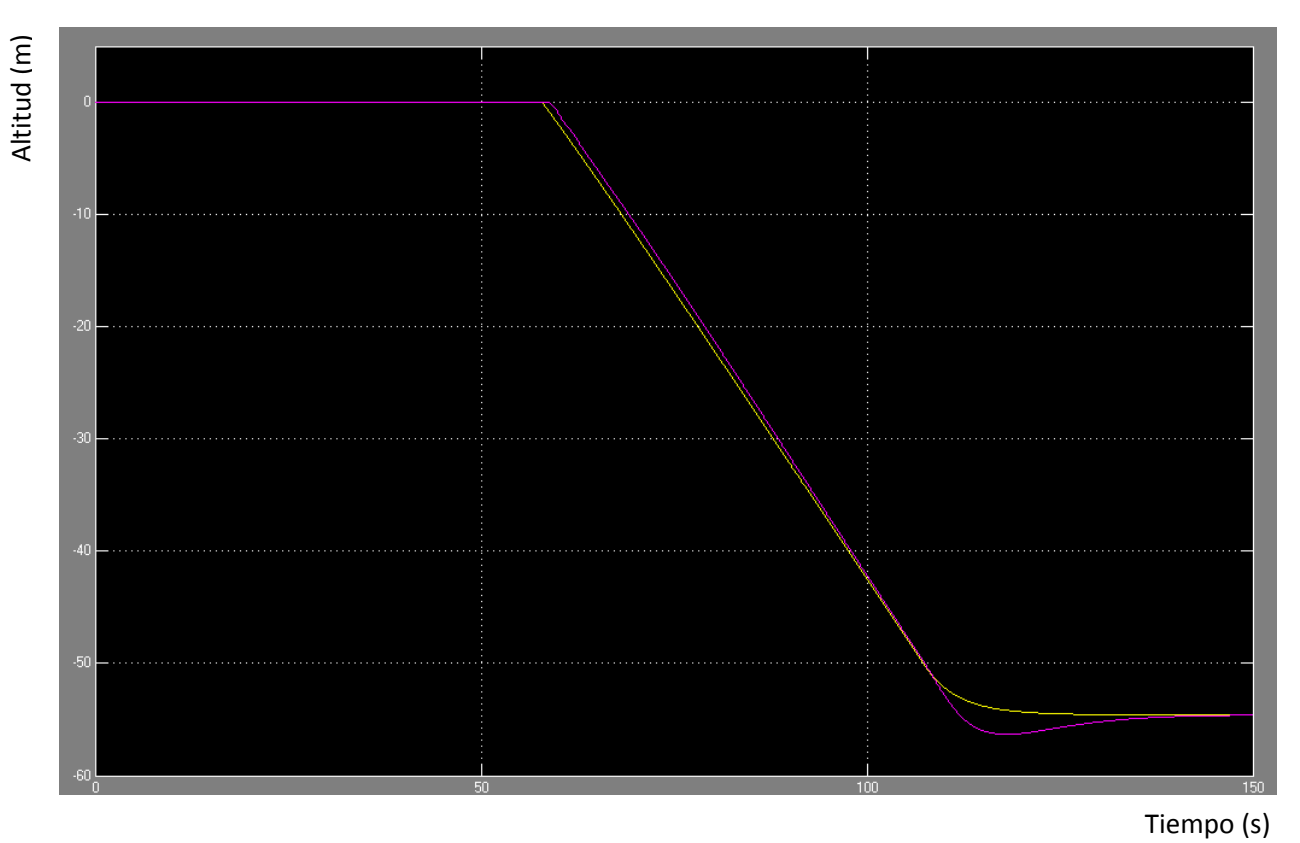

Figura 7-10. Maniobra de aterrizaje: altitud en función del tiempo

<span id="page-186-0"></span>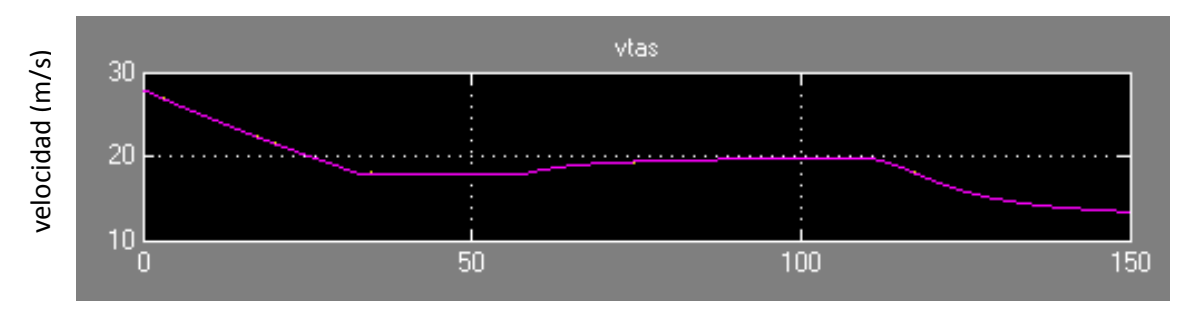

Figura 7-11. Evolución de la velocidad durante la fase de aproximación Tiempo (s)

En la [Figura 7-12](#page-187-0) se muestra la evolución de las variables de control (posición de la palanca de gases, timón de profundidad, alerones y timón de dirección).

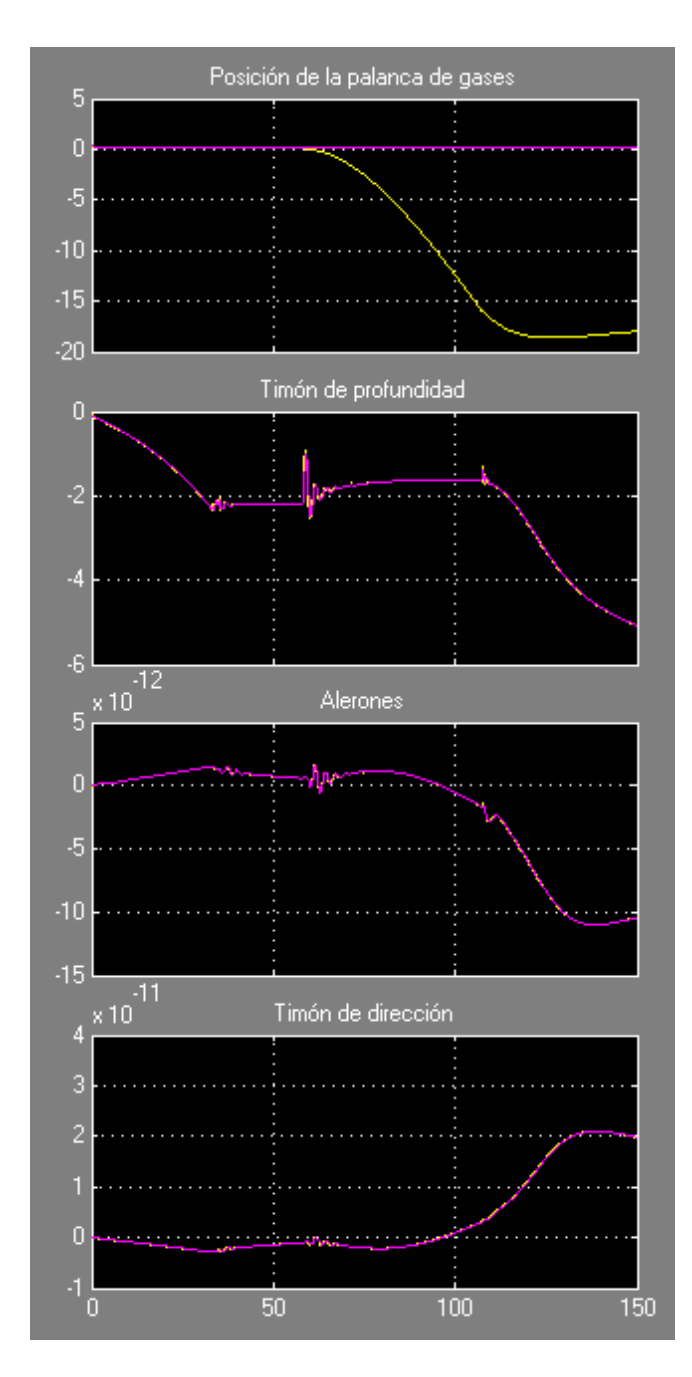

Figura 7-12. Variables de control

<span id="page-187-0"></span>Como se puede observar la demanda de posición de la palanca de gases (línea amarilla) está muy por debajo de la posición real (la palanca de gases no puede estar al menos 20 %) produciéndose efecto de wind up que hace que en la fase de flare la respuesta no sea suficientemente rápida y toque tierra antes de lo que le indica la referencia. En el resto de gráficos ambas líneas son prácticamente coincidentes.

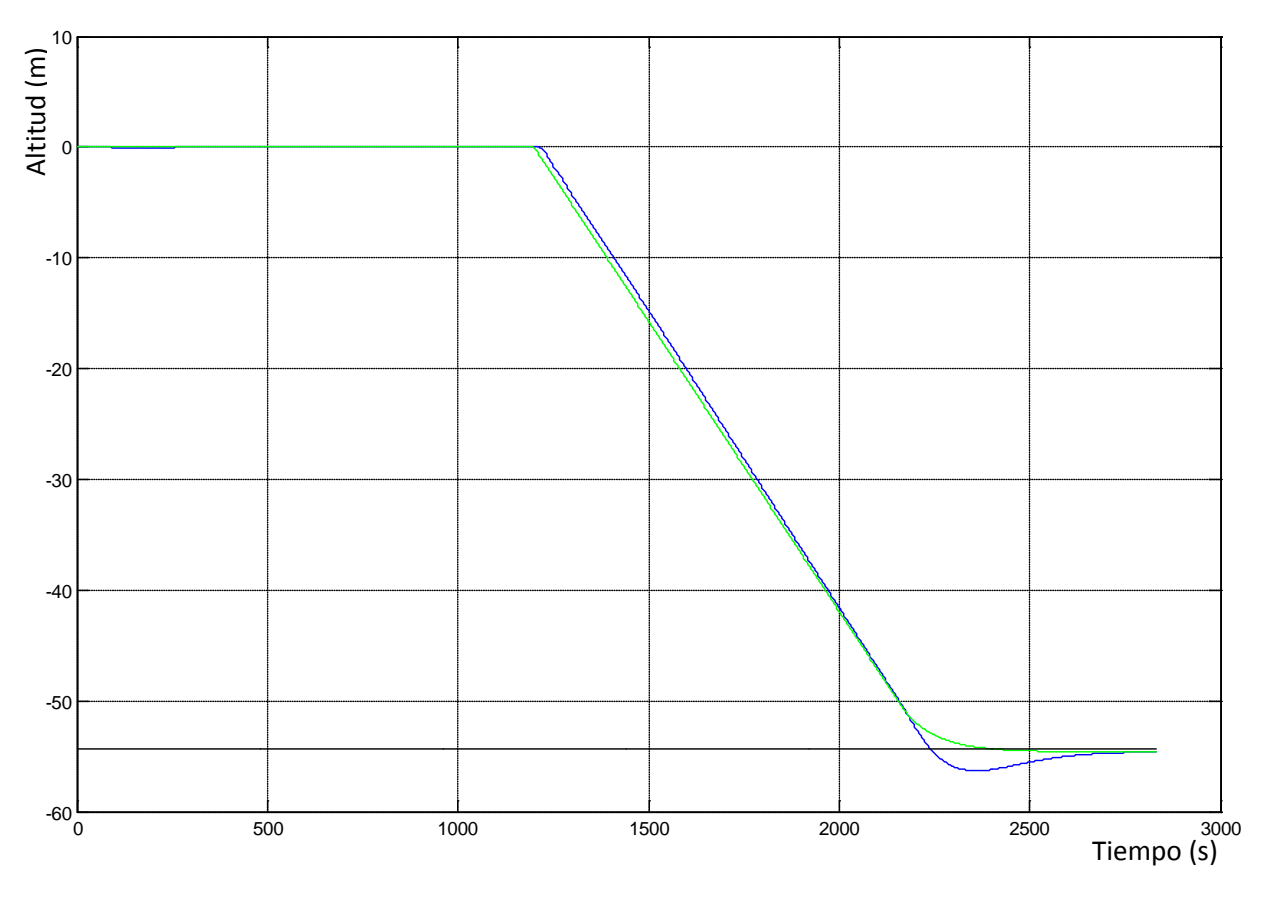

La [Figura 7-13](#page-188-0) muestra el seguimiento de la referencia de aterrizaje.

Figura 7-13. Trayectoria simulada (azul) frente a trayectoria de referencia

<span id="page-188-0"></span>Se puede comprobar cómo el sistema desarrollado se comporta de manera muy razonable, aunque hay que mejorar la parte del flare en la que la aeronave evoluciona claramente por debajo de la referencia debido al ya comentado efecto wind-up y hace una toma de tierra brusca antes de lo deseado.

El diseño avanzado del sistema de aterrizaje automático deberá resolver estos problemas, dado que la operación de la aeronave en estas condiciones sería muy complicada y se asumiría un riesgo excesivo.

No obstante, tras la implementación del sistema básico, se han efectuado pruebas de aterrizaje real, buscando escenarios especialmente favorables (longitud de pista, condiciones climatológicas, ...), e incorporando sistemas de seguridad que permitan tomar el control en caso necesario a un operador humano, cuando las limitación del sistema de aterrizaje automático básico se demuestren inaceptables en algunas situaciones reales.

### **7.5. Diseño del Sistema de Aterrizaje Automático Avanzado**

En el análisis del comportamiento del sistema de control de aterrizaje automático básico, se determinó como principal problema el almacenamiento de energía en el controlador, como consecuencia del wind-up producido por la combinación del control lineal con las no linealidades inherentes a la saturación de los actuadores y de las superficies de mando. Por este motivo, el diseño avanzado se ha centrado en introducir un sistema de anti wind-up, que permita aterrizar de forma suave, para minimizar los riesgos de la operación automática.

Para resolver el problema del wind-up se estudiaron distintas alternativas ver (Hanus, et al., 1987) y (Turner, et al., 2003). Algunas alternativas se descartaron porque la estructura del controlador no permitía de forma directa su implementación y en otros casos por su complejidad. Finalmente se decidió utilizar un mecanismo de antiwindup que fuese lo más sencillo desde el punto de vista técnico. Para ello se optó porque el sistema de control, en caso de saturación, supusiese que no hay error entre la referencia y la variable a controlar, de modo que no continúa con la acción de control y no se produce windup.

El código utilizado, que se muestra a continuación, consiste en que cuando está en modo de aterrizaje y la posición de la palanca de gases es menor al 10% el error entre la referencia y la variable de estado se establece a cero.

```
function err = antiwindUp(thtl, modo)if (thtl+0.3263)<0.1 
     err=0;
else
     err=1;
end
if modo==2
```
 err=1; end

El caso de estudio que se presenta a continuación es el mismo que el presentado en la sección anterior. Se trata del aterrizaje a 18 m/s con reducción progresiva de velocidad y en el que se incluyen mecanismos anti windup.

## **7.6. Desarrollo del Caso de prueba: Simulación de aterrizaje a 18 m/s con anti wind-up**

En la [Figura 7-14](#page-190-0) se representa la altitud en función del tiempo y se puede observar como hay un ajuste muy aceptable a lo largo de toda la trayectoria de aterrizaje.

En la [Figura 7-15](#page-191-0) se muestra el detalle en la zona de flare en la que se observa el buen ajuste entre la simulación y la referencia siendo el mayor error entre la referencia y la simulación de medio metro aproximadamente.

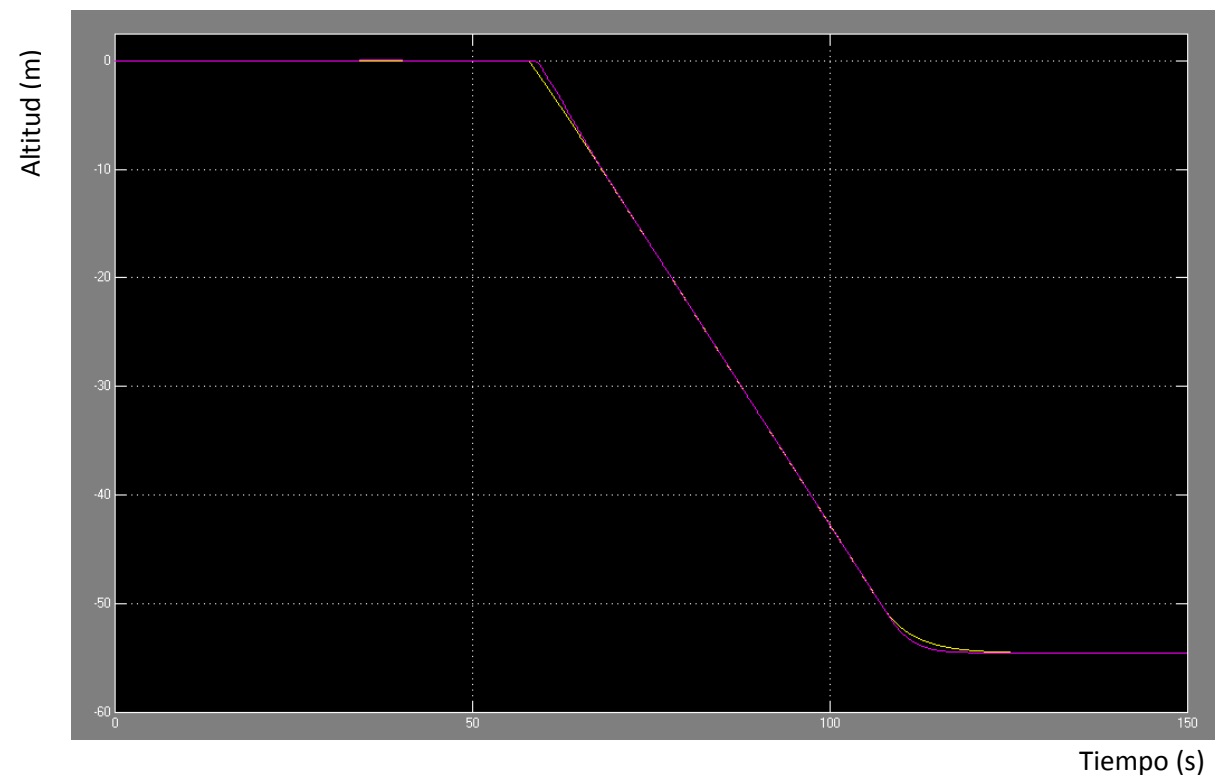

<span id="page-190-0"></span>Figura 7-14. Comparación entre la trayectoria simulada (magenta) y real (verde) con anti Windup

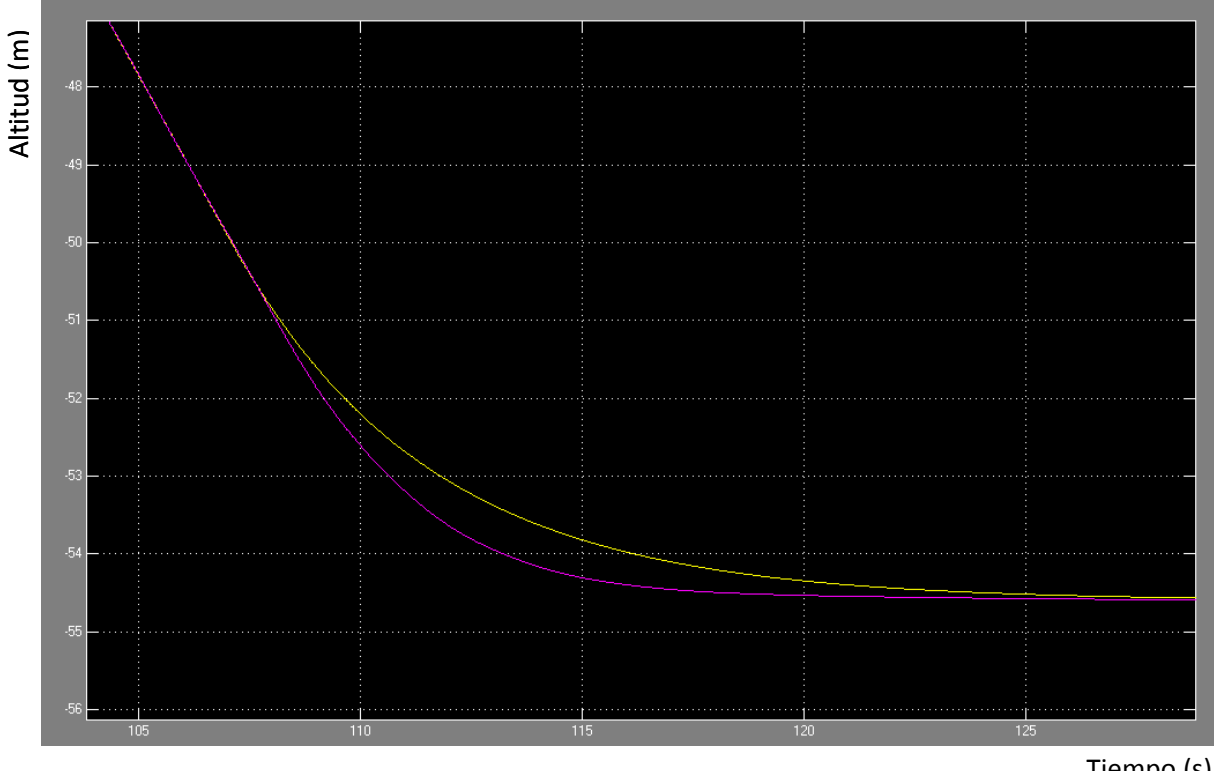

Figura 7-15. Detalle del flare

Tiempo (s)

<span id="page-191-0"></span>La [Figura 7-16](#page-191-1) muestra como la velocidad llega hasta 18 m/s aumentando ligeramente al iniciar el descenso sin llegar a los 20 m/s.

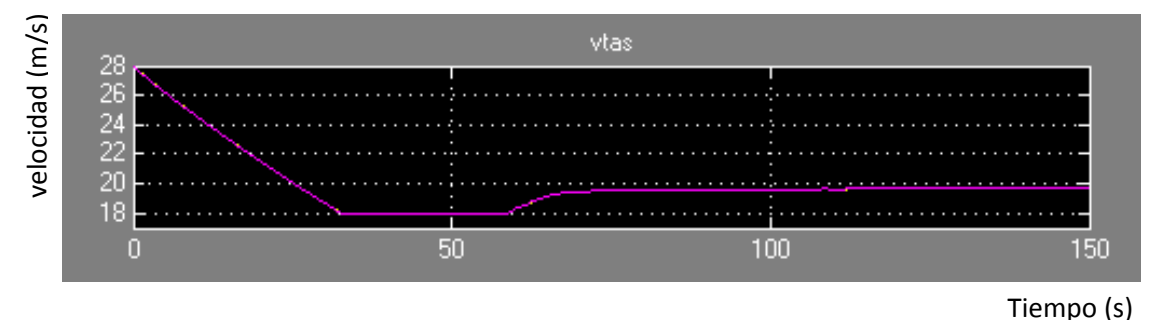

Figura 7-16. Comportamiento de la velocidad durante la fase de aterrizaje

<span id="page-191-1"></span>En la [Figura 7-17](#page-192-0) se observa un detalle de la velocidad vertical, velocidad indicada y velocidad verdadera. La velocidad en el momento del aterrizaje es de 19.6 m/s y la velocidad vertical menor de 0.1m/s, lo que permite un aterrizaje suave.

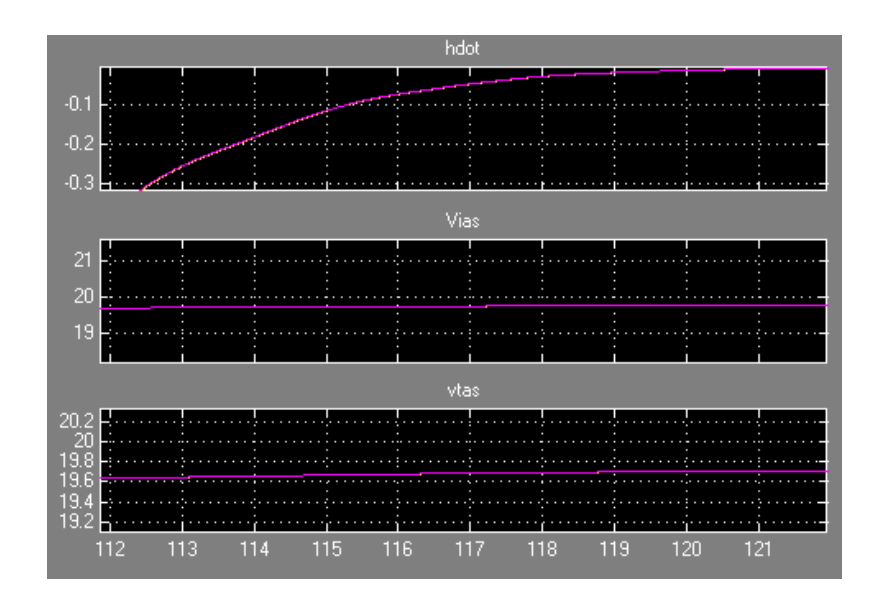

<span id="page-192-0"></span>Figura 7-17. Velocidad vertical, indicada y verdadera respectivamente cuando toca tierra

En la [Figura 7-18](#page-192-1) se muestran las señales de control. Los alerones y el timón de dirección se mantienen a cero. Al iniciarse el descenso se observan unas pequeñas oscilaciones en las superficies de mando producidas por el mecanismo antiwindup.

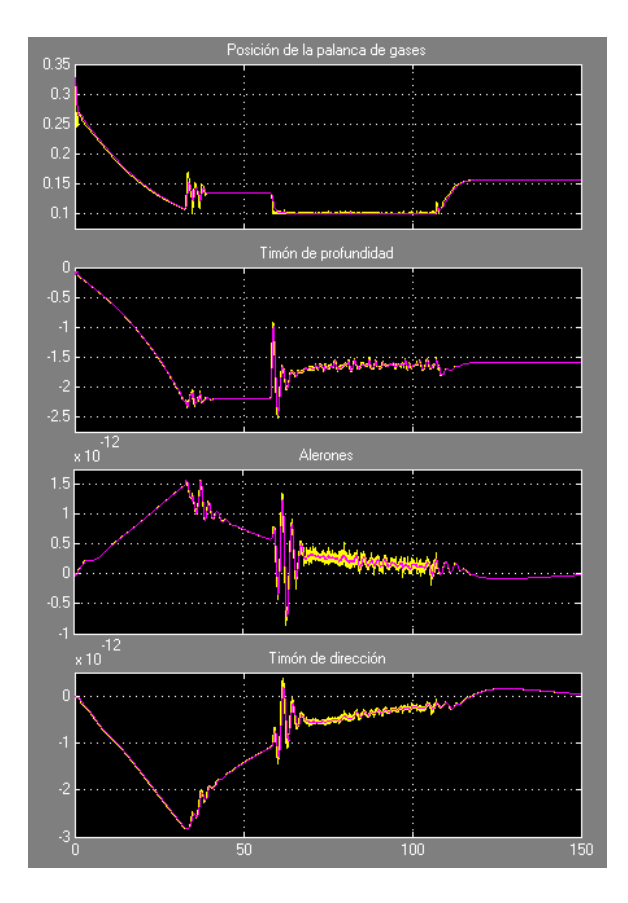

<span id="page-192-1"></span>Figura 7-18. Vector de control durante el aterrizaje

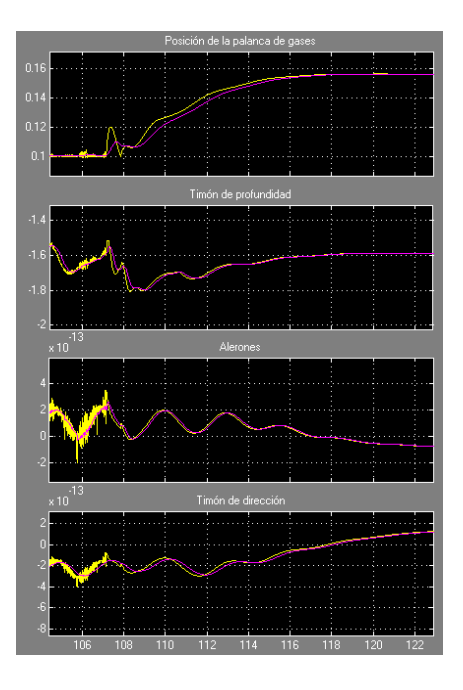

Figura 7-19. Detalle del vector de control en el flare

<span id="page-193-0"></span>La [Figura 7-19](#page-193-0) muestra el detalle del vector de control durante el flare.

La [Figura 7-20](#page-193-1) representa la altitud frente a la distancia recorrida.

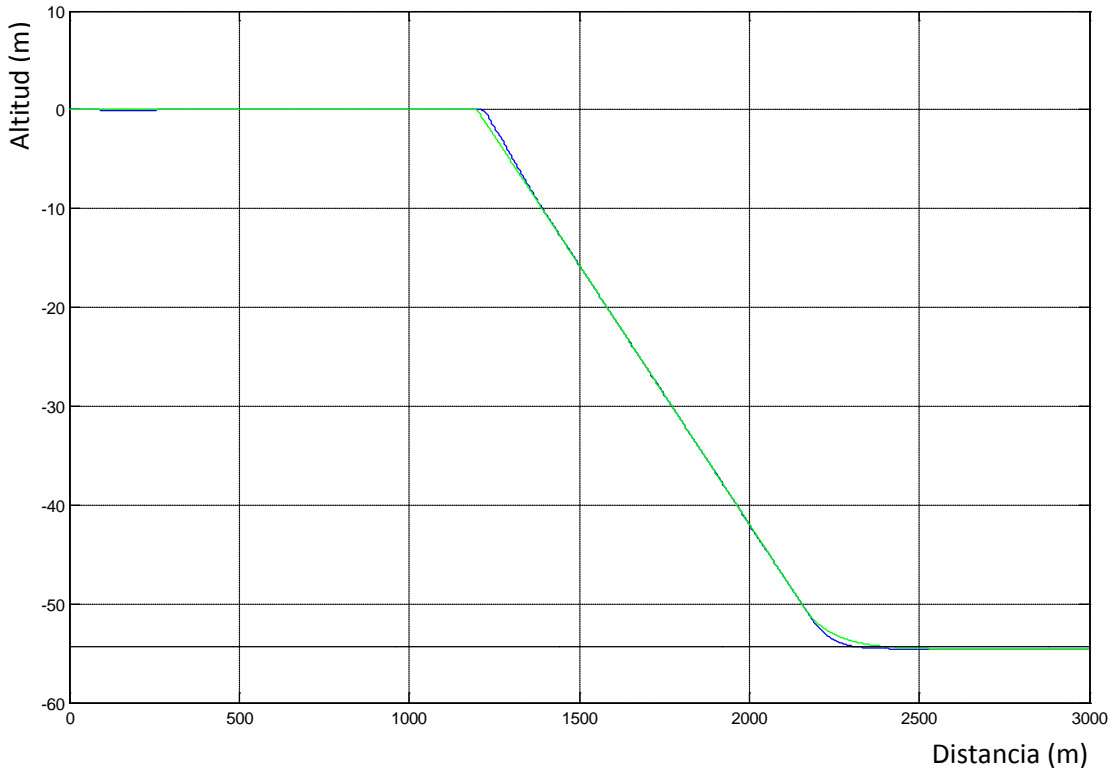

<span id="page-193-1"></span>Figura 7-20. Altitud frente a la distancia recorrida, azul simulada y verde deseada

La [Figura 7-21](#page-194-0) muestra el detalle del flare.

El comportamiento del controlador para la fase de aterrizaje demuestra ser muy razonable en las simulaciones realizadas, y se comprueba como éste se produce de una manera muy suave a una velocidad inferior a 0.1m/s.

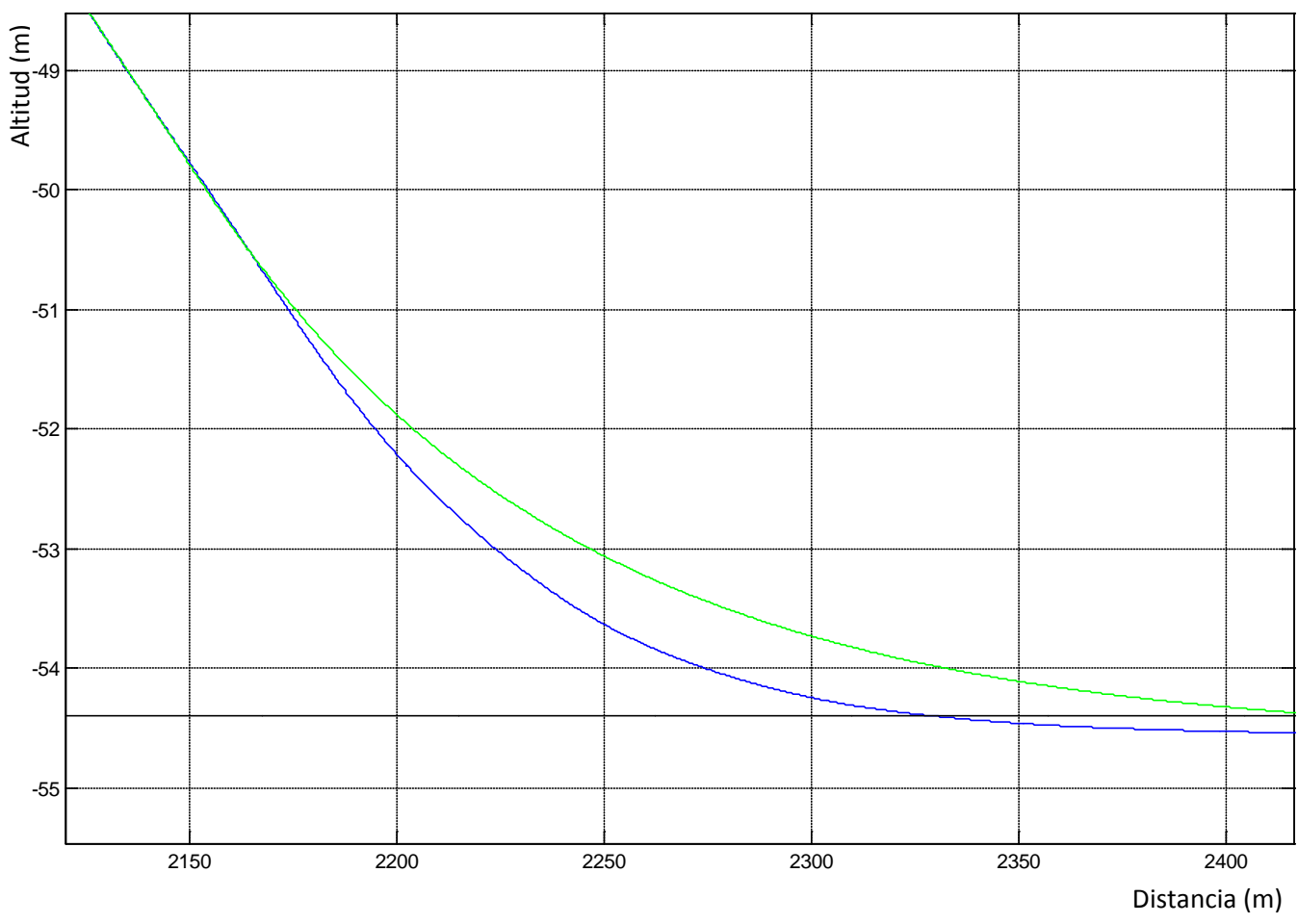

<span id="page-194-0"></span>Figura 7-21. Altitud frente a la distancia recorrida. Detalle del flare, azul simulada y verde deseada

# **8. Casos de prueba en vuelo real**

#### **8.1. Introducción**

Una vez determinado el correcto funcionamiento del controlador en el entorno de simulación se realizan pruebas en vuelo con la aeronave real.

Este paso es uno de los puntos clave en el desarrollo de un controlador ya que aunque los entornos de simulación reflejan muy fielmente la realidad, siempre se realizan simplificaciones que afectan a dinámicas de orden superior, etc. Por otra parte, se comprueba el correcto comportamiento en la integración con otros sistemas del avión.

#### **8.2. Del entorno de simulación al entorno real**

El paso del entorno de simulación al entorno real no es trivial. Los principales pasos seguidos son:

- Desarrollo del marco software que permite a través de los interfaces definidos al efecto proporcionar las entradas al controlador y transmitir los valores calculados por el mismo a las superficies de mando (vector de control).
- Identificar situaciones de mal funcionamiento que provoquen la salida de modo automático a modo manual, por ejemplo: Valores de las entradas fuera de rango, bloqueos del sistema, etc. Adicionalmente se ha

desarrollado una opción de emergencia que pasa inmediatamente a manual.

- Identificación de valores máximos, mínimos y valores singulares para las variables de entrada, salida e internas que serán limitados con el fin de evitar errores en tiempo de ejecución que pongan en peligro la integridad del sistema. Se refiere a valores nulos que provoquen divisiones por cero, demandas excesivas de las superficies de mando, etc.
- El desarrollo del controlador se hace en continuo por lo que para la implantación en el sistema real será necesario la discretización del controlador, observador y todas sus componentes. En esta fase se incluye la adaptación de la precisión de las variables con el fin de consumir los menores recursos necesarios.
- Codificación del controlador. Programar en el entorno seleccionado el controlador y realización de las pruebas de caja blanca que aseguren el comportamiento acorde a especificaciones.

#### **8.3. Descripción de la arquitectura del sistema**

La arquitectura general se presenta en la [Figura 8-1.](#page-198-0) En ella se muestra la ubicación del depósito de combustible y la carga de pago y las interconexiones con los sistemas.

Consta de un módulo AP04 que proporciona las salidas del inercial fusionadas con el GPS e interpreta la entrada procedente de la toma de presión dinámica y estática a través del tubo pitot. El AP04 está interconectado con la antena de comunicaciones, los servos que accionan las superficies de mando con las órdenes que ha recibido a su vez del "embedded PC" con quien está interconectado mediante un puerto R232. El embedded PC es un PC que está embarcado en la aeronave y que alberga todos los desarrollos mencionados incluyendo el controlador. Todos los sistemas se encuentran alimentados por unas baterías. El

equipo de tierra está formado por un joystick, un emisor/receptor, un middle pc que alberga la estación de tierra desarrollada (ver [Figura 8-2\)](#page-198-1) y un UAV Navigation pc que alberga una segunda estación de tierra por razones de seguridad.

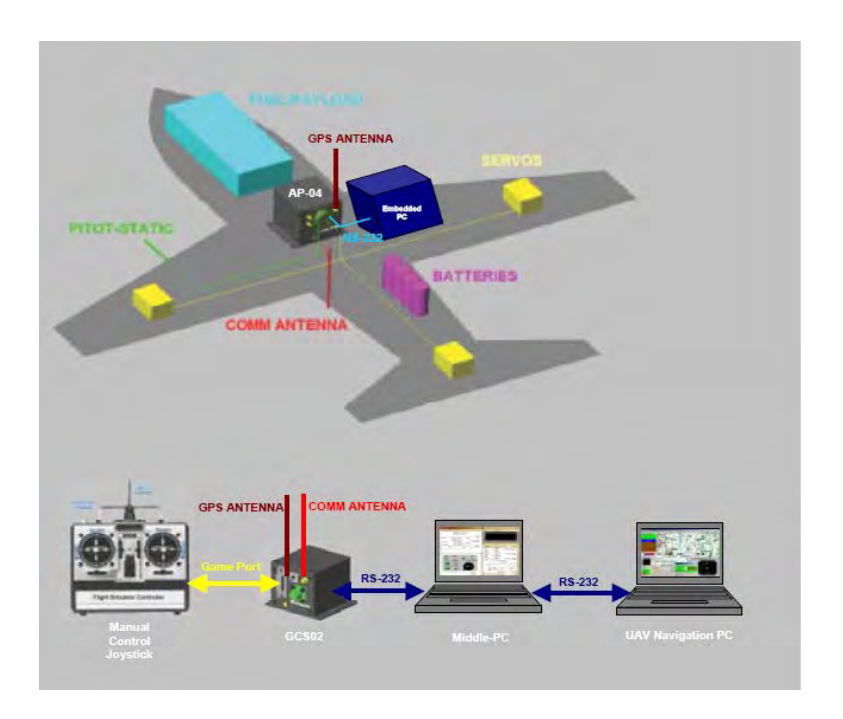

Figura 8-1. Arquitectura del sistema

<span id="page-198-1"></span><span id="page-198-0"></span>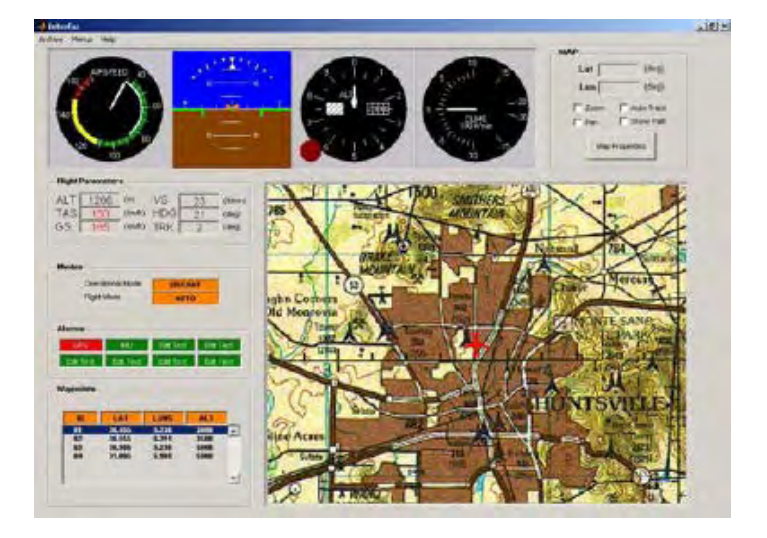

Figura 8-2. Ventana principal de la estación de tierra

El controlador desarrollado se ha implementado para ejecutarse en un pc independiente que está montado en la aeronave por motivos de seguridad. Este montaje permite que algún problema durante la ejecución del código produzca un bloqueo sobre la totalidad de los sistemas ya que sólo se produciría el bloqueo del embedded PC permaneciendo completamente operativo el AP04 para garantizar la integridad del sistema. En l[aFigura 8-3](#page-199-0) se muestra el montaje en la aeronave real.

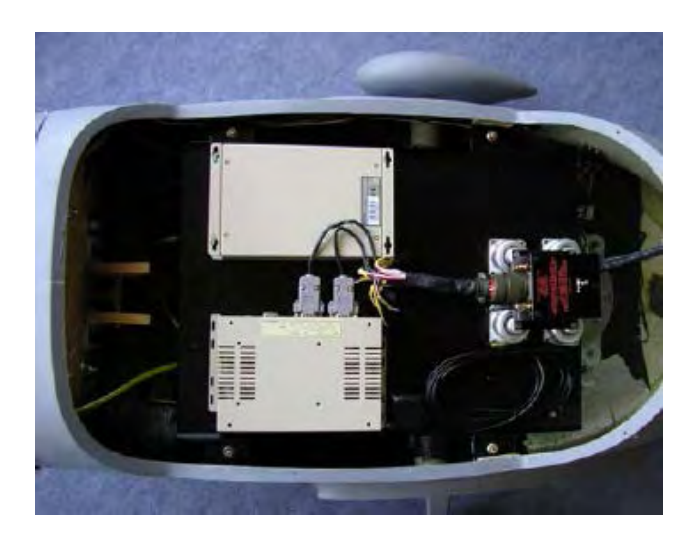

Figura 8-3. Detalle del montaje del AP04 y el embedded PC

### <span id="page-199-0"></span>**8.4. Seguimiento de un circuito**

Se muestra a continuación el caso de seguimiento de un circuito aproximadamente cuadrado, que podría ser un hipódromo de espera para entrada a pista de aterrizaje, observación de una zona geográfica o cualquier otra aplicación.

Este caso es muy representativo debido a que el seguimiento de cualquier trayectoria no difiere en esencia del seguimiento de este circuito y por tanto da una idea de los resultados desarrollados en esta tesis. Por otra parte, este circuito permite realizar toda la prueba sin perder de vista la aeronave con lo que cualquier problema o imprevisto puede ser fácilmente detectado y la prueba puede ser abortada tomando el control manual y evitar, de este modo, daños a la aeronave.

En la [Figura 8-4](#page-200-0) se muestra en rojo la posición inicial de la aeronave y la orientación está indicada mediante el triángulo azul. El orden por el que se van a ir proporcionando los puntos para el seguimiento al sistema de control es el indicado en la figura.

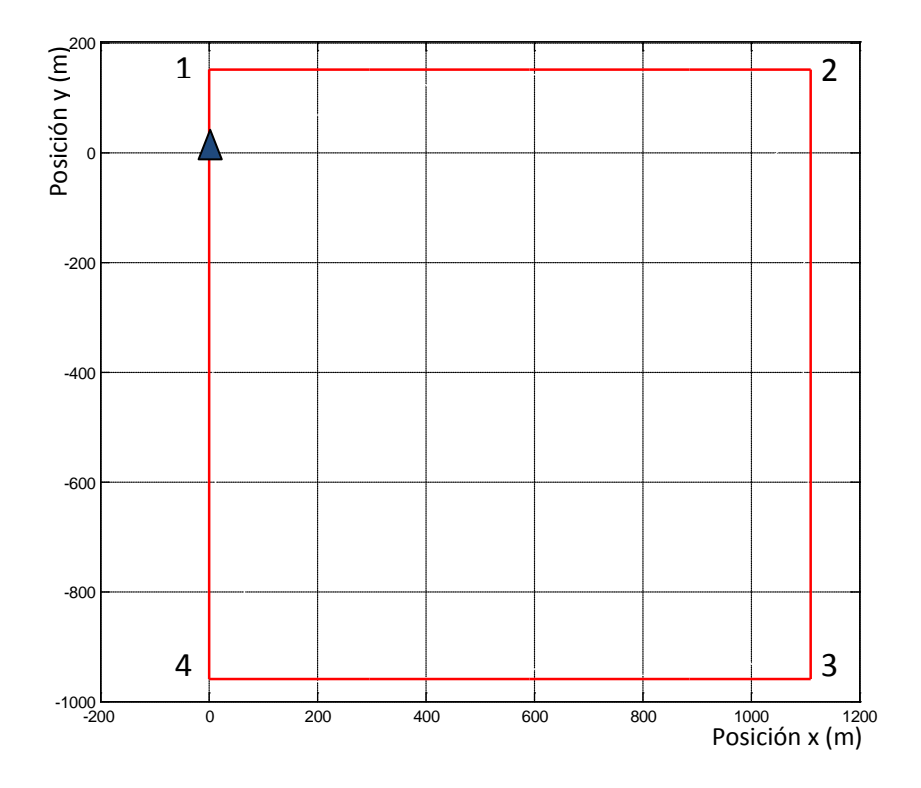

Figura 8-4. Figura de referencia en la prueba de seguimiento de trayectorias

<span id="page-200-0"></span>La aeronave, por tanto, iniciará su trayectoria hacia el punto 1 y posteriormente se encaminará hacia el 2, 3, 4 y de nuevo al 1, dándose por finalizada la prueba al llegar a dicho punto. La siguiente cuestión a resolver es cómo definir la condición de éxito que hace que el sistema de control sepa que se ha alcanzado el punto 1, en este caso, y se cambia la referencia al punto 2. Al tener los sistemas de medición errores, y las medidas proporcionadas contener ruido, además de las perturbaciones, turbulencias, etc., no resulta razonable que la condición se defina como cuando la posición actual de la aeronave sea exactamente la posición del punto 1 para servir de referencia la posición del punto 2 ya que la aeronave no pasará nunca exactamente por el punto 1. Es por ello por lo que se define una

tolerancia, que se representa por una esfera, de modo que cuando la aeronave entre en esta esfera se podrá considerar que se ha llegado al punto de referencia y se le proporcionará el siguiente punto al sistema de control. Como la aeronave vuela en crucero en torno a los 32 m/s, la definición de la tolerancia debe estar en consonancia con la velocidad. Si dicha velocidad es muy pequeña debido a las restricciones físicas de la aeronave (inercia y maniobrabilidad) y del sistema de control la aeronave podría pasarse del punto de referencia antes de que le diese tiempo a reaccionar y encaminarse al siguiente punto teniendo que recuperar la trayectoria desde una situación más desfavorable. Por este motivo, se define la esfera con radio de 150 m, que a una velocidad de 32 m/s proporcionaría algo menos de 5 s para cambiar la trayectoria de la aeronave sin rebasar el punto 1.

En la [Figura 8-5](#page-201-0) se muestran las esferas frontera que se han mencionado y que delimitan el momento en el que se proporciona la nueva referencia a la aeronave.

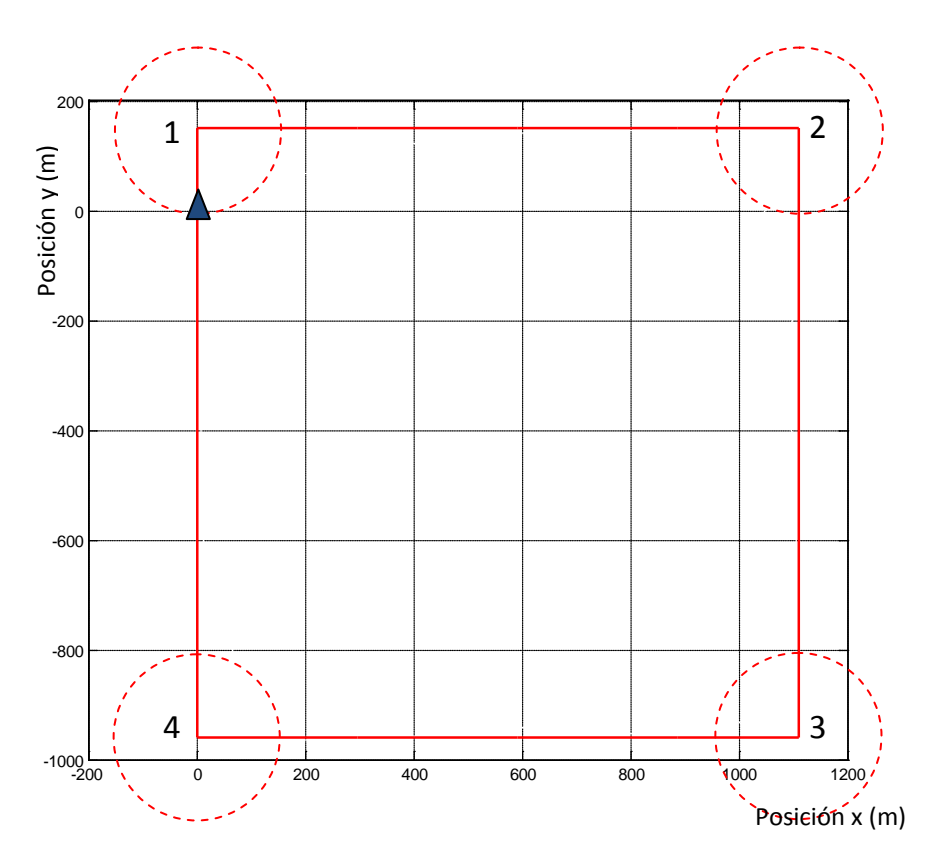

<span id="page-201-0"></span>Figura 8-5. Fronteras de cambio de referencia

En la [Figura 8-6](#page-202-0) se muestra la trayectoria real de la aeronave (en azul) junto con la trayectoria de referencia (en rojo) y las esferas que definen las fronteras. Se observa en la figura como efectivamente se consigue el seguimiento de la trayectoria, y como en el momento que la aeronave traspasa la frontera inicia el cambio de trayectoria a la nueva referencia y se puede comprobar cómo en aproximadamente 20 s se encuentra sobre la nueva trayectoria de referencia.

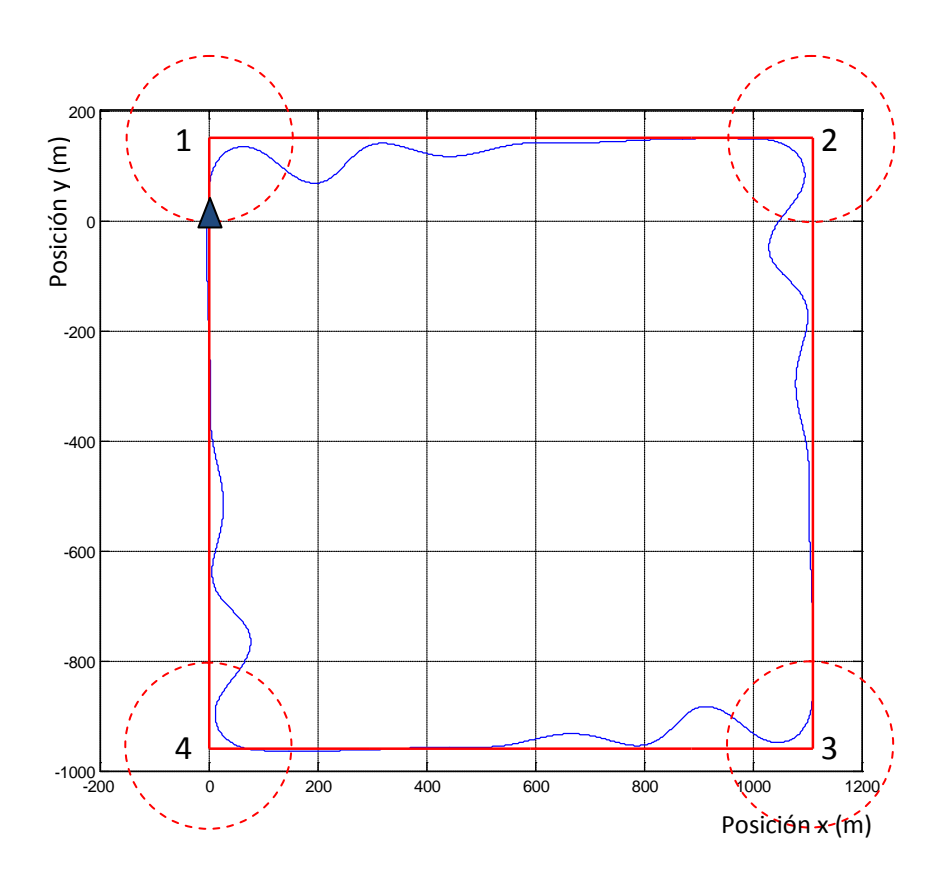

<span id="page-202-0"></span>Figura 8-6. Trayectoria real de la aeronave (azul) frente a la trayectoria de referencia (rojo)

El comportamiento de la aeronave es en términos generales bueno, si bien es cierto, que es un poco oscilante. Esto es debido al ajuste del controlador que minimiza rápidamente el error entre el ángulo que define la trayectoria y la referencia, siendo más lento la actuación que corrige la desviación lateral con respecto a la trayectoria. Esto hace que muy rápidamente la aeronave se ponga en paralelo a la trayectoria y luego progresivamente va disminuyendo este error. Evidentemente este efecto es más importante debido a la forma en la que se le

está transmitiendo la referencia al sistema de control. Para conseguir la trayectoria deseada se incrementa periódicamente el ángulo psi (dirección) de pi/4 rad en pi/4 rad. La referencia es por tanto la que se muestra en la [Figura 8-7.](#page-203-0)

Con el fin de mejorar el comportamiento de la aeronave y conseguir una respuesta menos oscilante se ha probado con distintas estrategias que suavizaran la referencia.

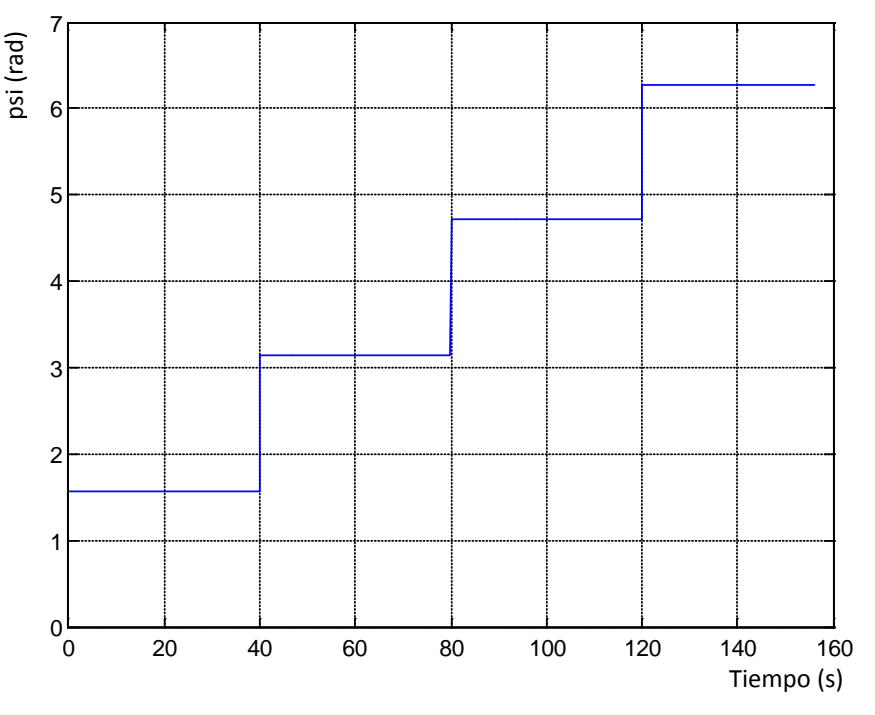

Figura 8-7. Referencia en el ángulo psi

<span id="page-203-0"></span>La solución obtenida consiste en pasarle como referencia a la aeronave y el sistema de control un escalón inicial de 0.5 rad y luego introducir una rampa hasta completar el valor deseado. La referencia utilizada se muestra en la [Figura 8-8.](#page-204-0)

El comportamiento obtenido con esta referencia suavizada se muestra en la [Figura](#page-204-1)  [8-9.](#page-204-1)

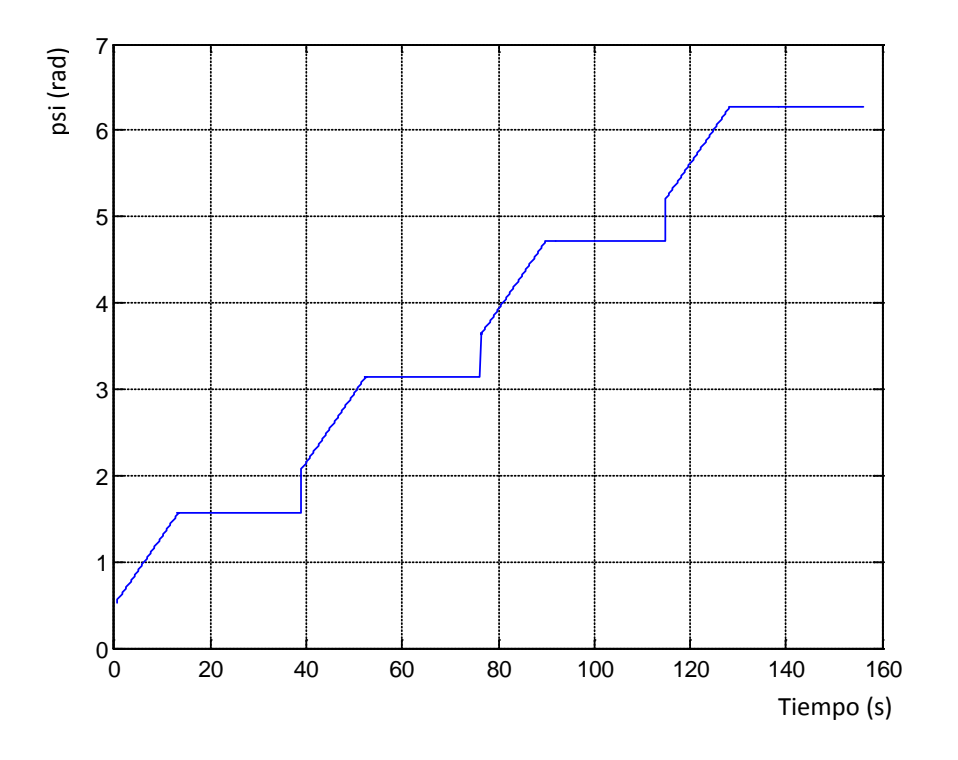

Figura 8-8. Referencia en el ángulo psi suavizada

<span id="page-204-0"></span>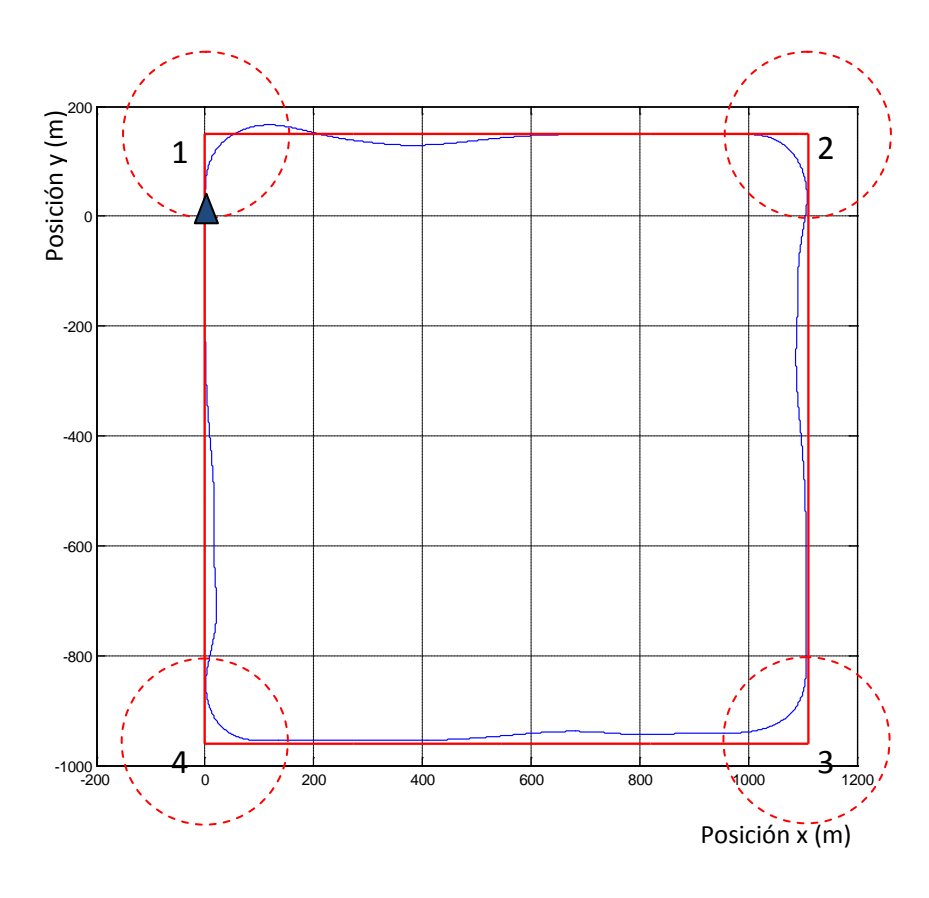

<span id="page-204-1"></span>Figura 8-9. Respuesta con la referencia suavizada

En esta ocasión la aeronave no presenta ese comportamiento oscilante si no que sigue de una manera bastante precisa la trayectoria definida.

Se puede concluir, por tanto, que el comportamiento es muy razonable y se encuentra dentro de las tolerancias definidas.

Es interesante notar que los cambios bruscos de trayectoria partiendo de la situación inicial de equilibrio producen oscilaciones en la altitud que son del orden de 3 metros hacia arriba o hacia abajo a partir de la situación de equilibrio. Esta oscilación es más que asumible en una maniobra de este tipo.

Por otra parte, como resultado del análisis de las superficies de mando se concluye que estas en ningún momento se saturan.

Con el fin de comprobar la robustez del diseño en algún caso real, la aeronave y el sistema de control han sido probados en un día con fuertes rachas de viento. Durante el experimento se midieron rachas de viento de entre 4 y 10 m/s. Con el fin de poder comparar los resultados se ha utilizado la misma referencia que en el caso anterior. El resultado de la experiencia se muestra en la [Figura 8-10.](#page-206-0)

La [Figura 8-10](#page-206-0) muestra como la aeronave sigue la referencia que se le ha marcado aunque muestra un comportamiento ligeramente más oscilante. En alguno de los tramos la aeronave no consigue alinearse efectivamente sobre la referencia como en el tramo entre los puntos 3 y 4 que en el punto x=200m presenta una desviación de 10 m. También se observa que en los cambios de trayectoria la aeronave realiza un trazado ligeramente más abierto que hace que se desvíe temporalmente de la trayectoria definida en mayor cuantía que en la prueba que se realizó sin viento en la que la aeronave siempre permanecía dentro del rectángulo definido por la referencia. En el caso del giro que se produce en torno al punto 4 la aeronave sale del rectángulo una distancia de 15 m.

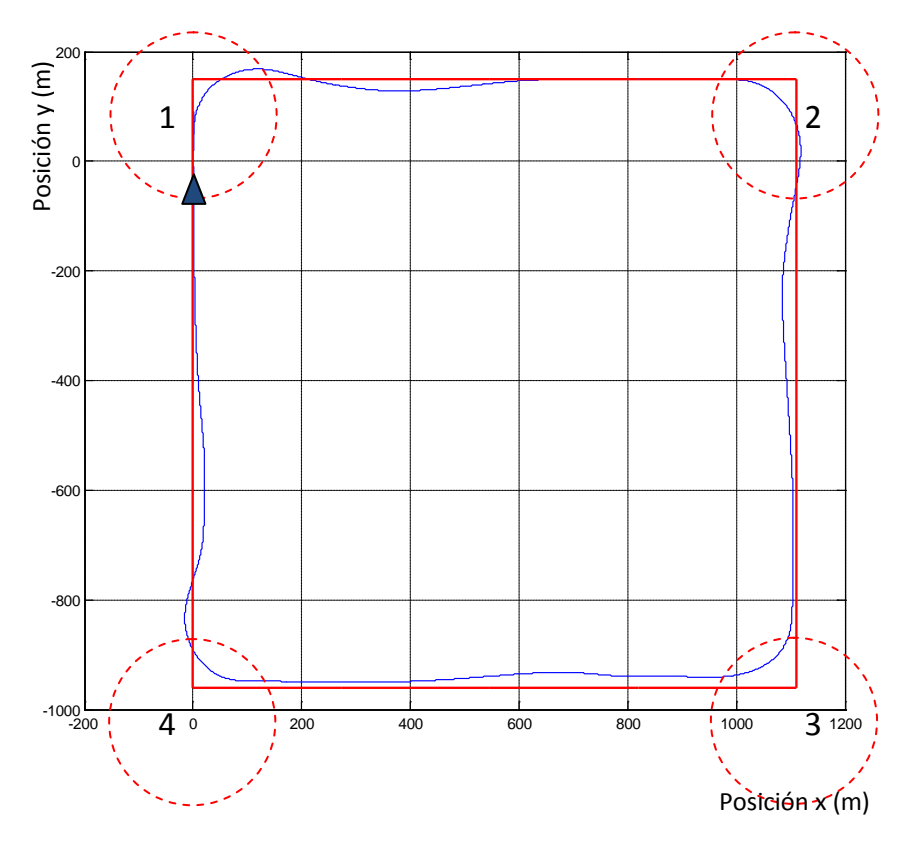

Figura 8-10. Respuesta con la referencia suavizada y turbulencias

## <span id="page-206-0"></span>**8.5. Aterrizaje automático: comparación de resultados utilizando H∞ y QFT**

En este apartado se van a presentar los resultados en vuelo real del aterrizaje automático utilizando el controlador diseñado mediante las técnicas H<sup>∞</sup> descritas en el capítulo [7. y](#page-174-0) el controlador construido mediante técnicas QFT descrito en el capítulo [6.](#page-162-0) 

Las pruebas de aterrizaje se llevaron a cabo en el aeródromo de Ocaña en donde hay una pista asfaltada que permite realizar las pruebas con mayor seguridad. La intensidad del viento durante el vuelo era despreciable. Los resultados que se muestran a continuación parten de la misma situación: la aeronave se encuentra alineada con la línea central de la pista a una velocidad de 28m/s aproximadamente. En la primera parte de la maniobra los controladores deben

reducir la velocidad hasta los 18m/s y comenzar el descenso siguiendo una línea descendente con pendiente constante negativa, lo que fija que la velocidad vertical debe ser constante. Finalmente, la aeronave realiza el flare antes del tocar la pista.

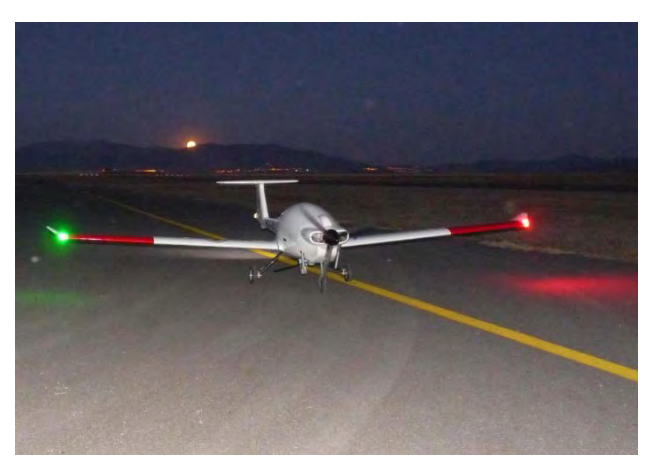

Figura 8-11. Prueba de vuelo en Ocaña

Es importante recordar, tal y como se comentó en el capítulo [7. q](#page-174-0)ue durante el aterrizaje se producen efectos de windup y que con el fin de poder comparar se ha utilizado en ambos casos la misma técnica antiwindup.

[Figura 8-12](#page-208-0) muestra la trayectoria real de la aeronave usando ambos controladores, junto con la trayectoria deseada.

Como se puede observar la trayectoria seguida por ambos controladores es muy similar. Durante la primera parte de la trayectoria [Figura 8-13](#page-208-1) el controlador QFT corrige a trayectoria antes, sin embargo el controlador H<sup>∞</sup> reduce el error en el seguimiento de la trayectoria más rápido.

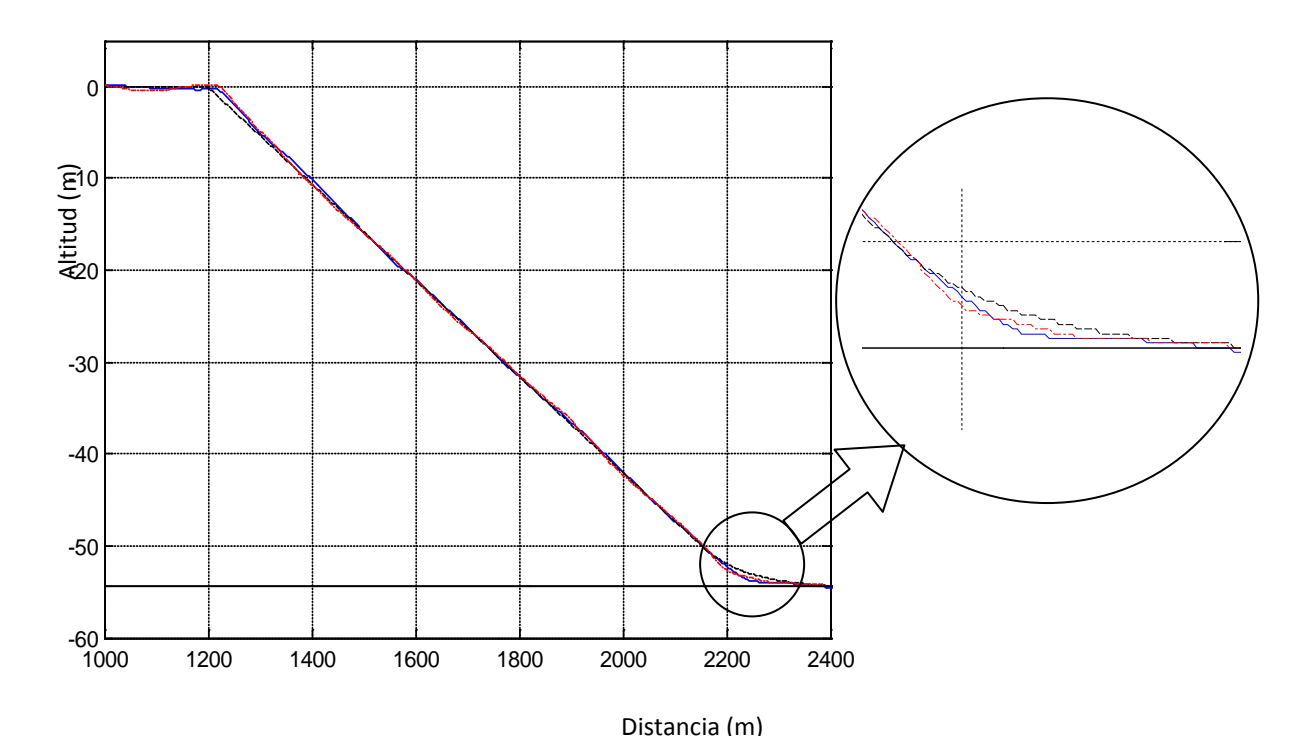

<span id="page-208-0"></span>Figura 8-12. Trayectoria de aterrizaje utilizando H∞ (rojo), la deseada (negro) y QFT (azul)

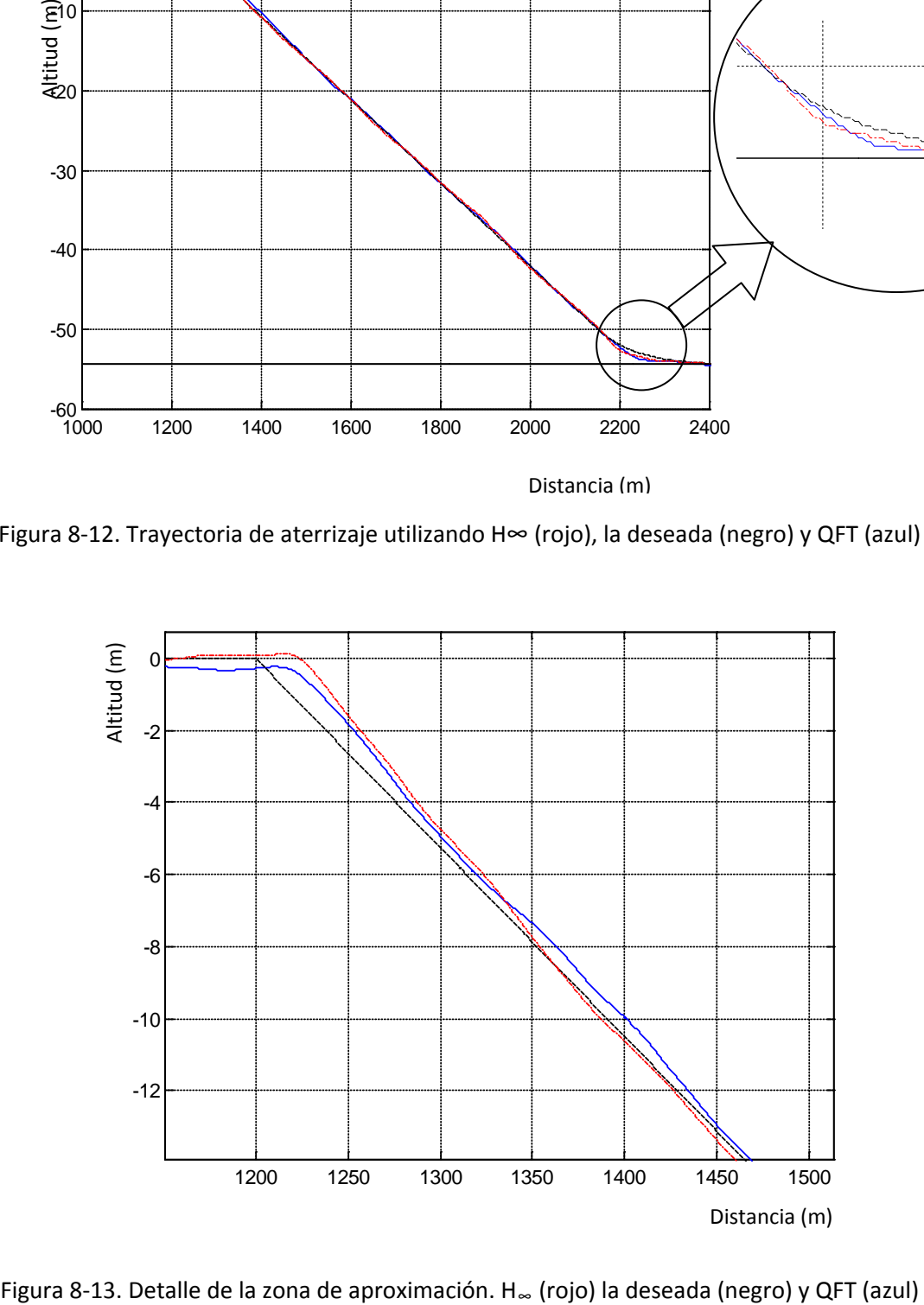

<span id="page-208-1"></span>

De la misma manera, durante el flare el controlador H<sup>∞</sup> actúa antes y reduce el error más rápidamente que usando el controlador QFT. La mayor desviación usando el controlador QFT es de 1m, mientras que con el controlador H∞ es de 0.5m.

La aeronave toca la pista muy suavemente en ambos casos. Con el controlador H<sup>∞</sup> se produce a una velocidad de 19 m/s siendo la velocidad vertical de 0.2 m/s, mientras que con el controlador QFT tocando pista a la misma velocidad de 19 m/s, la velocidad vertical es la mitad (0.1 m/s).

En la [Figura 8-14](#page-209-0) y en la [Figura 8-15](#page-210-0) se muestra el esfuerzo de control del timón de profundidad y de la palanca de gases respectivamente. En ambas figuras se aprecia como el comportamiento es muy aceptable.

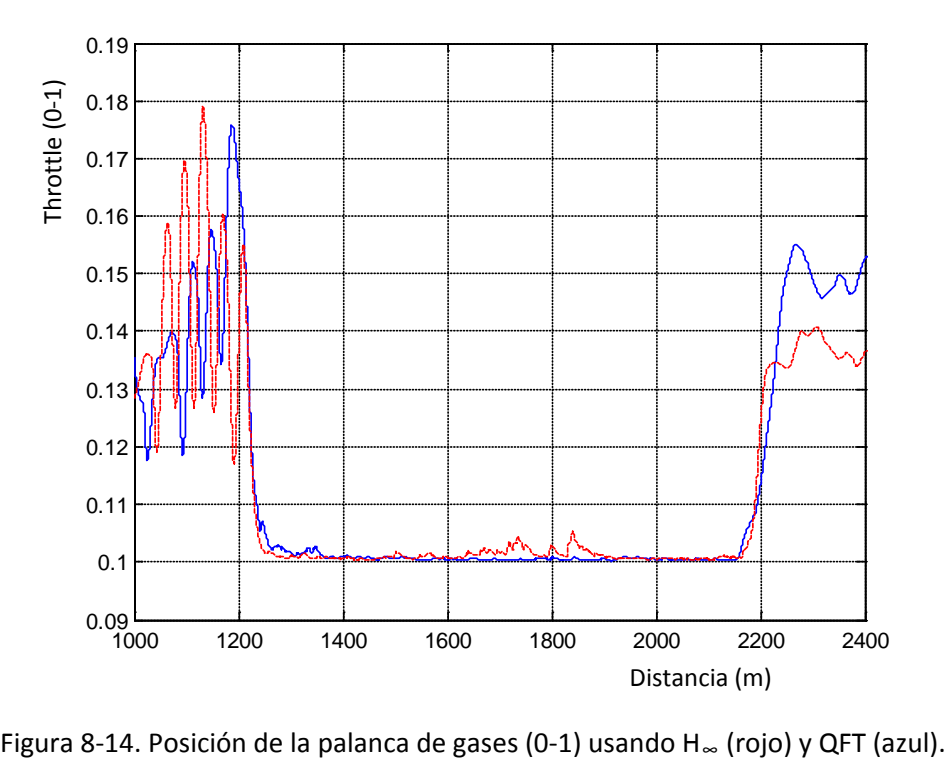

<span id="page-209-0"></span>

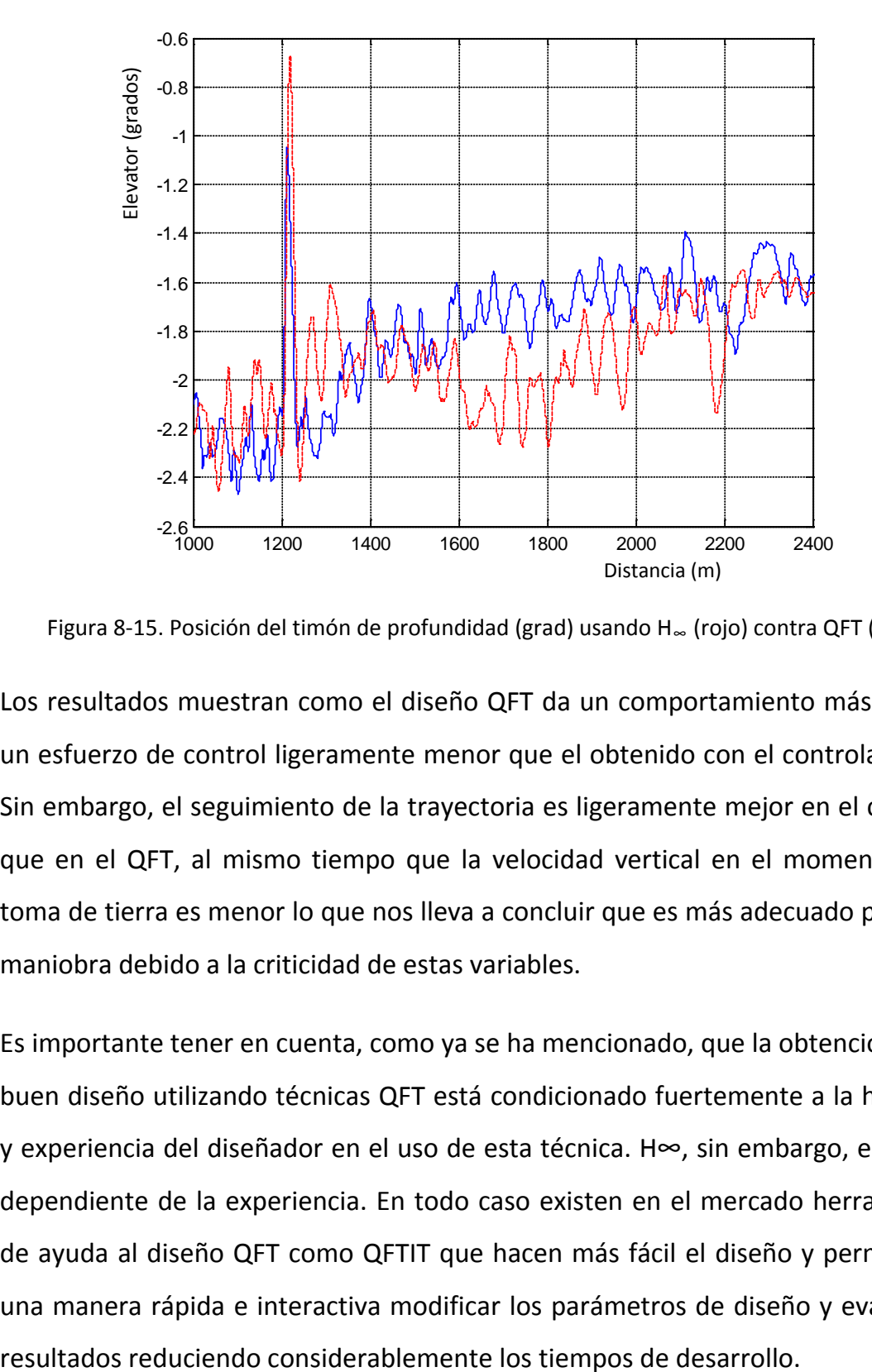

<span id="page-210-0"></span>Figura 8-15. Posición del timón de profundidad (grad) usando H∞ (rojo) contra QFT (azul)

Los resultados muestran como el diseño QFT da un comportamiento más suave y un esfuerzo de control ligeramente menor que el obtenido con el controlador H∞. Sin embargo, el seguimiento de la trayectoria es ligeramente mejor en el caso H∞ que en el QFT, al mismo tiempo que la velocidad vertical en el momento de la toma de tierra es menor lo que nos lleva a concluir que es más adecuado para esta maniobra debido a la criticidad de estas variables.

Es importante tener en cuenta, como ya se ha mencionado, que la obtención de un buen diseño utilizando técnicas QFT está condicionado fuertemente a la habilidad y experiencia del diseñador en el uso de esta técnica. H∞, sin embargo, es menos dependiente de la experiencia. En todo caso existen en el mercado herramientas de ayuda al diseño QFT como QFTIT que hacen más fácil el diseño y permiten de una manera rápida e interactiva modificar los parámetros de diseño y evaluar los

# **9. Aportaciones de la tesis y trabajo a futuro**

#### **9.1. Aportaciones de la tesis**

Las principales aportaciones de la tesis son:

El principal logro consiste en la concepción, desarrollo, prueba y puesta en operación de un sistema de control para un UAV en el ámbito civil en España que cubre los siguientes aspectos:

- 1. Estabilización de la aeronave
- 2. Seguimiento de trayectorias y "way points"
- 3. Compatibilidad con órdenes desde la estación de tierra
- 4. Fase de aterrizaje

No es sencillo describir en esta memoria las complicaciones y dificultades encontradas para llevar a buen término un trabajo como éste que conlleva una fuerte carga experimental, con trabajo en exteriores y por tanto sujeto a las inclemencias del tiempo, con riesgo para los equipos y para las personas y que necesita de importantes infraestructuras para realizar los vuelos de prueba (organización de traslados de equipos, avión y personal, disponibilidad de una pista de aterrizaje) además de otras dificultades añadidas de carácter diverso como contratación de seguros de responsabilidad civil, etc. Es importante conocer estas dificultades con el fin de valorar los resultados obtenidos y el esfuerzo desarrollado a lo largo de esta tesis.

Se ha desarrollado una plataforma de experimentación en el entorno MATLAB/SIMULINK utilizando una aproximación conceptual similar a la utilizada en la programación orientada a objetos en la que cada elemento físico constituye una "caja" independiente con interfaces de entrada y salida claramente definidos. Esto permite que, de una manera rápida y fiable, se puedan intercambiar elementos sin que la funcionalidad del entorno de pruebas se vea afectada. A modo de ejemplo, se puede citar que en el entorno de pruebas existe un bloque controlador que permite la sustitución de este por otro completamente diferente simplemente copiando y arrastrando siempre y cuando se mantengan los interfaces de entrada y salida. En el entorno de pruebas es posible sustituir con la misma facilidad la aeronave completa, si se pretende desarrollar un controlador para una aeronave diferente, o si se quiere comprobar el funcionamiento de un mismo controlador con diferentes aeronaves.

Para el desarrollo del sistema de control se han utilizado técnicas de control reconocidas y una arquitectura de control base propuesta por Tucker and Walker (Tucker & Walker, 1997). En esta tesis se ha comprobado la idoneidad de los resultados obtenidos por la aplicación de estas técnicas en este tipo de problemas, teniendo que realizar adaptaciones en la arquitectura de control con el fin de conseguir un mejor comportamiento con respecto a las especificaciones y un ajuste del controlador mucho más rápido y adecuado que ha permitido reducir el tiempo de pruebas.

Se ha propuesto un método sistemático iterativo de selección de pesos a utilizar en la síntesis de controladores H∞.

Se ha realizado la comparación de resultados de las técnicas H∞ y QFT para el problema del aterrizaje autónomo.

### **9.2. Trabajo Futuro**

Entre las principales líneas a acometer se encuentran:

- Explorar técnicas alternativas de ayuda al aterrizaje como reconocimiento de imágenes para obtener información adicional referente al posicionamiento y la actitud de la aeronave con respecto a la pista.
- Diseñar un sistema de control con el fin de mejorar la maniobrabilidad de la aeronave. Las especificaciones utilizadas en el diseño de este sistema de control van encaminadas fundamentalmente a obtener un comportamiento progresivo, suave y previsible. Resulta interesante determinar si una arquitectura de este tipo es capaz de alcanzar estas especificaciones.
- Introducir técnicas de *detect, sense and avoid* que permitan la utilización de varias aeronaves de este tipo con una mayor seguridad, dotándolas de la capacidad de detectar posibles blancos en rumbo de colisión y generando trayectorias de escape para evitarlos.
- Explorar la aplicación de técnicas de diseño robusto adaptativas (L1,…) al diseño de sistemas de control de vuelo para UAVs, tanto desde la perspectiva de incrementar la tolerancia al fallo, como desde la de desarrollar sistemas automáticos de sintonización de los sistemas de control frente a cambios drásticos de la dinámica del UAV (p.e. para adaptar el controlador a diversas aeronaves de características muy distintas, configuraciones de ala baja, ala alta, ala recta, ala en flecha o flecha invertida, cola en T, convencional, en v, en v invertida, hélice tractora o impulsora, etc.).
- Analizar estrategias que permitan obtener controladores de manera automática a partir de las características dinámicas deseadas de la aeronave.

• Analizar la viabilidad de utilización de patrones de comportamiento asociados a excitación de modos propios a una determinada frecuencia con el fin de detectar mal funcionamiento en las superficies de mando.
## **10. Bibliografía**

Adams, R., Sparks, A. & Buffington, J., 1994. *Robust Multivariable Flight Control.*  London: Springer Verlag.

AISwailem, S. I., 2004. *Application of Robust Control in Unmanned Vehicle Flight Control System Design.* s.l.:Cranfielfd University.

Balas, G. J. y otros, 2001. *mu-Analysis and Synthesis Toolbox: User's Guide,* s.l.: The MathWorks.

Budiyono, A. & Wibowo, S., 2007. Optimal Tracking Controller Design for a Small Scale Helicopter.. *Proceedings of the International Confrence on Intelligent Unmanned Systems (ICIUS), Bali, Indonesia.*

Chen, B. M., 1998. *H infinity Control and Applications.* London: Springer.

Chiang, R. & Safonov, M., 2001. *Robust Control Toolbox,* s.l.: The MathWorks.

del Cerro Giner, J., 2007. *Arquitectura Abierta para el Control Autónomo y Teleoperado de un Minihelicóptero,* s.l.: UPM.

Department of Defense. USA, 1995. *Flying Qualities Of Piloted Aircraft.* s.l.:s.n.

Department of Defense, 1990. *Flying Qualities of Piloted Aircraft,* s.l.: s.n.

Díaz, J., Dormido, S. & Aranda, J., 2005. Interactive computer aided control design using quantitative feedback theory: the problem of vertical movement stabilization on a high speed ferry. 37(11).

Díaz, J. M., Dormido, S. & Aranda, J., 2007. *Interactive Generation of Plant Templates for Robust Control.* New York, s.n., pp. 212-217.

Díaz, J. M., Dormido, S. & Aranda, J., 2008. *SISO-QFTIT: An interactive software tool for robust control design using the QFT methodology.* s.l., s.n., pp. 361-367.

Gómez, P., López, J. & Monteagudo, A. I., 3-8 September 2006. *Robust Controllers Design Strategies for unmanned Air Vehicles.* Hamburg. Germany, ICAS 2006, pp. P5-5.

Grewal S., M., Weill, L. R., Weill, L. R. & Andrews, A. P., 2007. *Global positioning systems, inertial navigation, and integration.* s.l.:ohn Wiley & Sons.

Halio, N. & Direskeneli, H., 1992. *A stochastic Optimal Feedforward and Feedback Control Methodology for Superagility,* s.l.: NASA.

Hanus, R., Kinnaer, M. & Henrotte, J. L., 1987. Conditioning Technique, a General Anti-Windup and Bumpless Transfer Method. Issue Vol 23, No. 6, pp. 729-739.

Horowitz, I. M., 1992. *Quantitative feedback design theory (QFT).* 660 South Monaco Dorkway Denver, Colorado, s.n.

Horowitz, I. M., 2001. *Survey of Quantitative Feedback Theory (QFT).* s.l., s.n., pp. 887-921.

Horowitz, J. M., 1963. Synthesis of Feedback Systems. *Academic Press.*

Houpis, C. H., Rasmussen, S. J. & García, M., 2005. QFT Fundamentals and Applications. *Wiley.*

Houpis, C. H. S. R. R. R. S. y. S. S., 1992. *Quantitative feedback theory technique and applications.* s.l., s.n., pp. 39-70.

Houpis, S. & Rasmussen, 1999. *Quantitative Feedback Theory: fundamentals and applications.* New York: Marcel Dekker.

Hyde, R. A., 1995. H infinity aerospace control design: a VSTOL flight Apllication. En: Berlín: s.n.

Keating, M. S., Pachter, M. & Houpis, C. H., June 1997. Fault tolerant flight control system QFT design. Volumen 7, pp. 551-559.

Lambrechts, P. B. S. L. G. H. A. e. a., 1997. *Robust Flight Control Design Challenge Problem Formulation and Manual: RCAM, report no. TP-088-3.* s.l.:Group for Aeronautical Research and Technology in Europe GARTEUR-FM (AG08),.

López, J. y otros, 2008. *An H-infinite Robust Tracker Controller for an UAV under realistic simulated environmental effects.* Seoul (Korea, IFAC WC.

López, J., Dormido, R., Dormido, S. & Gómez, J. P., 2012. A fully autonomous unmanned aerial vehicle landing controller synthesis: quantitative feedback theory and H∞ technique comparison. *Proceedings of the Institution of Mechanical Engineers, Part G: Journal of Aerospace Engineering,* 226(3), pp. 281-293.

López, J. y otros, 2-7 Julio, 2007. *Comparison of H∞ with QFT applied to an Altitude Command Tracker for an UAV.* Kos (Grecia), IEEE Conference on Decision and Control and the European Control.

López, J., Gómez, I., Gómez, J. P. & Dormido, R., 14-16 Noviembre, 2007. *The experience of developing a robust flight control system for a UAV.* Madrid, Innovation in UAS Systems.

López, J., Gómez, I., Gómez, J. P. & Dormido, R., 6-8 Jun/2006. *Developmente of an UAV full envelope flight control system using H infinity Techniques.* Paris, EURO UAV.

Maciejowski, J. M., 2002. *Predictive Control with Constraints.* s.l.:Prentice Hall.

McFarlane, D. & Glover, K., 1992. A Loopshaping Design Procedure Using H infinity Synthesi. *IEEE Trans. Auto. Control,* pp. 759-769.

Office of the Secretary of Defense, 2005. Unmaned aircraft Systems Roadmap 2005-2030. *Technical Report. Department of Defense.*

Ogata, K., 1993. *Ingeniería de Control Moderna.* s.l.:Prentice Hall.

Salih, A. L., Moghavvemi, M., Mohamed, H. & acic, K. S., 2010. Flight PID Controller Design for a UAV Quadrootor. *Sci. Res. Essays,* pp. 3660-3667.

Skogestad, S. & Postleethwaite, I., 2005. *Multivariable Feedback Control.* s.l.:Wiley.

Stevens, B. L. F., 2003. *Aircraft Control and Simulation.* s.l.:Wiley IEEE.

Sullivan, F. &., 2007. *Study Analysing the Current Activities in the Field of UAV.*  s.l.:European Commision.

TealGroup, 2008. *Word Unnmaned Aerial Vehicle Systems,* s.l.: s.n.

Tucker, M. R. & Walker, D. J., 1997. *RCAM Design Challenge Presentation Document: An H infinite Approach.* s.l.:GARTEUR.

Turner, M., Hermann, G. & Postlethwaite, I., 2003. *Accounting for uncertainty in anti-windup synthesis.* s.l.:Leicester University.

Ward, D. G., Sharma, M. & Richards, N. D., 2003. Intelligent Control of Unmaned Air Vehicles: Program Summary and Representative Results. *2nd AIAA Unmanned Unlimited Systems, Technologies and Operations,* pp. 1-10.

Wegener, S., 2001. UAV over the horizon disaster management demonstration projects. *NASA Ames Research Center.*

Yaniv, O., 1999. *Quantitative feedback design of linear and nonlinear control systems.* Massachusetts: Kluwer Academic Publishers.

Zhou, K. & Doyle, J. C., Sep 1997. *Essentials of Robust Control.* s.l.:Prentice Hall.

# **Anexo 1. Simulación de los modos propios del modelo**

En este anexo se explica el detalle de cómo se excitan los modos propios y el comportamiento de la aeronave en la excitación de los mismos.

## **Fugoide**

La excitación del fugoide se realiza mediante un doble pulso en la palanca de gases (ver [Figura A1- 1\)](#page-222-0).

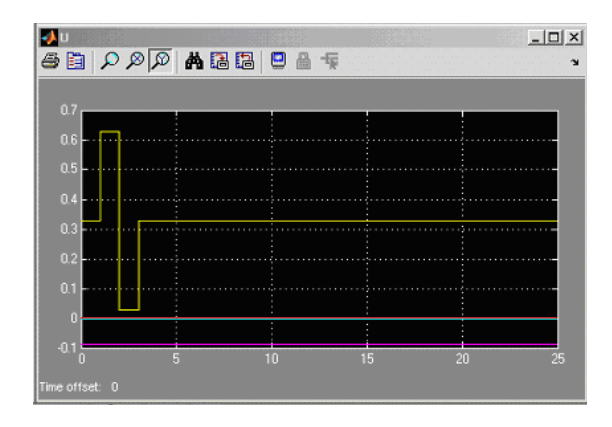

Figura A1- 1. Excitación del modo propio correspondiente al fugoide

<span id="page-222-0"></span>La excitación del ángulo de ataque y ángulo de asiento se muestra en la [Figura A1-](#page-223-0)  [2.](#page-223-0) Como se puede observar primero permanece prácticamente constante, mientras que ángulo de asiento oscila con un periodo largo.

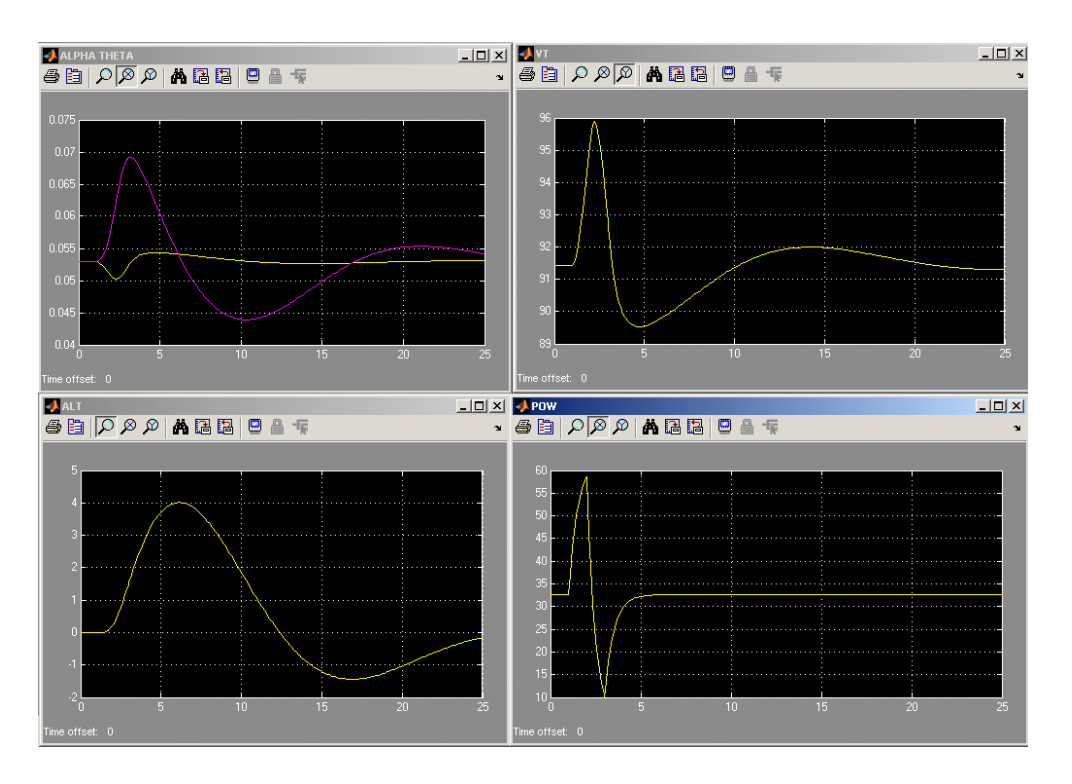

<span id="page-223-0"></span>Figura A1- 2. Excitación del ángulo de ataque, ángulo de asiento, velocidad, altitud y potencia

## **Corto periodo**

La excitación del modo propio se realiza mediante un doble pulso en el timón de profundidad (ver [Figura A1- 3\)](#page-223-1):

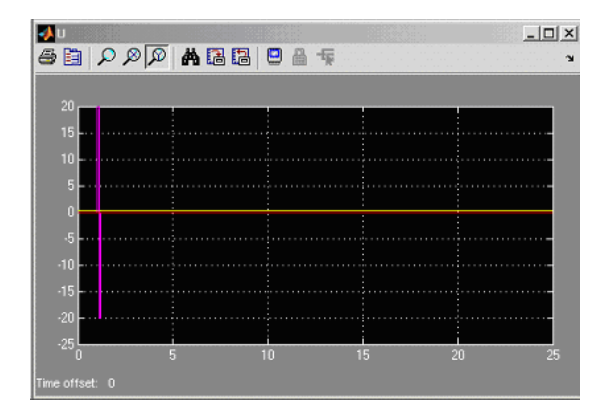

<span id="page-223-1"></span>Figura A1- 3. Excitación del corto periodo

En la [Figura A1- 4](#page-224-0) se observa el comportamiento acoplado de las variables alfa y theta.

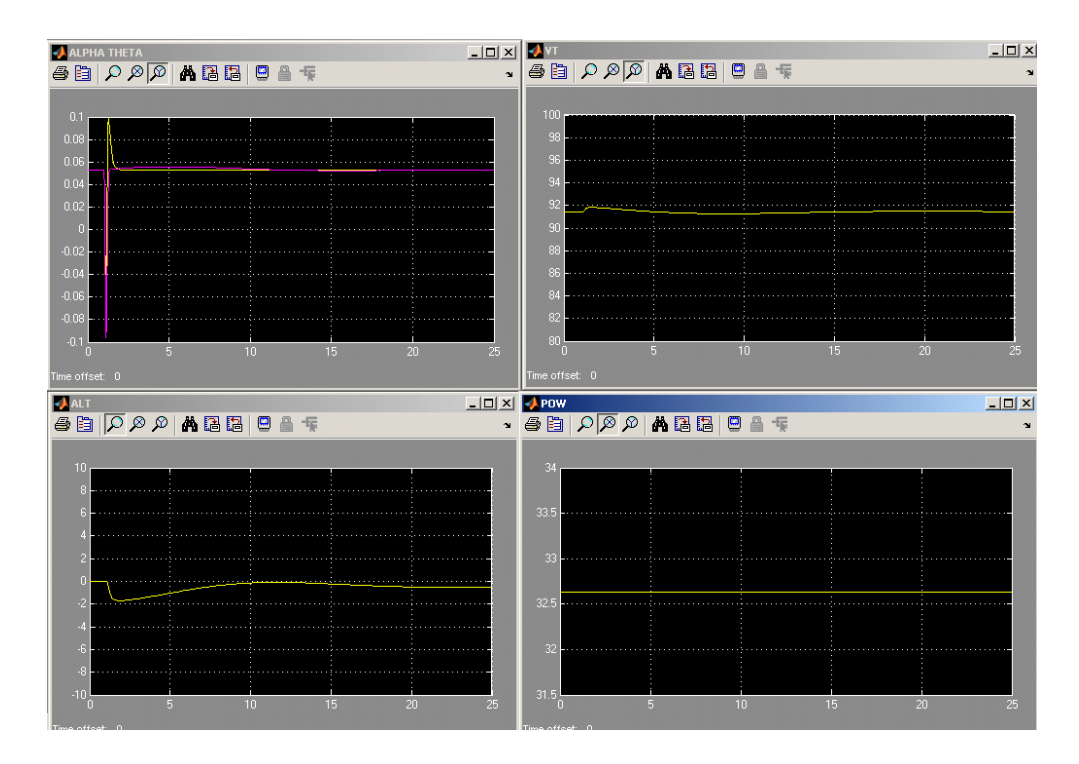

<span id="page-224-0"></span>Figura A1- 4. Excitación del ángulo de ataque, ángulo de asiento, velocidad, altitud y potencia.

## **Balanceo del holandés**

La excitación del modo propio se realiza mediante un doble pulso en el timón de dirección (ver [Figura A1- 5\)](#page-224-1).

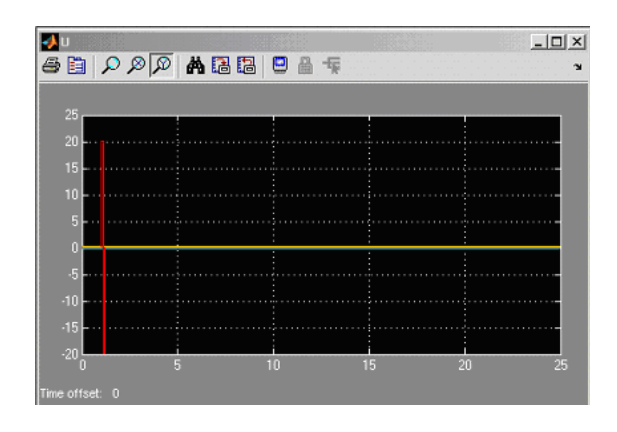

Figura A1- 5. Excitación del modo propio balanceo del holandés

<span id="page-224-1"></span>La [Figura A1- 6](#page-225-0) muestra el comportamiento característico de las variables phi y psi (alabeo y cambio de rumbo) al mismo tiempo que se observa un cierto "derrape" (beta).

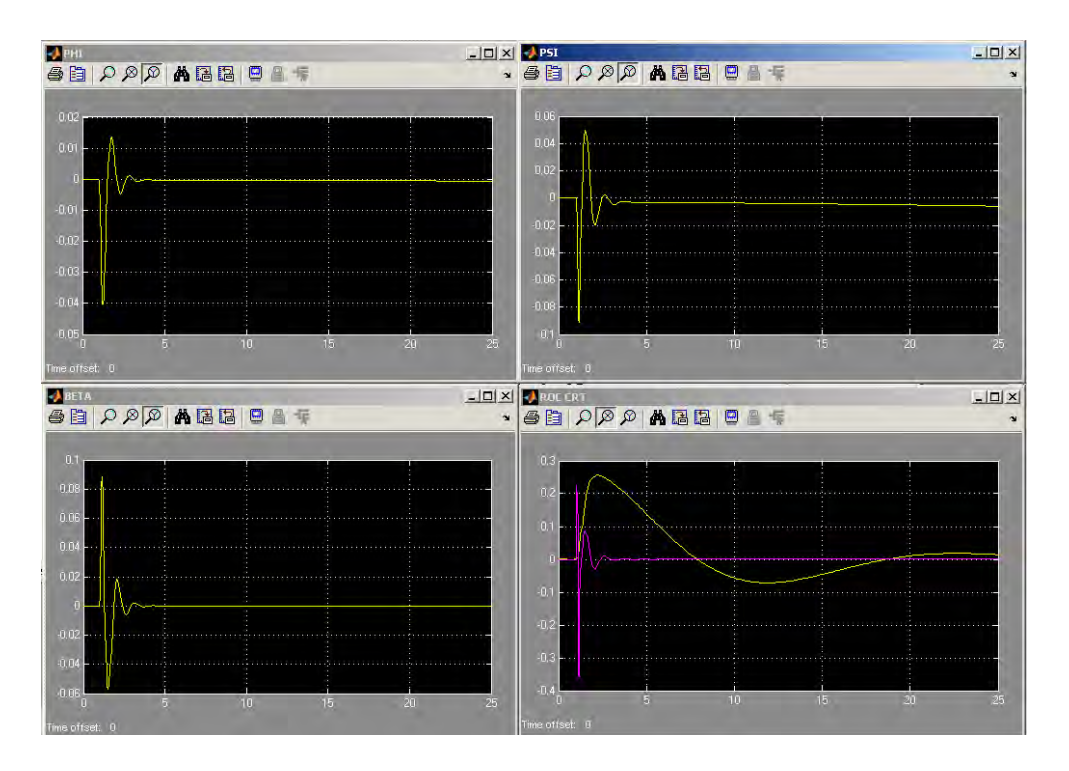

<span id="page-225-0"></span>Figura A1- 6. Excitación del ángulo de balance, ángulo de guiñada, ángulo de deslizamiento y velocidad de subida

## **Amortiguamiento de balance**

La excitación del modo propio se realiza mediante un doble pulso en los alerones (ver [Figura A1- 7\)](#page-225-1).

| +X∪            |   |         |        |    | $-12x$   |
|----------------|---|---------|--------|----|----------|
|                |   | 日間のタマ内閣 | 10 晶 塚 |    |          |
|                |   |         |        |    |          |
| 20             |   |         |        |    |          |
| 15             |   |         |        |    |          |
| 10             |   |         |        |    |          |
| 5              |   |         |        |    |          |
| n              |   |         |        |    |          |
| æ              |   |         |        |    |          |
|                |   |         |        |    |          |
| $-10$          |   |         |        |    |          |
| $-15$          |   |         |        |    |          |
| $-20$          | 5 |         | 10     | 15 | 25<br>20 |
| Time offset: 0 |   |         |        |    |          |

<span id="page-225-1"></span>Figura A1- 7. Excitación del modo propio.

La [Figura A1- 8](#page-226-0) muestra la evolución del ángulo de balance.

Figura A1- 8. Excitación del ángulo de balance

## <span id="page-226-0"></span>**Espiral**

La excitación del modo propio se realiza mediante un doble pulso en la dirección de perturbación del modo espiral (ver [Figura A1- 9\)](#page-226-1).

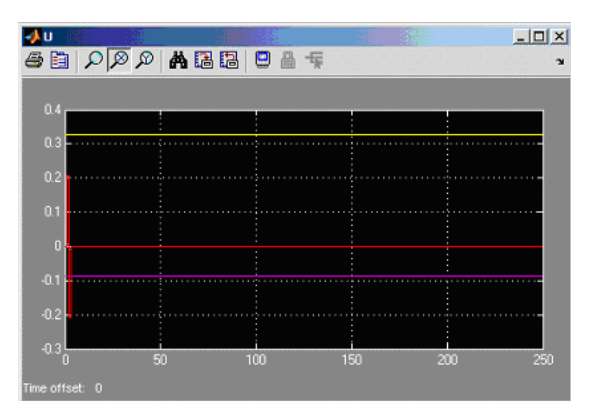

Figura A1- 9. Excitación del modo propio.

<span id="page-226-1"></span>Si se representa la posición norte frente a la posición este se observa la típica forma de espiral que da nombre a este modo propio (ver [Figura A1- 10\)](#page-226-2).

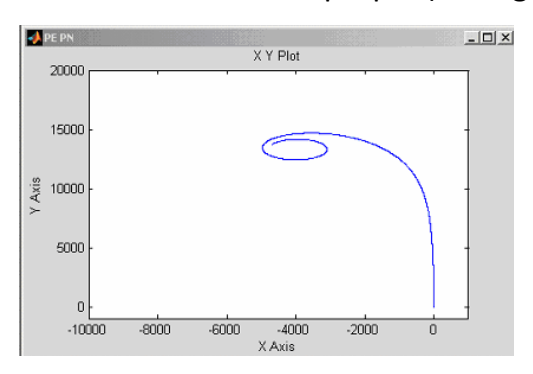

<span id="page-226-2"></span>Figura A1- 10. Visión cenital de la trayectoria

# **Anexo 2. Verificación del punto de equilibrio en maniobra de giro coordinado de 60º**

En este anexo se recopilan los resultados de la simulación en el modelo no lineal en los que se utiliza el punto de equilibrio de giro coordinado de 60º y que sirven para comprobar que el punto obtenido es realmente un punto de equilibrio.

Se puede comprobar en la [Figura A2- 1y](#page-228-0) en la [Figura A2- 2](#page-229-0) que el ángulo de balance permanece fijo a un valor de 60º y que el resto de variables permanecen constantes, lo que confirma que efectivamente los valores obtenidos se corresponden con un punto de equilibrio.

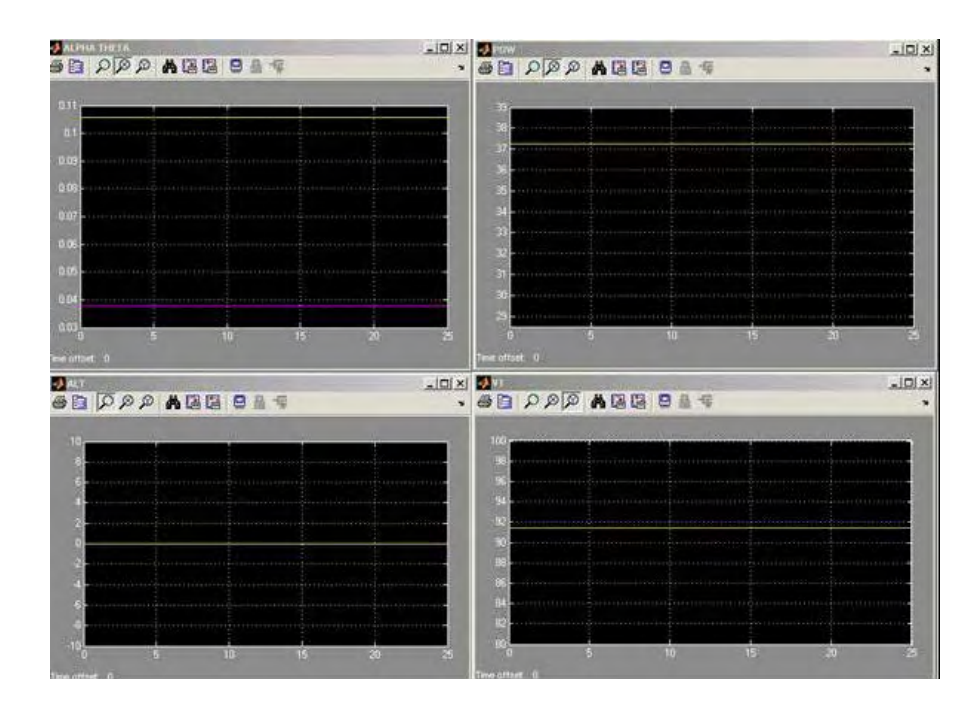

<span id="page-228-0"></span>Figura A2- 1. Evolución de las variables: ángulo de ataque, ángulo de asiento, potencia del motor, altitud y velocidad verdadera respectivamente

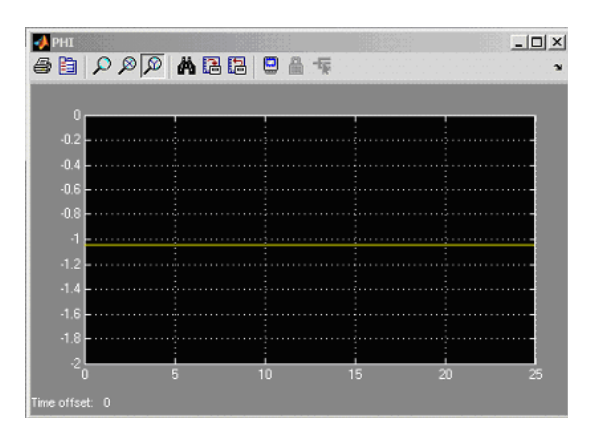

<span id="page-229-0"></span>Figura A2- 2. Evolución del ángulo de balance

## **Anexo 3. Especificaciones de Diseño**

En este anexo se describen las especificaciones de diseño fundamentales que debe cumplir el conjunto planta/controlador. Las referencias fundamentales utilizadas para la construcción de estas especificaciones son (Department of Defense, 1990) y (Lambrechts, 1997).

### **Requisitos relacionados con prestaciones (PC)**

#### **PC1 Desviación lateral**

PC1.1 La desviación lateral de la aeronave, definida como la diferencia entre la posición de la aeronave real y la comandada, debe reducirse un 10% en 5s.

PC1.2 La sobreelongación en la respuesta al escalón unidad a altitudes superiores a 305 m (1000 ft), debe ser menor que el 5% (Mp < 5%).

PC1.3 A bajas altitudes Mp puede incrementarse hasta el 30% con el fin de obtener mejor comportamiento en seguimiento de trayectorias.

PC1.4 No debería haber error estacionario debido a perturbaciones producidas por viento lateral.

PC1.5 En la fase final de vuelo (aproximación para el aterrizaje) la desviación lateral de la senda de planeo deseada no debería exceder los límites indicados en la [Figura A3- 1.](#page-231-0)

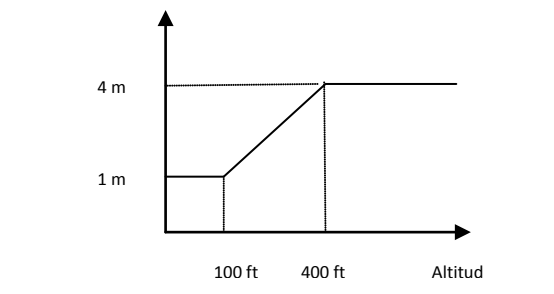

Figura A3- 1. Desviación máxima de la senda de planeo

#### <span id="page-231-0"></span>**PC2 Respuesta en altitud**

PC2.1 El sistema controlado debe ser capaz de seguir referencias en altitud de modo que el tiempo de subida frente a entradas escalón sea menor de 5s.

PC2.2 El sistema controlado debe ser capaz de seguir referencias de altitud con un tiempo de asentamiento menor de 20 s frente al escalón unidad.

PC2.3 La sobreelongación, en las respuesta al escalón unidad por encima de los 305 m (1000 ft), debe ser menor del 5% (Mp < 5%).

PC2.4 A altitudes menores de 305m la sobreelongación debe ser menor que el 30% con el fin de obtener mejor comportamiento en seguimiento de trayectorias.

PC2.5 En la fase final de vuelo (aproximación para el aterrizaje) la desviación vertical de la senda de planeo deseada no debería exceder los límites indicados en la [Figura](#page-231-1) A3- 2.

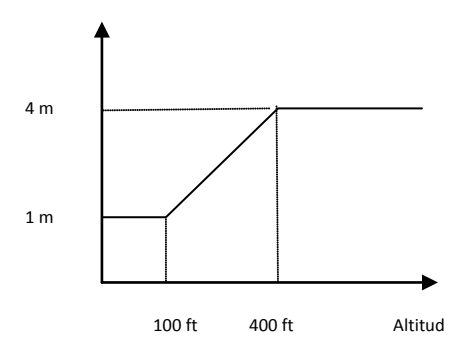

<span id="page-231-1"></span>Figura A3- 2. Desviación vertical máxima

#### **PC3 Respuesta en heading angle**

PC3.1 El tiempo de subida del heading angle, frente a un escalón unidad debe ser menor de 3s

PC3.2 El tiempo de asentamiento del heading angle, frente a un escalón unidad debe ser menor de 10s.

PC3.3 La sobreelongación, en las respuesta al escalón unidad por encima de los 305 m (1000 ft), debe ser menor del 5% (Mp < 5%).

PC3.4 A altitudes menores de 305m la sobreelongación debe ser menor que el 30% con el fin de obtener mejor comportamiento en seguimiento de trayectorias.

PC3.5 En el caso de ráfagas del tipo Dryden con intensidad RMS lateral de uno el valor RMS del error en heading angle en lazo cerrado debe ser menor que en lazo abierto.

#### **PC4 Respuesta de la senda de planeo**

PC4.1 El tiempo de subida de la senda de planeo, frente a un escalón unidad debe ser menor de 1s.

PC4.2 El tiempo de asentamiento de la senda de planeo, frente a un escalón unidad debe ser menor de 5s.

PC4.3 La sobreelongación, en las respuesta al escalón unidad por encima de los 305 m (1000 ft), debe ser menor del 5% (Mp < 5%).

PC4.4 A altitudes menores de 305m la sobreelongación debe ser menor que el 30% con el fin de obtener mejor comportamiento en seguimiento de trayectorias.

#### **PC5 Respuesta del ángulo de balance**

PC5.1 Bajo condiciones de turbulencia moderadas debe permanecer menor que 15 grados.

#### **PC6 Respuesta de velocidad**

PC6.1 El tiempo de subida de la velocidad con respecto al viento, VA, frente a un escalón unidad debe ser menor de 3s.

PC6.2 El tiempo de asentamiento de la velocidad con respecto al viento, VA,frente a un escalón unidad debe ser menor de 10s.

PC6.3 La sobreelongación, en las respuesta al escalón unidad por encima de los 305 m (1000 ft), debe ser menor del 5% (Mp < 5%).

PC6.4 A altitudes menores de 305m la sobreelongación debe ser menor que el 30% con el fin de obtener mejor comportamiento en seguimiento de trayectorias.

PC6.5 En presencia de escalones producidos por el viento (wind step) con una intensidad de 3m/s la desviación de la velocidad no debería ser mayor a 1m/s por un tiempo mayor de 5s.

PC6.6 No debe haber error estacionario producido por perturbaciones causadas por viento constante.

Nota: Un escalón producido por el viento (wind step) producirá un salto inicial en la velocidad con respecto al viento pero no en la velocidad inercial. Sin embargo, como la velocidad con respecto al viento es controlada por su valor comandado la velocidad inercial cambiará por el valor del escalón debido al viento.

#### **PC7 Acoplamiento cruzado entre velocidad del viento VA y altitud h**

PC7.1 Para un escalón en la altitud comandada de hc = 30 m, el valor pico de del transitorio del error absoluto entre VA y la velocidad con respecto al viento comandada VAc debería ser menor de 0.5 m/s (1 kt).

PC7.2 Para un escalón unidad en VAc de 2 m/s, el valor pico de del transitorio del error absoluto entre h y hc VAc debería ser menor de 5 m.

#### **Requisitos relacionados con robustez (RC)**

RC1 El nivel de estabilidad y de prestaciones del sistema controlado debe mantenerse para variaciones en el centro de gravedad entre el 15% and 31% de la cuerda media.

RC2 La posición vertical del centro de gravedad no tiene variaciones y permanece al 0% de la cuerda media aerodinámica.

RC3 El nivel de estabilidad y de prestaciones del sistema controlado debe mantenerse para variaciones en la masa de entre 18 a 30Kg.

RC4 El nivel de estabilidad y de prestaciones del sistema controlado debe mantenerse para retardos entre 0 y 60 ms.

RC5 Variaciones de velocidad. El nivel de estabilidad y de prestaciones del sistema controlado debe mantenerse para velocidades entre 1.23VS y 55 m/s (200 km/h).

#### **Requisitos relacionados con seguridad (SC)**

SC1 La velocidad debe ser mayor de 1.05 Vstall, donde Vstall es la velocidad de pérdida (por debajo de la cual la aeronave es incapaz de mantener el vuelo).

**Nota:** La velocidad de pérdida se calcula a través de la siguiente ecuación de equilibrio:

$$
mg = \frac{1}{2}\rho SV_{\text{stall}}^2 C_{L_{max}}
$$

En este caso, Clmax = 1.3 y la masa de 18 kg, se obtiene Vstall = 12.25 m/s, y con masa de 30 kg, se obtiene Vstall = 15.8 m/s.

SC2 Como el ángulo de ataque correspondiente a la pérdida es de 14.32 grados, un valor de 12 grados se considera aceptable.

SC3 El ángulo de balance debe ser menor que 40 grados.

SC4 El ángulo de resbalamiento debe ser minizado siempre. En el caso de ráfagas del tipo Dryden el valor RMS del ángulo de resbalamiento en lazo cerrado debe ser menor que en lazo abierto

#### **Requisitos relacionados con el esfuerzo de control (CAC)**

#### **CAC1 Minimizar el esfuerzo de control de las superficies de control**

CAC1.1 Bajo condiciones de turbulencia moderadas las velocidades medias de actuación de los alerones deben ser menores que el 33% de la velocidad de actuación máxima.

CAC1.2 Bajo condiciones de turbulencia moderadas la velocidad media de actuación del timón de profundidad debe ser menor que el 33% de la velocidad de actuación máxima.

CAC1.3 Bajo condiciones de turbulencia moderadas la velocidad media de actuación del timón de dirección debe ser menor que el 33% de la velocidad de actuación máxima.

#### **CAC2 Minimizar el esfuerzo de control del motor**

Bajo condiciones de turbulencia moderadas la velocidad media de actuación de la palanca de gases debe ser menor que el 15% de la velocidad de actuación máxima.

#### **Modelo de turblencias atmosféricas**

#### **Espectro de turbulencias**

La turbulencia es un proceso estocástico que puede ser definido por su espectro de velocidades. Habitualmente se usa para modelar el espectro de velocidades, el espectro Dryden. Para una aeronave que vuela a velocidad V a través de una turbulenca "congelada" y con una frecuencia espacial de Ω rad/m, la frecuencia circular de la turbulencia se puede calcular como:

$$
\omega = V \cdot \Omega \quad rad/s
$$

Tal y como se indica en (Department of Defense, 1990) el espectro se puede describir como:

$$
\Phi_{u_g}(\omega) = \sigma_u^2 \frac{2L_u}{\pi V} \frac{1}{\left(1 + (L_u \frac{\omega}{V})^2\right)}
$$
  

$$
\Phi_{v_g}(\omega) = \sigma_v^2 \frac{2L_v}{\pi V} \frac{1 + 12(L_v \frac{\omega}{V})^2}{\left(1 + 4(L_v \frac{\omega}{V})^2\right)^2}
$$
  

$$
\Phi_{w_g}(\omega) = \sigma_w^2 \frac{2L_w}{\pi V} \frac{1 + 12(L_w \frac{\omega}{V})^2}{\left(1 + 4(L_w \frac{\omega}{V})^2\right)^2}
$$

Las longitudes de escala de las turbulencias  $L_u$ ,  $L_v$ ,  $L_w$  las desviaciones estándar de las turbulencias σ<sub>u</sub>, σ<sub>v</sub> y σ<sub>w</sub> son dependientes de la altitud y de las condiciones atmosféricas.

#### **Desviación estándar de la turbulencia**

De acuerdo con (Department of Defense, 1990), La desviación estándar de la turbulencia se define en términos estadísticos.

Las indicaciones más habituales con probabilidad de excederse son:

 $\bullet$  Leve:  $10^{-2}$ 

- Moderada:  $10^{-3}$
- Severa:  $10^{-5}$

Para 3 < h < 300 m la desviación estándar para las categorías estadísticas mencionadas se definen como:

$$
\sigma_u \;\; = \;\; \sigma_v \;\; = \;\; \frac{\sigma_w}{(0.177+0.00274 \ h)^{0.4}}
$$

Siendo los valores para turbulencias leve, moderada y severa respectivamente:

$$
\begin{array}{rcl}\n\sigma_w & = & 0.8 \ m/s \\
\sigma_w & = & 1.6 \ m/s \\
\sigma_w & = & 2.3 \ m/s\n\end{array}
$$

Para altitudes medias o bajas las desviaciones estándar para las tres componentes son iguales entre sí. La dependencia de la altitud es:

• Leve:

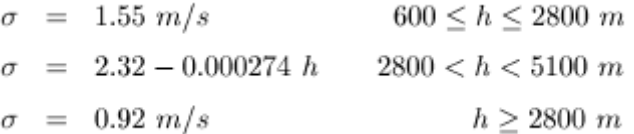

• Moderada:

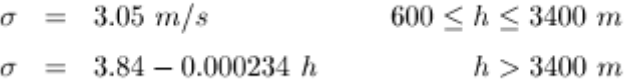

• Severa:

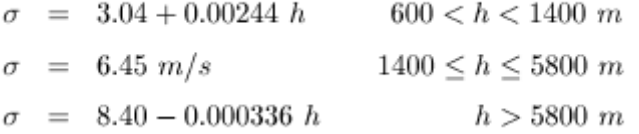

Para altitudes entre 300 a 600 m se suele utilizar interpolación linealsiendo los valores para intensidades leve, moderada y severa respectivamente:

$$
\sigma = 0.05 + 0.0025 h
$$
  
\n
$$
\sigma = 0.15 + 0.00483 h
$$
  
\n
$$
\sigma = 0.1 + 0.00733 h
$$

#### **Longitud de escala de la turbulencia**

 $L_{u}$ ,  $L_{v}$  y  $L_{w}$  se definen en (Department of Defense, 1990) como función de la altitud. Para 3 < h < 300 m:

$$
L_u = 2 L_v = \frac{h}{(0.177 + 0.00274 h)^{1.2}}
$$
  

$$
L_w = \frac{h}{2}
$$

Para h > 600 m:

$$
L_u \ = \ 2 \ L_v \ = \ 2 \ L_w \ = \ 530 \ m
$$

Para altitud entre 300 y 600 m se suele utilizar interpolación:

$$
L_u = 2 L_v = 2 L_w = 70 + 0.766 h
$$

#### **Simulación de la turbulencia**

Para simular la turbulencia, se suelen utilizar filtros de conformado de ruido y ruido blanco. Estos filtros se pueden derivar del espectro Dryden. Como ejemplo, se implementa la función de transferencia del filtro para simular ráfagas de velocidad (*wg*).

Dado un ruido blanco  $w_n$ , el espectro de  $w_q$  se obtiene como:

$$
\Phi_{w_g} \,\, = \,\, |H_{w_gwn}(\omega)|^2 \,\, \Phi_{wn}
$$

donde φwn tiene densidad de potencia espectral uno sobre un ancho de banda relativamente grande y H<sub>wgwn</sub> es la función de respuesta de frecuencia del filtro de conformado. De este modo,

$$
\sigma_w^2 \frac{2L_w}{\pi V} \frac{1 + 12(L_w \frac{\omega}{V})^2}{(1 + 4(L_w \frac{\omega}{V})^2)^2} = |H_{w_g w n}(\omega)|^2 = H_{w_g w n}(\omega) H_{w_g w n}(-\omega)
$$

Para obtener un filtro de fase mínima estable, la función de respuesta de frecuencia Hwgwn(w) es seleccionada obteniendo:

$$
H_{w_g w n}(s) = \sigma_w \sqrt{\frac{2L_w}{\pi V}} \frac{1 + 2\sqrt{3} \frac{L_w}{V} s}{(1 + 2 \frac{L_w}{V} s)^2}
$$

La función de transferencia para generar  $v_q$  es equivalente.

La función de transferencia para generar *ug* es:

$$
H_{u_gwn}(s) = \sigma_u \sqrt{\frac{2L_u}{\pi V}} \frac{1}{1 + \frac{L_u}{V} s}
$$

Es importante tener en cuenta que las entradas al ruido blanco deben ser independientes.

Con este procedimiento, las velocidades de las ráfagas *ug*, *vg* y *wg* son definidas en ejes estabilidad. Sin embargo, se suelen utilizar como una aproximación las entradas  $W_{XB}$ ,  $W_{YB}$  y  $W_{ZB}$ .

# **Anexo 4. Respuesta del sistema no lineal completo en el entorno de simulación**

En este anexo se han recopilado distintos resultados obtenidos durante el proceso de síntesis del controlador ante las entradas características que se presentarán a la aeronave.

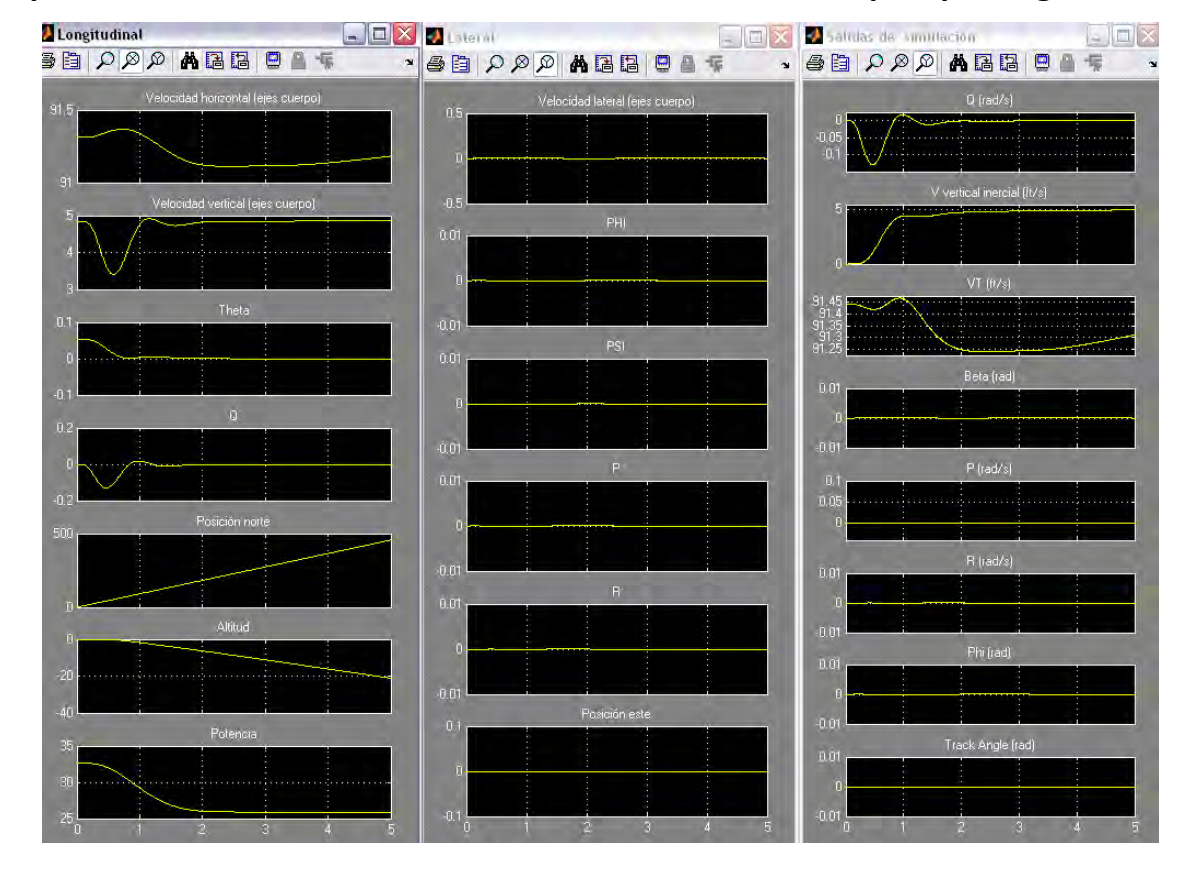

## **Respuesta a un escalón en velocidad vertical inercial de 5 pies por segundo**

Figura A4- 1. Variables de estado longitudinales, las latero-direccionales y las variables de salida

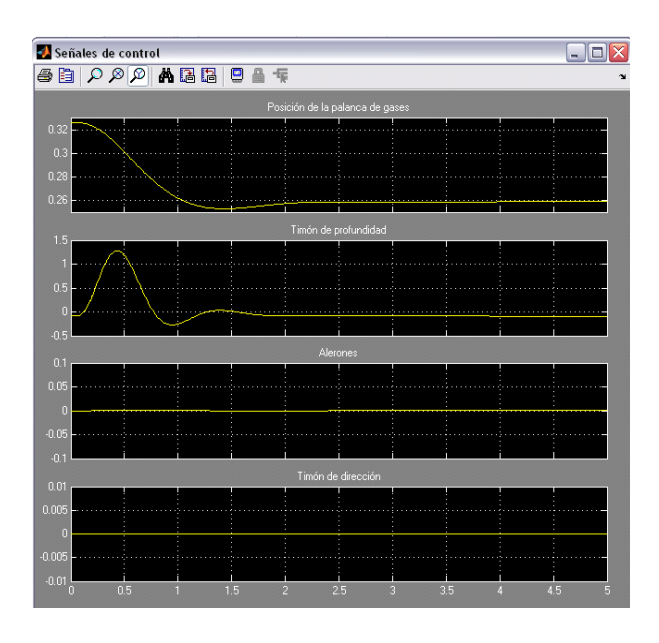

Figura A4- 2. Palanca de gases, timón de dirección, de profundidad y alerones

El diseño cumple las especificaciones descritas en el Anexo3.

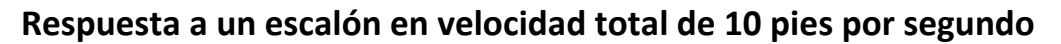

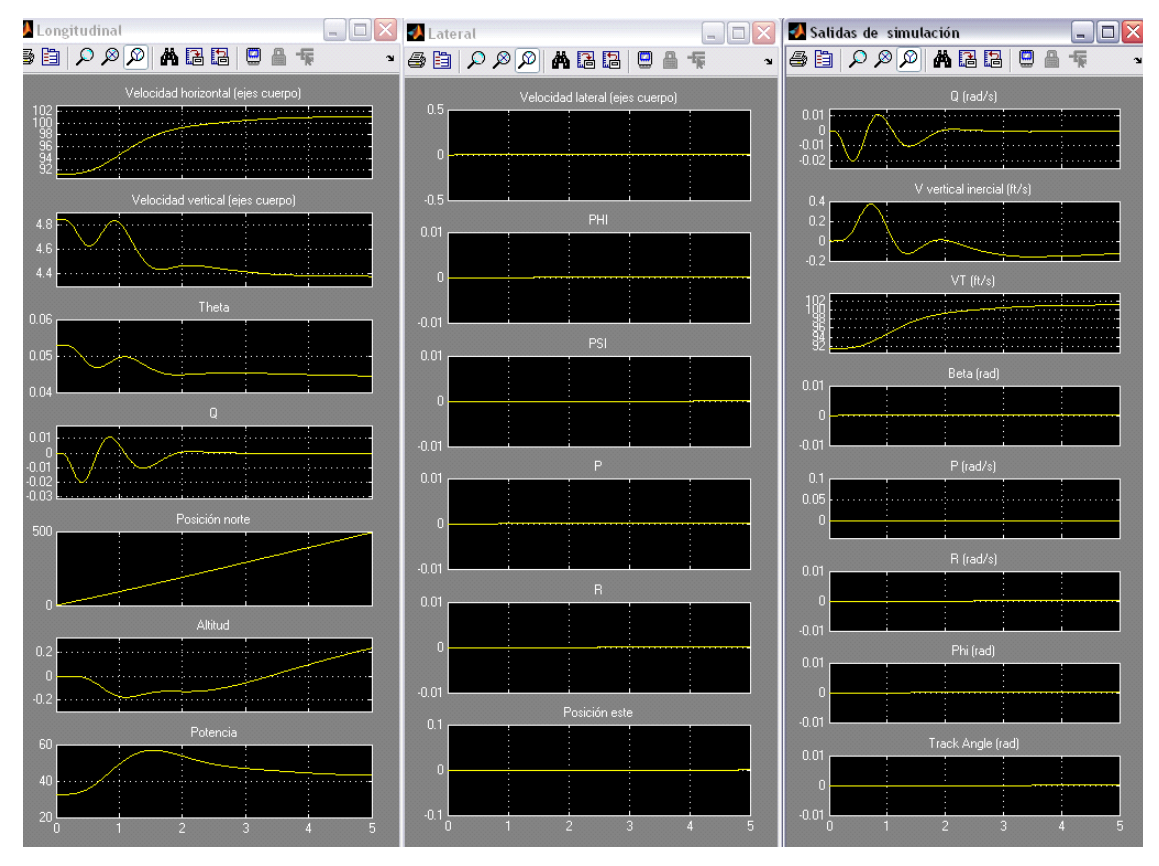

Figura A4- 3. Variables de estado longitudinales, las latero-direccionales y las variables de salida

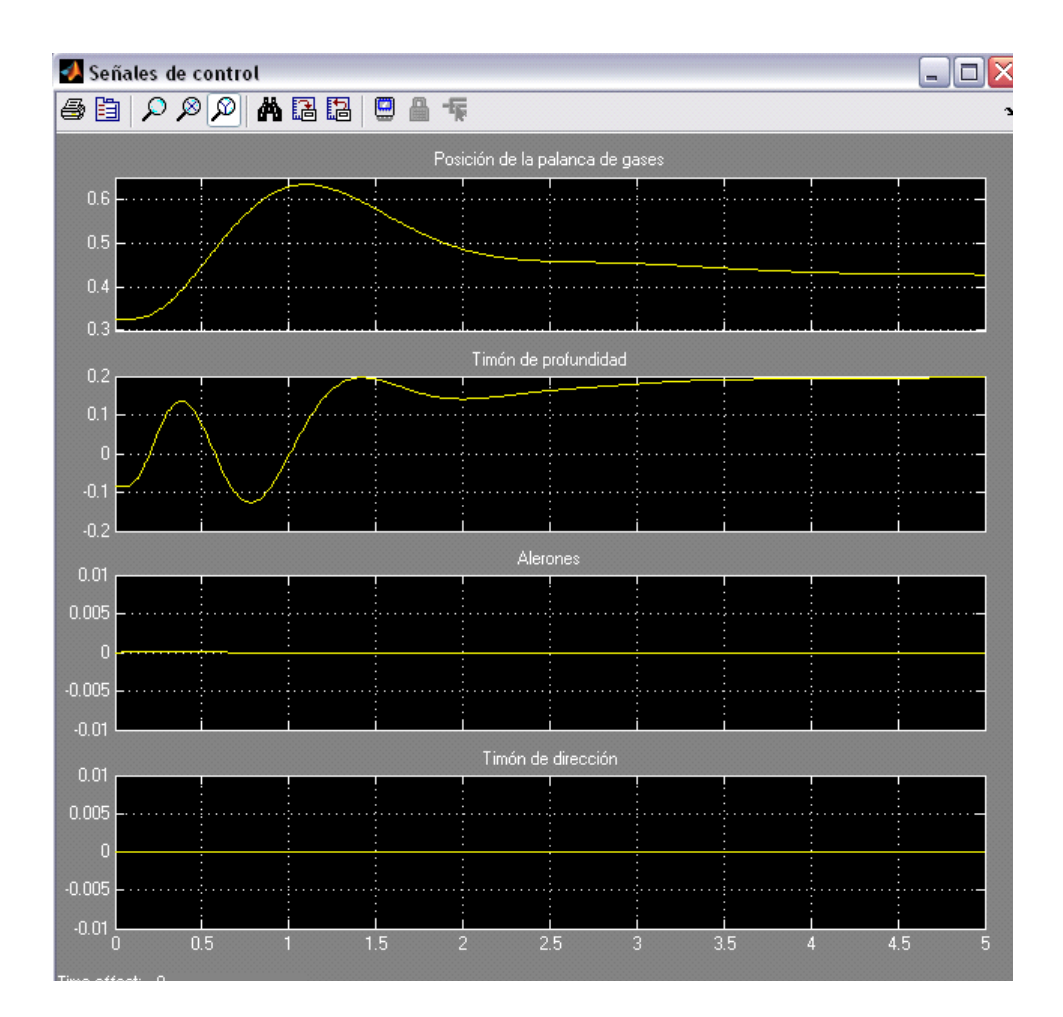

Figura A4- 4. Palanca de gases, y timón de dirección, de profundidad y alerones

Aunque no hay especificaciones para este tipo de entrada es conveniente observar el comportamiento del sistema en caso de cambios en velocidad ya que es un situación de vuelo muy común. Como se puede observar el tiempo de asentamiento es del orden de 4s, lo que se considera como satisfactorio.

#### **Respuesta a un escalón en el ángulo de asiento de 30 grados**

Se solicita en este caso un ángulo de asiento de 30 grados.

El tiempo de asentamiento es de aproximadamente 2.5s y las deflexiones de las superficies de control son moderadas.

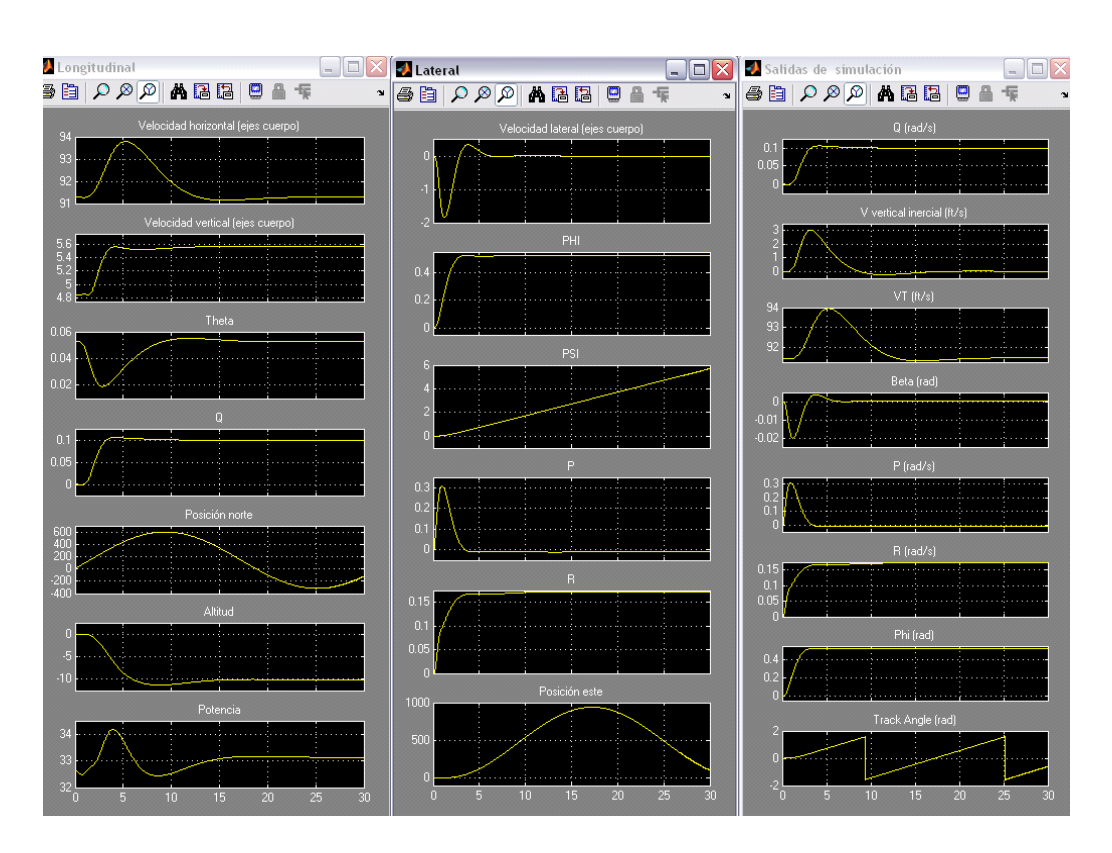

Figura A4- 5. Variables de estado longitudinales, las latero-direccionales y las variables de salida

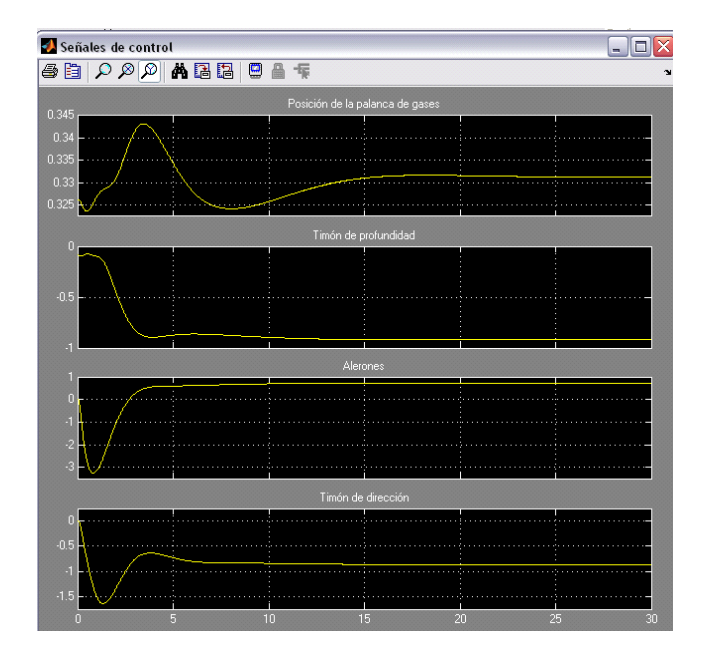

Figura A4- 6. Palanca de gases, timón de dirección, de profundidad y alerones

El diseño cumple las especificaciones.

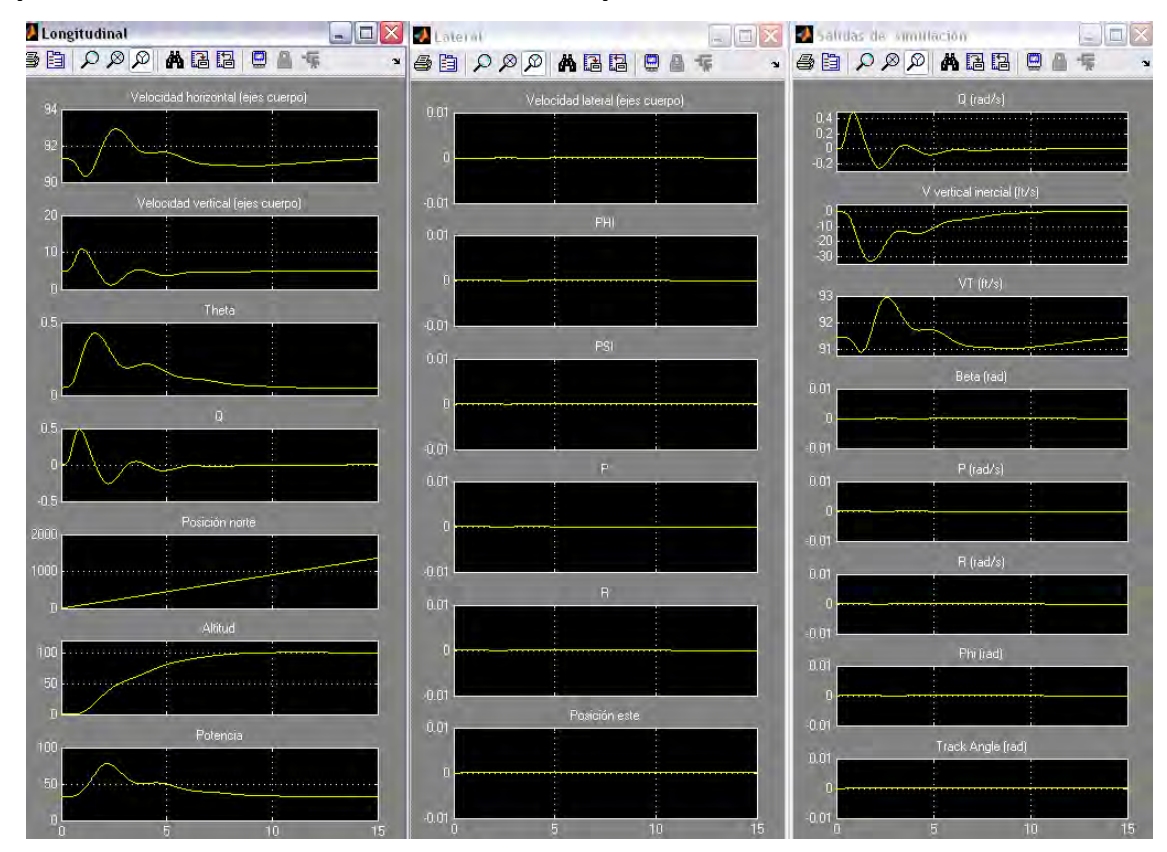

## **Respuesta a un escalón en altitud de 100 pies**

Figura A4- 7. Variables de estado longitudinales, las latero-direccionales y las variables de salida

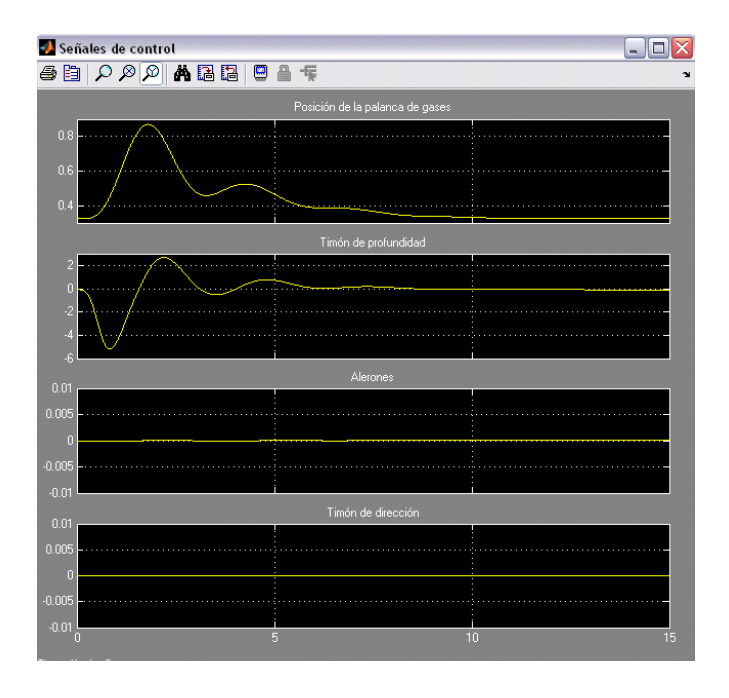

Figura A4- 8. Palanca de gases, timón de dirección, de profundidad y alerones

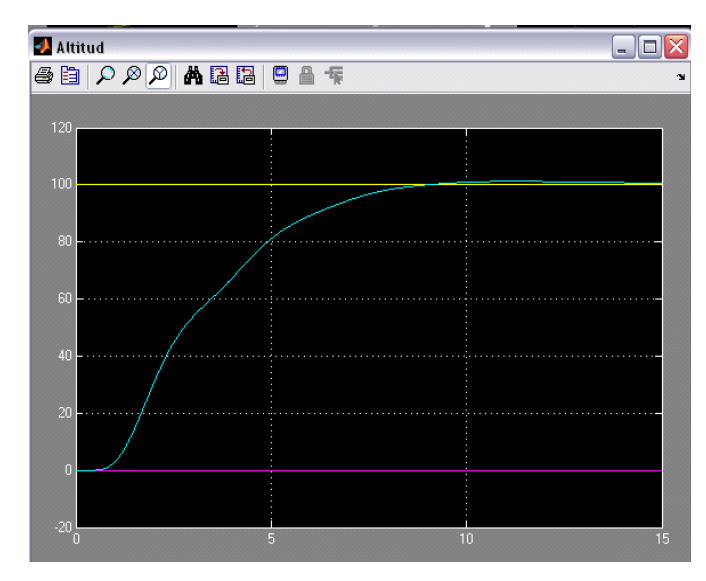

Figura A4- 9. Altitud deseada (amarillo), la derivada de la altitud deseada (magenta) y la altitud real de la aeronave en azul

El diseño cumple las especificaciones.

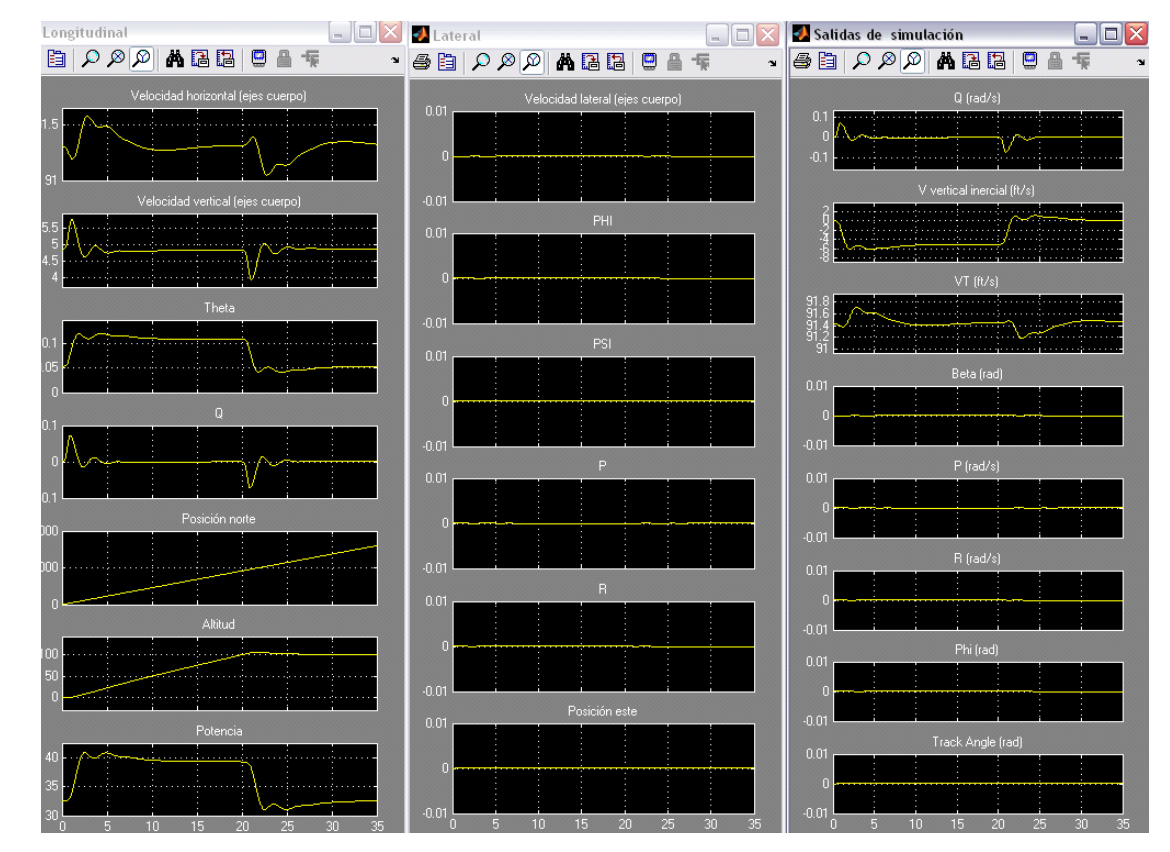

### **Respuesta a una rampa en altitud de pendiente 5 durante 20 segundos**

Figura A4- 10. Variables de estado longitudinales, las latero-direccionales y las variables de salida

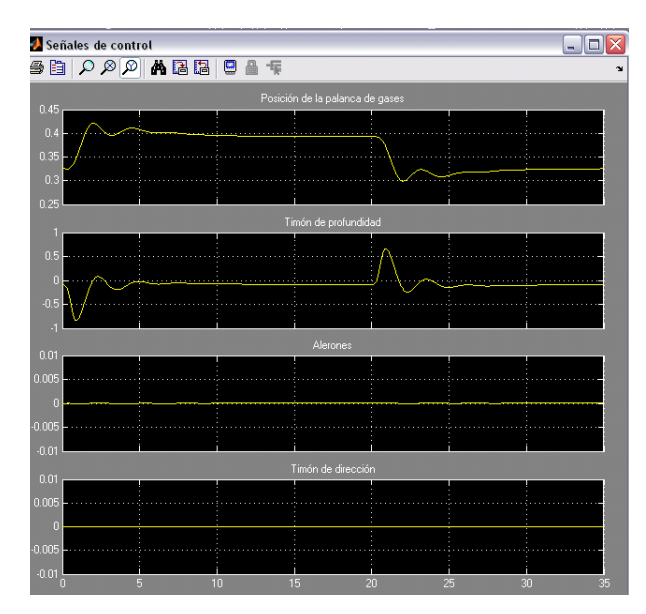

Figura A4- 11. Posición de la palanca de gases y las deflexiones del timón de dirección, de

profundidad y de los alerones

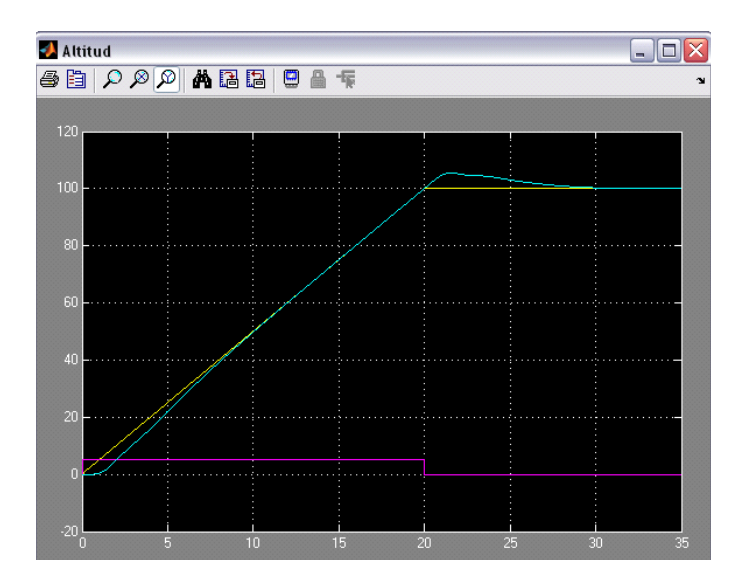

Figura A4- 12. Altitud deseada (amarillo), la derivada de la altitud deseada (magenta) y la altitud real de la aeronave en azul

No se han definido especificaciones para este tipo de entrada, sin em bargo, se observa como el sistema es capaz de seguir la trayectoria comandada con un alto nivel de fidelidad.

**Respuesta a un escalón en track angle de 45 grados (con el controlador de desviación lateral desconectado)**

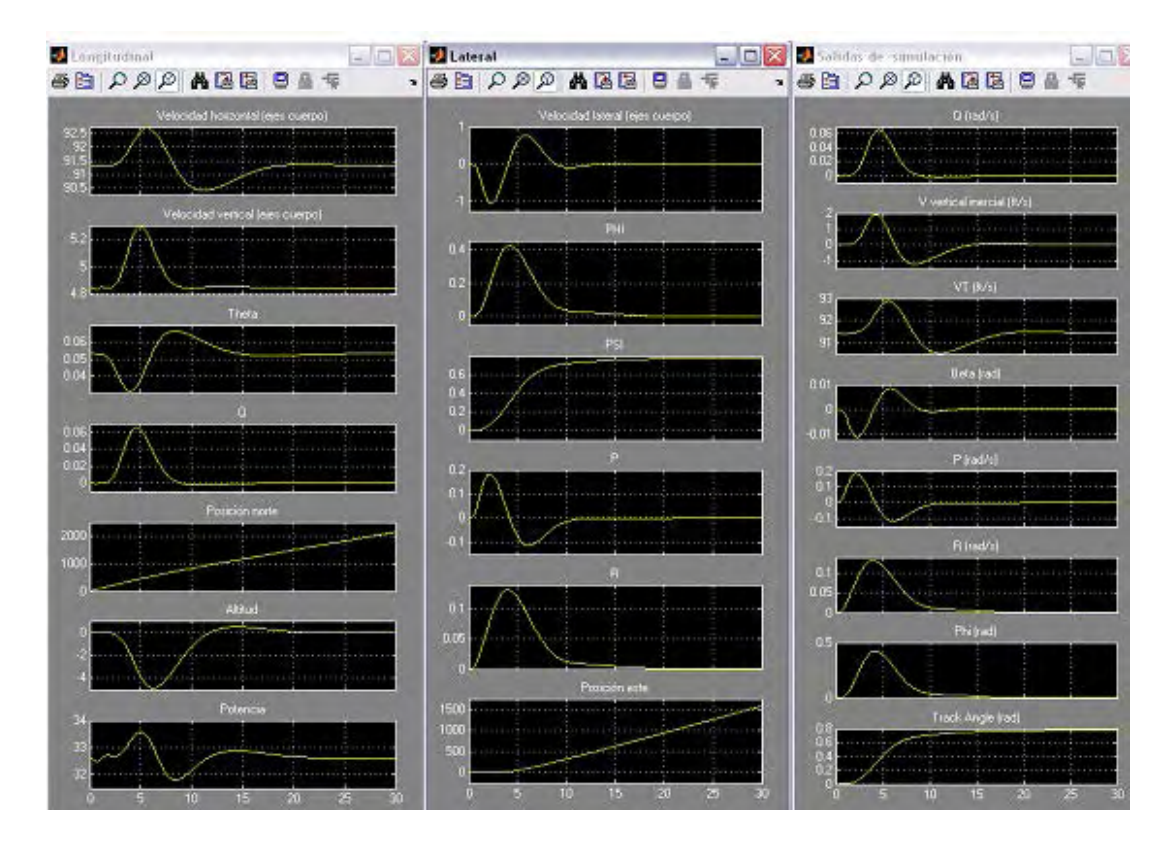

Figura A4- 13. Variables de estado longitudinales, las latero-direccionales y las variables de salida

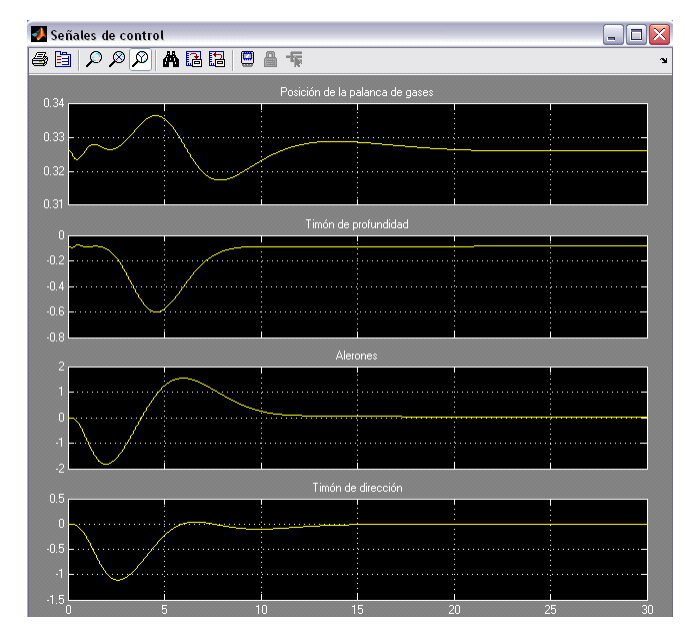

Figura A4- 14. Posición de la palanca de gases y las deflexiones del timón de dirección, de profundidad y de los alerones

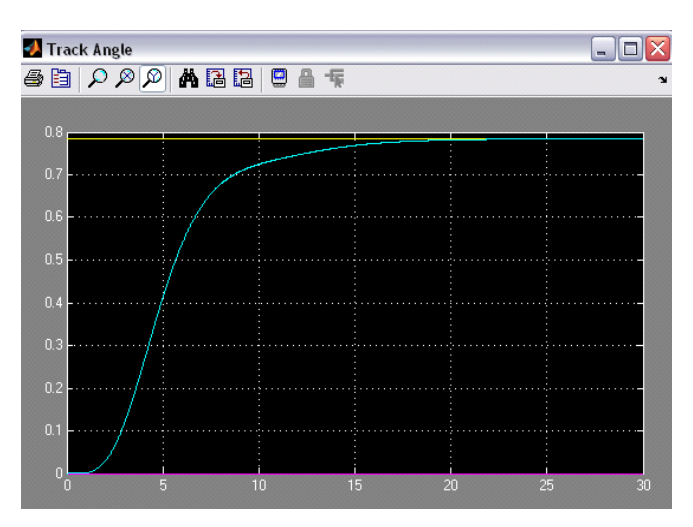

Figura A4- 15. Altitud deseada (amarillo), la derivada de la altitud deseada (magenta) y la altitud real de la aeronave en azul.

Como era de esperar de los resultados obtenidos en la síntesis de este controlador, se comprueba que el tiempo de asentamiento es del orden de 13s, mucho mayor de lo que se recoge en las especificaciones.

**Respuesta a una rampa en track angle de pendiente 2.25º durante 20 segundos (con el controlador de desviación lateral desconectado)**

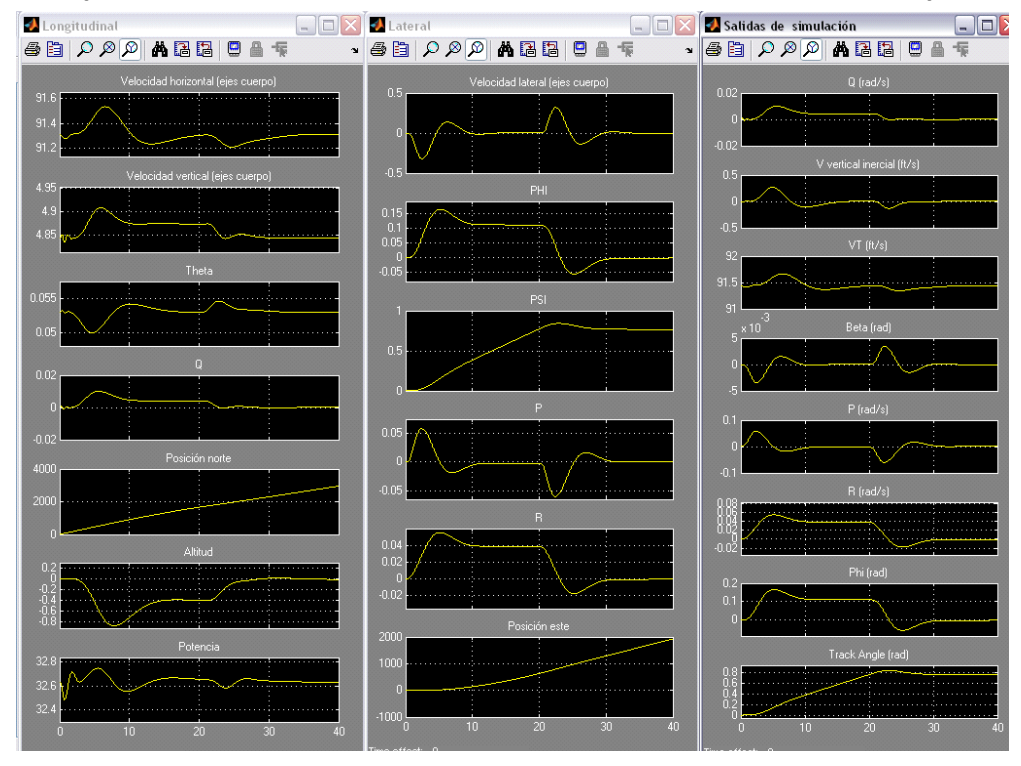

Figura A4- 16. Variables de estado longitudinales, las latero-direccionales y las variables de salida

Respuesta a una rampa en track angle de pendiente 2.25º durante 20 segundos (con el controlador de desviación lateral desconectado)

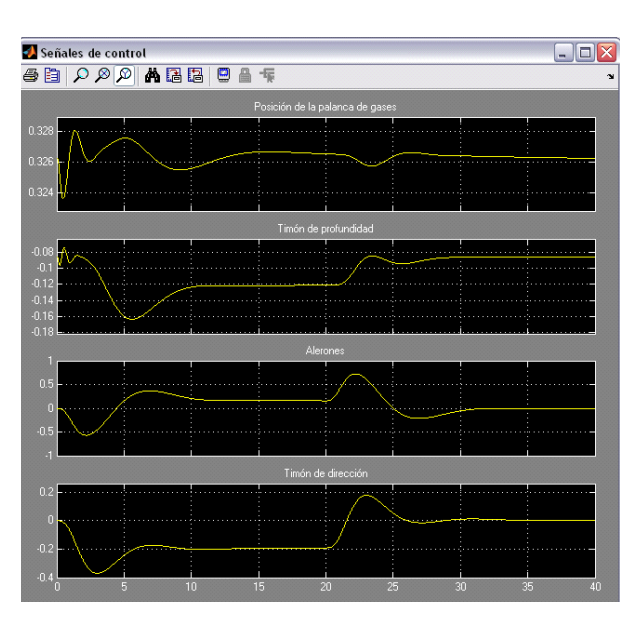

Figura A4- 17. Posición de la palanca de gases y las deflexiones del timón de dirección, de

profundidad y de los alerones

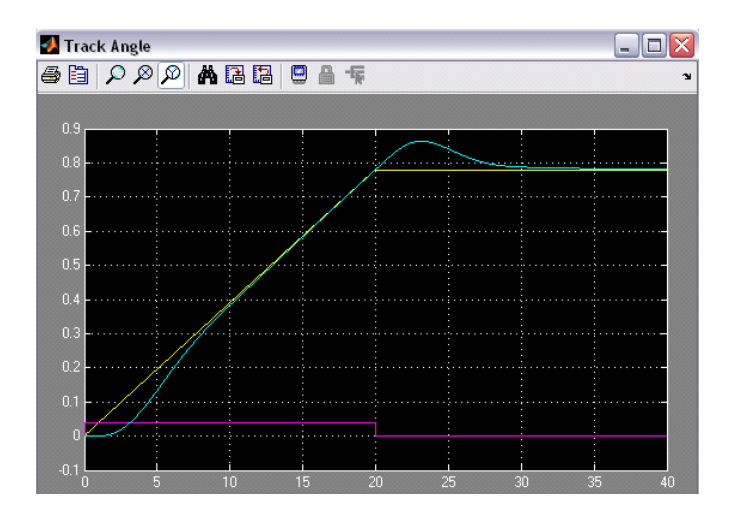

Figura A4- 18. Altitud deseada (amarillo), la derivada de la altitud deseada (magenta) y la altitud real de la aeronave en azul.

No se han definido especificaciones para este tipo de entrada.

## **Respuesta a un escalón en track angle de 45 grados (con el controlador de desviación lateral conectado)**

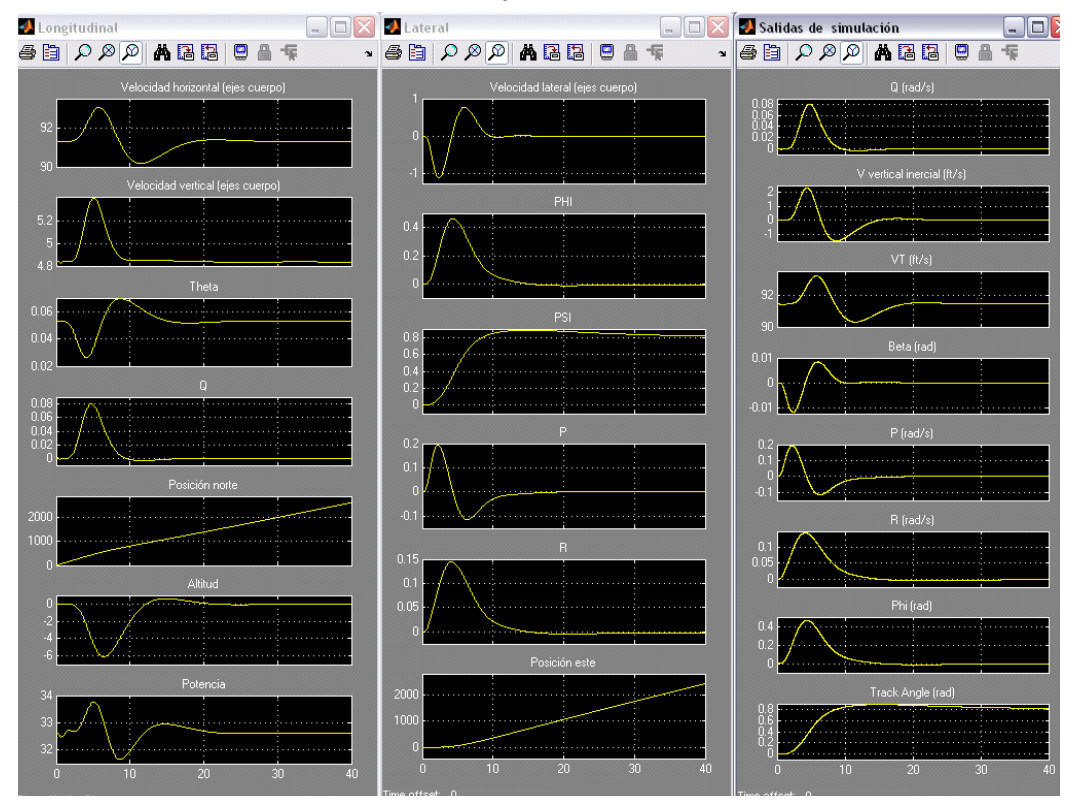

Figura A4- 19. Variables de estado longitudinales, las latero-direccionales y las variables de salida

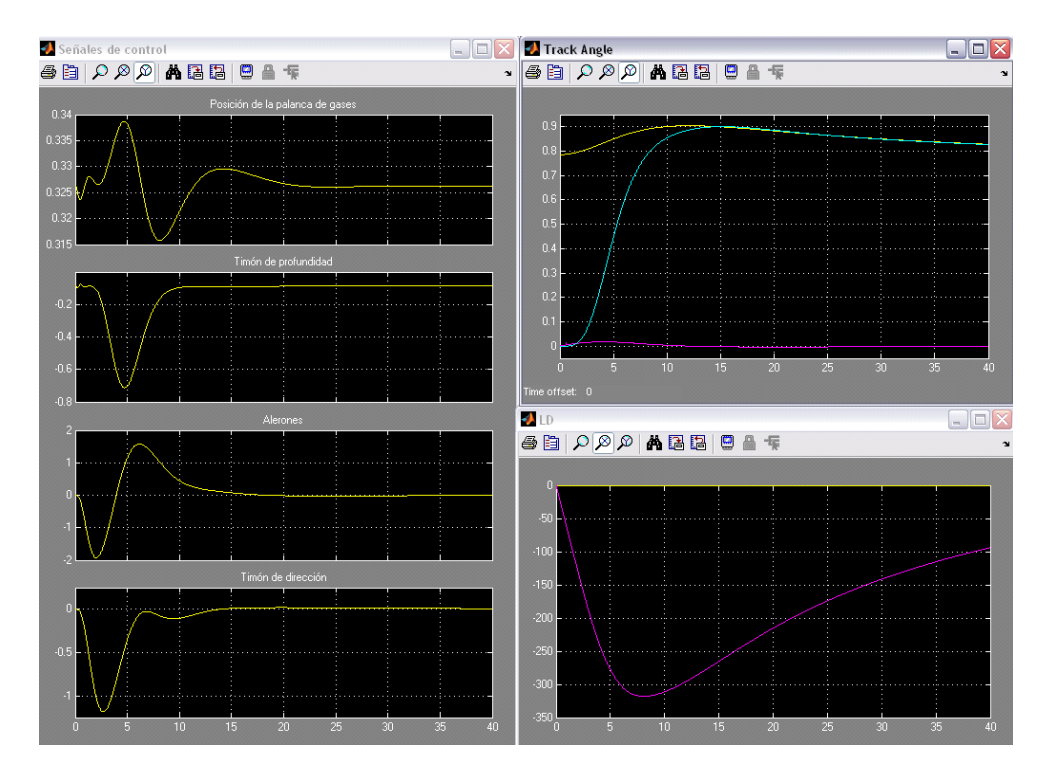

<span id="page-250-0"></span>Figura A4- 20. Representación del vector de control y variables representativas

La [Figura A4- 20](#page-250-0) muestra la posición de la palanca de gases y las deflexiones del timón de dirección, de profundidad y de los alerones. Track angle deseado (amarillo), la derivada del track angle deseado (magenta) y el track angle real de la aeronave en azul. El último gráfico (LD) representa en amarillo la desviación lateral deseada y en magenta la desviación lateral real.

No se han definido especificaciones para este tipo de entrada.

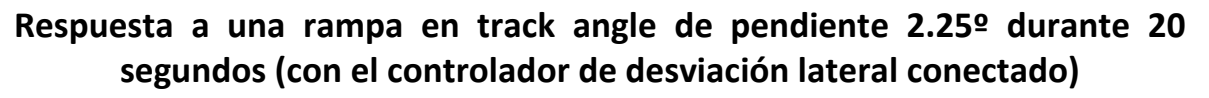

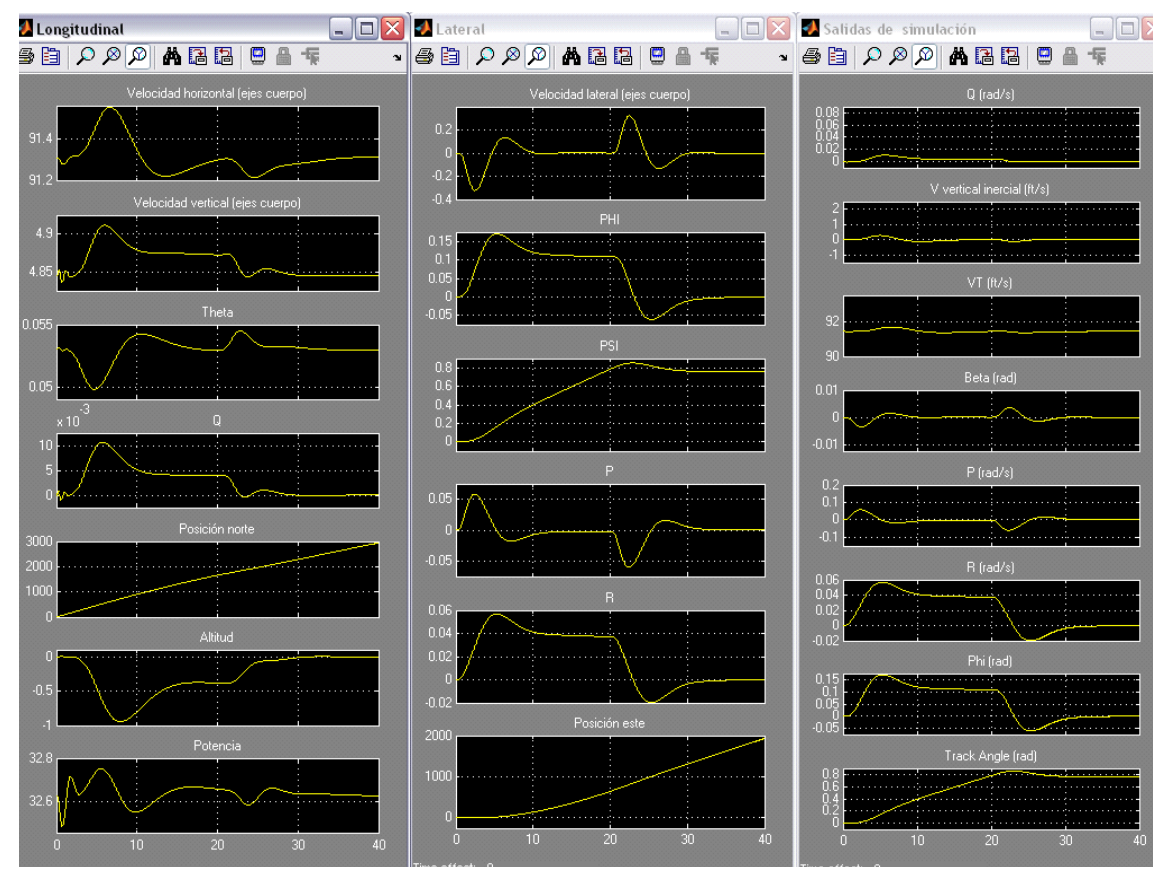

No se han definido especificaciones para este tipo de entrada. Figura A4- 21. Variables de estado longitudinales, las latero-direccionales y las variables de salida
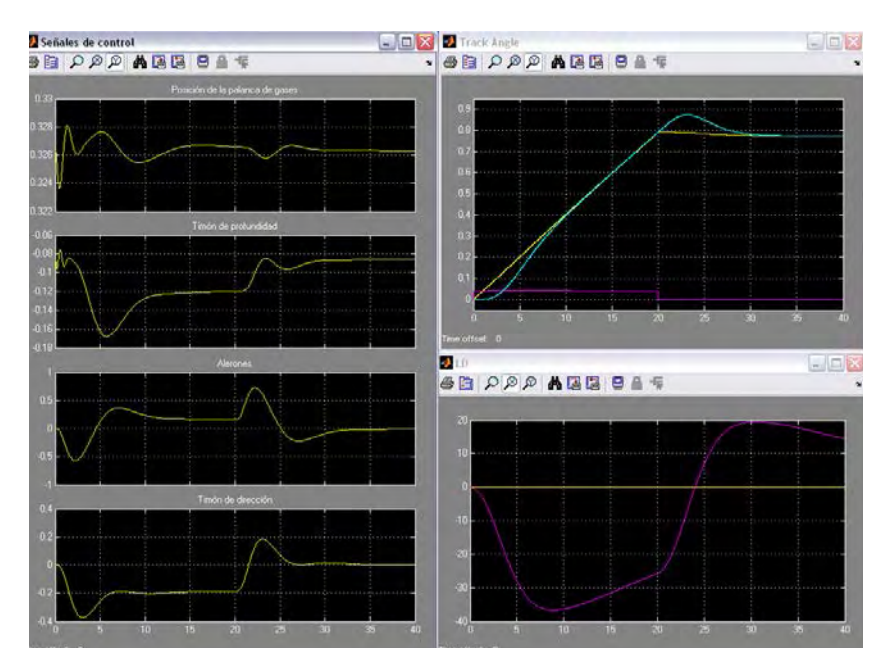

Figura A4- 22. Posición de la palanca de gases y las deflexiones del timón de dirección, de profundidad y de los alerones. Track angle deseado (amarillo), la derivada del track angle deseado (magenta) y el track angle real de la aeronave en azul. El último gráfico (LD) representa en amarillo la desviación lateral deseada y en magenta la desviación lateral real.

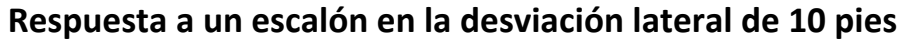

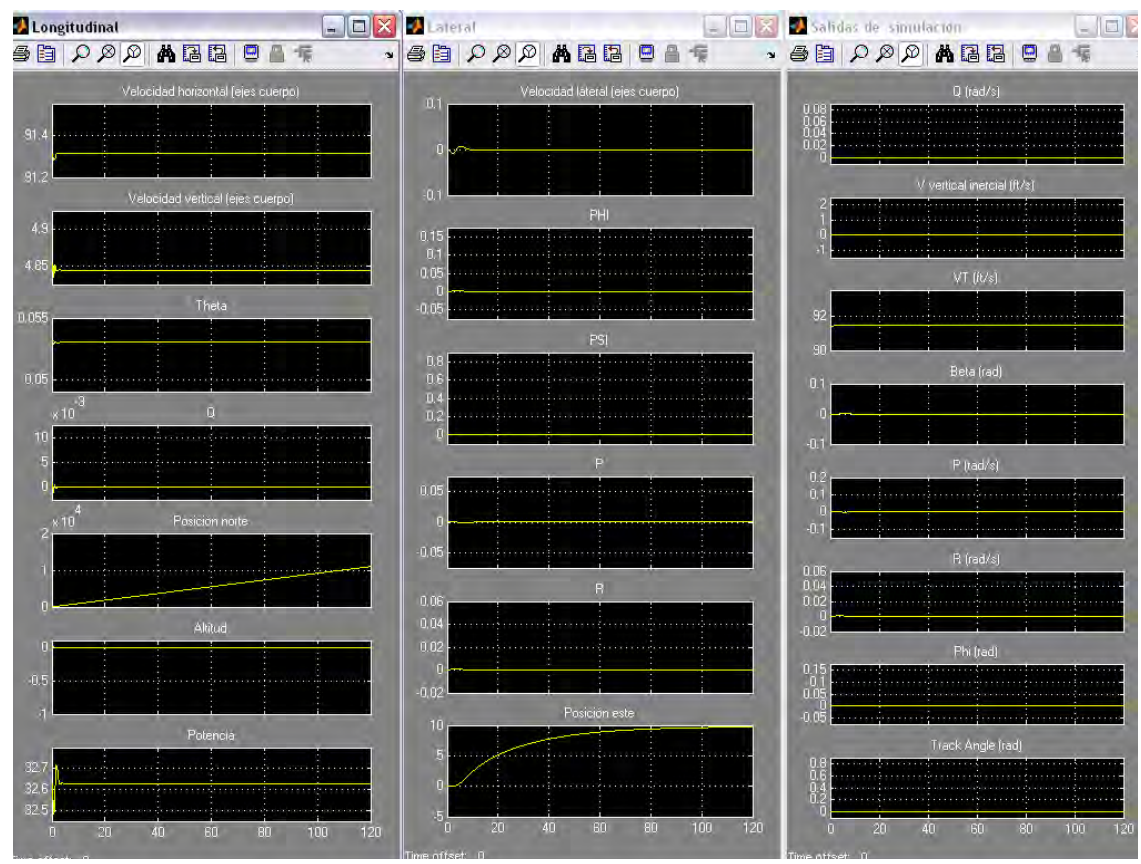

Figura A4- 23. Variables de estado longitudinales, las latero-direccionales y las variables de salida

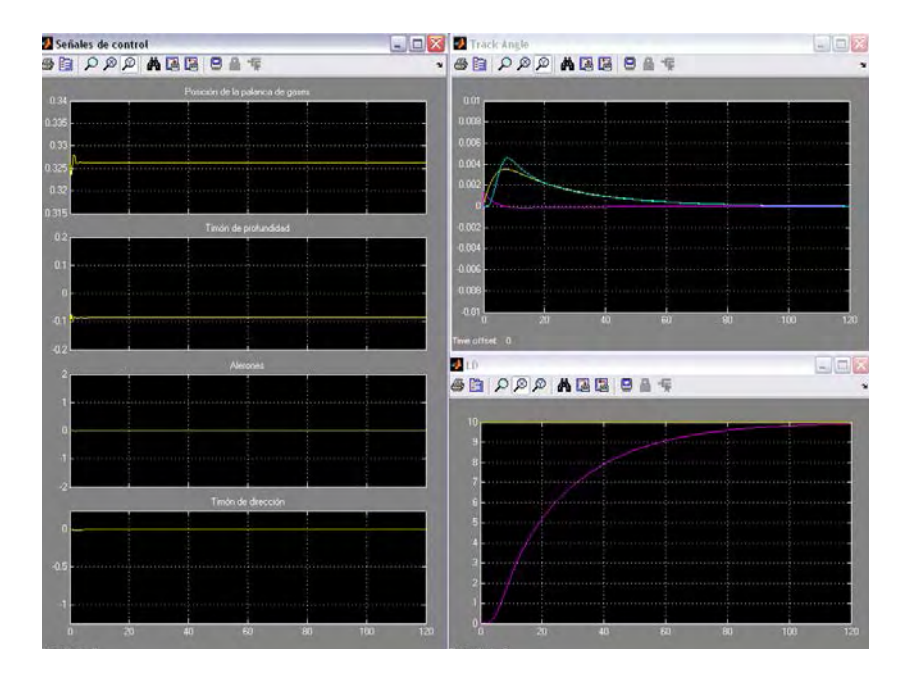

Figura A4- 24. Posición de la palanca de gases y las deflexiones del timón de dirección, de profundidad y de los alerones. Track angle deseado (amarillo), la derivada del track angle deseado (magenta) y el track angle real de la aeronave en azul. El último gráfico (LD) representa en amarillo la desviación lateral deseada y en magenta la desviación lateral real.

De nuevo, como cabía esperar el diseño no cumple las especificaciones.

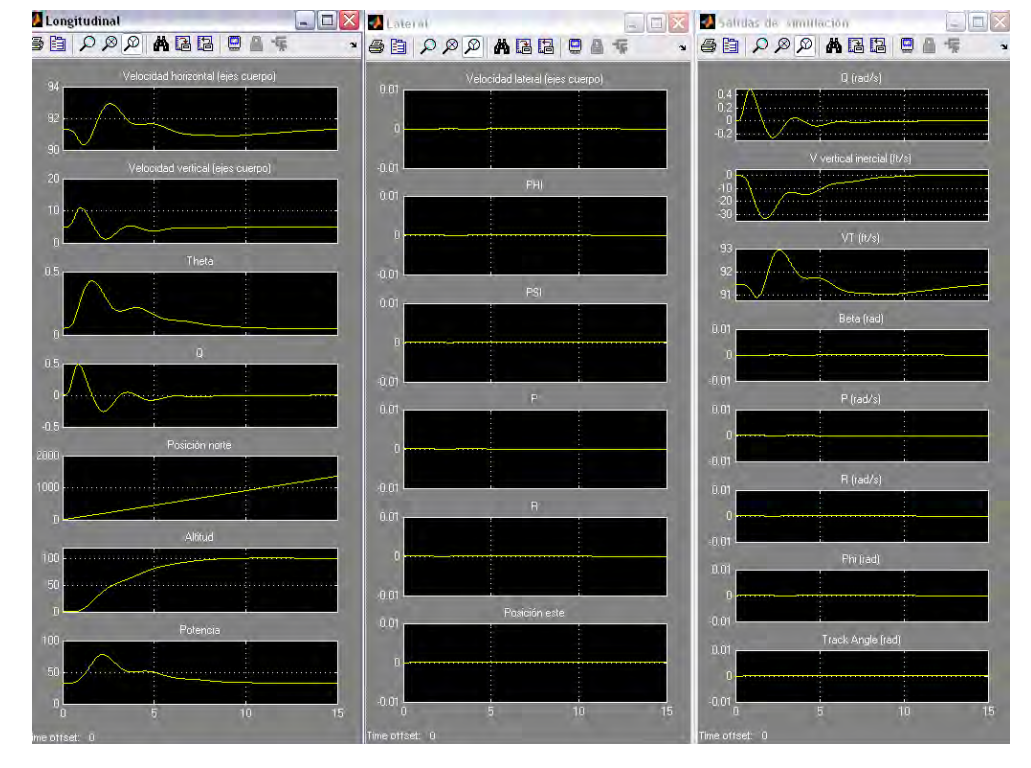

### **Acoplamientos cruzados: Escalón en altitud de 100 pies->Vt<1.64 pies/s**

Figura A4- 25. Variables de estado longitudinales, las latero-direccionales y las variables de salida

**Acoplamientos cruzados: Escalón en Vt de 6.56 pies/s -> altitud<16.4 pies (sin el mantenedor de altitud conectado)**

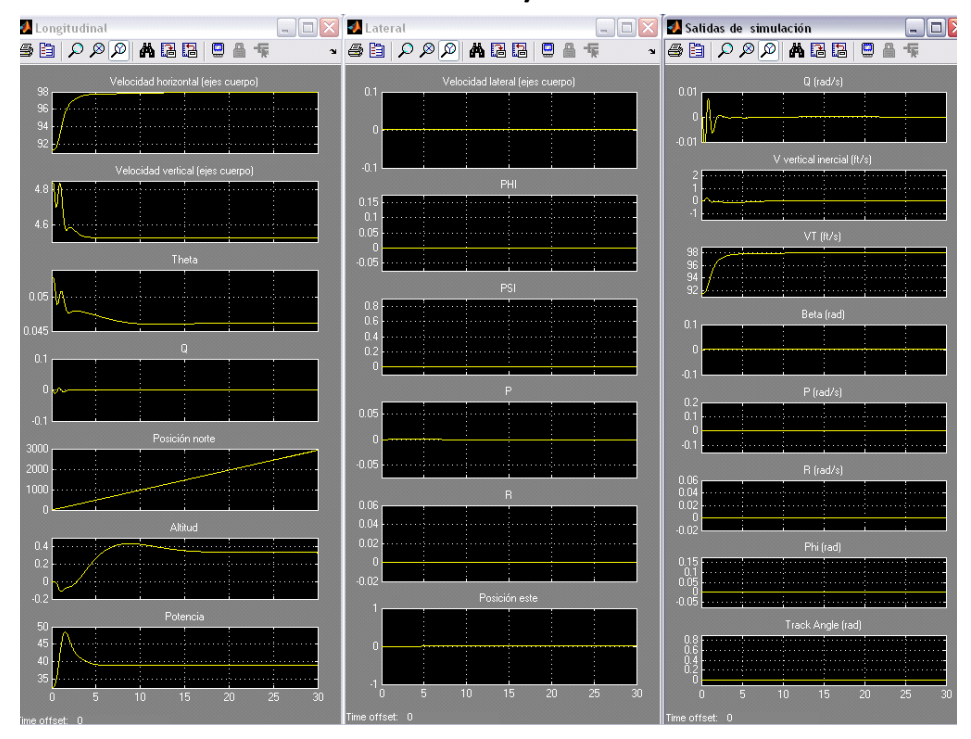

Figura A4- 26. Variables de estado longitudinales, las latero-direccionales y las variables de salida

El diseño cumple las especificaciones.

**Acoplamientos cruzados: Escalón en Vt de 6.56 pies/s -> altitud<16.4 pies (con el mantenedor de altitud conectado)**

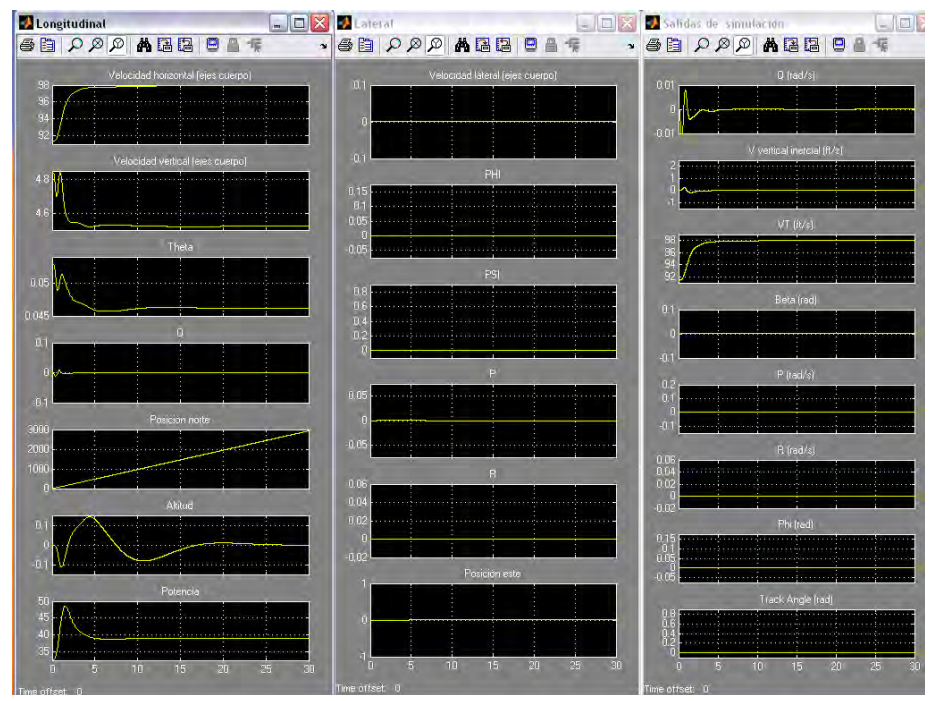

Figura A4- 27. Variables de estado longitudinales, las latero-direccionales y las variables de salida

El diseño cumple las especificaciones.

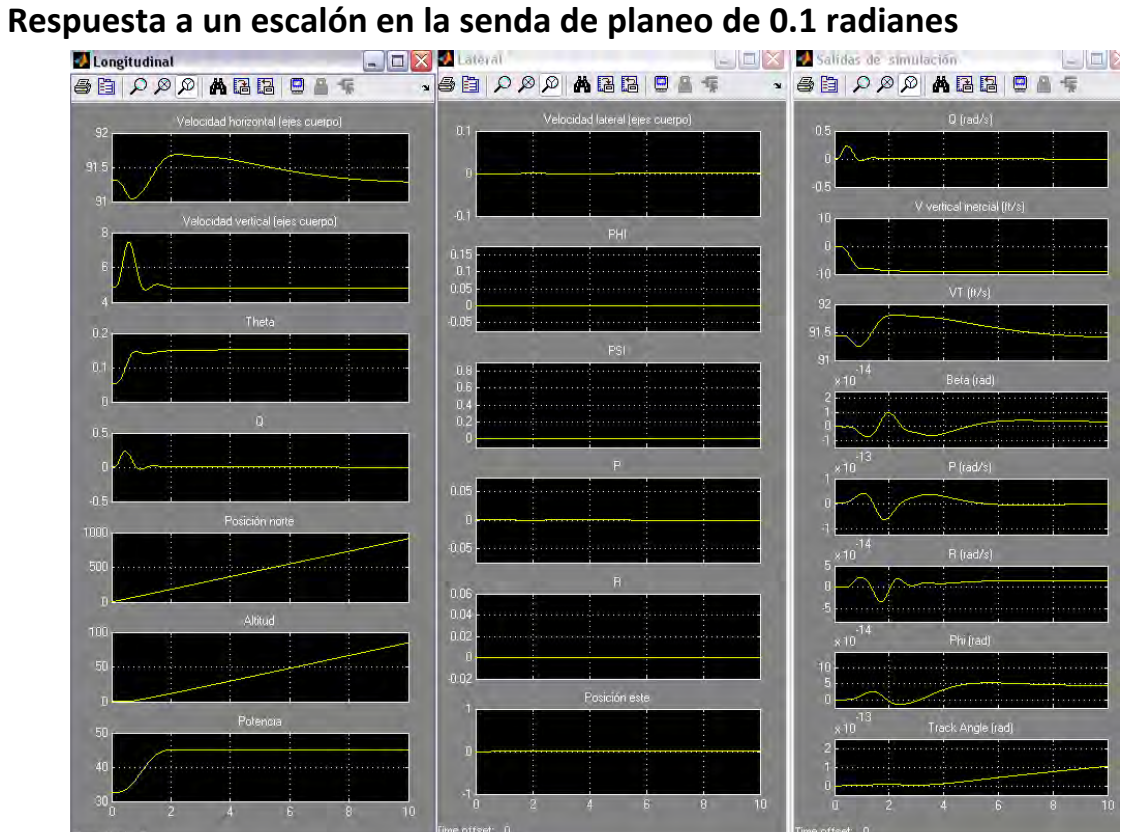

Figura A4- 28. Variables de estado longitudinales, las latero-direccionales y las variables de salida

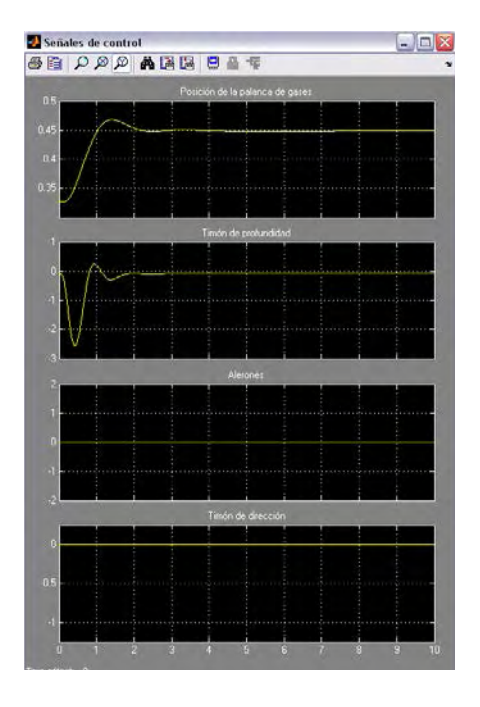

Figura A4- 29. Palanca de gases, timón de dirección, de profundidad y alerones

| <b>2</b> gamma |   |   |       |   |   |   | ä |    |
|----------------|---|---|-------|---|---|---|---|----|
| 母目ののの内隔日       |   |   | 日 曲 卡 |   |   |   |   |    |
|                |   |   |       |   |   |   |   |    |
| 0.1            |   |   |       |   |   |   |   |    |
| 0.09           |   |   |       |   |   |   |   |    |
|                |   |   |       |   |   |   |   |    |
| 0.08           |   |   |       |   |   |   |   |    |
| 0.07           |   |   |       |   |   |   |   |    |
| 0.06           |   |   |       |   |   |   |   |    |
| 0.05           |   |   |       |   |   |   |   |    |
| 0.04           |   |   |       |   |   |   |   |    |
| 0.03           |   |   |       |   |   |   |   |    |
| 0.02           |   |   |       |   |   |   |   |    |
| 0.01           |   |   |       |   |   |   |   |    |
|                |   |   |       |   |   |   |   |    |
| n              | 2 | 3 | М     | 5 | 6 | 8 | 9 | 10 |

Figura A4- 30. Senda de planeo deseada (amarillo) y real de la aeronave (magenta)

# **Anexo 5. Análisis de robustez en el entorno de simulación**

# **Robustez. Centro de gravedad al 15% de la cuerda media**

Se va a comprobar el comportamiento de la aeronave frente a algunas entradas típicas con el centro de gravedad al 15% de la cuerda media, **sin cambiar el punto de equilibrio**. Es decir, al modificar el centro de gravedad no se va a recalcular el punto de equilibrio por lo que se va a producir un doble efecto de perturbación, el debido a las condiciones iniciales no correspondientes a la situación de la aeronave y el desplazamiento del centro de gravedad. Adicionalmente se superpone el efecto de las entradas aplicadas.

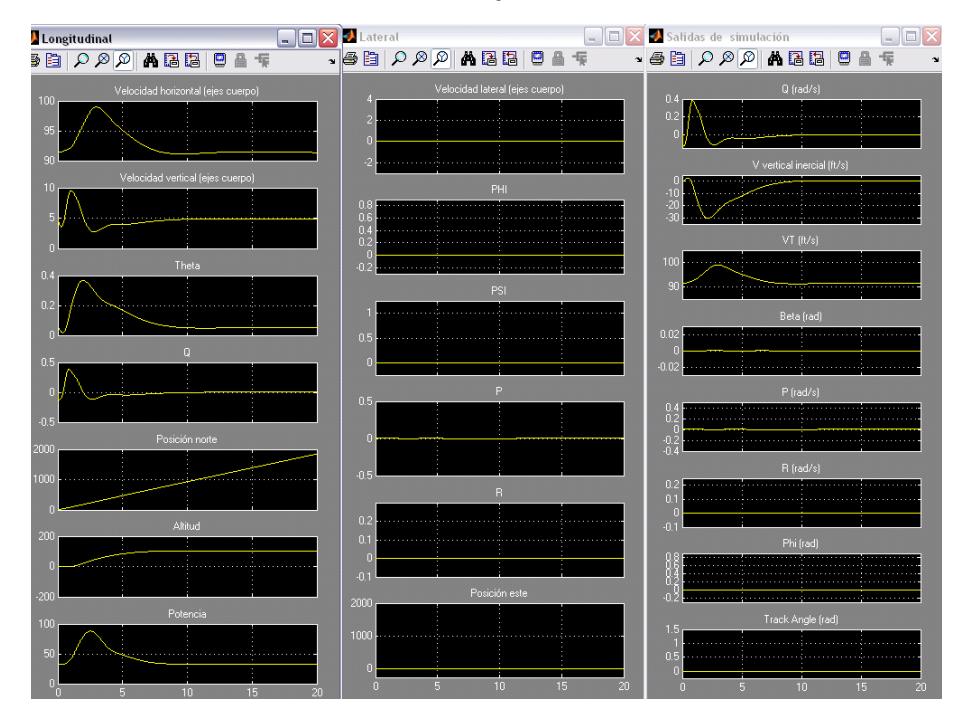

### **Respuesta a un escalón en altitud de 100 pies**

Figura A5- 1. Variables de estado longitudinales, las latero-direccionales y las variables de salida

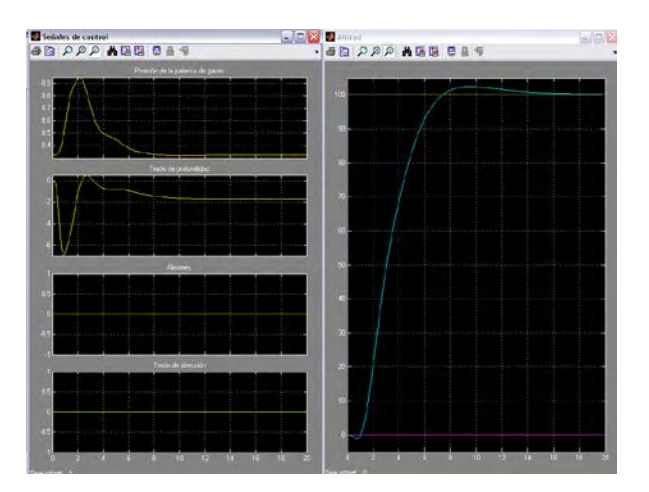

Figura A5- 2. Posición de la palanca de gases y las deflexiones del timón de dirección, de profundidad y de los alerones. Altitud deseada (amarillo), la derivada de la altitud deseada (magenta) y la altitud real de la aeronave en azul

El diseño cumple las especificaciones.

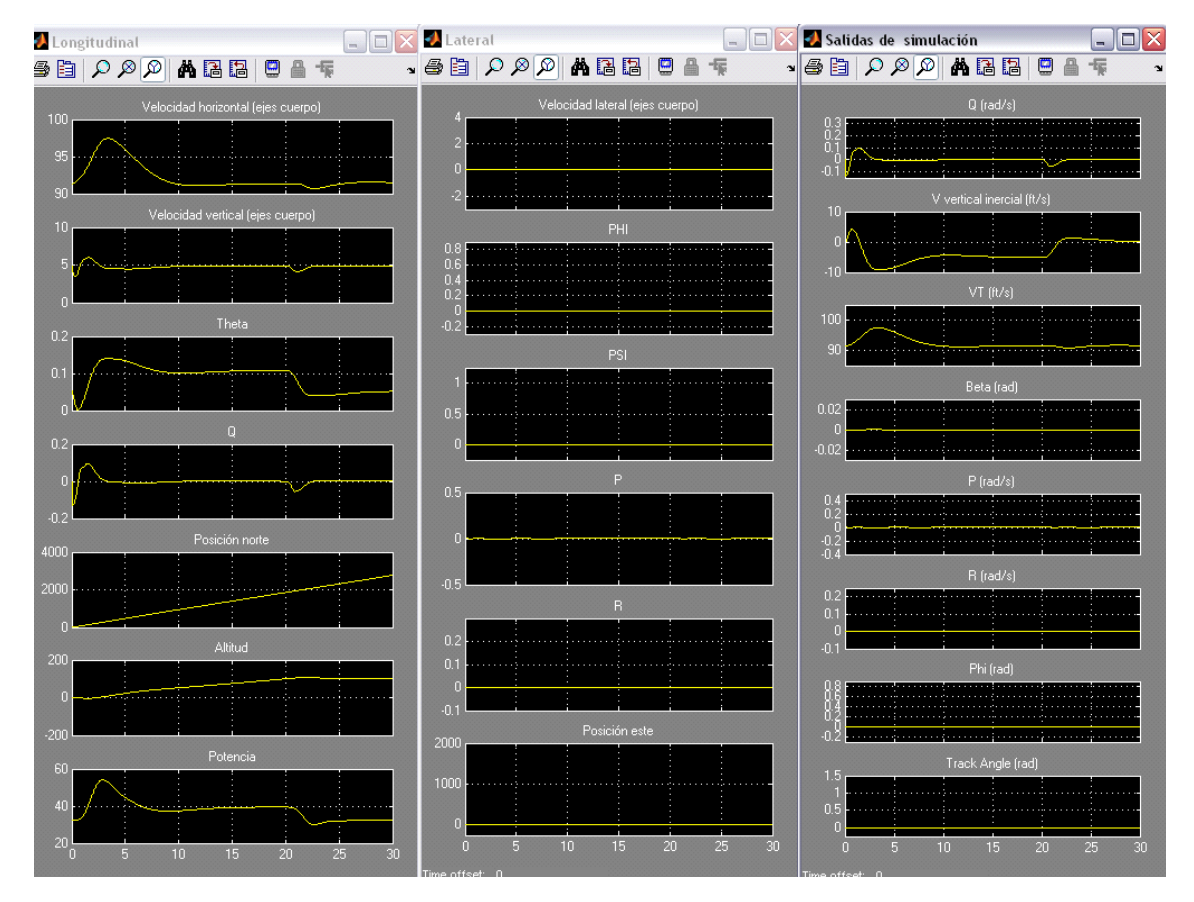

### **Respuesta a una rampa en altitud de pendiente 5 durante 20 segundos**

Figura A5- 3. Variables de estado longitudinales, las latero-direccionales y las variables de salida

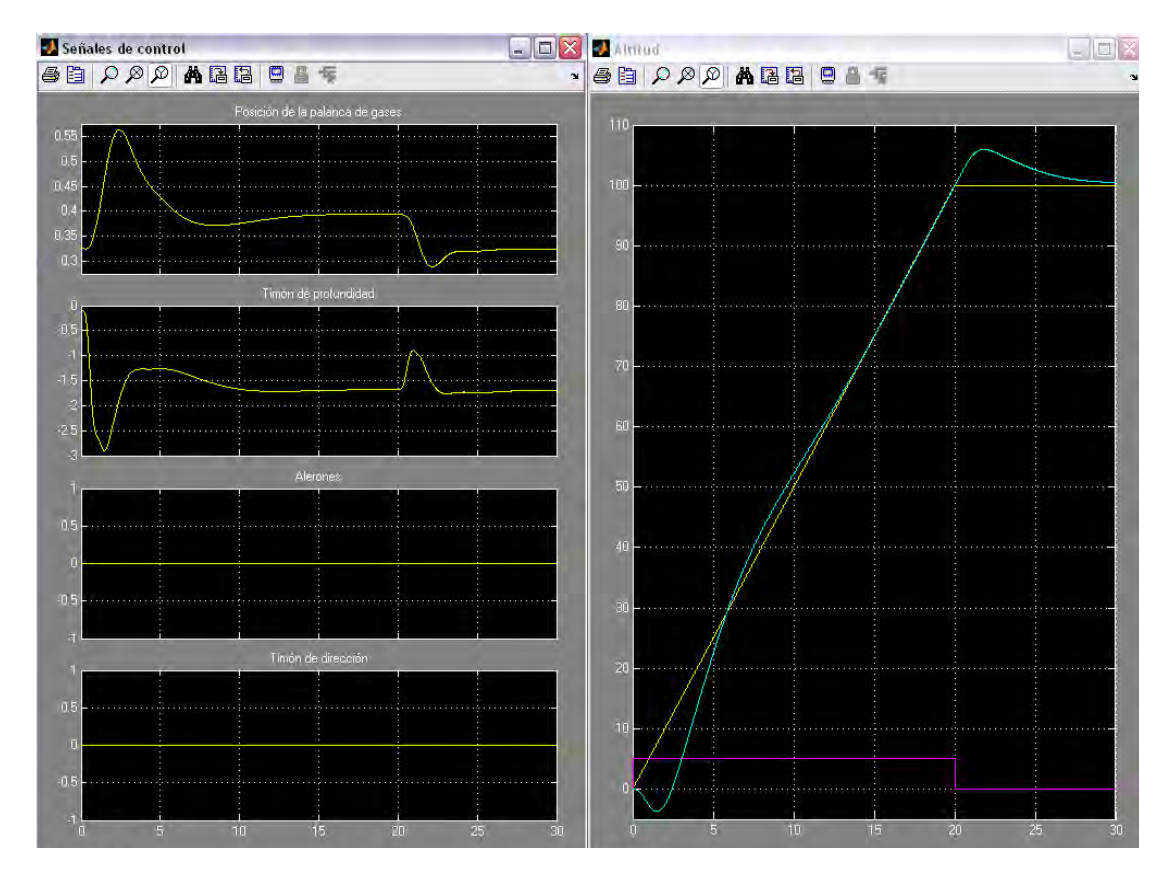

Figura A5- 4. Posición de la palanca de gases y las deflexiones del timón de dirección, de profundidad y de los alerones. Altitud deseada (amarillo), la derivada de la altitud deseada (magenta) y la altitud real de la aeronave en azul

No se han definido especificaciones para este tipo de entrada.

**Respuesta a un escalón en track angle de 45 grados (con el controlador de desviación lateral conectado)**

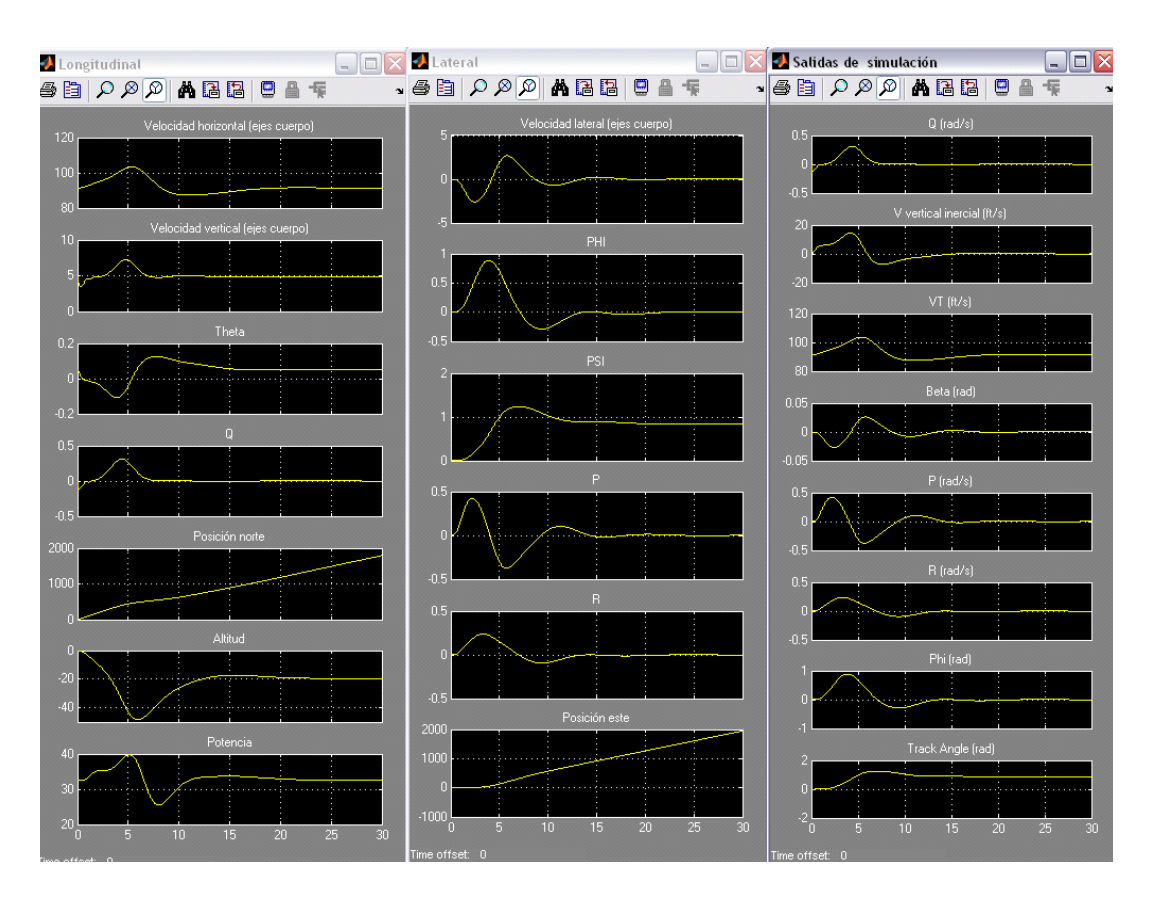

Figura A5- 5. Variables de estado longitudinales, las latero-direccionales y las variables de salida

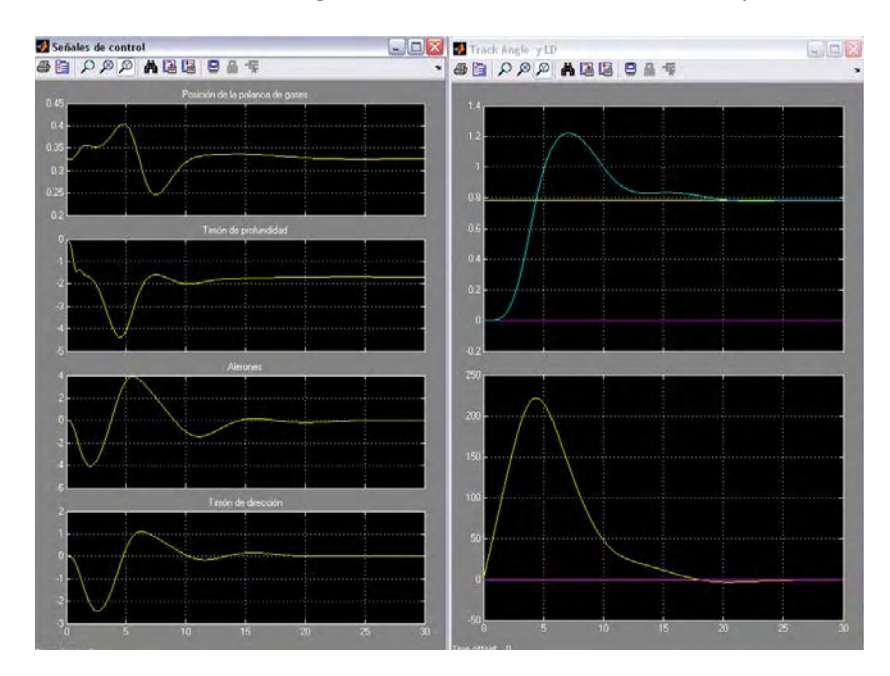

Figura A5- 6. Posición de la palanca de gases y las deflexiones del timón de dirección, de profundidad y de los alerones. Track angle deseado (amarillo), la derivada del track angle deseado (magenta) y el track angle real de la aeronave en azul. El último gráfico (LD) representa en amarillo la desviación lateral deseada y en magenta la desviación lateral real

# **Respuesta a una rampa en track angle de pendiente 2.25º durante 20 segundos (con el controlador de desviación lateral conectado)**<br>**El propitadion de la propiedad de simulación**

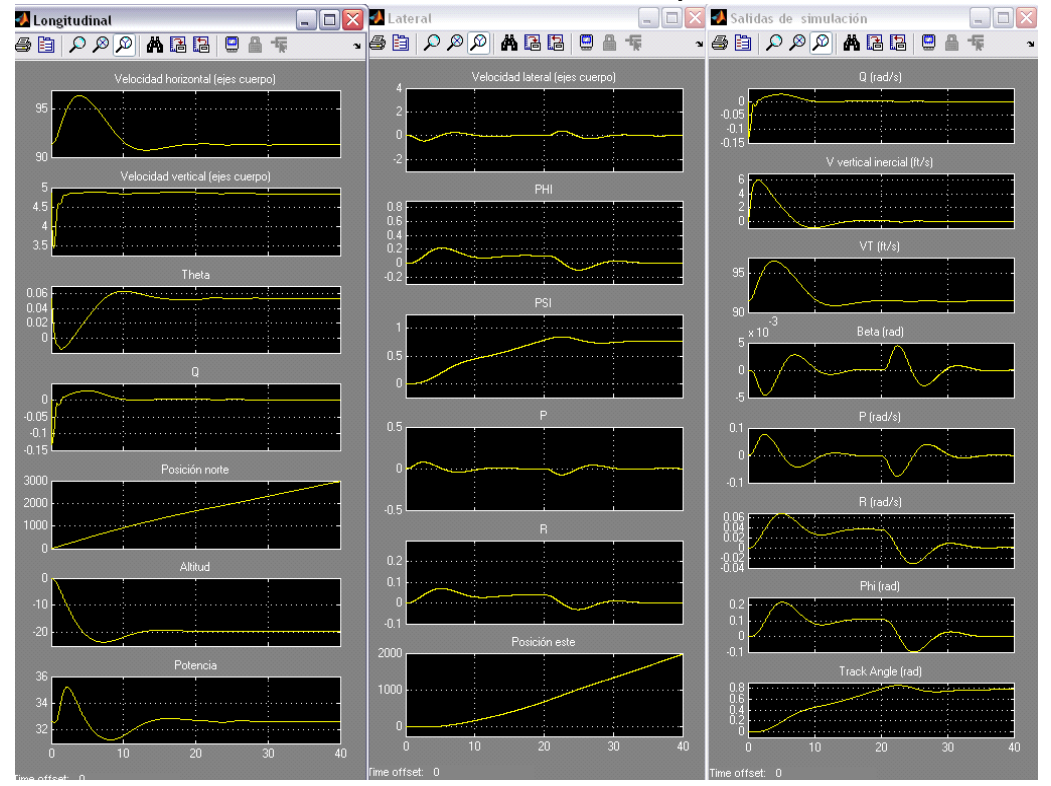

Figura A5- 7. Variables de estado longitudinales, las latero-direccionales y las variables de salida

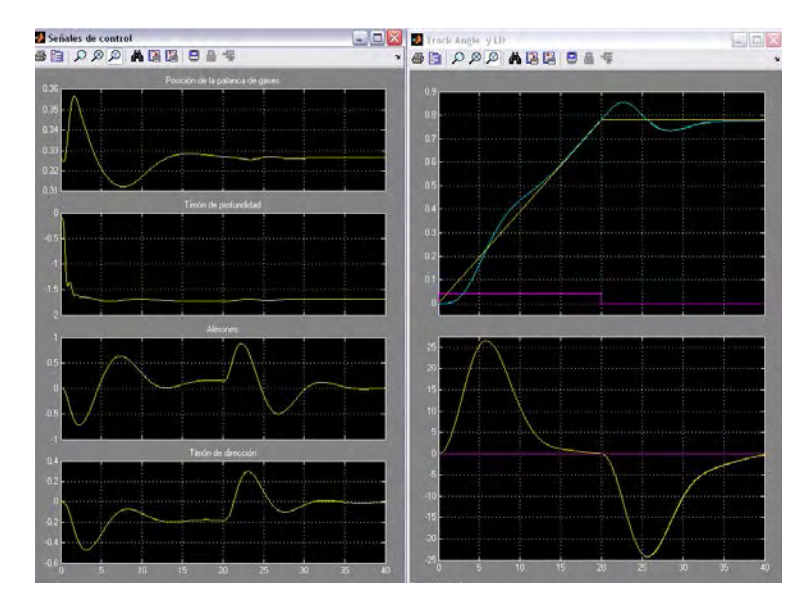

Figura A5- 8. Posición de la palanca de gases y las deflexiones del timón de dirección, de profundidad y de los alerones. Track angle deseado (amarillo), la derivada del track angle deseado (magenta) y el track angle real de la aeronave en azul. El último gráfico (LD) representa en amarillo la desviación lateral deseada y en magenta la desviación lateral real

### **Determinación del punto de equilibrio**

Si dejamos evolucionar el sistema durante 100 segundos llegaremos a una nueva posición de equilibrio.

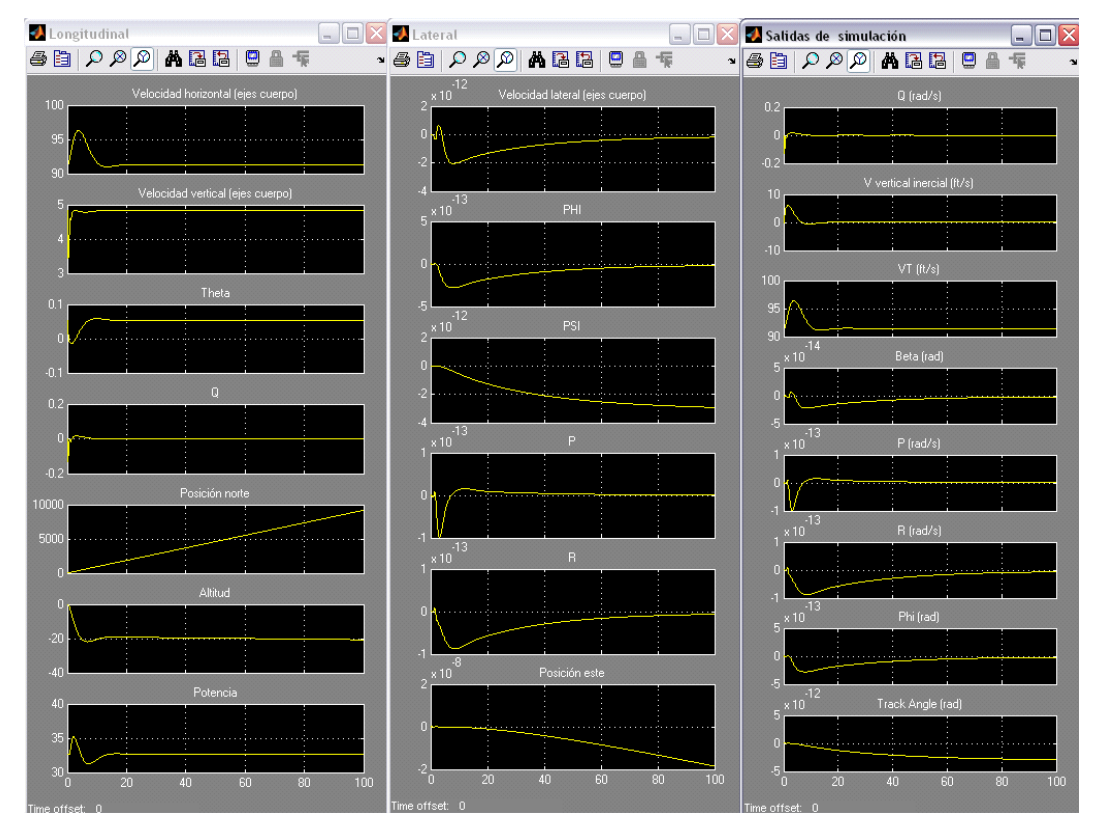

Figura A5- 9. Variables de estado longitudinales, las latero-direccionales y las variables de salida

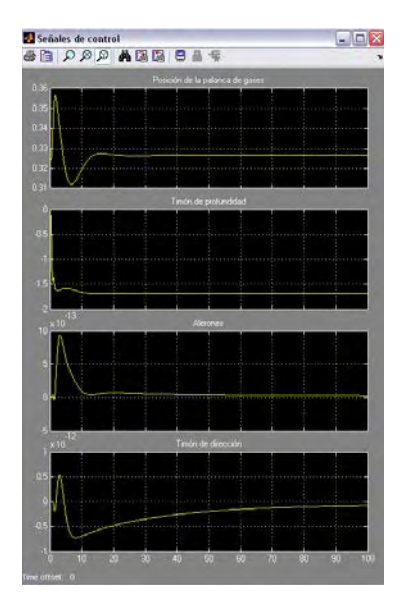

Figura A5- 10. Palanca de gases, timón de dirección, de profundidad y alerones

El punto de equilibrio encontrado es:

$$
x = \begin{bmatrix} U \\ V \\ \theta \\ \theta \\ P \\ P \\ Q \\ \theta \\ P_N \\ P_N \\ \text{power} \\ \text{power} \\ \text{average} \\ \text{average} \\
$$

**Respuesta a un escalón en altitud de 100 pies utilizando el punto de equilibrio correspondiente a 0.15c**

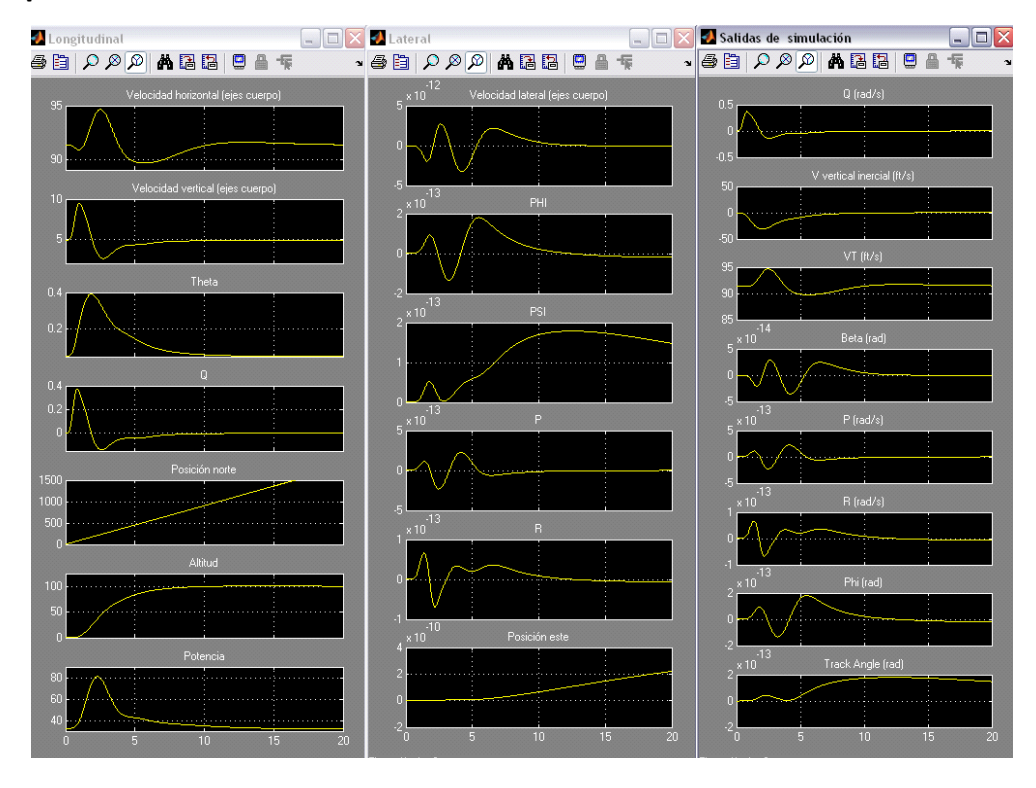

Figura A5- 11. Variables de estado longitudinales, las latero-direccionales y las variables de salida

265

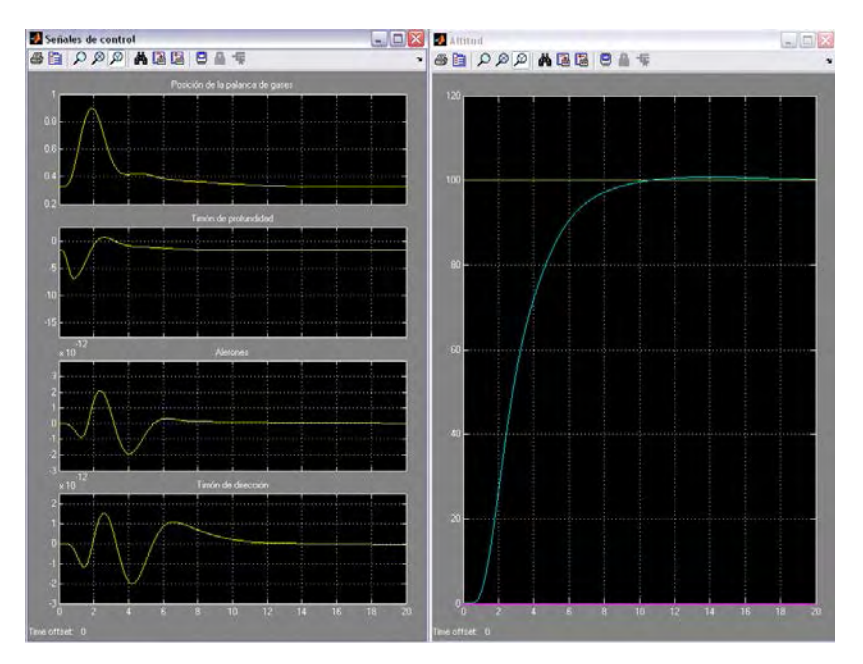

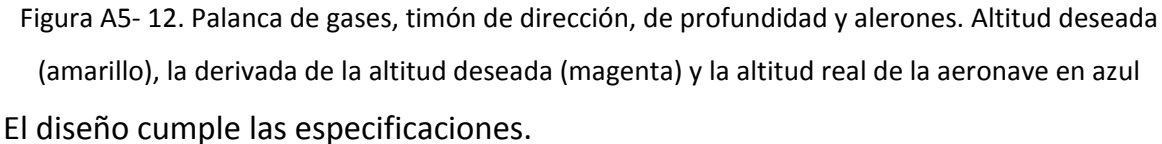

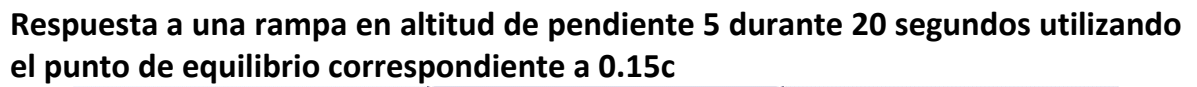

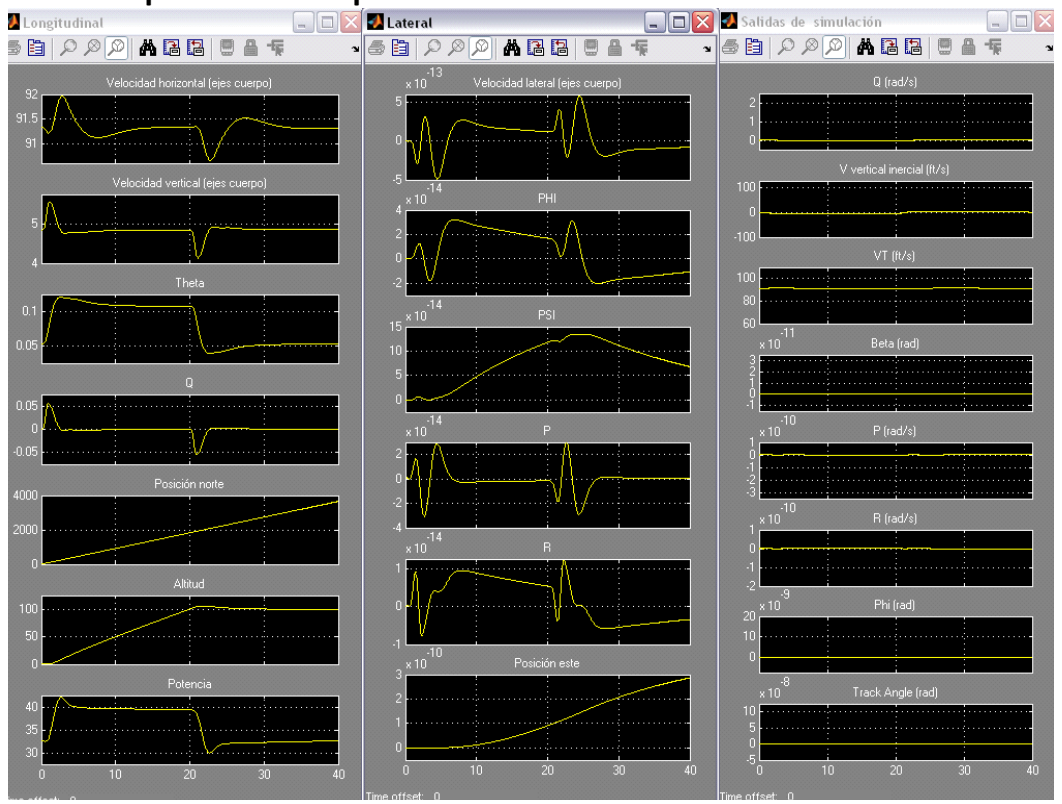

Figura A5- 13. Variables de estado longitudinales, las latero-direccionales y las variables de salida

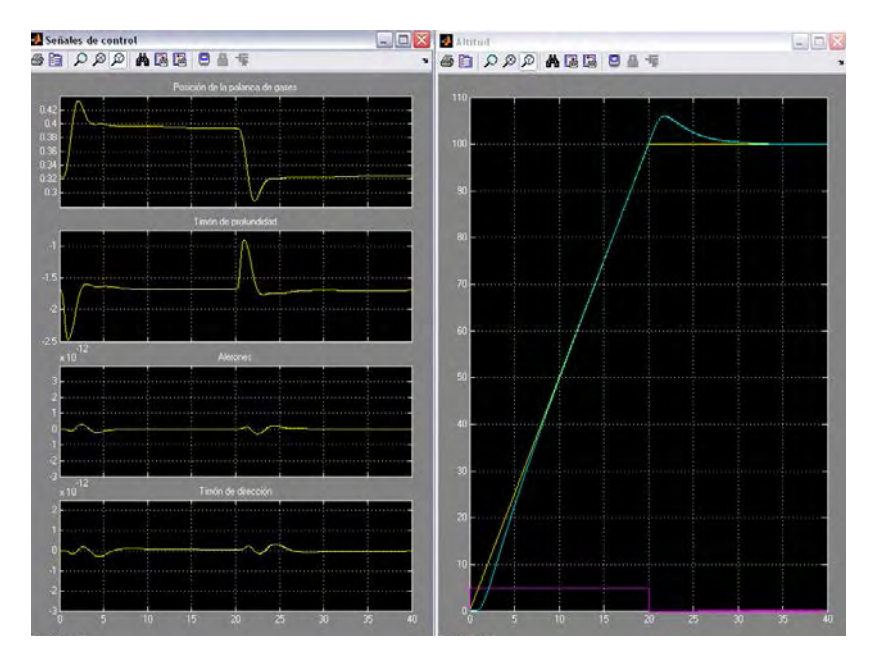

Figura A5- 14. Posición de la palanca de gases y las deflexiones del timón de dirección, de profundidad y de los alerones. Altitud deseada (amarillo), la derivada de la altitud deseada (magenta) y la altitud real de la aeronave en azul

No se han definido especificaciones para este tipo de entrada.

**Respuesta a un escalón en track angle de 45 grados (con el controlador de desviación lateral conectado) utilizando el punto de equilibrio correspondiente a 0.15c** 

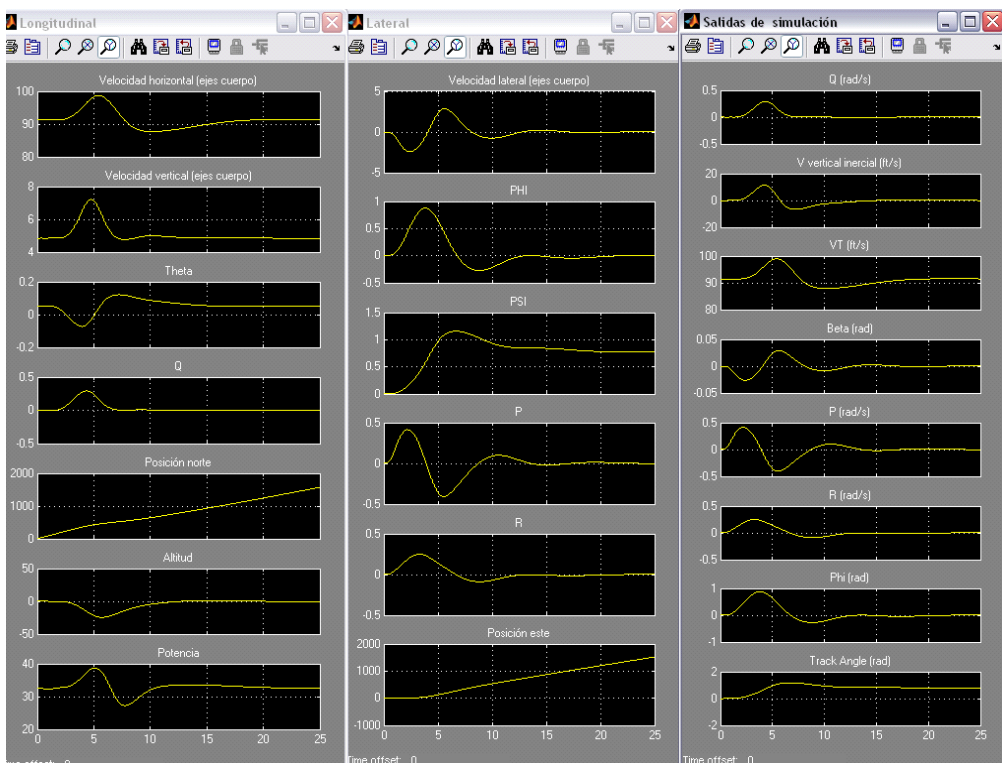

Figura A5- 15. Variables de estado longitudinales, las latero-direccionales y las variables de salida

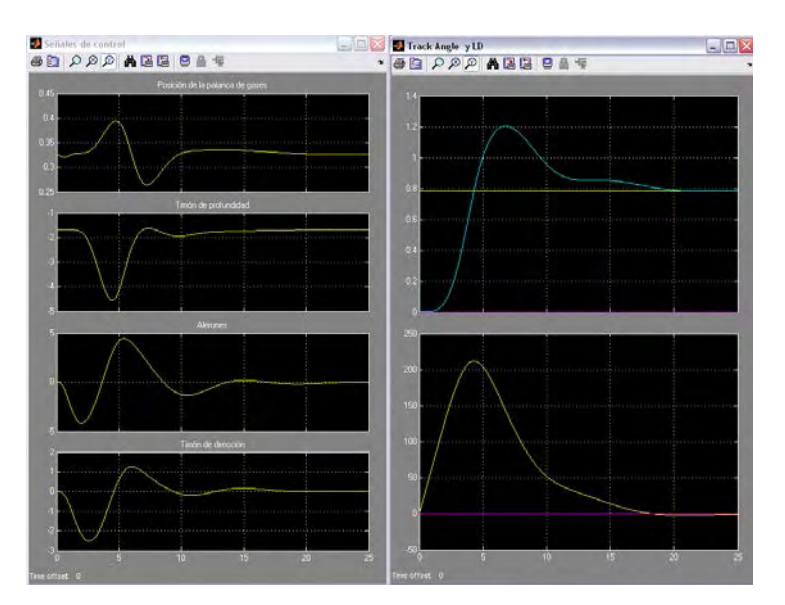

Figura A5- 16. Posición de la palanca de gases y las deflexiones del timón de dirección, de profundidad y de los alerones. Track angle deseado (amarillo), la derivada del track angle deseado (magenta) y el track angle real de la aeronave en azul. El último gráfico (LD) representa en amarillo la desviación lateral deseada y en magenta la desviación lateral real No se han definido especificaciones para este tipo de entrada.

**Respuesta a una rampa en track angle de pendiente 2.25º durante 20 segundos (con el controlador de desviación lateral conectado) utilizando el punto de** 

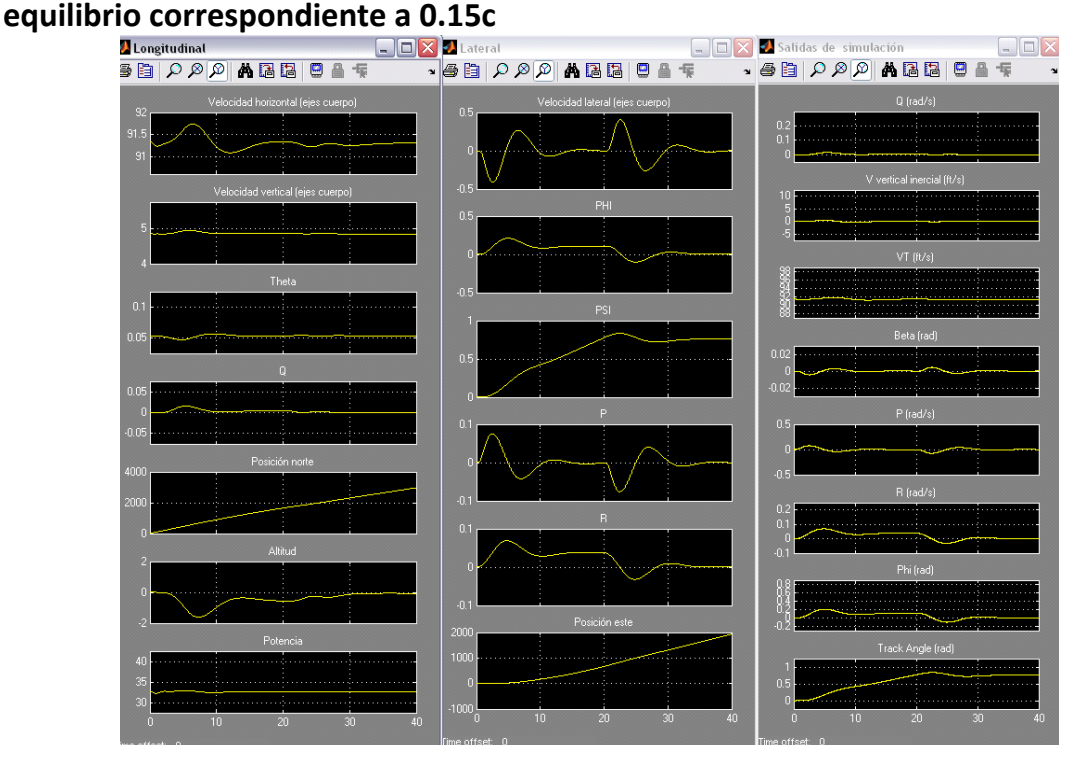

Figura A5- 17. Variables de estado longitudinales, las latero-direccionales y las variables de salida

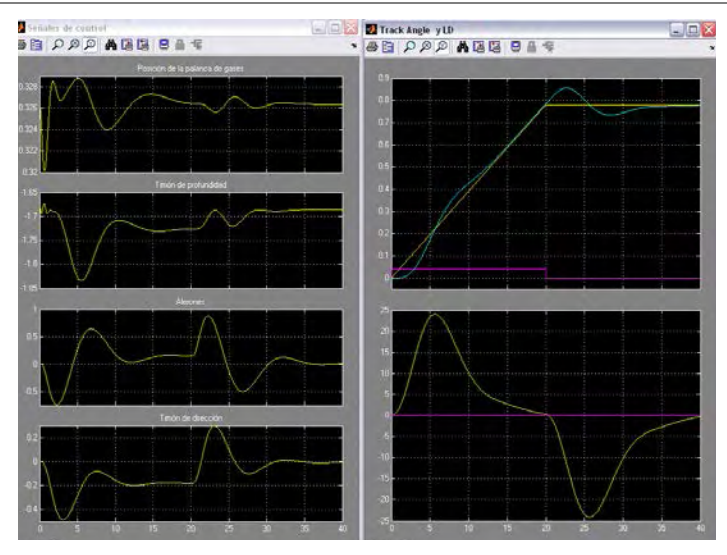

Figura A5- 18. Palanca de gases, timón de dirección, profundidad y alerones. Track angle deseado (amarillo), la derivada del track angle deseado (magenta) y el track angle real en azul. El último gráfico (LD) representa en amarillo la desviación lateral deseada y en magenta la real.

No se han definido especificaciones para este tipo de entrada.

# **Robustez. Centro de gravedad al 31% de la cuerda media**

## **Determinación del punto de equilibrio**

Si dejamos evolucionar el sistema durante 100 segundos llegaremos a una nueva posición de equilibrio.

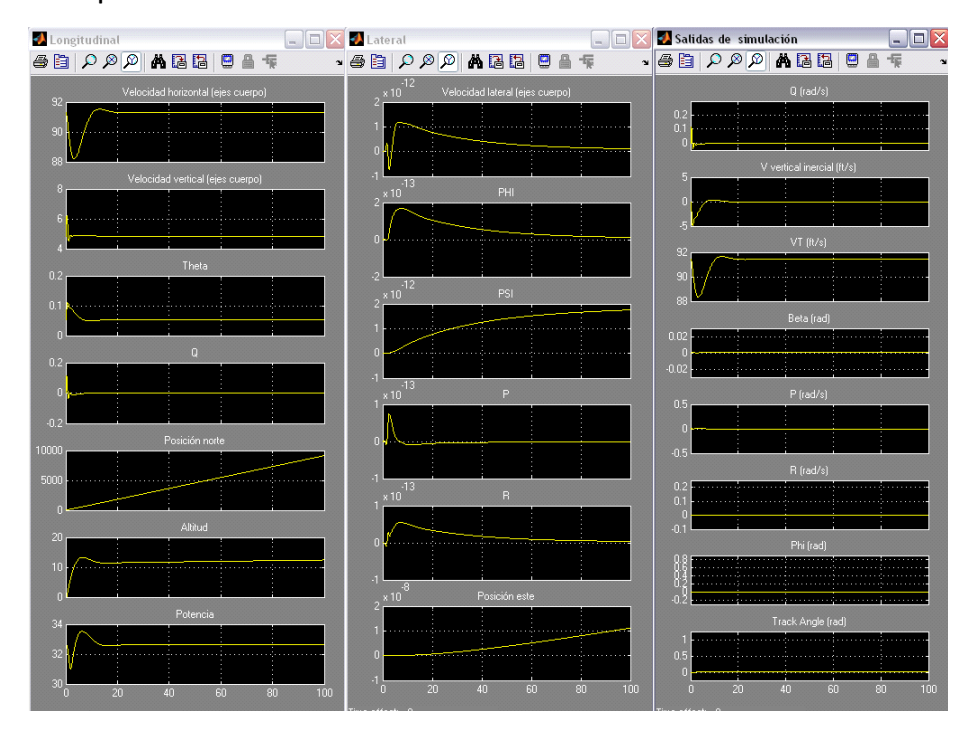

Figura A5- 19. Variables de estado longitudinales, las latero-direccionales y las variables de salida

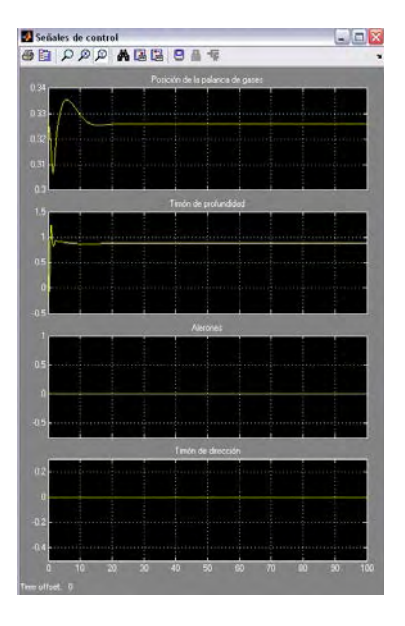

Figura A5- 20. Palanca de gases, timón de dirección, de profundidad y alerones

El punto de equilibrio encontrado es:

 *pow* = = 620.32 000.0 000.0 000.0 000.0 000.0 000.0 000.0 053.0 000.0 847.4 000.0 295.91 *h p p R Q P W V U x E N* ψ θ φ = = 000.0 000.0 873.0 326.0 *r a e tl u* δ δ δ δ = = 000.0 000.0 .0 000 000.0 424.91 012.0 000.0 φ β *R P V V Q y T v*

**Respuesta a un escalón en altitud de 100 pies utilizando el punto de equilibrio correspondiente a 0.31c**

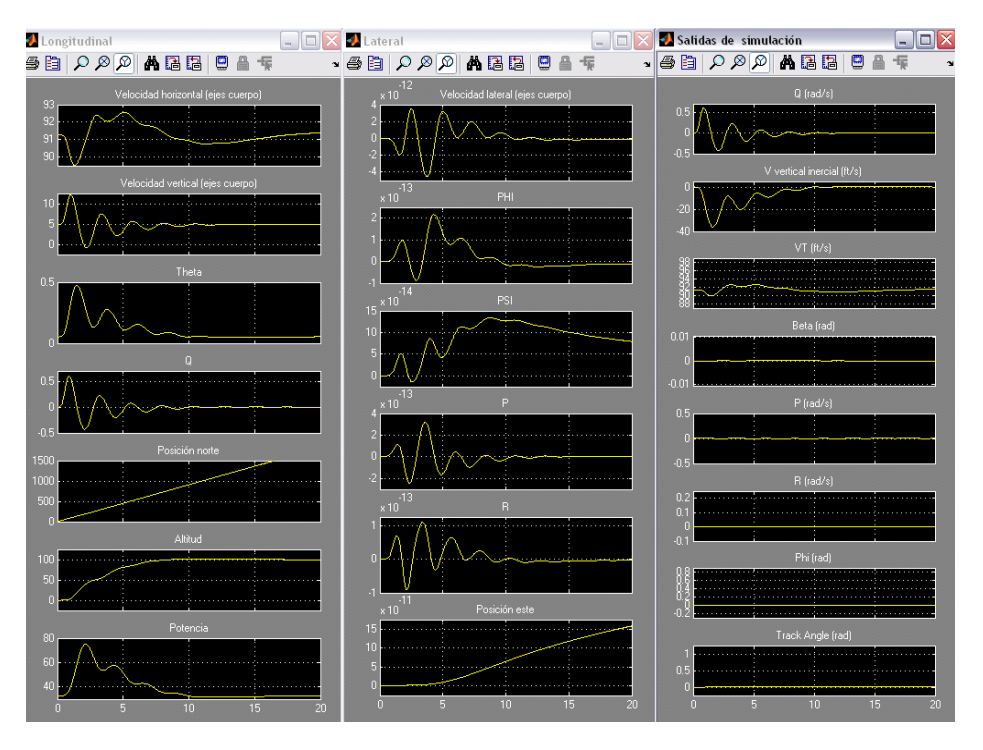

Figura A5- 21. Variables de estado longitudinales, las latero-direccionales y las variables de salida

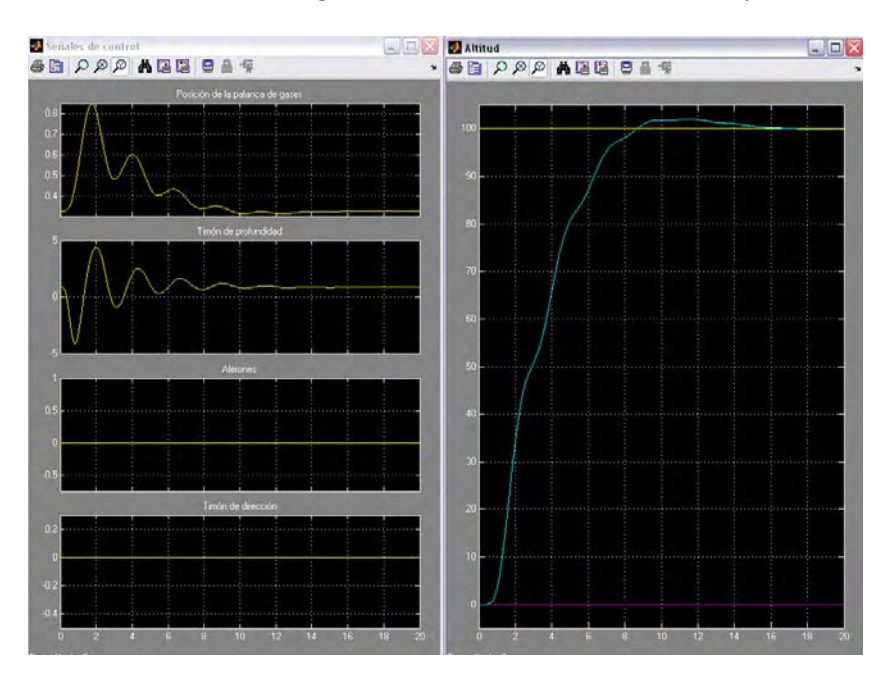

Figura A5- 22. Palanca de gases, timón de dirección, profundidad y alerones. Altitud deseada (amarillo), la derivada de la altitud deseada (magenta) y la altitud real de la aeronave en azul

**Respuesta a una rampa en altitud de pendiente 5 durante 20 segundos utilizando** 

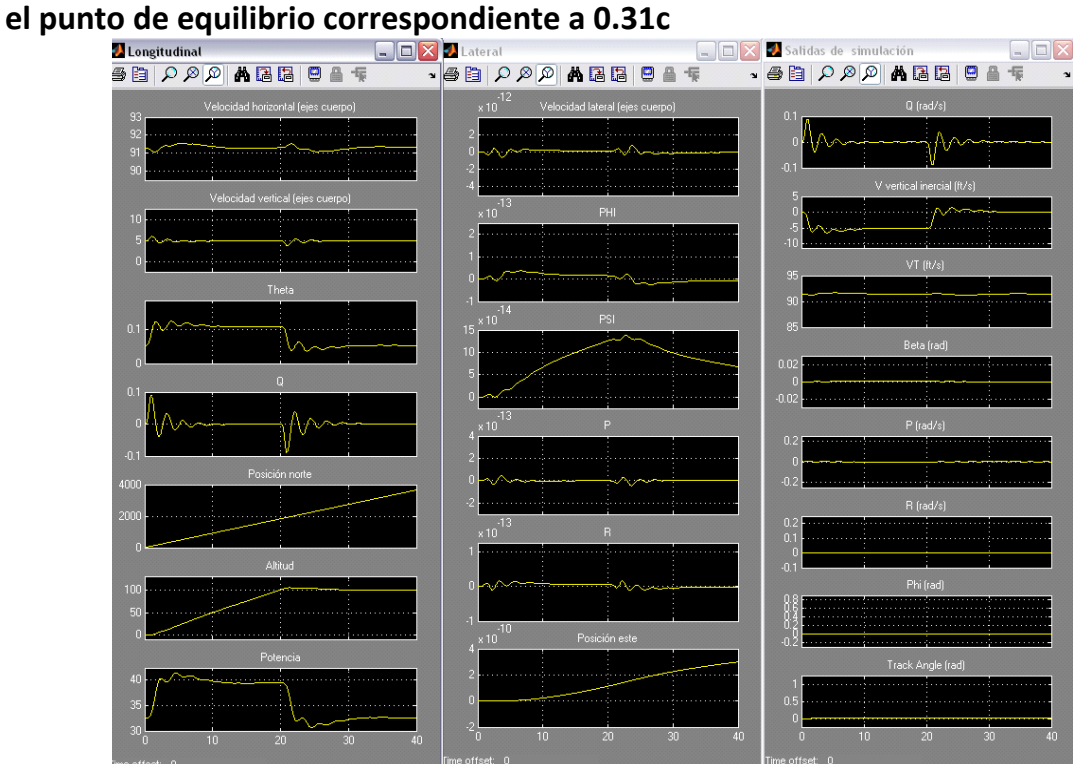

Figura A5- 23. Variables de estado longitudinales, las latero-direccionales y las variables de salida

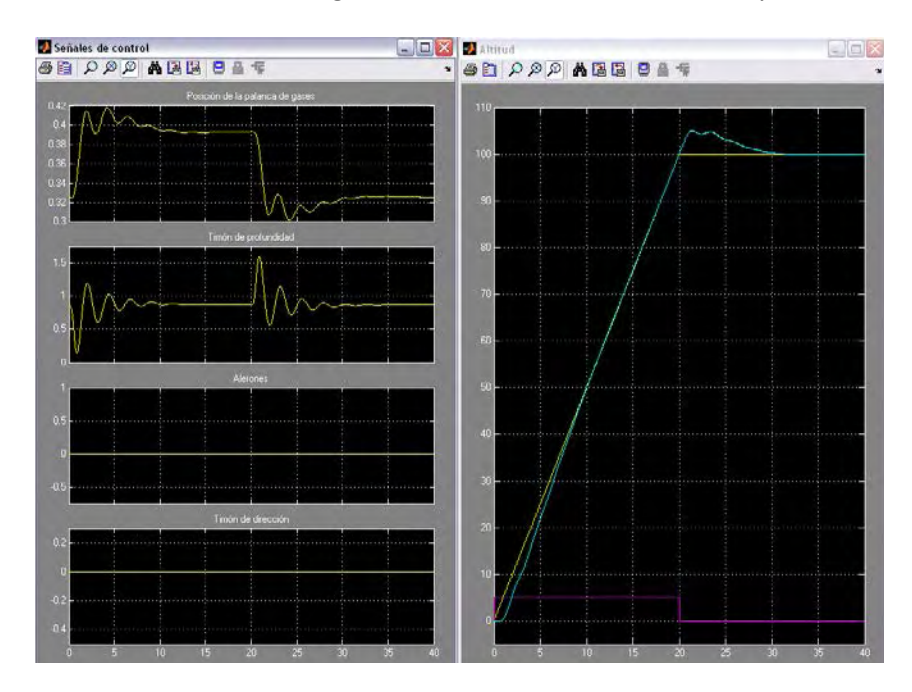

Figura A5- 24. Palanca de gases, timón de dirección, profundidad y alerones. Altitud deseada (amarillo), la derivada de la altitud deseada (magenta) y la altitud real de la aeronave en azul

**Respuesta a un escalón en track angle de 45 grados (con el controlador de desviación lateral conectado) utilizando el punto de equilibrio correspondiente a 0.31c** 

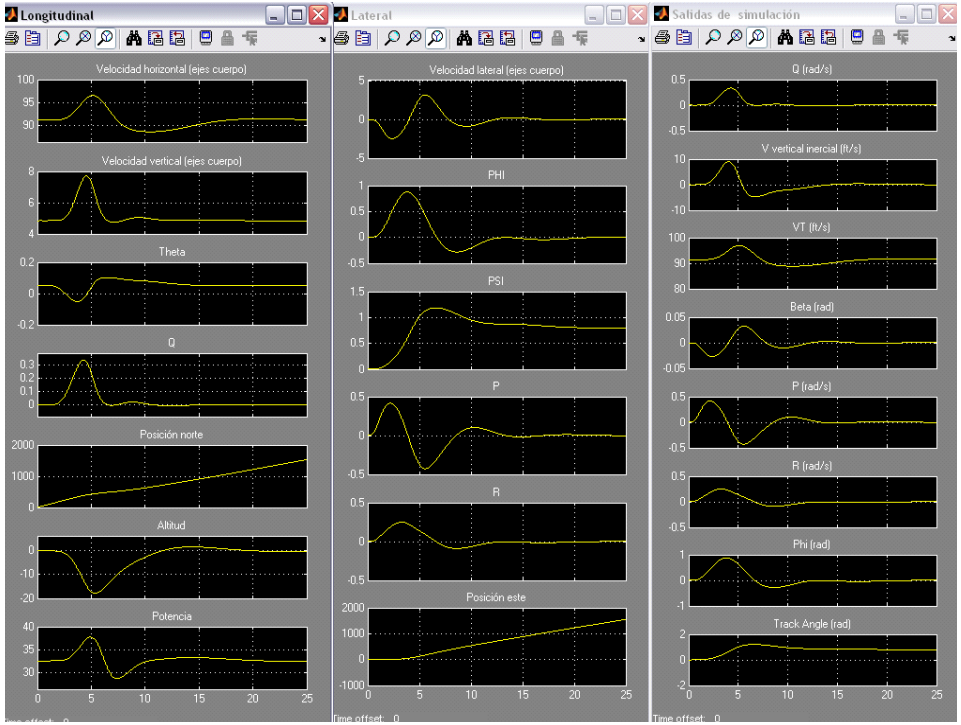

Figura A5- 25. Variables de estado longitudinales, las latero-direccionales y las variables de salida

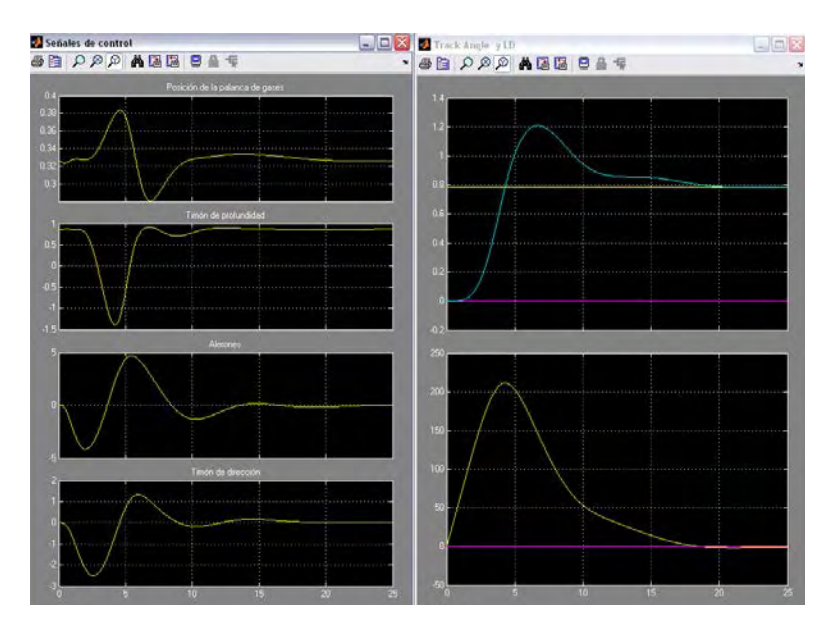

Figura A5- 26. Palanca de gases, timón de dirección, profundidad y los alerones. Track angle deseado (amarillo), la derivada del track angle deseado (magenta) y el track angle real en azul. El último gráfico (LD) representa en amarillo la desviación lateral deseada y en magenta la real

**Respuesta a una rampa en track angle de pendiente 2.25º durante 20 segundos (con el controlador de desviación lateral conectado) utilizando el punto de equilibrio correspondiente a 0.31c** 

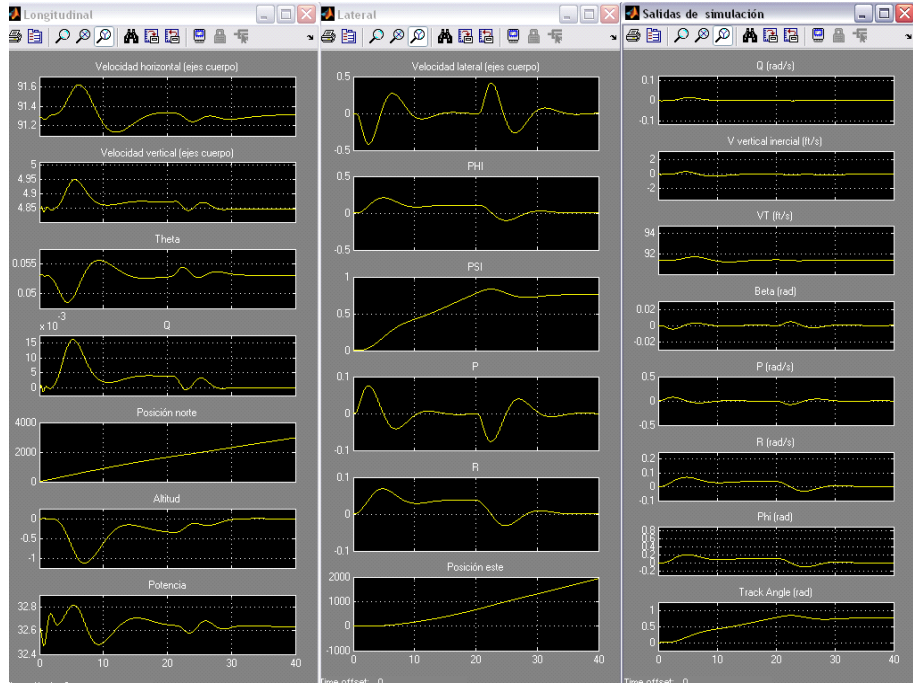

Figura A5- 27. Variables de estado longitudinales, las latero-direccionales y las variables de salida

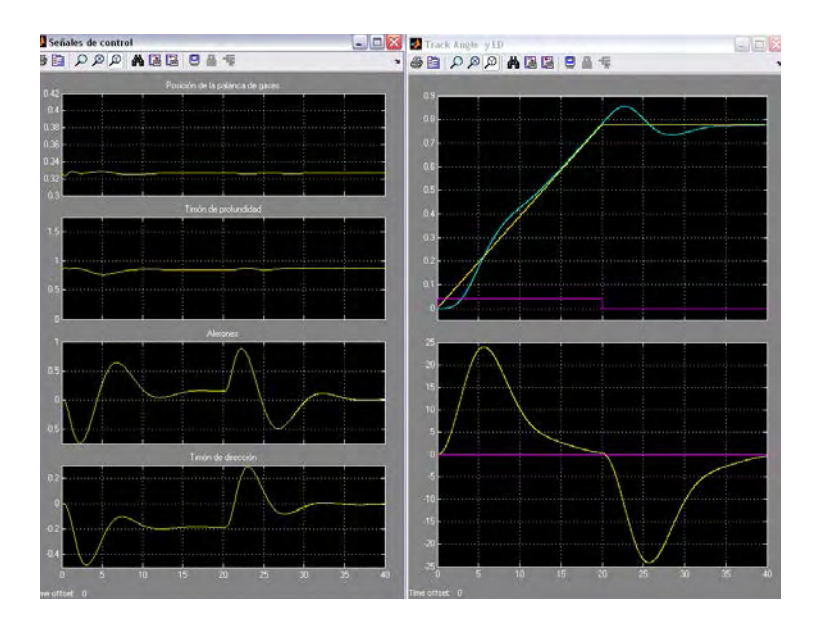

Figura A5- 28. Palanca de gases, timón de dirección, profundidad y alerones. Track angle deseado (amarillo), la derivada del track angle deseado (magenta) y el track angle real en azul. El último gráfico (LD) representa en amarillo la desviación lateral deseada y en magenta la real.

**Respuesta a un escalón en altitud de 100 pies utilizando el punto de equilibrio correspondiente a 0.31c y masa de 30kg**<br>**a Longitudinal** 

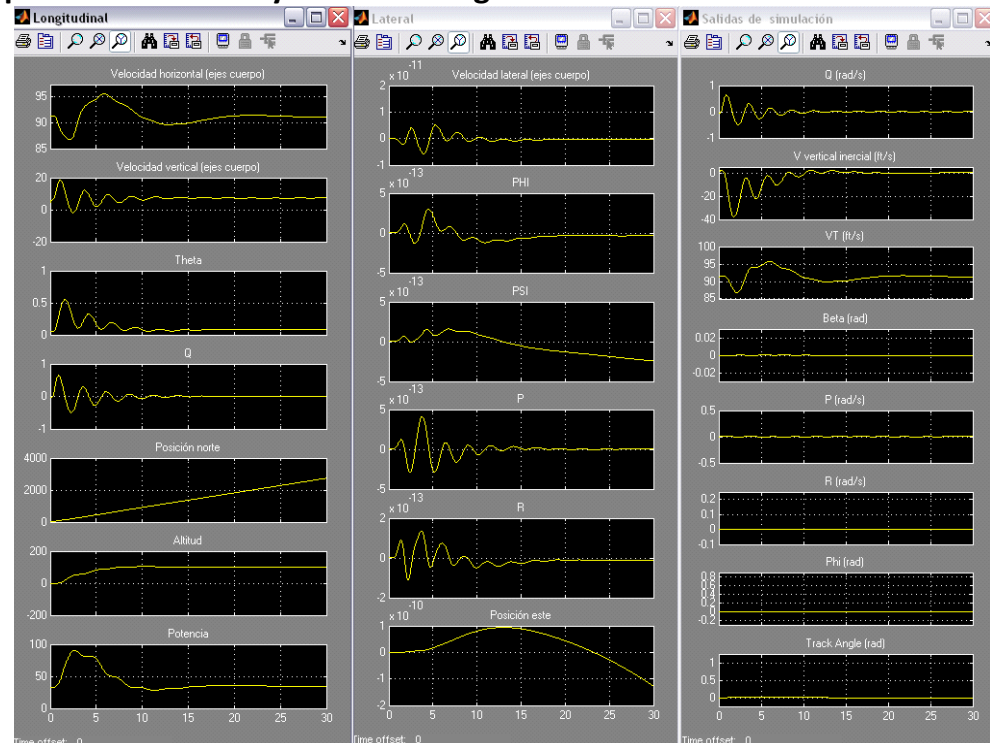

Figura A5- 29. Variables de estado longitudinales, las latero-direccionales y las variables de salida

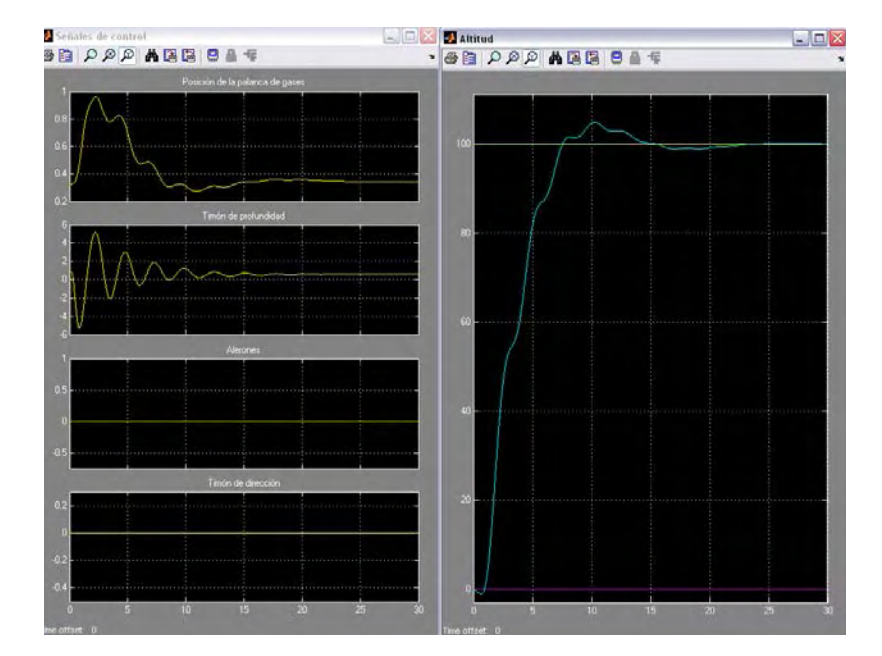

Figura A5- 30. Palanca de gases, timón de dirección, profundidad y alerones. Altitud deseada (amarillo), la derivada de la altitud deseada (magenta) y la altitud real en azul

**Respuesta a un escalón en altitud de 100 pies utilizando el punto de equilibrio** 

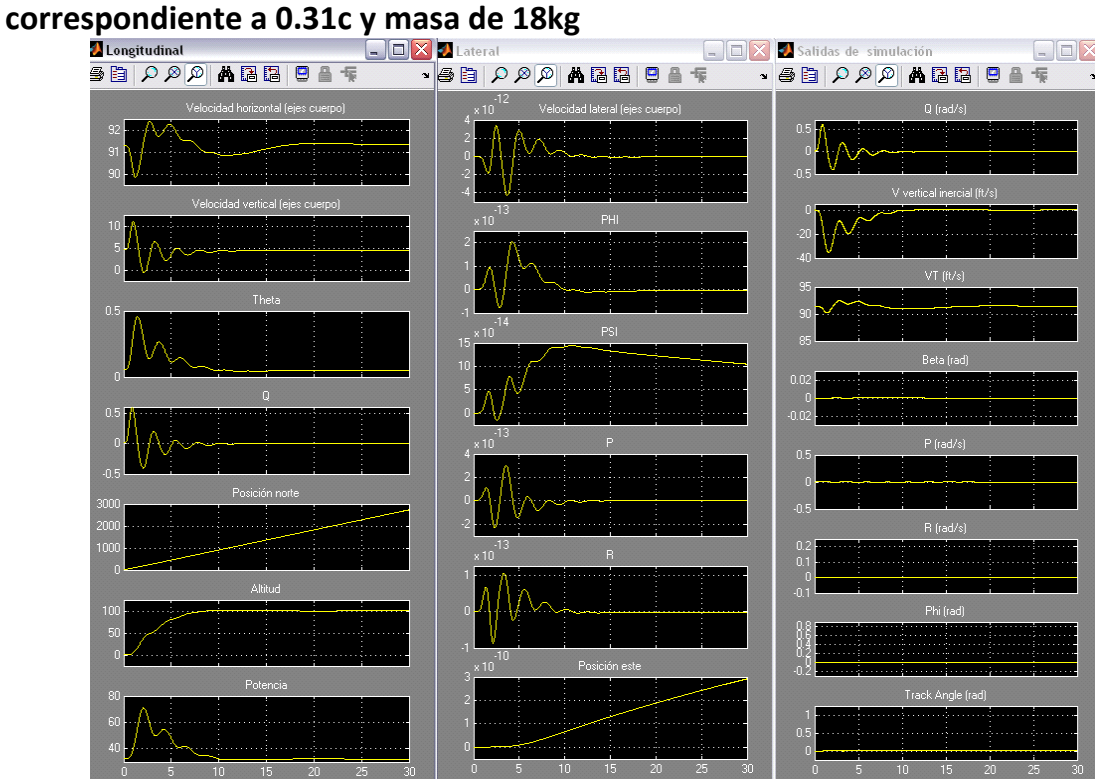

Figura A5- 31. Variables de estado longitudinales, las latero-direccionales y las variables de salida

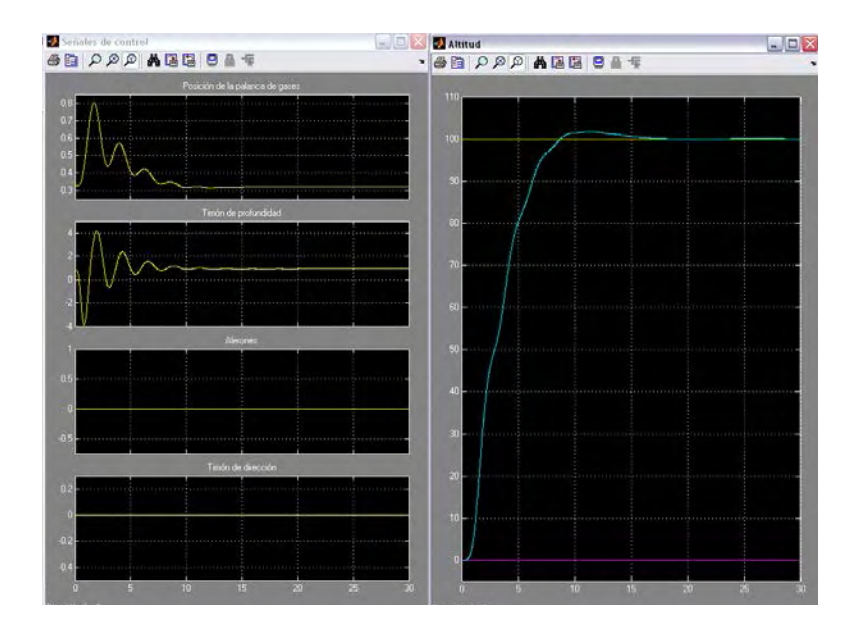

Figura A5- 32. Palanca de gases, timón de dirección, profundidad y alerones. Altitud deseada (amarillo), la derivada de la altitud deseada (magenta) y la altitud real en azul

# **Respuesta a un escalón en altitud de 100 pies utilizando el punto de equilibrio correspondiente a 0.15c y masa de 18kg**<br>**Z** Lateral **ELE**

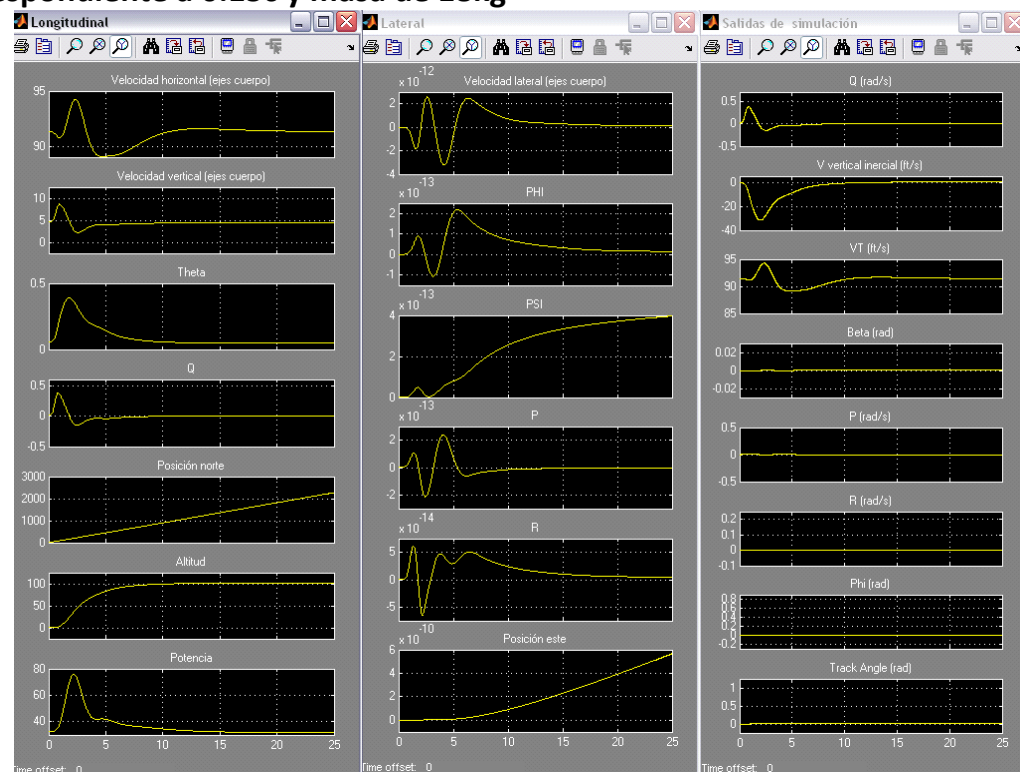

Figura A5- 33. Variables de estado longitudinales, las latero-direccionales y las variables de salida

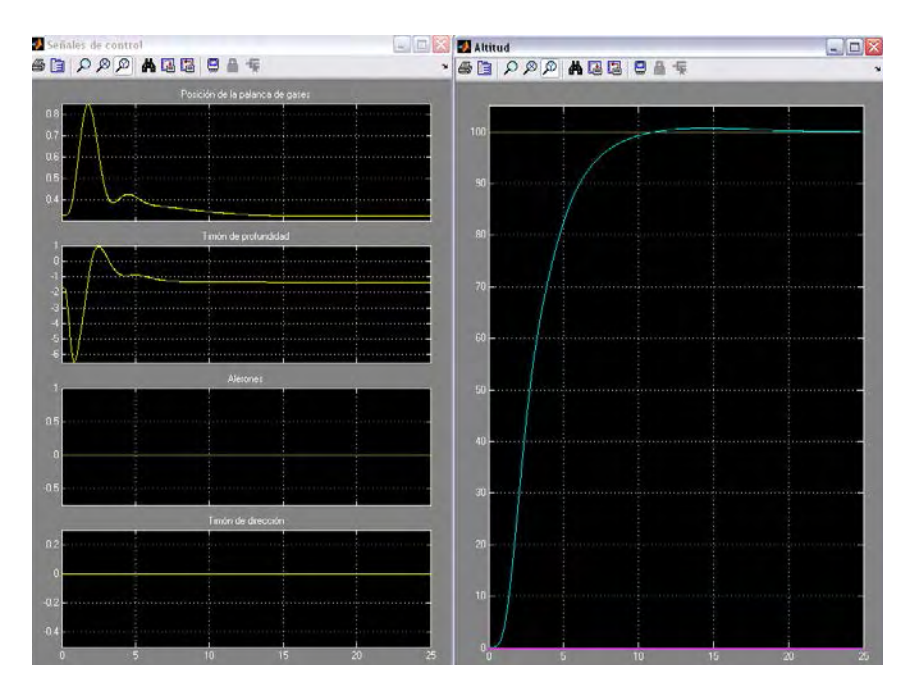

Figura A5- 34. Palanca de gases, timón de dirección, profundidad y alerones. Altitud deseada (amarillo), la derivada de la altitud deseada (magenta) y la altitud real en azul

**Respuesta a un escalón en altitud de 100 pies utilizando el punto de equilibrio correspondiente a 0.15c y masa de 30kg**

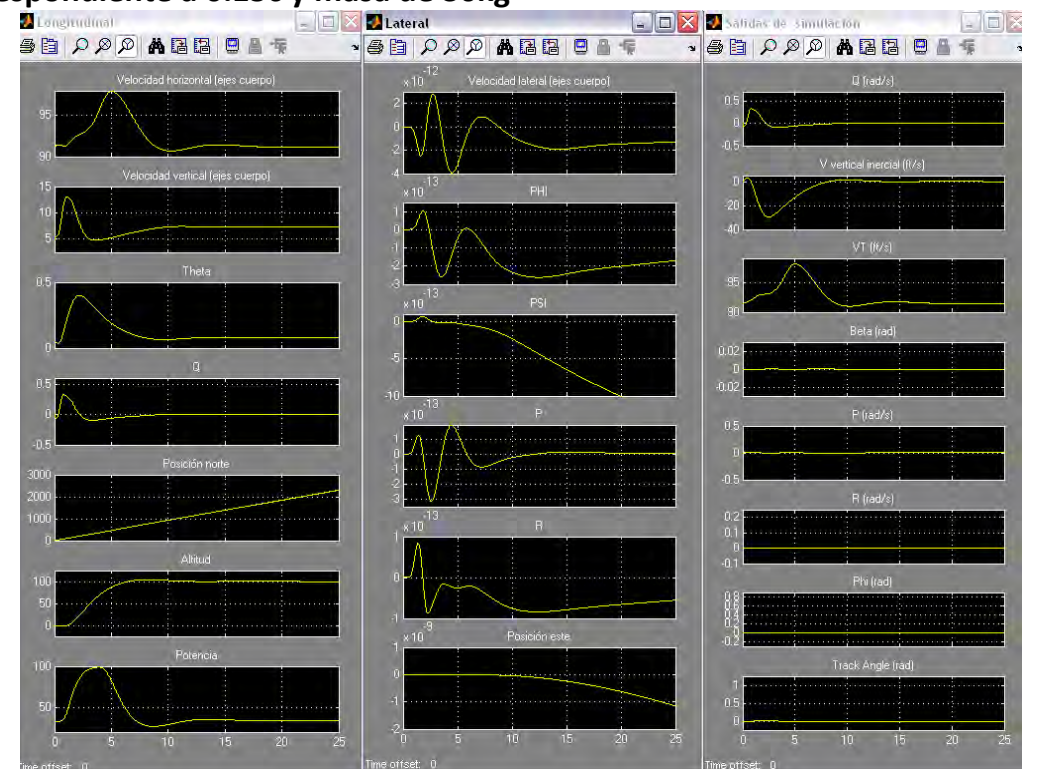

Figura A5- 35. Variables de estado longitudinales, las latero-direccionales y las variables de salida

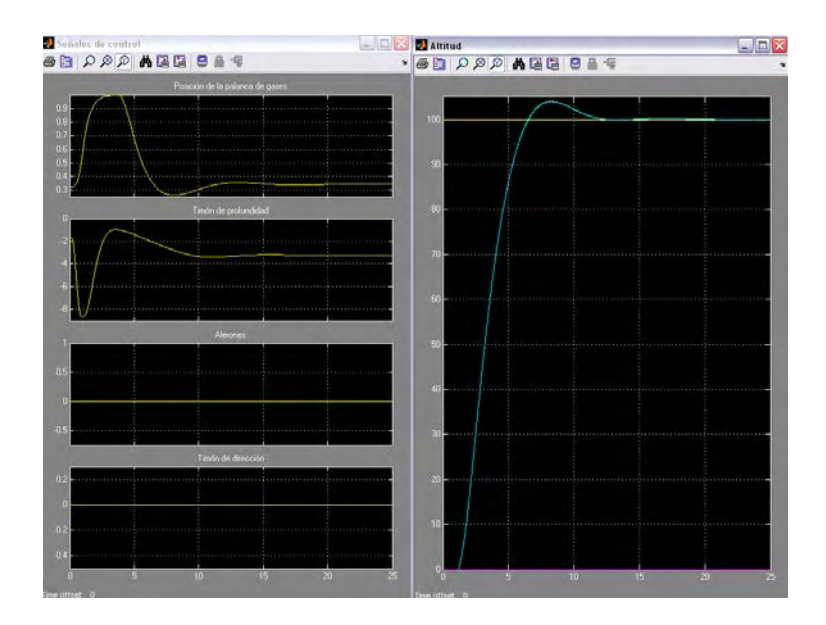

Figura A5- 36. Palanca de gases, timón de dirección, profundidad y alerones. Altitud deseada (amarillo), la derivada de la altitud deseada (magenta) y la altitud real en azul

# **Anexo 6. Estimador de estado**

En el capítulo 2 se enumeraban las salidas del sistema (dimensión 14). El vector de estado completo es de dimensión 13 y el vector de control es de dimensión 4. Las variables de estado implicadas en la estabilidad de la aeronave son:  $V_T \alpha$ ,  $\beta$ ,  $\phi$ ,  $\theta$ , P, Q, R y h. Las únicas variables que no son directamente observables son  $\alpha$  y  $β$ , ya que los ángulos de euler  $φ$ ,  $θ$  y  $ψ$  se pueden obtener directamente del inercial.

Como primera aproximación se va a construir un estimador del subsistema de orden 9 formado por  $V<sub>T</sub>$ , α, β,  $\phi$ , θ, P, Q, R y h utilizando un filtro de Kalman variante en el tiempo y comprobar también la eliminación de ruido introducida por el sistema (vibraciones del motor fundamentalmente) y por los sensores.

### **Estimación del estado completo**

Se supone que la planta está descrita por el siguiente sistema estocástico:

$$
\dot{x} = Ax + Bu + Gw
$$

$$
y = Cx + v
$$

Donde *x* es el vector de estado, *u* es el vector de control e *y* son las salidas medibles. *w* es ruido desconocido del proceso que perturba a la planta representando el efecto de ráfagas y de dinámica de alta frecuencia no modelada. *v* es ruido desconocido en las medidas y representa el ruido introducido por los sensores.

El ruido del proceso se debe a perturbaciones del tipo de ráfagas, el ruido de los sensores a inexactitudes de los sensores y el estado inicial  $(x_0)$  es incierto debido a la imposibilidad de medirlo directamente, y de manera precisa. Ya que todas estas variables no están relacionadas, es razonable asumir que son ortogonales. Suponemos que la media y la varianza de  $\overline{X}$  son  $\overline{X}$  y  $P$  y se representa por

 $\mathbf{0}$ 

 $\mathbf 0$ 

 $\cup$ 

$$
X\underset{0}{\sim}(\overline{X}\underset{0}{\cdot},P).
$$

Se asumirá que *w* y *v* son procesos de ruido blanco de media cero. Se tiene que tener en cuenta que no es muy buena aproximación debido al bias de los instrumentos de medida. Se supondrán conocidas las matrices de densidad espectral *Q* (semidefinida positiva) y *R* (definida positiva).

$$
w(t) \sim (0,Q) \quad Q \ge 0 \qquad v(t) \sim (0,R) \quad R > 0
$$

Cuando la suposición de que *<sup>w</sup>* y *v* son procesos de ruido blanco no es razonable se pueden utilizar filtros de conformado de ruido (*noise-shaping filter*).

El filtro de Kalman se construye con:

 $\boldsymbol{0}$  $\widehat{x}(0) = \overline{x}$  siendo  $\widehat{x}$  el vector de estado estimado

$$
AP + PAT + GQGT - PCTR-1CP = 0
$$

 $L = PC<sup>T</sup> R<sup>-1</sup>$  siendo *L* la ganancia de Kalman

$$
\dot{\widehat{x}} = A\widehat{x} + Bu + L(y - C\widehat{x})
$$

La estructura típica de un filtro de Kalman es la mostrada en la [Figura A6- 1.](#page-280-0)

El filtro de Kalman obtenido proporciona una buena estimación en torno a la posición de equilibrio, e incluso en situaciones en las que la aeronave presenta un elevado ángulo de asiento. Sin embargo, no se obtienen buenos resultados en maniobras de seguimiento de ángulo de guiñada, es decir, en maniobras de giro sostenido con o sin mantenimiento de altitud.

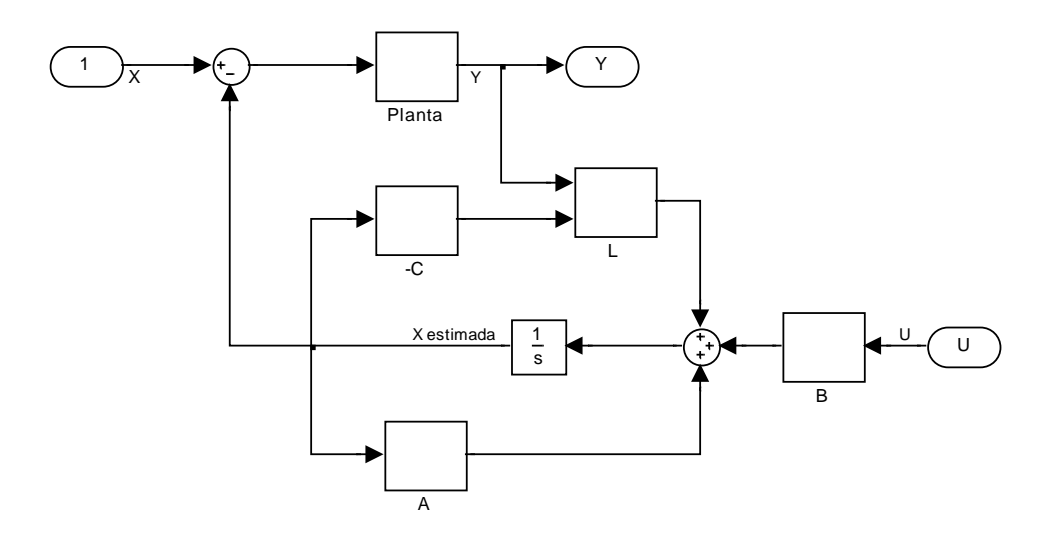

Figura A6- 1. Estructura de un filtro de Kalman

<span id="page-280-0"></span>Para mejorar el comportamiento del sistema se intentó utilizar una técnica de gain scheduling en la que se procedió a linealizar la aeronave en diferentes posiciones de alabeo, y se construyeron los correspondientes estimadores para cada situación. La transición entre los distintos controladores y entre las condiciones iniciales de los mismos se hacía mediante interpolación lineal. El resultado obtenido no mejoraba significativamente el comportamiento del estimador por lo que se desestimó este diseño.

### **Filtro de Kalman discreto variante en el tiempo**

Para poder llevar a cabo la implantación del estimador en un sistema real, éste debe realizarse en tiempo discreto o bien discretizarse. Se describe en este apartado el diseño de un filtro de Kalman variante en el tiempo.

La planta está definida por:

$$
x(k+1) = Ax(k) + Bu(k) + Gw(k)
$$
  

$$
y(k) = Cx(k) + v(k)
$$

Las ecuaciones de actualización de la medida son:

$$
\hat{x}(k | k) = \hat{x}(k | k - 1) + L(k)[y(k) - C\hat{x}(k | k - 1)]
$$
  
\n
$$
L(k) = P(k | k - 1)C^{T}[R(k) + CP(k | k - 1)C^{T}]^{-1}
$$
  
\n
$$
P(k | k) = [I - L(k)C]P(k | k - 1)
$$

Las ecuaciones de actualización temporales son:

$$
\hat{x}(k+1|k) = A\hat{x}(k|k) + Bu(k)
$$

$$
P(k+1|k) = AP(k|k)AT + GQ(k)GT
$$

El diseño del estimador usando esta técnica, si bien mejoraba la estimación en el caso de maniobras de giro sostenido, tampoco proporciona los resultados deseados, ni siquiera conjugándolo con la técnica de gain scheduling mencionada anteriormente.

### **Discusión**

El funcionamiento inadecuado del estimador desarrollado está motivado, fundamentalmente, por varias razones:

El filtro de Kalman es muy sensible a las imprecisiones del modelo. Se está utilizando un modelo linealizado en torno a la posición de equilibrio y se está utilizando fuera del rango razonable de validez. La técnica de gain scheduling utilizada para resolver este problema es demasiado simple y no funciona adecuadamente.

La planta original es inestable.

El objetivo del filtro de Kalman es minimizar la matriz de covarianzas de error *P* , que es de dimensión 9 por 9. El problema de estimación de un sistema de orden 9 es complicado y requiere una selección muy cuidadosa de las matrices *G* y *R* . Estas matrices pueden cambiar dependiendo de la actitud de la aeronave. En definitiva, se puede afirmar, que son muchos los parámetros que tienen que ser "planificados" (*gain scheduled* (Stevens, 2003)), más aún si no se presupone ninguna estructura especial, es decir, si no se utiliza en el diseño la intuición

adquirida durante el análisis del comportamiento de la aeronave y en el diseño de técnicas de control clásicas.

Es por estas razones por las que se opta por el diseño de dos estimadores de orden reducido que permitan estimar las variables  $\alpha$  y  $\beta$  ya que el resto de variables están accesibles a través de las salidas medibles directamente o bien procedentes de la estimación del inercial como es el caso de los ángulos de Euler.

### **Desarrollo de los estimadores de orden reducido**

El diseño de estimadores de orden reducido se puede realizar mediante las siguientes técnicas entre otras:

Diseño de un estimador para la planta completa y reducir el orden del compensador.

Diseño de un estimador de orden reducido directamente a partir de la planta completa.

Encontrar un modelo de orden reducido de la planta y diseñar un compensador para este modelo de orden reducido. Este último es el que se utiliza en los apartados siguientes en los que se diseña un estimador de alpha y de beta.

### **Estimador de alpha**

El vector de estado de la planta de orden 9 es  $[V_T \ \alpha \ \beta \ \phi \ \theta \ P \ Q \ R \ h]^T$  cuya matriz de transición es:

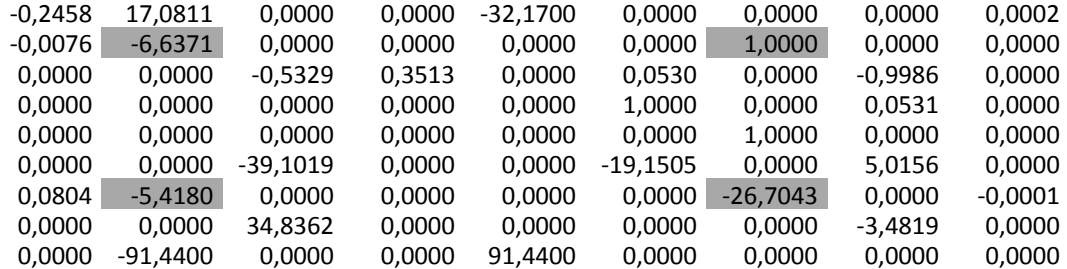

Las variables de estado que tienen una mayor influencia sobre las variaciones del ángulo de ataque son el propio ángulo de ataque y la velocidad angular de

283

cabeceo. Se han marcado en gris los elementos de la matriz que tienen un efecto más relevante sobre estas variables.

La matriz de reparto de entradas es:

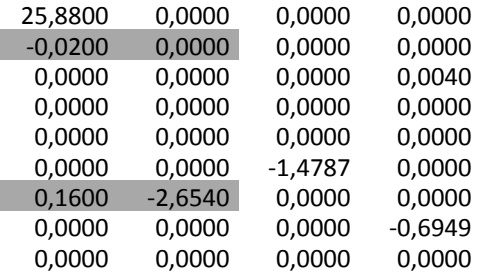

Se observa que las entradas que afectan directamente a <sup>α</sup> y a *Q* son la posición de la palanca de gases y la deflexión del timón de profundidad.

La matriz de salidas es:

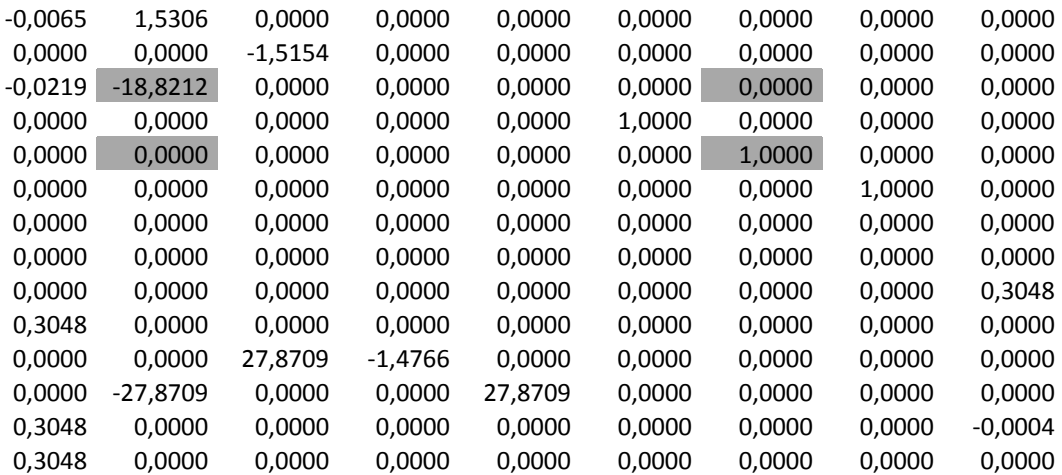

Se recuerda que el vector de salidas es:

$$
y = \begin{bmatrix} a_x & a_y & a_z & P & Q & R & \text{lon} & \text{lat} & h & \dot{p}_y & \dot{p}_E & h & V_{\text{IAS}} & V_{\text{TAS}} \end{bmatrix}^T
$$

Para la construcción del estimador se utilizan las salidas correspondientes a la  $a<sub>z</sub>$  y *Q* . No se utiliza la salida correspondiente a la derivada de la altitud ya que esta depende no sólo del ángulo de ataque si no también de la variable de estado  $\theta$ , y la selección de esta variable de salida obligaría como mínimo a aumentar el

número de variables de estado de este modelo reducido y por tanto la complejidad del mismo.

El modelo reducido es:

$$
\dot{x}_a = A_a x_a + B_a u_a
$$
  

$$
y_a = C_a x_a + D_a u_a
$$

Cuyos valores numéricos son:

$$
\begin{bmatrix} \dot{\alpha} \\ \dot{\mathcal{Q}} \end{bmatrix} = \begin{bmatrix} -6.6371 & 1.0000 \\ -5.4180 & -26.7043 \end{bmatrix} \begin{bmatrix} \alpha \\ \mathcal{Q} \end{bmatrix} + \begin{bmatrix} -0.0200 & 0.0000 \\ 0.1600 & -2.6540 \end{bmatrix} \begin{bmatrix} \delta_{il} & \delta_{e} \end{bmatrix}
$$

$$
\begin{bmatrix} \alpha_{z} \\ \mathcal{Q} \end{bmatrix} = \begin{bmatrix} -18.8212 & 0.0000 \\ 0.0000 & 1.0000 \end{bmatrix} \begin{bmatrix} \alpha \\ \mathcal{Q} \end{bmatrix} + \begin{bmatrix} 0.0000 & 0.0000 \\ 0.0000 & 0.0000 \end{bmatrix} \begin{bmatrix} \delta_{il} & \delta_{e} \end{bmatrix}
$$

La construcción del filtro de Kalman se ha realizado utilizando el comando *kalman* proporcionado por MATLAB. El código es el siguiente:

```
G=[.01 0;80 0.1];
Q=eye(2);R=[.1 0; 0 .05];
sys=SS(Aa,[Ba G],Ca,[Da zeros(2,2)]);
rho=1;[KEST,L,P] = kalman(sys,Q,rho*R);
```
Siendo *G* la matriz que determina lo que afecta el ruido a cada una de las derivadas de estado, *Q* la matriz de covarianzas del ruido del proceso y *R* la matriz de covarianzas del ruido en las medidas.

La variable KEST almacena el estimador de Kalman, *L* la ganancia de kalman y *P* la matriz de covarianzas del error en estado estacionario (es la solución de la ecuación de Ricatti asociada).

Para realizar la implementación de este estimador en un caso real es necesario traspasar este estimador a discreto para lo cual utilizamos la expresión:

$$
A_d = I + (A^*T)^1 + \frac{(A^*T)^2}{2!} + \frac{(A^*T)^3}{3!} + \frac{(A^*T)^4}{4!} + \dots
$$
  
\n
$$
B_d = I^*T + \frac{A^*T^2}{2!} + \frac{A^2 * T^3}{3!} + \frac{A^3 * T^4}{4!} + \frac{A^4 * T^5}{5!} + \dots
$$
  
\n
$$
C_d = C; \quad D_d = D
$$

### **Estimador de beta**

El vector de estado de la planta de orden 9 es  $[V_T \ \alpha \ \beta \ \phi \ \theta \ P \ Q \ R \ h]^T$  cuya matriz de transición es:

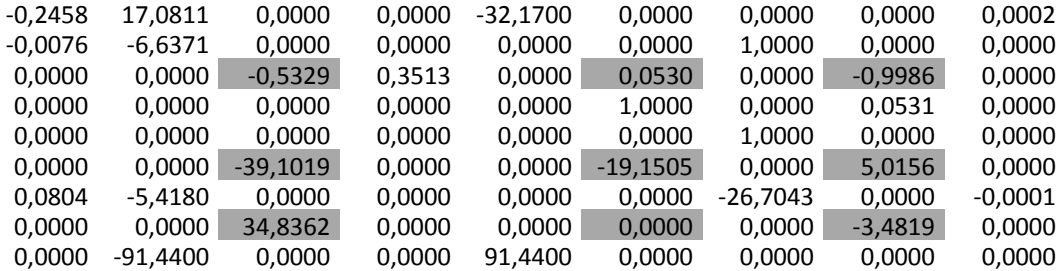

Las variables de estado que más afectan a la derivada de β son: *R* y la propia β. Sin embargo, decidimos incluir también *P* por la fuerte influencia que tiene β en su derivada.

En la tabla siguiente están marcados en gris los términos que afectan directamente a las derivadas de <sup>β</sup> , *P* y *R* , y que se corresponden con la deflexión de los alerones y del timón de dirección.

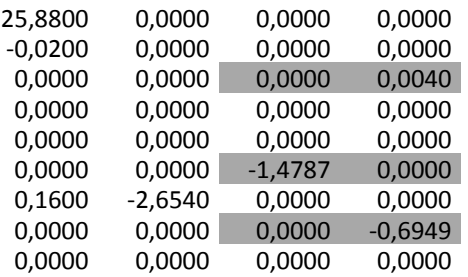

De la matriz de salidas se selecciona los elementos correspondientes con la aceleración según el eje *y*, *P* y *R* .

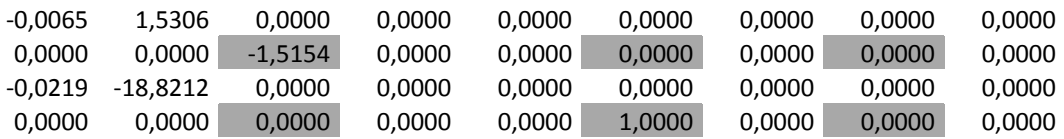

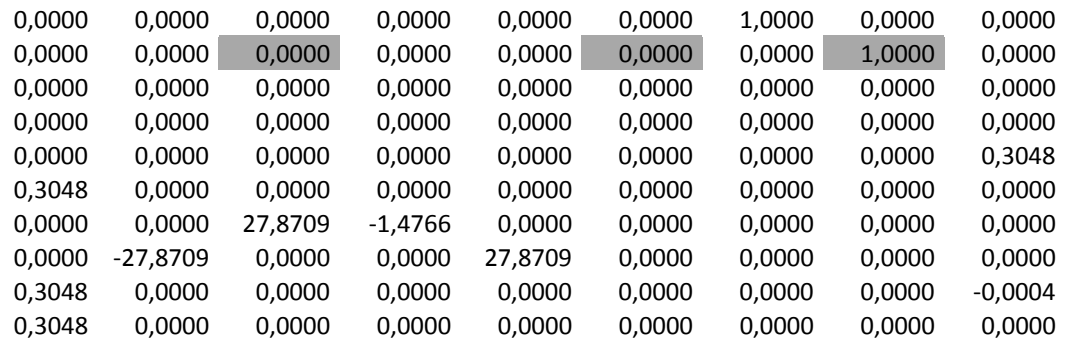

El modelo queda por tanto:

$$
\begin{bmatrix} \dot{\beta} \\ \dot{P} \\ \dot{R} \end{bmatrix} = \begin{bmatrix} -0.5329 & 0.0530 & -0.9986 \\ -39.1019 & -191505 & 5.0156 \\ 34.8362 & 0.0000 & -3.4819 \\ \end{bmatrix} \begin{bmatrix} \beta \\ Q \\ R \end{bmatrix} + \begin{bmatrix} 0.0000 & 0.0040 \\ -1.4787 & 0.0000 \\ 0.0000 & -0.6949 \end{bmatrix} \begin{bmatrix} \delta_a & \delta_r \end{bmatrix}
$$

$$
\begin{bmatrix} a_z \\ Q \\ R \end{bmatrix} = \begin{bmatrix} -1.5154 & 0.0000 & 0.0000 \\ 0.0000 & 1.0000 & 0.0000 \\ 0.0000 & 0.0000 & 1.0000 \end{bmatrix} \begin{bmatrix} \beta \\ Q \\ R \end{bmatrix} + \begin{bmatrix} 0.0000 & 0.0000 \\ 0.0000 & 0.0000 \end{bmatrix} \begin{bmatrix} \delta_a & \delta_r \end{bmatrix}
$$

La obtención del filtro de Kalman se realiza mediante el comando *kalman* de MATLAB, al igual que en el caso del estimador de  $\alpha$ .